### **Calculemus** (Vol. 2: Demostraciones con Lean4)

José A. Alonso Jiménez

Grupo de Lógica Computacional Dpto. de Ciencias de la Computación e Inteligencia Artificial Universidad de Sevilla [Sevilla, 10 de julio de 2023 \(ver](http://www.cs.us.es/glc)[sión del 26 de abril de 2024\)](http://www.cs.us.es) Esta obra está bajo una licencia Reconocimiento–NoComercial–CompartirIgual 2.5 Spain de Creative Commons.

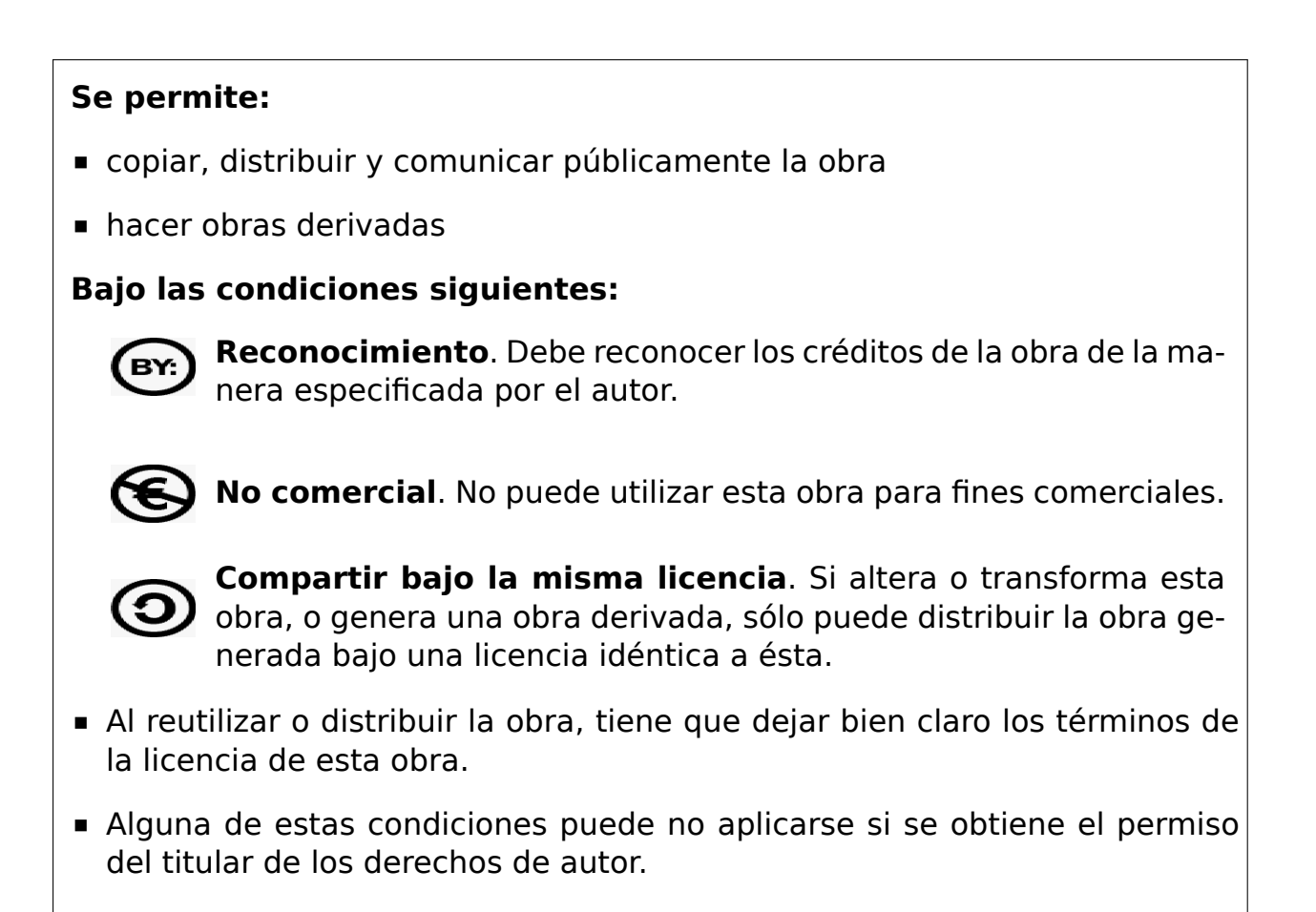

Esto es un resumen del texto legal (la licencia completa). Para ver una copia de esta licencia, visite http://creativecommons.org/licenses/by-nc-sa/2. 5/es/ o envie una carta a Creative Commons, 559 Nathan Abbott Way, Stanford, California 94305, USA.

# **Índice general**

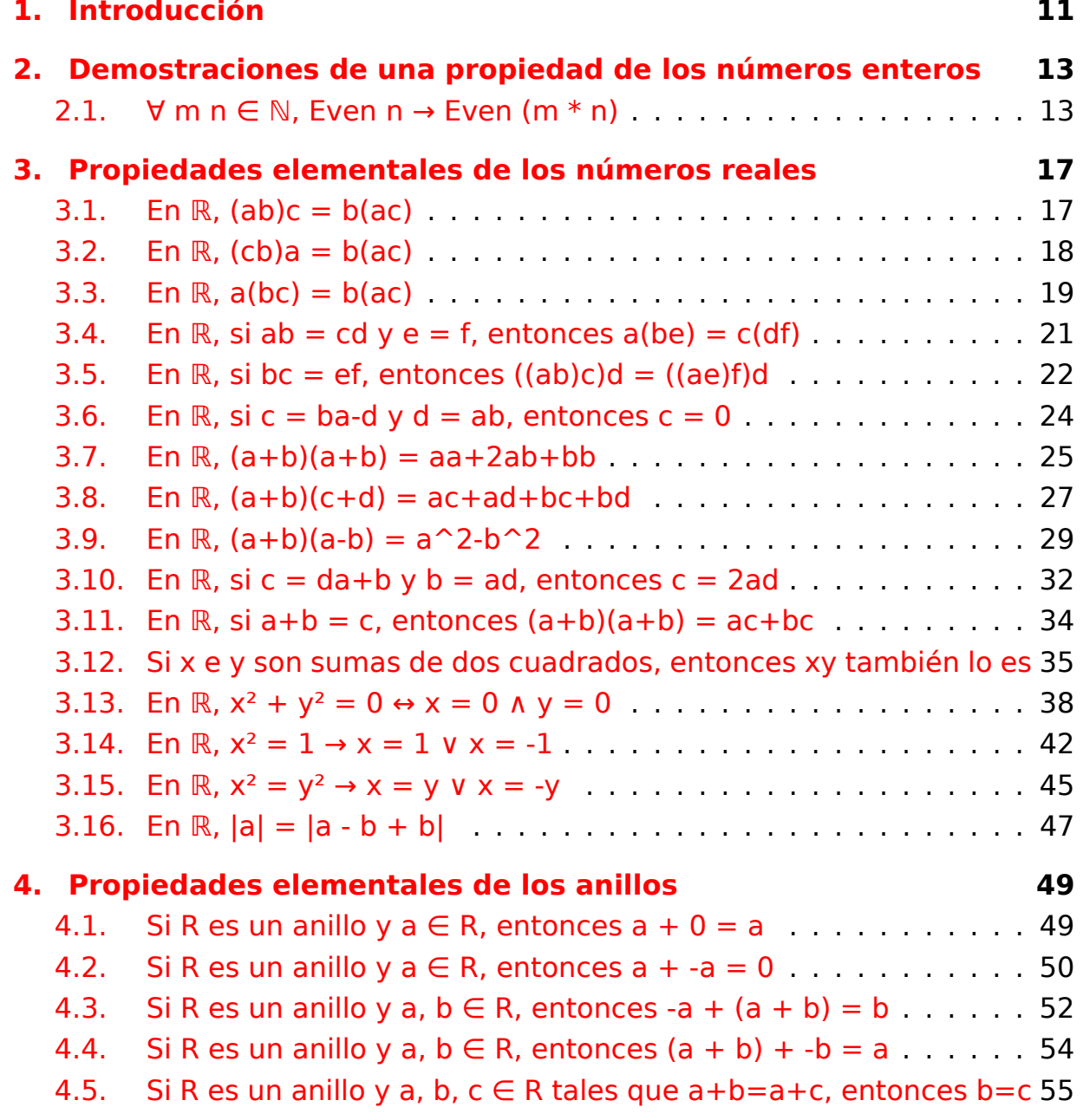

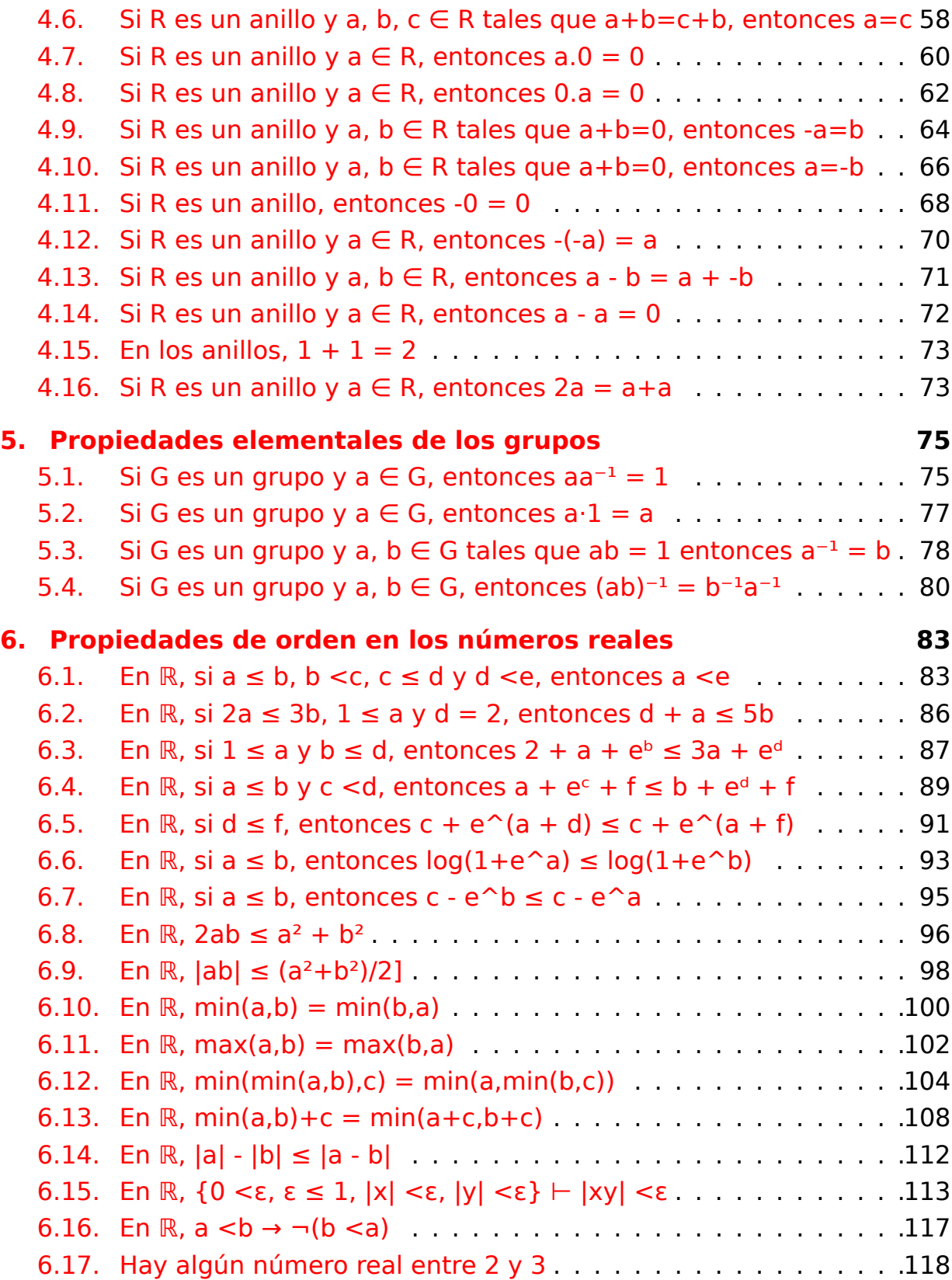

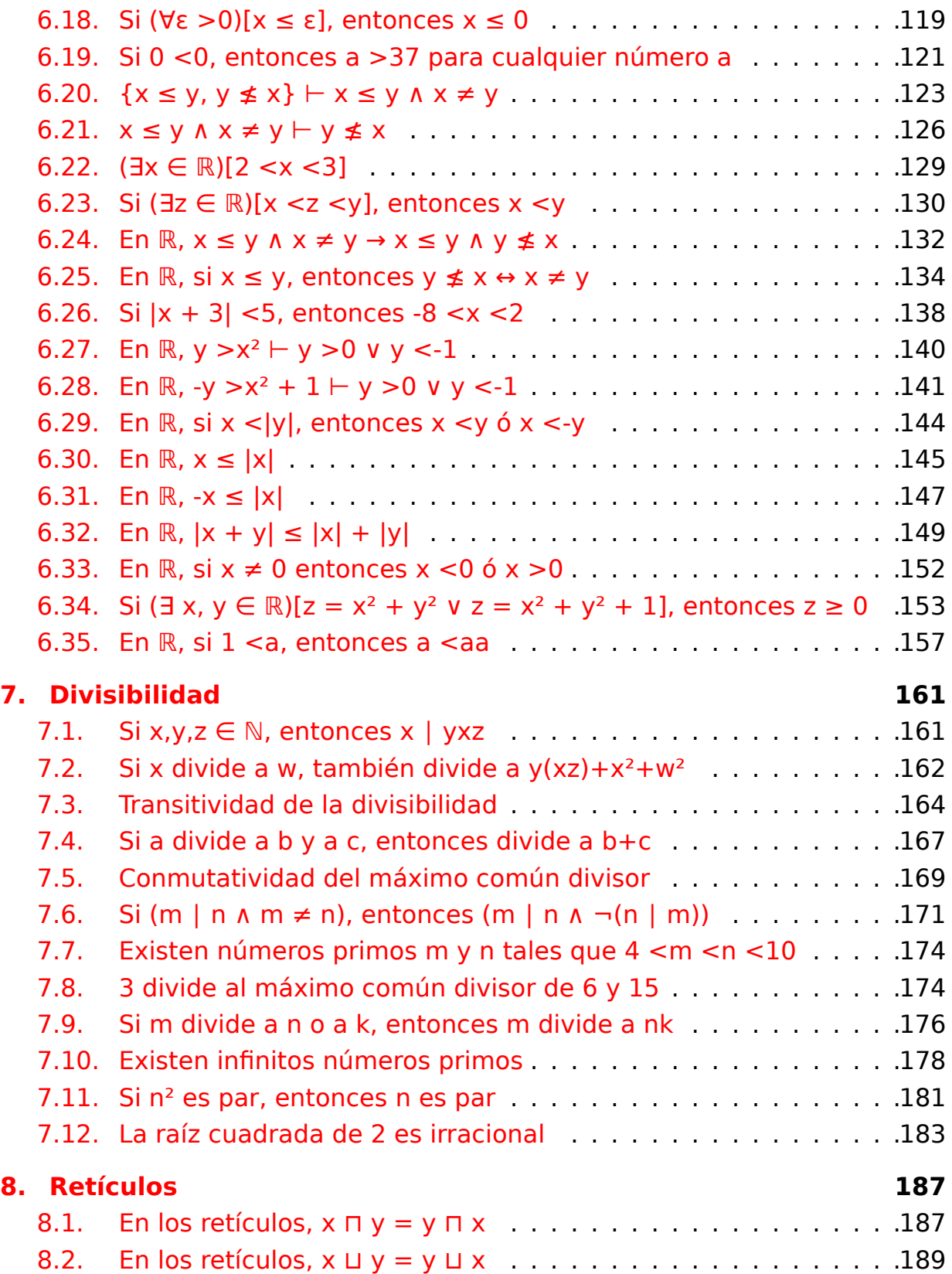

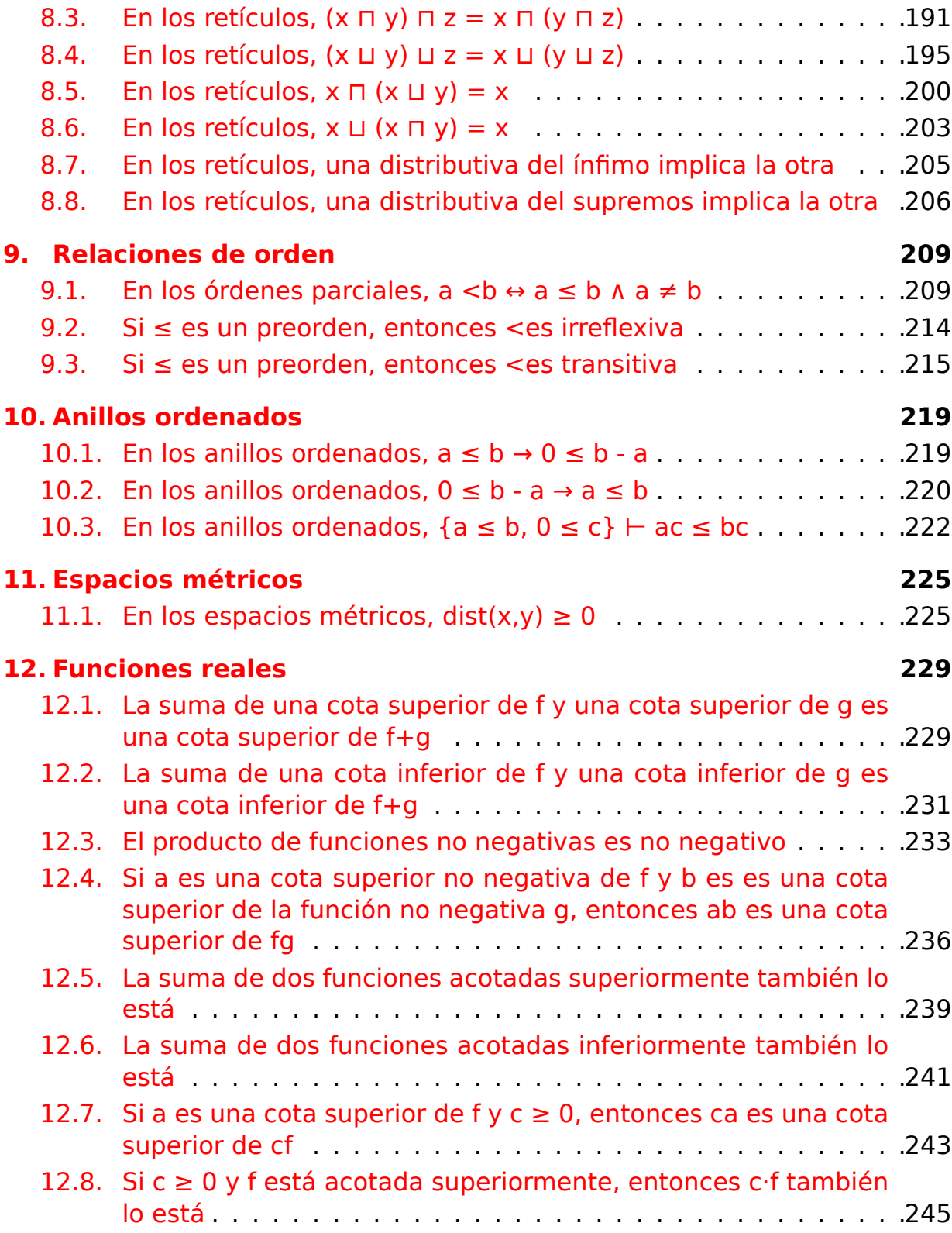

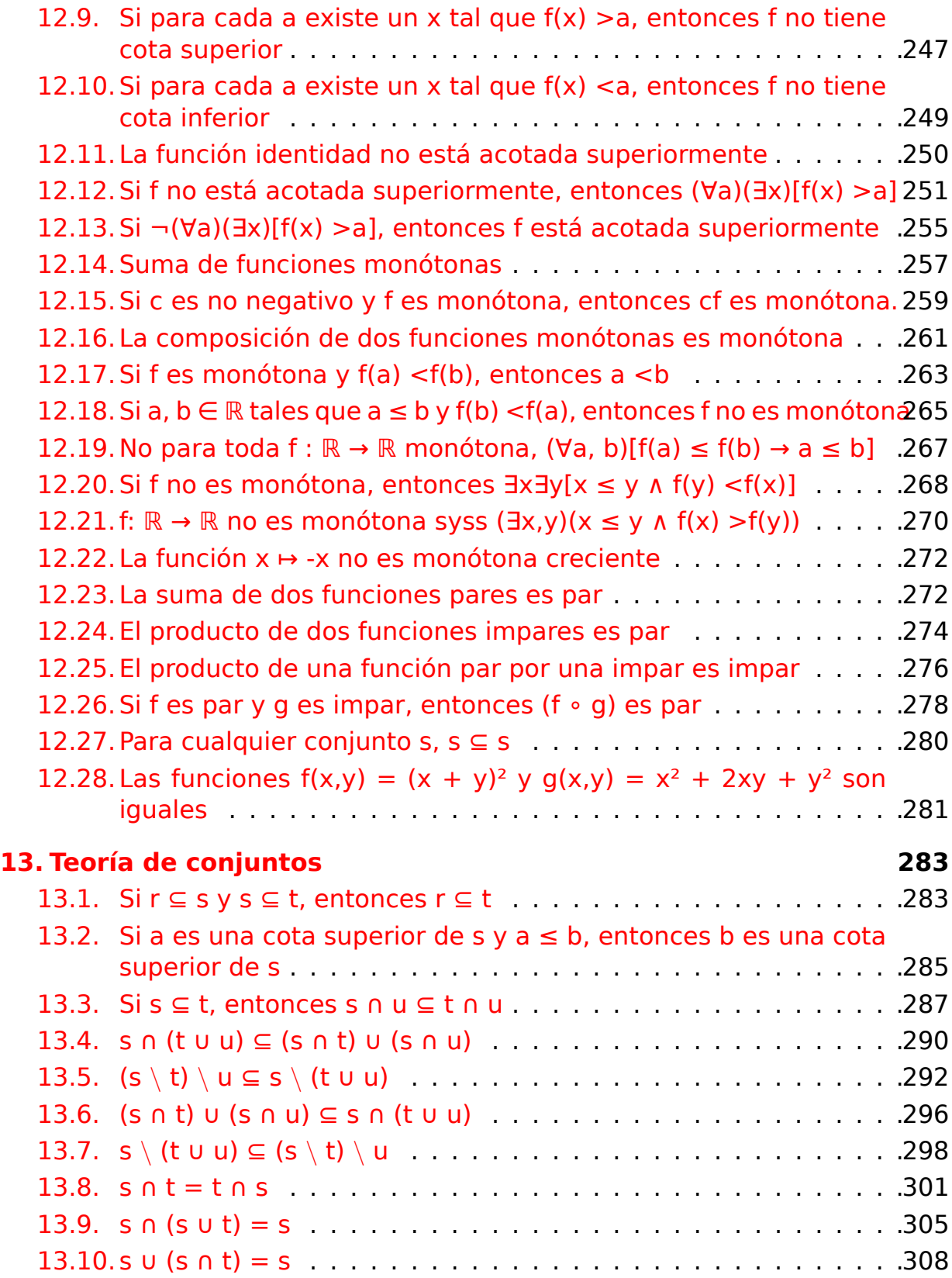

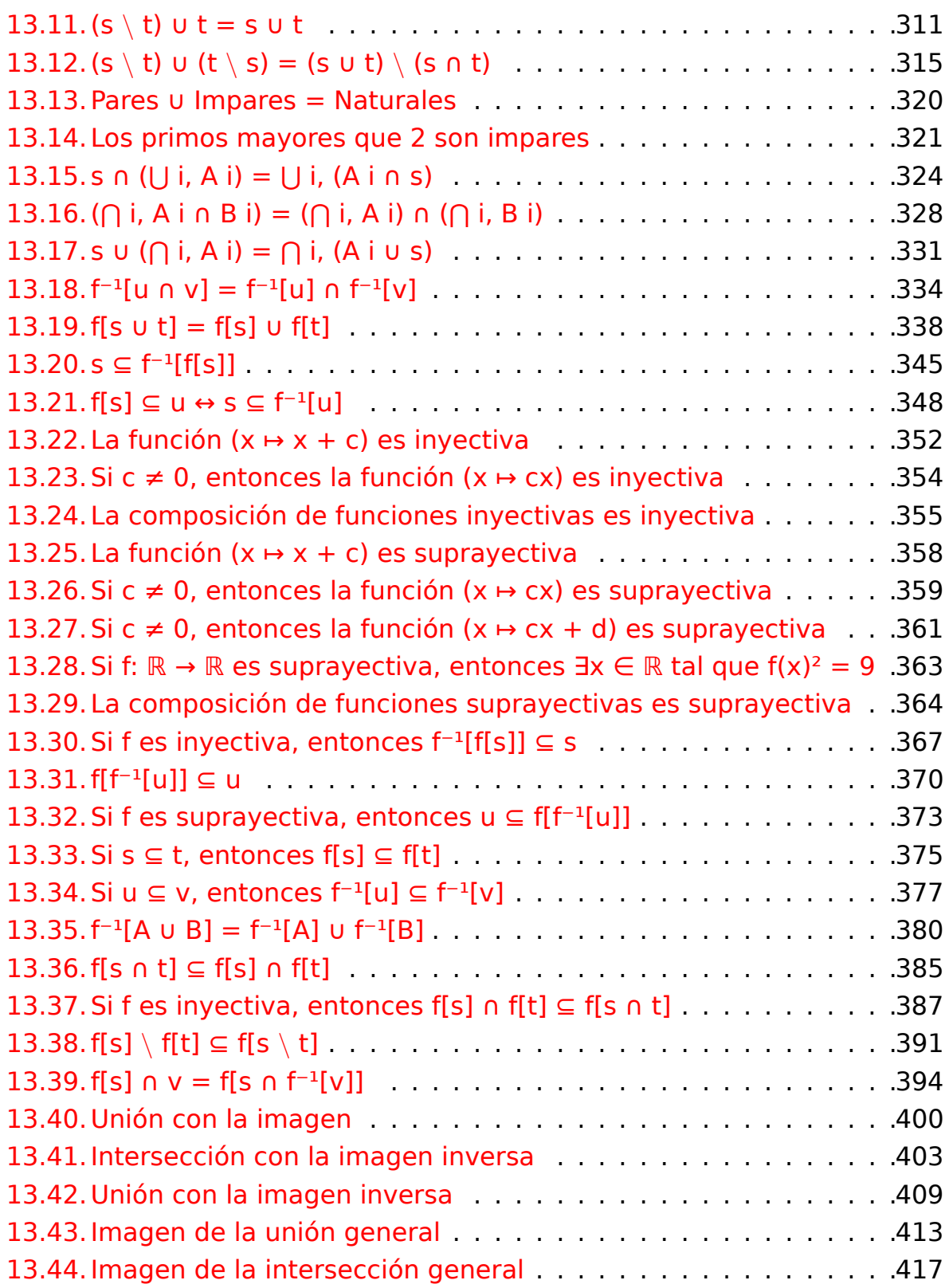

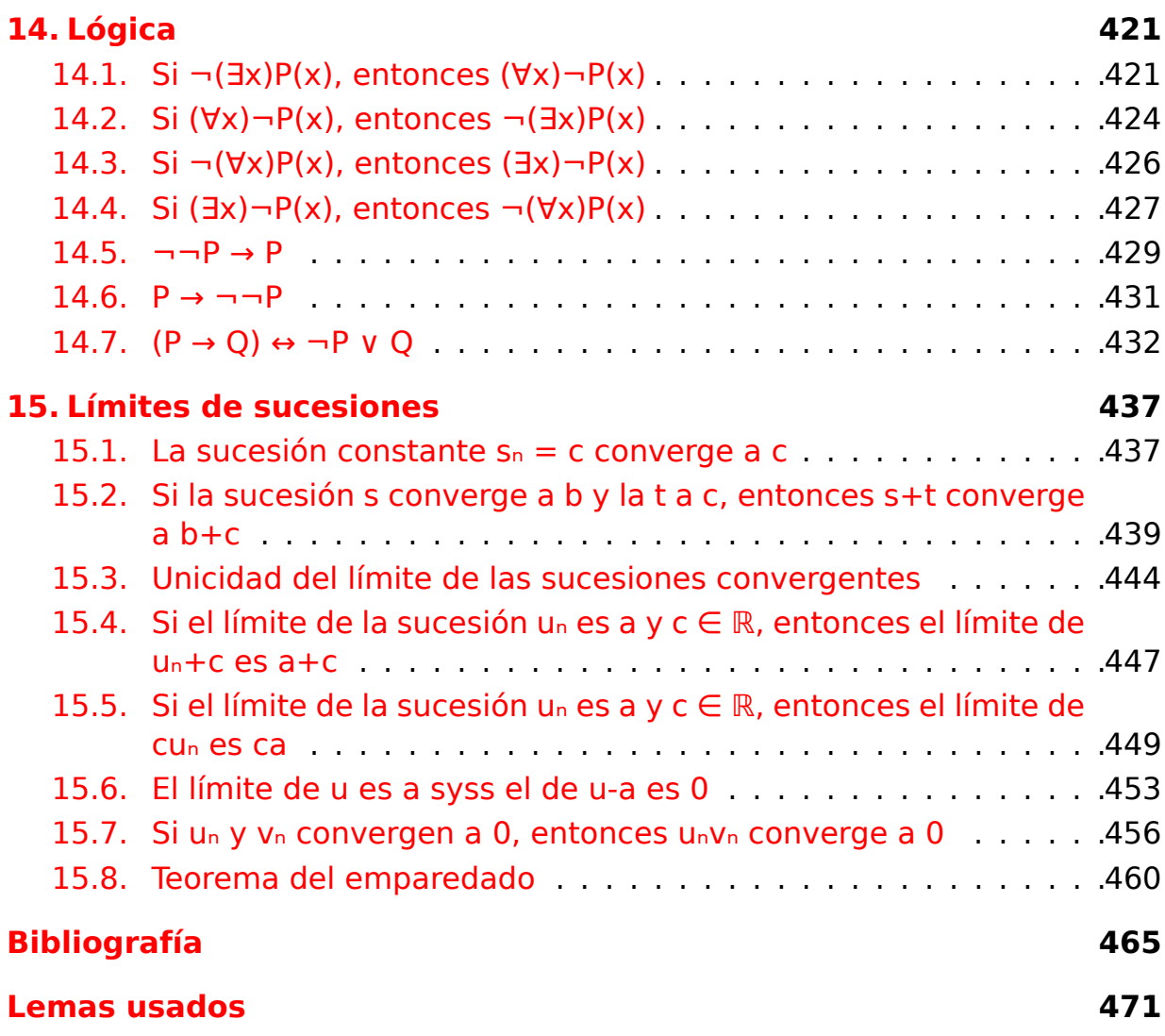

# <span id="page-10-0"></span>**Capítulo 1**

## **Introducción**

Este libro es una recopilación de los ejercicios de demostración con Lean4 que se han ido publicando, desde el 10 de julio de 20023, en el blog Calculemus.

La ordenación de los ejercicios es simplemente temporal según su fecha de publicación en Calculemus y el orden de los ejercicios en Calcule[mus res](https://www.glc.us.es)[pond](https://www.glc.us.es)e a los que me voy encontrando en mis lecturas.

En cada ejercicio, se comienza proponiendo soluciones en lenguaje natural y, a continuación, se exponen distintas demostraciones con Lean4 ordenadas desde las más detalladas a las má[s automá](https://github.com/jaalonso/Lecturas_GLC)ticas. Al final de cada ejercicio hay un enlace para interactuar con sus soluciones en Lean4 Web.

Las soluciones del libro están en este repositorio de GitHub.

El libro se irá actualizando periódicamente con los nuevos ejercicios que se proponen diariamente en Calculemus.

Este libro es una continuación d[e](https://github.com/jaalonso/Calculemus2)

- DAO (Demostración Asistida por Ordenador) con Lean que es una introducción a la demostración co[n Lean3 y](https://www.glc.us.es)
- Calculemus (Vol. 1: Demostraciones con Isabelle/HOL y Lean3) que es la re[copilación de la primera parte de los ejercicios del blog](https://raw.githubusercontent.com/jaalonso/DAO_con_Lean/master/DAO_con_Lean.pdf) con demostraciones en Isabelle/HOL y Lean3.

### <span id="page-12-0"></span>**Capítulo 2**

# **Demostraciones de una propiedad de los números enteros**

#### <span id="page-12-1"></span>2.1.  $\forall m n \in \mathbb{N}$ , Even  $n \rightarrow$  Even  $(m * n)$

```
-- ---------------------------------------------------------------------
-- Demostrar que los productos de los números naturales por números
-- pares son pares.
-- ---------------------------------------------------------------------
-- Demostración en lenguaje natural
-- ================================
-- Si n es par, entonces (por la definición de 'Even') existe un k tal que
-- n = k + k (1)
-- Por tanto,
-- mn = m(k + k) (por (1))
-- = mk + mk (por la propiedad distributiva)
-- Por consiguiente, mn es par.
-- Demostraciones en Lean4
-- =======================
import Mathlib.Data.Nat.Basic
import Mathlib.Data.Nat.Parity
import Mathlib.Tactic
open Nat
```

```
-- 1ª demostración
-- ===============
example : \forall m n : \mathbb{N}, Even n \rightarrow Even (m * n) := by
  rintro m n \langle k, hk \rangleuse m * krw [hk]
  ring
-- 2ª demostración
-- ===============
example : ∀ m n : ℕ, Even n → Even (m * n) := by
  rintro m n \langle k, hk \rangleuse m * k
  rw [hk]
  rw [mul_add]
-- 3ª demostración
-- ===============
example : \forall m n : \mathbb{N}, Even n \rightarrow Even (m * n) := by
  rintro m \nvert (k, hk)use m * krw [hk, mul_add]
-- 4ª demostración
-- ===============
example : \forall m n : Nat, Even n \rightarrow Even (m * n) := by
  rintro m n (k, hk); use m * k; rw [hk, mul add]
-- 5ª demostración
-- ===============
example : \forall m n : \mathbb{N}, Even n \rightarrow Even (m * n) := by
  rintro m \nvert (k, hk)exact ⟨m * k, by rw [hk, mul_add]⟩
-- 6ª demostración
-- ===============
example : \forall m n : Nat, Even n \rightarrow Even (m * n) :=
fun m n \{k, hk\} \mapsto \{m * k, by rw [hk, mul.add]\}
```

```
-- 7ª demostración
-- ===============
example : \forall m n : \mathbb{N}, Even n \rightarrow Even (m * n) := by
  rintro m \nvert (k, hk)use m * k
  rw [hk]
  exact mul_add m k k
-- 8ª demostración
-- ===============
example : \forall m n : \mathbb{N}, Even n \rightarrow Even (m * n) := by
  intros m n hn
  unfold Even at *
  cases hn with
  | intro k hk =>
    use m * k
    rw [hk, mul_add]
-- 9ª demostración
-- ===============
example : \forall m n : \mathbb{N}, Even n \rightarrow Even (m * n) := by
  intros m n hn
  unfold Even at *
  cases hn with
  | intro k hk =>
    use m * k
    calc m * n
      = m * (k + k) := by exact congrArg (HMul.hMul m) hk
     = m * k + m * k := by exact mul add m k k-- 10ª demostración
-- ================
example : \forall m n : Nat, Even n \rightarrow Even (m * n) := by
  intros; simp [*, parity_simps]
-- Lemas usados
-- ============
-- #check (mul_add : ∀ a b c : ℕ, a * (b + c) = a * b + a * c)
```
#### 16 Capítulo 2. Demostraciones de una propiedad de los números enteros

## <span id="page-16-0"></span>**Capítulo 3**

# **Propiedades elementales de los números reales**

#### <span id="page-16-1"></span>**3.1. En ℝ, (ab)c = b(ac)**

```
-- ---------------------------------------------------------------------
-- Demostrar que los números reales tienen la siguiente propiedad
-- (a * b) * c = b * (a * c)
-- ---------------------------------------------------------------------
-- Demostración en lenguaje natural
-- ================================
-- Por la siguiente cadena de igualdades
-- (ab)c = (ba)c [por la conmutativa]
-- = b(ac) [por la asociativa]
-- Demostraciones con Lean4
-- ========================
import Mathlib.Tactic
import Mathlib.Data.Real.Basic
-- 1ª demostración
example
 (a b c : ℝ)
 : (a * b) * c = b * (a * c) :=calc
 (a * b) * c = (b * a) * c := by rw [mul\_comm a b]= b * (a * c) := by rw [mul_assoc b a c]
```

```
-- 2ª demostración
example (a b c : ℝ) : (a * b) * c = b * (a * c) :=by
 rw [mul_comm a b]
 rw [mul_assoc b a c]
-- 3ª demostración
example (a b c : ℝ) : (a * b) * c = b * (a * c) :=by ring
-- Lemas usados
-- ============
-- #check (mul_comm : ∀ (a b : ℝ), a * b = b * a)
-- #check (mul_assoc : ∀ (a b c : ℝ), (a * b) * c = a * (b * c))
```
#### **3.2. En ℝ, (cb)a = b(ac)**

```
-- ---------------------------------------------------------------------
-- Demostrar que los números reales tienen la siguiente propiedad
-- (c * b) * a = b * (a * c)
-- ---------------------------------------------------------------------
-- Demostración en lenguaje natural
-- ================================
-- Por la siguiente cadena de igualdades:
-- (c * b) * a
-- = (b * c) * a [por la conmutativa]
-- = b * (c * a) [por la asociativa]
-- = b * (a * c) [por la conmutativa]
-- Demostraciones con Lean4
-- ========================
import Mathlib.Tactic
import Mathlib.Data.Real.Basic
-- 1ª demostración
example
(a b c : ℝ)
```

```
: (c * b) * a = b * (a * c) :=calc
 (c * b) * a= (b * c) * a := by rw [mul comm c b]= b * (c * a) := by rw [mul_assoc]= b * (a * c) := by rw [mul\_comm c a]-- 2ª demostración
example
 (a b c : ℝ)
  : (c * b) * a = b * (a * c) :=by
  rw [mul_comm c b]
 rw [mul_assoc]
 rw [mul_comm c a]
-- 3ª demostración
example
 (a b c : ℝ)
 : (c * b) * a = b * (a * c) :=by ring
-- Lemas usados
-- ============
-- #check (mul_comm : ∀ (a b : ℝ), a * b = b * a)
-- #check (mul_assoc : ∀ (a b c : ℝ), (a * b) * c = a * (b * c))
```
#### **3.3. En ℝ, a(bc) = b(ac)**

```
-- ---------------------------------------------------------------------
-- Demostrar que los números reales tienen la siguiente propiedad
-- a * (b * c) = b * (a * c)
-- ---------------------------------------------------------------------
-- Demostración en lenguaje natural
-- ================================
-- Por la siguiente cadena de igualdades:
-- a(bc)
-- = (ab)c [por la asociativa]
```

```
-- = (ba)c [por la conmutativa]
-- = b(ac) [por la asociativa]
-- Demostraciones en Lean4
-- =======================
import Mathlib.Tactic
import Mathlib.Data.Real.Basic
-- 1ª demostración
example
 (a \ b \ c : \mathbb{R}) : a * (b * c) = b * (a * c) :=calc
 a * (b * c)
  = (a * b) * c := by rw [←mul assoc]
  = (b * a) * c := by rw [mul\_comm a b]= b * (a * c) := by rw [mul_assoc]-- 2ª demostración
example
 (a \ b \ c : \ R) : a * (b * c) = b * (a * c) :=by
  rw [←mul_assoc]
 rw [mul_comm a b]
 rw [mul_assoc]
-- 3ª demostración
example
 (a \ b \ c : \ R) : a * (b * c) = b * (a * c) :=by ring
-- Lemas usados
-- ============
-- #check (mul_comm : ∀ (a b : ℝ), a * b = b * a)
-- #check (mul_assoc : ∀ (a b c : ℝ), (a * b) * c = a * (b * c))
```
#### <span id="page-20-0"></span>**3.4. En ℝ, si ab = cd y e = f, entonces a(be) = c(df)**

```
-- ---------------------------------------------------------------------
-- Demostrar que si a, b, c, d, e y f son números reales tales que
-- a * b = c * d y
-- e = f,
-- entonces
-- a * (b * e) = c * (d * f)
-- ---------------------------------------------------------------------
-- Demostración en leguaje natural
-- ===============================
-- Por la siguiente cadena de igualdades
-- a(be)
-- = a(bf) [por la segunda hipótesis]
-- = (ab)f [por la asociativa]
-- = (cd)f [por la primera hipótesis]
-- = c(df) [por la asociativa]
-- Demostraciones en Lean4
-- =======================
import Mathlib.Tactic
import Mathlib.Data.Real.Basic
-- 1ª demostración
example
 (a b c d e f : ℝ)
 (h1 : a * b = c * d)(h2 : e = f): a * (b * e) = c * (d * f) :=calc
 a * (b * e)= a * (b * f) := by rw [h2]= (a * b) * f := by rw [~\text{full}~assoc]= (c * d) * f := by rw [h1]= c * (d * f) := by rw [mul assoc]-- 2ª demostración
example
 (a b c d e f : ℝ)
 (h1 : a * b = c * d)
```

```
(h2 : e = f): a * (b * e) = c * (d * f) :=by
  rw [h2]
 rw [←mul_assoc]
 rw [h1]
 rw [mul_assoc]
-- 3ª demostración
example
 (a b c d e f : ℝ)
 (h1 : a * b = c * d)(h2 : e = f): a * (b * e) = c * (d * f) :=by
  simp [*, ←mul_assoc]
-- Lemas usados
-- ============
-- #check (mul_assoc : ∀ (a b c : ℝ), (a * b) * c = a * (b * c))
```
#### **3.5. En ℝ, si bc = ef, entonces (([ab\)c\)d =](https://lean.math.hhu.de/#url=https://raw.githubusercontent.com/jaalonso/Calculemus2/main/src/a(be)_eq_c(df).lean) ((ae)f)d**

```
-- ---------------------------------------------------------------------
-- Demostrar que si a, b, c, d, e y f son números reales tales que
-- b * c = e * f
-- entonces
-- ((a * b) * c) * d = ((a * e) * f) * d
-- ---------------------------------------------------------------------
-- Demostración en lenguaje natural
-- ================================
-- Por la siguiente cadena de igualdades
-- ((ab)c)d
-- = (a(bc))d [por la asociativa]
-- = (a(ef))d [por la hipótesis]
-- = ((ae)f)d [por la asociativa]
-- Demostraciones con Lean4
```

```
-- ========================
import Mathlib.Data.Real.Basic
import Mathlib.Tactic
-- 1ª demostración
example
 (a b c d e f : ℝ)
 (h : b * c = e * f): ((a * b) * c) * d = ((a * e) * f) * d :=calc
 ((a * b) * c) * d= (a * (b * c)) * d := by rw [mul_assoc a]= (a * (e * f)) * d := by rw [h]= ((a * e) * f) * d := by rw [--mul_assoc a]-- 2ª demostración
example
 (a b c d e f : ℝ)
 (h : b * c = e * f): ((a * b) * c) * d = ((a * e) * f) * d :=by
  rw [mul_assoc a]
 rw [h]
  rw [←mul_assoc a]
-- 3ª demostración
example
 (a b c d e f : ℝ)
 (h : b * c = e * f): ((a * b) * c) * d = ((a * e) * f) * d :=by
  rw [mul assoc a, h, \leftarrowmul assoc a]
-- Lemas usados
-- ============
-- #check (mul_assoc : ∀ (a b c : ℝ), (a * b) * c = a * (b * c))
```
#### <span id="page-23-0"></span>**3.6.** En  $\mathbb{R}$ , si  $c = ba$ -d  $y$  d = ab, entonces  $c = 0$

```
-- ---------------------------------------------------------------------
-- Demostrar que si a, b, c y d son números reales tales que
-- c = b * a - d
-- d = a * b
-- entonces
-- c = 0
-- ---------------------------------------------------------------------
-- Demostración en lenguaje natural
-- ================================
-- Por la siguiente cadena de igualdades
-- c = ba - d [por la primera hipótesis]
-- = ab - d [por la conmutativa]
-- = ab - ab [por la segunda hipótesis]
-- = 0
-- Demostraciones en Lean4
-- =======================
import Mathlib.Data.Real.Basic
import Mathlib.Tactic
-- 1ª demostración
example
 (a b c d : ℝ)
  (h1 : c = b * a - d)(h2 : d = a * b): C = 0 :=
calc
  c = b * a - d := by rw [h1]
  _ = a * b - d := by rw [mul_comm]
  = a * b - a * b := by rw [h2]\qquad \qquad = 0 := by rw [sub_self]
-- 2ª demostración
example
 (a b c d : ℝ)
  (h1 : c = b * a - d)(h2 : d = a * b): C = 0 :=
by
```

```
rw [h1]
  rw [mul_comm]
  rw [h2]
  rw [sub_self]
-- 3ª demostración
example
 (a b c d : ℝ)
  (h1 : c = b * a - d)(h2 : d = a * b): C = 0 :=
by
  rw [h1, mul comm, h2, sub self]
-- Lemas usados
-- ============
-- #check (mul_comm : ∀ (a b : ℝ), a * b = b * a)
-- #check (sub_self : ∀ (a : ℝ), a - a = 0)
```
#### **3.7. En ℝ, (a+b)(a+b) = aa+2a[b+bb](https://lean.math.hhu.de/#url=https://raw.githubusercontent.com/jaalonso/Calculemus2/main/src/Si_c_eq_ba-d_y_d_eq_ab_entonces_c_eq_0.lean)**

```
-- ---------------------------------------------------------------------
-- Demostrar que si a y b son números reales, entonces
-- (a + b) * (a + b) = a * a + 2 * (a * b) + b * b
-- ---------------------------------------------------------------------
-- Demostración en lenguaje natural
-- ================================
-- Por la siguiente cadena de igualdades
-- (a + b)(a + b)
-- = (a + b)a + (a + b)b [por la distributiva]
-- = aa + ba + (a + b)b [por la distributiva]
-- = aa + ba + (ab + bb) [por la distributiva]
-- = aa + ba + ab + bb [por la asociativa]
-- = aa + (ba + ab) + bb [por la asociativa]
-- = aa + (ab + ab) + bb [por la conmutativa]
-- = aa + 2(ab) + bb [por def. de doble]
```
*-- Demostraciones con Lean4*

```
-- ========================
import Mathlib.Data.Real.Basic
import Mathlib.Tactic
variable (a b c : ℝ)
-- 1ª demostración
example :
 (a + b) * (a + b) = a * a + 2 * (a * b) + b * b :=calc
 (a + b) * (a + b)= (a + b) * a + (a + b) * b := by rw [mul_add]
  _ = a * a + b * a + (a + b) * b := by rw [add_mul]
 = a * a + b * a + (a * b + b * b) := by rw [add_mul]= a * a + b * a + a * b + b * b : = by rw [ - add_assoc ]= a * a + (b * a + a * b) + b * b := by rw [add assoc (a * a)]
 = a * a + (a * b + a * b) + b * b := by rw [mul\_comm b a]= a * a + 2 * (a * b) + b * b := by rw [←two mul]
-- 2ª demostración
example :
 (a + b) * (a + b) = a * a + 2 * (a * b) + b * b :=calc
 (a + b) * (a + b)= a * a + b * a + (a * b + b * b) := by rw [mul add, add mul, add mul]= a * a + (b * a + a * b) + b * b := by rw [←add assoc, add assoc (a * a)]
 = a * a + 2 * (a * b) + b * b := by rw [mul_comm b a, \leftarrowtwo_mul]
-- 3ª demostración
example :
 (a + b) * (a + b) = a * a + 2 * (a * b) + b * b :=calc
 (a + b) * (a + b)= a * a + b * a + (a * b + b * b) := by ring= a * a + (b * a + a * b) + b * b := by ring= a * a + 2 * (a * b) + b * b := by ring
-- 4ª demostración
example :
 (a + b) * (a + b) = a * a + 2 * (a * b) + b * b :=by ring
-- 5ª demostración
example :
```

```
(a + b) * (a + b) = a * a + 2 * (a * b) + b * b :=by
  rw [mul_add]
  rw [add_mul]
 rw [add_mul]
  rw [←add_assoc]
  rw [add assoc (a * a)]
  rw [mul_comm b a]
  rw [←two_mul]
-- 6ª demostración
example :
  (a + b) * (a + b) = a * a + 2 * (a * b) + b * b :=by
  rw [mul add, add mul, add mul]
  rw [ -add assoc, add assoc (a * a)]rw [mul comm b a, \leftarrowtwo mul]
-- 7ª demostración
example :
 (a + b) * (a + b) = a * a + 2 * (a * b) + b * b :=by linarith
-- Lemas usados
-- ============
-- #check (add_assoc : ∀ a b c : ℝ, (a + b) + c = a + (b + c))
-- #check (add_mul : ∀ a b c : ℝ, (a + b) * c = a * c + b * c)
-- #check (mul_add : ∀ a b c : ℝ, a * (b + c) = a * b + a * c)
-- #check (mul_comm : ∀ (a b : ℝ), a * b = b * a)
-- #check (two_mul : ∀ (a : ℝ), 2 * a = a + a)
```
#### **3.8. En ℝ, (a+b)(c+d) = ac+ad[+bc+bd](https://lean.math.hhu.de/#url=https://raw.githubusercontent.com/jaalonso/Calculemus2/main/src/(a+b)(a+b)_eq_aa+2ab+bb.lean)**

<span id="page-26-0"></span>*-- --------------------------------------------------------------------- -- Demostrar que si a, b, c y d son números reales, entonces -- (a + b) \* (c + d) = a \* c + a \* d + b \* c + b \* d -- --------------------------------------------------------------------- -- Demostración en lenguaje natural -- ================================*

```
-- Por la siguiente cadena de igualdades
-- (a + b)(c + d)
-- = a(c + d) + b(c + d) [por la distributiva]
-- = ac + ad + b(c + d) [por la distributiva]
-- = ac + ad + (bc + bd) [por la distributiva]
-- = ac + ad + bc + bd [por la asociativa]
-- Demostraciones con Lean4
-- ========================
import Mathlib.Data.Real.Basic
import Mathlib.Tactic
variable (a b c d : ℝ)
-- 1ª demostración
example
 : (a + b) * (c + d) = a * c + a * d + b * c + b * d :=calc
 (a + b) * (c + d)= a * (c + d) + b * (c + d) := by rw [add_mul]
  _ = a * c + a * d + b * (c + d) := by rw [mul_add]
 = a * c + a * d + (b * c + b * d) := by rw [mul add]= a * c + a * d + b * c + b * d := by rw [\leftarrowadd assoc]
-- 2ª demostración
example
 : (a + b) * (c + d) = a * c + a * d + b * c + b * d :=calc
 (a + b) * (c + d)= a * (c + d) + b * (c + d) := by ring
  _ = a * c + a * d + b * (c + d) := by ring
 = = a * c + a * d + (b * c + b * d) := by ring= = a * c + a * d + b * c + b * d := by ring
-- 3ª demostración
example : (a + b) * (c + d) = a * c + a * d + b * c + b * d :=by ring
-- 4ª demostración
example
 : (a + b) * (c + d) = a * c + a * d + b * c + b * d :=by
  rw [add_mul]
```

```
rw [mul_add]
   rw [mul_add]
   rw [ \leftarrow add assoc]
-- 5ª demostración
example : (a + b) * (c + d) = a * c + a * d + b * c + b * d :=by rw [add mul, mul add, mul add, ←add assoc]
-- Lemas usados
-- ============
-- #check (add_mul : ∀ (a b c : ℝ), (a + b) * c = a * c + b * c)
-- #check (mul_add : ∀ (a b c : ℝ), a * (b + c) = a * b + a * c)
-- #check (add_assoc : ∀ (a b c : ℝ), (a + b) + c = a + (b + c))
```
#### **3.9.** En ℝ,  $(a+b)(a-b) = a^2-b^2$  $(a+b)(a-b) = a^2-b^2$  $(a+b)(a-b) = a^2-b^2$

```
-- ---------------------------------------------------------------------
-- Demostrar que si a y b son números reales, entonces
-- (a + b) * (a - b) = a^2 - b^2
-- ---------------------------------------------------------------------
-- Demostración en lenguaje natural
  -- ================================
-- Por la siguiente cadena de igualdades:
-- (a + b)(a - b)
-- = a(a - b) + b(a - b) [por la distributiva]
-- = (aa - ab) + b(a - b) [por la distributiva]
-- = (a^2 - ab) + b(a - b) [por def. de cuadrado]
-- = (a^2 - ab) + (ba - bb) [por la distributiva]
-- = (a^2 - ab) + (ba - b^2) [por def. de cuadrado]
-- = (a^2 + -(ab)) + (ba - b^2) [por def. de resta]
-- = a^2 + (-(ab) + (ba - b^2)) [por la asociativa]
-- = a^2 + (-(ab) + (ba + -b^2)) [por def. de resta]
-- = a^2 + ((-(ab) + ba) + -b^2) [por la asociativa]
-- = a^2 + ((-(ab) + ab) + -b^2) [por la conmutativa]
-- = a^2 + (0 + -b^2) [por def. de opuesto]
-- = (a^2 + 0) + -b^2 [por asociativa]
-- = a^2 + -b^2 [por def. de cero]
-- = a^2 - b^2 [por def. de resta]
```

```
-- Demostraciones con Lean4
-- ========================
import Mathlib.Data.Real.Basic
import Mathlib.Tactic
variable (a b : ℝ)
-- 1ª demostración
-- ===============
example : (a + b) * (a - b) = a^2 - b^2 :=
calc
 (a + b) * (a - b)= a * (a - b) + b * (a - b) := by rw [add_mul]
  _ = (a * a - a * b) + b * (a - b) := by rw [mul_sub]
  _ = (a^2 - a * b) + b * (a - b)         := <mark>by</mark> rw [← pow_two]
  = (a^2 - a * b) + (b * a - b * b) := by rw [mul_sub]
 = (a^2 - a * b) + (b * a - b^2) := by rw [← pow two]
 = (a^2 + -(a * b)) + (b * a - b^2) := by ring
   = a^2 + (-a * b) + (b * a - b^2) := by rw [add assoc]
   = a^2 + (-a * b) + (b * a + -b^2) := by ring
 = a^2 + ((-(a * b) + b * a) + -b^2) := by rw [-(a * b) + (b * a)](- (a * b)) (b * a) (-b^2)]= a^2 + ((-(a * b) + a * b) + -b^2) := by rw [mul comm]= a^2 + (0 + -b^2) := by rw [neg_add_self (a * b)]
  = (a^2 + 0) + -b^2 := by rw [- add assoc]
 = a^2 + b^2 := by rw [add_zero]
 = a^2 - b^2 := by linarith
-- 2ª demostración
-- ===============
example : (a + b) * (a - b) = a^2 - b^2 :=
calc
 (a + b) * (a - b)= a * (a - b) + b * (a - b) := by ring
  _ = (a * a - a * b) + b * (a - b) := by ring
  _ = (a^2 - a * b) + b * (a - b) := by ring
 = (a^2 - a * b) + (b * a - b * b) := by ring
 = (a^2 - a * b) + (b * a - b^2) := by ring
 = (a^2 + -(a * b)) + (b * a - b^2) := by ring
 = a^2 + (-a * b) + (b * a - b^2) := by ring
 = a^2 + (-a * b) + (b * a + -b^2) := by ring
```

```
= a^2 + ((-(a * b) + b * a) + -b^2) := by ring= a^2 + ((-(a * b) + a * b) + -b^2) := by ring= a^2 + (0 + -b^2) := by ring
 = (a^2 + 0) + -b^2 := by ring
  = a^2 + b^2 := by ring
 = a^2 - b^2 : by ring
-- 3ª demostración
-- ===============
example : (a + b) * (a - b) = a^2 - b^2 :=
by ring
-- 4ª demostración
-- ===============
-- El lema anterior es
lemma aux : (a + b) * (c + d) = a * c + a * d + b * c + b * d :=by ring
-- La demostración es
example : (a + b) * (a - b) = a^2 - b^2 :=by
 rw [sub eq add neg]
 rw [aux]
 rw [mul_neg]
 rw [add assoc (a * a)]
 rw [mul_comm b a]
 rw [neg_add_self]
 rw [add_zero]
 rw \left[ \leftarrow pow two]
 rw [mul_neg]
 rw [ \leftarrow pow two]
 rw [← sub_eq_add_neg]
-- Lemas usados
-- ============
-- #check (add_assoc : ∀ (a b c : ℝ), (a + b) + c = a + (b + c))
-- #check (add_zero : ∀ (a : ℝ), a + 0 = a)
-- #check (add_mul : ∀ (a b c : ℝ), (a + b) * c = a * c + b * c)
-- #check (mul_comm : ∀ (a b : ℝ), a * b = b * a)
-- #check (mul_neg : ∀ (a b : ℝ), a * -b = -(a * b))
-- #check (mul_sub : ∀ (a b c : ℝ), a * (b - c) = a * b - a * c)
-- #check (neg_add_self : ∀ (a : ℝ), -a + a = 0)
```
*-- #check (pow\_two : ∀ (a : ℝ), a ^ 2 = a \* a) -- #check (sub\_eq\_add\_neg : ∀ (a b : ℝ), a - b = a + -b)*

Se puede interactuar con las pruebas anteriores en Lean 4 Web.

#### **3.10. En ℝ, si c = da+b y b = a[d, enton](https://lean.math.hhu.de/#url=https://raw.githubusercontent.com/jaalonso/Calculemus2/main/src/(a+b)(a-b)_eq_aa-bb.lean)ces c = 2ad**

```
-- ---------------------------------------------------------------------
-- Demostrar que si a, b, c y d son números reales tales que
-- c = d * a + b
-- b = a * d
-- entonces
-- c = 2 * a * d
-- ---------------------------------------------------------------------
-- Demostración en lenguaje natural
-- ================================
-- Por la siguiente cadena de igualdades
-- c = da + b [por la primera hipótesis]
-- = da + ad [por la segunda hipótesis]
-- = ad + ad [por la conmutativa]
-- = 2(ad) [por la def. de doble]
-- = 2ad [por la asociativa]
-- Demostraciones con Lean4
-- ========================
import Mathlib.Data.Real.Basic
import Mathlib.Tactic
variable (a b c d : ℝ)
-- 1ª demostración
example
 (h1 : c = d * a + b)(h2 : b = a * d): c = 2 * a * d :=calc
 c = d * a + b := by rw [h1]
 = d * a + a * d := by rw [h2]
```

```
= a * d + a * d := by rw [mul_comm d a]
 \mathsf{L} = 2 * (\mathsf{a} * \mathsf{d}) := by rw \mathsf{L} \leftarrow \mathsf{two\_mul} (\mathsf{a} * \mathsf{d})]
  = 2 * a * d := by rw [mul_assoc]
-- 2ª demostración
example
 (h1 : c = d * a + b)(h2 : b = a * d): c = 2 * a * d :=by
  rw [h2] at h1
  clear h2
 rw [mul_comm d a] at h1
 rw [ + two_mul (a * d)] at h1
 rw [← mul_assoc 2 a d] at h1
  exact h1
-- 3ª demostración
example
 (h1 : c = d * a + b)(h2 : b = a * d): c = 2 * a * d :=by rw [h1, h2, mul_comm d a, ← two_mul (a * d), mul_assoc]
-- 4ª demostración
example
 (h1 : c = d * a + b)(h2 : b = a * d): c = 2 * a * d :=by
  rw [h1]
  rw [h2]
 ring
-- 5ª demostración
example
 (h1 : c = d * a + b)(h2 : b = a * d): c = 2 * a * d :=by
  rw [h1, h2]
  ring
-- 6ª demostración
example
```

```
(h1 : c = d * a + b)(h2 : b = a * d): c = 2 * a * d :=by rw [h1, h2] ; ring
-- 7ª demostración
example
 (h1 : c = d * a + b)(h2 : b = a * d): c = 2 * a * d :=by linarith
-- Lemas usados
-- ============
-- #check (mul_assoc : ∀ (a b c : ℝ), (a * b) * c = a * (b * c))
-- #check (mul_comm : ∀ (a b : ℝ), a * b = b * a)
-- #check (two_mul : ∀ (a : ℝ), 2 * a = a + a)
```
#### **3.11. En ℝ, si a+b = c, entonc[es \(a+b\)](https://lean.math.hhu.de/#url=https://raw.githubusercontent.com/jaalonso/Calculemus2/main/src/Si_c_eq_da+b_y_b_eq_ad_entonces_c_eq_2ad.lean)(a+b) = ac+bc**

```
-- ---------------------------------------------------------------------
-- Demostrar que si a, b y c son números reales tales que
-- a + b = c,
-- entonces
-- (a + b) * (a + b) = a * c + b * c
        -- ---------------------------------------------------------------------
-- Demostración en lenguaje natural
-- ================================
-- Por la siguiente cadena de igualdades
-- (a + b)(a + b)
-- = (a + b)c [por la hipótesis]
-- = ac + bc [por la distributiva]
-- Demostraciones con Lean4
-- ========================
```

```
import Mathlib.Data.Real.Basic
import Mathlib.Tactic
variable (a b c : ℝ)
-- 1ª demostración
example
 (h : a + b = c): (a + b) * (a + b) = a * c + b * c :=calc
 (a + b) * (a + b)= (a + b) * c := by exact congrArg (HMul.hMul (a + b)) h
  = a * c + b * c := by rw [add mul]
-- 2ª demostración
example
  (h : a + b = c): (a + b) * (a + b) = a * c + b * c :=by
 nth rewrite 2 [h]rw [add_mul]
-- Lemas usados
-- ============
-- #check (add_mul : ∀ (a b c : ℝ), (a + b) * c = a * c + b * c)
```
#### **3.12. Si x e y son sumas de dos [cuadrad](https://lean.math.hhu.de/#url=https://raw.githubusercontent.com/jaalonso/Calculemus2/main/src/Sia+b_eq_c_entonces_(a+b)(a+b)_eq_ac+bc.lean)os, entonces xy también lo es**

```
-- ---------------------------------------------------------------------
-- Demostrar que si x e y son sumas de dos cuadrados, entonces xy
-- también lo es.
-- ----------------------------------------------------------------------
-- Demostración en lenguaje natural
-- ================================
-- Puesto que x e y se pueden escribir como la suma de dos cuadrados,
-- existen a, b , c y d tales que
```

```
-- x = a² + b²
-- y = c² + d²
-- Entonces,
-- xy = (ac - bd)² + (ad + bc)²
-- En efecto,
-- xy = (a^2 + b^2)(c^2 + d^2)-- = a²c² + b²d² + a²d² + b²c²
-- = a²c² - 2acbd + b²d² + a²d² + 2adbc + b²c²
-- = (ac - bd)² + (ad + bc)²
-- Por tanto, xy es la suma de dos cuadrados.
-- Demostraciones con Lean4
-- ========================
import Mathlib.Tactic
variable {α : Type _} [CommRing α]
variable {x y : α}
-- (suma_de_cuadrados x) afirma que x se puede escribir como la suma
-- de dos cuadrados.
def suma de cuadrados (x : \alpha) :=\exists a b, x = a^2 + b^2-- 1ª demostración
example
  (hx : suma_de_cuadrados x)
  (hy : suma_de_cuadrados y)
  : suma_de_cuadrados (x * y) :=
by
  rcases hx with \langle a, b, x \rangle = a^2 + b^2-- a b : α
  -- xeq : x = a ^ 2 + b ^ 2
  rcases hy with \langle c, d, y \rangle = c^2 + d^2-- c d : α
  -- yeq : y = c ^ 2 + d ^ 2
  have h1: x * y = (a * c - b * d)^2 + (a * d + b * c)^2 :=calc x * y
         = (a^2 + b^2) * (c^2 + d^2) :=by rw [xeq, yeq]
       = a^2<sup>*</sup>c<sup>^2</sup> + b^2<sup>*</sup>d^2 + a^2*d^2 + b^2*c^2 :=
                 by ring
       = a^2^sc^2 - 2^*a^*c^*b^*d + b^2^*d^2 + a^2^*d^2 + 2^*a^*d^*b^*c + b^2^*c^2 :=
                 by ring
       = (a * c - b * d)^2 + (a * d + b * c)^2 :=
                 by ring
```
```
have h2 : ∃ f, x * y = (a * c - b * d)^2 + f^2 :=
   Exists.intro (a*d + b*c) h1
 have h3 : ∃ e f, x * y = e^2 + f^2 :=
   Exists.intro (a*c - b*d) h2
 show suma de cuadrados (x * y)exact h3
-- 2ª demostración
example
 (hx : suma_de_cuadrados x)
 (hy : suma de cuadrados y): suma de cuadrados (x * y) :=by
 rcases hx with \langle a, b, x \rangle = a^2 + b^2-- a b : α
 -- xeq : x = a ^ 2 + b ^ 2
 rcases hy with \langle c, d, y \rangle = c^2 + d^2-- c d : α
  -- yeq : y = c ^ 2 + d ^ 2
 have h1: x * y = (a * c - b * d)^2 + (a * d + b * c)^2 :=calc x * y
        = (a^2 + b^2) * (c^2 + d^2) := by rw [xeq, yeq]
        = (a * c - b * d)^2 + (a * d + b * c)^2 = by ringhave h2 : ∃ e f, x * y = e^2 + f^2 :=
    by tauto
 show suma de cuadrados (x * y)exact h2
-- 3ª demostración
example
  (hx : suma de cuadrados x)
  (hy : suma_de_cuadrados y)
 : suma de cuadrados (x * y) :=by
 rcases hx with ⟨a, b, xeq⟩
  -- a b : α
 -- xeq : x = a ^ 2 + b ^ 2
 rcases hy with ⟨c, d, yeq⟩
 -- c d : α
 -- yeq : y = c ^ 2 + d ^ 2
 rw [xeq, yeq]
 -- ⊢ suma_de_cuadrados ((a ^ 2 + b ^ 2) * (c ^ 2 + d ^ 2))
 use a*c - b*d, a*d + b*c-- ⊢ (a ^ 2 + b ^ 2) * (c ^ 2 + d ^ 2)
 -- = (a * c - b * d) ^ 2 + (a * d + b * c) ^ 2
```

```
ring
-- 4ª demostración
example
 (hx : suma_de_cuadrados x)
  (hy : suma_de_cuadrados y)
  : suma de cuadrados (x * y) :=by
  rcases hx with ⟨a, b, rfl⟩
 -- ⊢ suma_de_cuadrados ((a ^ 2 + b ^ 2) * y)
  rcases hy with ⟨c, d, rfl⟩
  -- ⊢ suma_de_cuadrados ((a ^ 2 + b ^ 2) * (c ^ 2 + d ^ 2))
  use a*c - b*d, a*d + b*c-- ⊢ (a ^ 2 + b ^ 2) * (c ^ 2 + d ^ 2)
  -- = (a * c - b * d) ^ 2 + (a * d + b * c) ^ 2
  ring
```
#### **3.13. En ℝ,**  $x^2 + y^2 = 0 \leftrightarrow x = 0$  **Λ**  $y = 0$

*-- --------------------------------------------------------------------- -- Demostrar que si x, y ∈ ℝ, entonces -- x^2 + y^2 = 0 ↔ x = 0 ∧ y = 0 -- ---------------------------------------------------------------------- -- Demostración en lenguaje natural -- ================================ -- En la demostración usaremos el siguiente lema auxiliar -- (∀ x, y ∈ ℝ)[x² + y² = 0 → x = 0] -- -- Para la primera implicación, supongamos que*  $-x^2 + y^2 = 0$  (1) *-- Entonces, por el lema auxiliar, -- x = 0 (2) -- Además, aplicando la conmutativa a (1), se tiene -- y² + x² = 0 -- y, por el lema auxiliar, -- y = 0 (3) -- De (2) y (3) se tiene -- x = 0 ∧ y = 0 --*

```
-- Para la segunda implicación, supongamos que
-- x = 0 ∧ y = 0
-- Por tanto,
-- X^2 + Y^2 = \theta^2 + \theta^2-- = 0
--
-- En la demostración del lema auxiliar se usarán los siguientes lemas
-- (∀ x ∈ ℝ)(∀ n ∈ ℕ)[x^n = 0 → x = 0] (L1)
-- (∀ x, y ∈ ℝ)[x ≤ y → y ≤ x → x = y] (L2)
-- (∀ x, y ∈ ℝ)[0 ≤ y → x ≤ x + y] (L3)
-- (∀ x ∈ ℝ)[0 ≤ x²] (L4)
--
-- Por el lema L1, para demostrar el lema auxiliar basta demostrar
-x^2 = 0 (1)
-- y, por el lema L2, basta demostrar las siguientes desigualdades
-- x² ≤ 0 (2)
-- 0 ≤ x² (3)
--
-- La prueba de la (2) es
-- x² ≤ x² + y² [por L3 y L4]
-- = 0 [por la hipótesis]
--
-- La (3) se tiene por el lema L4.
-- Demostraciones con Lean 4
-- =========================
import Mathlib.Data.Real.Basic
variable {x y : ℝ}
-- 1ª demostración del lema auxiliar
-- =================================
example
 (h : x^2 + y^2 = 0): x = 0 :=
by
 have h' : x^2 = 0 := by
 { apply le_antisymm
   . show x^2 \ge 0calc x \wedge 2 \le x \wedge 2 + y \wedge 2 := by \sin p [le_add_of_nonneg_right,
                                pow two nonneg]
           \angle = \theta := by exact h
   . show 0 \leq x^2apply pow two nonneg \}
```

```
show x = 0exact pow_eq_zero h'
-- 2ª demostración lema auxiliar
-- =============================
example
 (h : x^2 + y^2 = 0): x = 0 :=
by
  have h' : x^2 = 0 := by{ apply le_antisymm
   . -- ⊢ x ^ 2 ≤ 0
      calc x \wedge 2 \le x \wedge 2 + y \wedge 2 := by \sin p [le_add_of_nonneg_right,
                                          pow_two_nonneg]
                = 0 := by exact h
    . -- ⊢ 0 ≤ x ^ 2
      apply pow two nonneg \}exact pow_eq_zero h'
-- 3ª demostración lema auxiliar
-- =============================
lemma aux
 (h : x^2 + y^2 = 0)\therefore X = 0 :=
 have h' : x \land 2 = 0 := by linarith [pow two nonneg x, pow two nonneg y]
  pow_eq_zero h'
-- 1ª demostración
-- ===============
example : x^2 + y^2 = 0 \leftrightarrow x = 0 \land y = 0 :=
by
 constructor
  . -- ⊢ x ^ 2 + y ^ 2 = 0 → x = 0 ∧ y = 0
   intro h
    -- h : x ^ 2 + y ^ 2 = 0
    -- ⊢ x = 0 ∧ y = 0
    constructor
    . -- ⊢ x = 0
     exact aux h
    . -- ⊢ y = 0
      rw [add_comm] at h
      -- h : x ^ 2 + y ^ 2 = 0
```

```
exact aux h
  . -- ⊢ x = 0 ∧ y = 0 → x ^ 2 + y ^ 2 = 0
   intro h1
    -- h1 : x = 0 ∧ y = 0
    -- ⊢ x ^ 2 + y ^ 2 = 0
    rcases h1 with ⟨h2, h3⟩
    -- h2 : x = 0
    -- h3 : y = 0
    rw [h2, h3]
    -- ⊢ 0 ^ 2 + 0 ^ 2 = 0
    norm_num
-- 2ª demostración
-- ===============
example : x^2 + y^2 = 0 \leftrightarrow x = 0 \land y = 0 :=by
 constructor
  . -- ⊢ x ^ 2 + y ^ 2 = 0 → x = 0 ∧ y = 0
    intro h
    -- h : x ^ 2 + y ^ 2 = 0
    -- ⊢ x = 0 ∧ y = 0
    constructor
    . -- ⊢ x = 0
      exact aux h
    . -- ⊢ y = 0
     rw [add_comm] at h
     -- h : x ^ 2 + y ^ 2 = 0
      exact aux h
  . -- ⊢ x = 0 ∧ y = 0 → x ^ 2 + y ^ 2 = 0
   rintro ⟨h1, h2⟩
    -- h1 : x = 0
    -- h2 : y = 0
    -- ⊢ x ^ 2 + y ^ 2 = 0
    rw [h1, h2]
    -- ⊢ 0 ^ 2 + 0 ^ 2 = 0
    norm_num
-- 3ª demostración
-- ===============
example : x \land 2 + y \land 2 = 0 \leftrightarrow x = 0 \land y = 0 := byconstructor
  · -- ⊢ x ^ 2 + y ^ 2 = 0 → x = 0 ∧ y = 0
    intro h
```

```
-- h : x ^ 2 + y ^ 2 = 0
    -- ⊢ x = 0 ∧ y = 0
    constructor
    · -- x = 0
     exact aux h
    . -- ⊢ y = 0
     rw [add_comm] at h
     -- h : y ^ 2 + x ^ 2 = 0
     exact aux h
  . -- ⊢ x = 0 ∧ y = 0 → x ^ 2 + y ^ 2 = 0
    rintro ⟨rfl, rfl⟩
    -- ⊢ 0 ^ 2 + 0 ^ 2 = 0
    norm_num
-- Lemas usados
-- ============
-- #check (add_comm x y : x + y = y + x)
-- #check (le add of nonneg right : 0 \le y \rightarrow x \le x + y)
-- #check (le_antisymm : x ≤ y → y ≤ x → x = y)
-- #check (pow_eq_zero : ∀ {n : ℕ}, x ^ n = 0 → x = 0)
-- #check (pow_two_nonneg x : 0 ≤ x ^ 2)
```
#### **3.14.** En ℝ,  $x^2 = 1 \rightarrow x = 1$  v  $x = -1$  $x = -1$

```
-- ---------------------------------------------------------------------
-- Demostrar que si
-- x^2 = 1
-- entonces
-- x = 1 ∨ x = -1
-- ----------------------------------------------------------------------
-- Demostración en lenguaje natural
-- ================================
-- Usaremos los siguientes lemas
-- (∀ x ∈ ℝ)[x - x = 0] (L1)
-- (∀ x, y ∈ ℝ)[xy = 0 → x = 0 ∨ y = 0] (L2)
-- (∀ x, y ∈ ℝ)[x - y = 0 ↔ x = y] (L3)
-- (∀ x, y ∈ ℝ)[x + y = 0 → x = -y] (L4)
--
```

```
-- Se tiene que
-- (x - 1)(x + 1) = x² - 1
-- = 1 - 1 [por la hipótesis]
-- = 0 [por L1]
-- y, por el lema L2, se tiene que
-- x - 1 = 0 ∨ x + 1 = 0
-- Acabaremos la demostración por casos.
--
-- Primer caso:
\begin{array}{lll} -3. & x \cdot 1 = 0 \implies x = 1 & \text{[por L3]} \\ -2. & \implies x = 1 \text{ y } x = -1 & \text{[2)} \end{array}-- =⇒ x = 1 ∨ x = -1
--
-- Segundo caso:
\begin{array}{lll} -2 & x+1 = 0 & \implies x = -1 & \text{[por L4]} \\ -2 & \implies x = 1 & x = -1 \end{array}-- =⇒ x = 1 ∨ x = -1
-- Demostraciones con Lean4
-- ========================
import Mathlib.Data.Real.Basic
variable (x y : ℝ)
-- 1ª demostración
-- ===============
example
 (h : x^2 = 1): x = 1 ∨ x = -1 :=
by
  have h1 : (x - 1) * (x + 1) = 0 := bycalc (x - 1) * (x + 1) = x^2 - 1 := by ring
                           \_ = 1 - 1 := by rw [h]
                            \angle = 0 := sub_self 1
  have h2 : x - 1 = 0 v x + 1 = 0 := by
    apply eq_zero_or_eq_zero_of_mul_eq_zero h1
  rcases h2 with h3 | h4
  . -- h3 : x - 1 = 0
    left
    -- ⊢ x = 1
   exact sub eq zero.mp h3
  . -- h4 : x + 1 = 0
    right
    -- ⊢ x = -1
    exact eq_neg_of_add_eq_zero_left h4
```

```
-- 2ª demostración
-- ===============
example
 (h : x^2 = 1): x = 1 ∨ x = -1 :=
by
 have h1 : (x - 1) * (x + 1) = 0 := by <b>n</b> linarith
 have h2 : x - 1 = 0 v x + 1 = 0 := by aesop
  rcases h2 with h3 | h4
 . -- h3 : x - 1 = 0
   left
   -- ⊢ x = 1
   linarith
 . -- h4 : x + 1 = 0
   right
   -- ⊢ x = -1
    linarith
-- 3ª demostración
-- ===============
example
 (h : x^2 = 1): x = 1 y = -1 :=
sq_eq_one_iff.mp h
-- 3ª demostración
-- ===============
example
 (h : x^2 = 1): x = 1 ∨ x = -1 :=
by aesop
-- Lemas usados
-- ============
-- #check (eq_neg_of_add_eq_zero_left : x + y = 0 → x = -y)
-- #check (eq_zero_or_eq_zero_of_mul_eq_zero : x * y = 0 → x = 0 ∨ y = 0)
-- #check (sq_eq_one_iff : x ^ 2 = 1 ↔ x = 1 ∨ x = -1)
-- #check (sub_eq_zero : x - y = 0 ↔ x = y)
-- #check (sub_self x : x - x = 0)
```
# **3.15.** En ℝ,  $x^2 = y^2 \rightarrow x = y$  v  $x = -y$

*-- --------------------------------------------------------------------- -- Demostrar que si -- x^2 = y^2 -- entonces -- x = y ∨ x = -y -- ---------------------------------------------------------------------- -- Usaremos los siguientes lemas -- (∀ x ∈ ℝ)[x - x = 0] (L1) -- (∀ x, y ∈ ℝ)[xy = 0 → x = 0 ∨ y = 0] (L2) -- (∀ x, y ∈ ℝ)[x - y = 0 ↔ x = y] (L3) -- (∀ x, y ∈ ℝ)[x + y = 0 → x = -y] (L4) -- -- Se tiene que -- (x - y)(x + y) = x² - y² -- = y² - y² [por la hipótesis] -- = 0 [por L1] -- y, por el lema L2, se tiene que -- x - y = 0 ∨ x + y = 0 -- -- Acabaremos la demostración por casos. -- -- Primer caso:*  $\begin{array}{lll} -2 & x - y = 0 \implies x = y & \text{[por L3]} \\ -2 & \implies x = y \times x = -y \end{array}$ *--* =*⇒ x = y ∨ x = -y -- -- Segundo caso:*  $-x + y = 0 \implies x = -y$  *[por L4] --* =*⇒ x = y ∨ x = -y -- Demostraciones con Lean4 -- ========================* **import** Mathlib.Data.Real.Basic **variable** (x y : ℝ) *-- 1ª demostración -- ===============* **example**  $(h : x^2 = y^2)$ : x = y ∨ x = -y :=

```
by
```

```
have h1 : (x - y) * (x + y) = 0 := bycalc (x - y) * (x + y) = x^2 - y^2 := by ringy^2 - y^2 - y^2 = by^r w [h]= 0 := sub_self (y ^ 2)
  have h2 : x - y = 0 v x + y = 0 := by
   apply eq_zero_or_eq_zero_of_mul_eq_zero h1
  rcases h2 with h3 | h4
  . -- h3 : x - y = 0
    left
   -- ⊢ x = y
   exact sub_eq_zero.mp h3
  . -- h4 : x + y = 0
   right
   -- ⊢ x = -y
   exact eq neg of add eq zero left h4
-- 2ª demostración
-- ===============
example
 (h : x^2 = y^2): x = y \vee x = -y :=by
 have h1 : (x - y) * (x + y) = 0 := by nlinarith
 have h2 : x - y = 0 v x + y = 0 := by aesop
  rcases h2 with h3 | h4
  . -- h3 : x - y = 0
    left
   -- ⊢ x = y
   linarith
  . -- h4 : x + y = 0
   right
   -- ⊢ x = -y
   linarith
-- 2ª demostración
-- ===============
example
 (h : x^2 = y^2): x = y ∨ x = -y :=
sq_eq_sq_iff_eq_or_eq_neg.mp h
-- Lemas usados
```
*-- ============*

#### *--* #check (eq neg of add eq zero left :  $x + y = 0 \rightarrow x = -y$ ) *-- #check (eq\_zero\_or\_eq\_zero\_of\_mul\_eq\_zero : x \* y = 0 → x = 0 ∨ y = 0) -- #check (sq\_eq\_sq\_iff\_eq\_or\_eq\_neg : x ^ 2 = y ^ 2 ↔ x = y ∨ x = -y) -- #check (sub\_eq\_zero : x - y = 0 ↔ x = y) -- #check (sub\_self x : x - x = 0)*

Se puede interactuar con las pruebas anteriores en Lean 4 Web

# **3.16. En ℝ, |a| = |a - b + b|**

```
-- ---------------------------------------------------------------------
-- Demostrar que
-- |a| = |a - b + b|
-- ----------------------------------------------------------------------
import Mathlib.Data.Real.Basic
variable (a b : ℝ)
-- 1ª demostración
-- ===============
example
 : |a| = |a - b + b| :=
by
 congr
 -- a = a - b + b
 ring
-- Comentario: La táctica congr sustituye una conclusión de la forma
-- A = B por las igualdades de sus subtérminos que no no iguales por
-- definición. Por ejemplo, sustituye la conclusión (x * f y = g w * f z)
-- por las conclusiones (x = g w) y (y = z).
-- 2ª demostración
-- ===============
example
 (a b : ℝ)
 \begin{vmatrix} \n\cdot & \cdot & \cdot \n\end{vmatrix} | a | = | a - b + b | :=
by { congr ; ring }
```

```
-- 3ª demostración
-- ===============
example
 (a b : ℝ)
 : |a| = |a - b + b| :=
by ring_nf
```
# **Capítulo 4**

# **Propiedades elementales de los anillos**

# **4.1. Si R es un anillo y a ∈ R, entonces a + 0 = a**

*-- --------------------------------------------------------------------- -- Demostrar en Lean4 que si R es un anillo, entonces -- ∀ a : R, a + 0 = a -- --------------------------------------------------------------------- -- Demostración en lenguaje natural -- ================================ -- Por la siguiente cadena de igualdades -- a + 0 = 0 + a [por la conmutativa de la suma] -- = a [por el axioma del cero por la izquierda]* **import** Mathlib.Algebra.Ring.Defs **variable** {R : **Type** \_} [Ring R] **variable** (a : R) *-- Demostraciones con Lean4 -- ======================== -- 1ª demostración* **example** :  $a + 0 = a$  := **calc** a + 0  $= 0 + a := by rw [add\_comm]$ 

```
= a := by rw [zero_add]
-- 2ª demostración
example : a + 0 = a :=
by
  rw [add_comm]
 rw [zero_add]
-- 3ª demostración
example : a + 0 = a :=
by rw [add_comm, zero_add]
-- 4ª demostración
example : a + 0 = a :=
by exact add_zero a
-- 5ª demostración
example : a + 0 = a :=
 add_zero a
-- 5ª demostración
example : a + 0 = a :=
by simp
-- Lemas usados
-- ============
variable (a b : R)
-- #check (add_comm a b : a + b = b + a)
-- #check (zero_add a : 0 + a = a)
```
# **4.2. Si R es un anillo y a ∈ R, [entonce](https://lean.math.hhu.de/#url=https://raw.githubusercontent.com/jaalonso/Calculemus2/main/src/Suma_con_cero.lean)s a + -a = 0**

```
-- ---------------------------------------------------------------------
-- Demostrar en Lean4 que si R es un anillo, entonces
-- ∀ a : R, a + -a = 0
-- ---------------------------------------------------------------------
```

```
-- Demostración en lenguaje natural
-- ================================
-- Por la siguiente cadena de igualdades
-- a + -a = -a + a [por la conmutativa de la suma]
-- = 0 [por el axioma de inverso por la izquierda]
import Mathlib.Algebra.Ring.Defs
variable {R : Type _} [Ring R]
variable (a : R)
-- 1ª demostración
-- ===============
example : a + -a = 0 :=
calc a + -a = -a + a := by rw [add comm]
         = 0 := by rw [add left neg]
-- 2ª demostración
-- ===============
example : a + -a = 0 :=
by
 rw [add_comm]
 rw [add_left_neg]
-- 3ª demostración
-- ===============
example : a + -a = 0 :=
by rw [add comm, add left neg]
-- 4ª demostración
-- ===============
example : a + -a = 0 :=
by exact add neg self a
-- 5ª demostración
-- ===============
example : a + -a = 0 :=
 add_neg_self a
```

```
-- 6ª demostración
-- ===============
example : a + -a = 0 :=
by simp
-- Lemas usados
-- ============
-- variable (a b : R)
-- #check (add_comm a b : a + b = b + a)
-- #check (add_left_neg a : -a + a = 0)
-- #check (add_neg_self a : a + -a = 0)
```
### **4.3. Si R es un anillo y a, b ∈R[, entonc](https://lean.math.hhu.de/#url=https://raw.githubusercontent.com/jaalonso/Calculemus2/main/src/Suma_con_opuesto.lean)es -a +**  $(a + b) = b$

*-- --------------------------------------------------------------------- -- Demostrar en Lean4 que si R es un anillo, entonces -- ∀ a, b : R, -a + (a + b) = b -- --------------------------------------------------------------------- -- Demostración en lenguaje natural -- ================================ -- Por la siguiente cadena de igualdades -- -a + (a + b) = (-a + a) + b [por la asociativa] -- = 0 + b [por inverso por la izquierda] -- = b [por cero por la izquierda]* **import** Mathlib.Algebra.Ring.Defs **variable** {R : **Type** \_} [Ring R] **variable** (a b : R) *-- Demostraciones con Lean4 -- ======================== -- 1ª demostración* **example** :  $-a + (a + b) = b$  :=

```
calc -a + (a + b) = (-a + a) + b := by rw [- \text{add} \_ \text{assoc}]\begin{bmatrix} - & 0 & + & b \\ - & 0 & + & b \end{bmatrix} := by rw [add_left_neg]
                 = b := by rw [zero_add]
-- 2ª demostración
example : -a + (a + b) = b :=
by
  rw [←add_assoc]
  rw [add_left_neg]
  rw [zero_add]
-- 3ª demostración
example : -a + (a + b) = b :=
by rw [←add_assoc, add_left_neg, zero_add]
-- 4ª demostración
example : -a + (a + b) = b :=
by exact neg_add_cancel_left a b
-- 5ª demostración
example : -a + (a + b) = b :=
  neg_add_cancel_left a b
-- 6ª demostración
example : -a + (a + b) = b :=
by simp
-- Lemas usados
-- ============
-- variable (c : R)
-- #check (add_assoc a b c : (a + b) + c = a + (b + c))
-- #check (add_left_neg a : -a + a = 0)
-- #check (neg_add_cancel_left a b : -a + (a + b) = b)
-- #check (zero_add a : 0 + a = a)
```
#### **4.4. Si R es un anillo y a, b ∈ R, entonces (a + b) + -b = a**

```
-- ---------------------------------------------------------------------
-- Demostrar en Lean4 que si R es un anillo, entonces
-- ∀ a, b : R, (a + b) + -b = a
-- ---------------------------------------------------------------------
-- Demostración en lenguaje natural
-- ================================
-- Por la siguiente cadena de igualdades
-- (a + b) + -b = a + (b + -b) [por la asociativa]
-- _ = a + 0 [por suma con opuesto]
-- _ = a [por suma con cero]
-- Demostraciones con Lean4
-- ========================
import Mathlib.Algebra.Ring.Defs
variable {R : Type _} [Ring R]
variable (a b : R)
-- 1ª demostración
example : (a + b) + -b = a :=
calc
  (a + b) + -b = a + (b + -b) := by rw [add assoc]_ = a + 0 := by rw [add_right_neg]
            _ = a := by rw [add_zero]
-- 2ª demostración
example : (a + b) + -b = a :=
by
  rw [add_assoc]
  rw [add_right_neg]
 rw [add_zero]
-- 3ª demostración
example : (a + b) + -b = a :=
by rw [add assoc, add right neg, add zero]
-- 4ª demostración
example : (a + b) + -b = a :=
```

```
add_neg_cancel_right a b
-- 5ª demostración
example : (a + b) + -b = a :=
 add_neg_cancel_right _ _
-- 6ª demostración
example : (a + b) + -b = a :=
by simp
-- Lemas usados
-- ============
-- variable (c : R)
-- #check (add_assoc a b c : (a + b) + c = a + (b + c))
-- #check (add_neg_cancel_right a b : (a + b) + -b = a)
-- #check (add_right_neg a : a + -a = 0)
-- #check (add_zero a : a + 0 = a)
```
# **4.5. Si R es un anillo y a, b, [c ∈ R ta](https://lean.math.hhu.de/#url=https://raw.githubusercontent.com/jaalonso/Calculemus2/main/src/Opuesto_se_cancela_con_la_suma_por_la_derecha.lean)les que a+b=a+c, entonces b=c**

```
-- ---------------------------------------------------------------------
-- Demostrar que si R es un anillo y a, b, c ∈ R tales que
-- a + b = a + c
-- entonces
-- b = c
                             -- ----------------------------------------------------------------------
-- Demostraciones en lenguaje natural (LN)
-- ======================================
-- 1ª demostración en LN
-- =====================
-- Por la siguiente cadena de igualdades
-- b = 0 + b [por suma con cero]
-- = (-a + a) + b [por suma con opuesto]
-- = -a + (a + b) [por asociativa]
-- = -a + (a + c) [por hipótesis]
```

```
-- = (-a + a) + c [por asociativa]
-- = 0 + c [por suma con opuesto]
-- = c [por suma con cero]
-- 2ª demostración en LN
-- =====================
-- Por la siguiente cadena de implicaciones
-- a + b = a + c
-- ==> -a + (a + b) = -a + (a + c) [sumando -a]
-- ==> (-a + a) + b = (-a + a) + c [por la asociativa]
-- ==> 0 + b = 0 + b [suma con opuesto]
-- ==> b = c [suma con cero]
-- 3ª demostración en LN
-- =====================
-- Por la siguiente cadena de igualdades
-- b = -a + (a + b)
-- = -a + (a + c) [por la hipótesis]
-- = c
-- Demostraciones con Lean4
-- ========================
import Mathlib.Algebra.Ring.Defs
import Mathlib.Tactic
variable {R : Type _} [Ring R]
variable {a b c : R}
-- 1ª demostración
example
 (h : a + b = a + c): b = c :=calc
 b = 0 + b := by rw [zero add]
 = (-a + a) + b := by rw [add\_left\_neg]= -a + (a + b) := by rw [add assoc]= -a + (a + c) := by rw [h]= (-a + a) + c := by rw [ - add\_assoc]_ = 0 + c := by rw [add_left_neg]
 _ = c := by rw [zero_add]
-- 2ª demostración
```

```
example
 (h : a + b = a + c): b = c :=
by
 have h1 : -a + (a + b) = -a + (a + c) :=
   congrArg (HAdd.hAdd (-a)) h
  clear h
  rw [← add_assoc] at h1
  rw [add left neg] at h1
  rw [zero_add] at h1
  rw [← add_assoc] at h1
  rw [add left neg] at h1
  rw [zero_add] at h1
  exact h1
-- 3ª demostración
example
  (h : a + b = a + c): b = c :=
calc
 b = -a + (a + b) := byrw [neg add cancel left a b]
  = -a + (a + c) := by rw [h]\angle = c \angle := by rw [neg_add_cancel_left]
-- 4ª demostración
example
 (h : a + b = a + c): b = c :=by
  rw [- \text{neg add cancel left a b}]rw [h]
 rw [neg_add_cancel_left]
-- 5ª demostración
example
  (h : a + b = a + c): b = c :=by
  rw [← neg add cancel left a b, h, neg add cancel left]
-- 6ª demostración
example
  (h : a + b = a + c): b = c :=add_left_cancel h
```

```
-- Lemas usados
-- ============
-- #check (add_assoc a b c : (a + b) + c = a + (b + c))
-- #check (add_left_cancel : a + b = a + c → b = c)
-- #check (add_left_neg a : -a + a = 0)
-- #check (neg_add_cancel_left a b : -a + (a + b) = b)
-- #check (zero_add a : 0 + a = a)
```
### **4.6. Si R es un anillo y a, b, [c ∈ R ta](https://lean.math.hhu.de/#url=https://raw.githubusercontent.com/jaalonso/Calculemus2/main/src/Cancelativa_izquierda.lean)les que a+b=c+b, entonces a=c**

```
-- ---------------------------------------------------------------------
-- Demostrar que si R es un anillo y a, b, c ∈ R tales que
-- a + b = c + b
-- entonces
-- a = c
-- ----------------------------------------------------------------------
-- Demostraciones en lenguaje natural (LN)
-- =======================================
-- 1ª demostración en LN
-- =====================
-- Por la siguiente cadena de igualdades
-- a = a + 0 [por suma con cero]
-- = a + (b + -b) [por suma con opuesto]
-- = (a + b) + -b [por asociativa]
-- = (c + b) + -b [por hipótesis]
-- = c + (b + -b) [por asociativa]
-- = c + 0 [por suma con opuesto]
-- = c [por suma con cero]
-- 2ª demostración en LN
-- =====================
-- Por la siguiente cadena de igualdades
-- a = (a + b) + -b
-- = (c + b) + -b [por hipótesis]
```

```
-- Demostraciones con Lean4
-- ========================
import Mathlib.Algebra.Ring.Defs
import Mathlib.Tactic
variable {R : Type _} [Ring R]
variable {a b c : R}
-- 1ª demostración con Lean4
-- =========================
example
 (h : a + b = c + b): a = c :=calc
 a = a + 0 := by rw [add zero]
  = a + (b + -b) := by rw [add\_right-neg]= (a + b) + -b := by rw [add assoc]= (c + b) + -b := by rw [h]= c + (b + -b) := by rw [ \leftarrow add\_assoc]\mathsf{p} = \mathsf{c} + \mathsf{0} := by rw \mathsf{c} \leftarrow \mathsf{add\_right\_neg}\qquad \qquad = \mathsf{c} := by rw [add_zero]
-- 2ª demostración con Lean4
-- =========================
example
 (h : a + b = c + b): a = c :=calc
 a = (a + b) + -b := (add neg cancel right a b).symm
  = (c + b) + -b := by rw [h]= c := add_neg_cancel_right c b
-- 3ª demostración con Lean4
-- =========================
example
 (h : a + b = c + b): a = c :=by
  rw [← add_neg_cancel_right a b]
```
*-- = c*

```
rw [h]
  rw [add_neg_cancel_right]
-- 4ª demostración con Lean4
-- =========================
example
 (h : a + b = c + b): a = c :=by
  rw [← add_neg_cancel_right a b, h, add_neg_cancel_right]
-- 5ª demostración con Lean4
-- =========================
example
 (h : a + b = c + b): a = c :=add_right_cancel h
-- Lemas usados
-- ============
-- #check (add_assoc a b c : (a + b) + c = a + (b + c))
-- #check (add_neg_cancel_right a b : (a + b) + -b = a)
-- #check (add_right_cancel : a + b = c + b → a = c)
-- #check (add_right_neg a : a + -a = 0)
-- #check (add_zero a : a + 0 = a)
```
# **4.7. Si R es un anillo y a ∈ R, e[ntonces](https://lean.math.hhu.de/#url=https://raw.githubusercontent.com/jaalonso/Calculemus2/main/src/Cancelativa_derecha.lean) a.0 = 0**

*-- --------------------------------------------------------------------- -- Demostrar que si R es un anillo y a ∈ R, entonces -- a \* 0 = 0 -- ---------------------------------------------------------------------- -- Demostración en lenguaje natural -- ================================ -- Basta aplicar la propiedad cancelativa a -- a.0 + a.0 = a.0 + 0*

```
-- que se demuestra mediante la siguiente cadena de igualdades
-- a.0 + a.0 = a.(0 + 0) [por la distributiva]
-- = a.0 [por suma con cero]
-- = a.0 + 0 [por suma con cero]
-- Demostraciones con Lean4
-- ========================
import Mathlib.Algebra.Ring.Defs
import Mathlib.Tactic
variable {R : Type _} [Ring R]
variable (a : R)
-- 1ª demostración
-- ===============
example : a * 0 = 0 :=
by
 have h : a * 0 + a * 0 = a * 0 + 0 :=calc a * 0 + a * 0 = a * (0 + 0) := by rw [mul add a 0 0]= a * 0 := by rw [add_zero 0]
                    = a * 0 + 0 := by rw [add zero (a * 0)]
 rw [add_left_cancel h]
-- 2ª demostración
-- ===============
example : a * 0 = 0 :=
by
 have h : a * 0 + a * 0 = a * 0 + 0 :=calc a * 0 + a * 0 = a * (0 + 0) := by rw [(-mul-add]= a * 0 := by rw [add_zero]
                    = a * 0 + 0 := by rw [add_zero]
 rw [add left cancel h]
-- 3ª demostración
-- ===============
example : a * 0 = 0 :=
by
 have h : a * 0 + a * 0 = a * 0 + 0 :=
   by rw [← mul add, add zero, add zero]
 rw [add_left_cancel h]
```

```
-- 4ª demostración
-- ===============
example : a * 0 = 0 :=
by
 have : a * 0 + a * 0 = a * 0 + 0 :=
    calc a * 0 + a * 0 = a * (0 + 0) := by simp
                    = a * 0 := by simp
                     = a * 0 + 0 := by simp
 simp
-- 5ª demostración
-- ===============
example : a * 0 = 0 :=
 mul_zero a
-- 6ª demostración
-- ===============
example : a * 0 = 0 :=
by simp
-- Lemas usados
-- ============
-- variable (b c : R)
-- #check (add_left_cancel : a + b = a + c → b = c)
-- #check (add_zero a : a + 0 = a)
-- #check (mul_add a b c : a * (b + c) = a * b + a * c)
-- #check (mul_zero a : a * 0 = 0)
```
#### **4.8. Si R es un anillo y a ∈ R, e[ntonces](https://lean.math.hhu.de/#url=https://raw.githubusercontent.com/jaalonso/Calculemus2/main/src/Multiplicacion_por_cero.lean) 0.a = 0**

*-- --------------------------------------------------------------------- -- Demostrar que si R es un anillo y a ∈ R, entonces -- 0 \* a = 0 -- ---------------------------------------------------------------------- -- Demostración en lenguaje natural -- ================================*

```
-- Basta aplicar la propiedad cancelativa a
-- 0.a + 0.a = 0.a + 0
-- que se demuestra mediante la siguiente cadena de igualdades
-- 0.a + 0.a = (0 + 0).a [por la distributiva]
-- = 0.a [por suma con cero]
-- = 0.a + 0 [por suma con cero]
-- Demostraciones con Lean4
-- ========================
import Mathlib.Algebra.Ring.Defs
import Mathlib.Tactic
variable {R : Type _} [Ring R]
variable (a : R)
-- 1ª demostración
example : 0 * a = 0 :=by
 have h : 0 * a + 0 * a = 0 * a + 0 :=calc 0 * a + 0 * a = (0 + 0) * a := by rw [add_mul]\mathsf{p} = 0 * a \mathsf{p} = \mathsf{b}\mathsf{y} rw [add_zero]
                     = 0 * a + 0 := by rw [add zero]
  rw [add_left_cancel h]
-- 2ª demostración
example : 0 * a = 0 :=
by
 have h : 0 * a + 0 * a = 0 * a + 0 :=
   by rw [←add mul, add zero, add zero]
  rw [add left cancel h]
-- 3ª demostración
example : 0 * a = 0 :=
by
 have : 0 * a + 0 * a = 0 * a + 0 :=calc 0 * a + 0 * a = (0 + 0) * a := by simp
                    = 0 * a := by simp
                    = 0 * a + 0 := by simp
 simp
-- 4ª demostración
example : 0 * a = 0 :=by
```

```
have : 0 * a + 0 * a = 0 * a + 0 := by \sin psimp
-- 5ª demostración
example : 0 * a = 0 :=by simp
-- 6ª demostración
example : 0 * a = 0 :=zero_mul a
-- Lemas usados
-- ============
-- variable (b c : R)
-- #check (add_mul a b c : (a + b) * c = a * c + b * c)
-- #check (add_zero a : a + 0 = a)
-- #check (zero_mul a : 0 * a = 0)
```
## **4.9. Si R es un anillo y a, b ∈ R t[ales que](https://lean.math.hhu.de/#url=https://raw.githubusercontent.com/jaalonso/Calculemus2/main/src/Multiplicacion_por_cero_izquierda.lean) a+b=0, entonces -a=b**

```
-- ---------------------------------------------------------------------
-- Demostrar que si es un anillo y a, b ∈ R tales que
-- a + b = 0
-- entonces
-- -a = b
-- ----------------------------------------------------------------------
-- Demostraciones en lenguaje natural (LN)
-- =======================================
-- 1ª demostración en LN
-- ---------------------
-- Por la siguiente cadena de igualdades
-- -a = -a + 0 [por suma cero]
-- = -a + (a + b) [por hipótesis]
-- = b [por cancelativa]
```

```
-- 2ª demostración en LN
-- ---------------------
-- Sumando -a a ambos lados de la hipótesis, se tiene
-- -a + (a + b) = -a + 0
-- El término de la izquierda se reduce a b (por la cancelativa) y el de
-- la derecha a -a (por la suma con cero). Por tanto, se tiene
-- b = -a
-- Por la simetría de la igualdad, se tiene
-- -a = b
-- Demostraciones con Lean 4
-- =========================
import Mathlib.Algebra.Ring.Defs
import Mathlib.Tactic
variable {R : Type _} [Ring R]
variable {a b : R}
-- 1ª demostración (basada en la 1º en LN)
example
 (h : a + b = 0): -a = b :=calc
 -a = -a + 0 := by rw [add zero]
   = -a + (a + b) := by rw [h]\mathsf{b} = b \mathsf{b} := by rw [neg_add_cancel_left]
-- 2ª demostración (basada en la 1º en LN)
example
 (h : a + b = 0): -a = b :=calc
 -a = -a + 0 := by simp
   = -a + (a + b) := by rw [h]\mathbf{b} = b \mathbf{b} := by simp
-- 3ª demostración (basada en la 2º en LN)
example
 (h : a + b = 0): -a = b :=by
 have h1 : -a + (a + b) = -a + 0 := congrArg (HAdd.hAdd (-a)) h
 have h2 : -a + (a + b) = b := neg add cancel left a b
```

```
have h3 : -a + 0 = -a := add\_zero (-a)rw [h2, h3] at h1
  exact h1.symm
-- 4ª demostración
example
 (h : a + b = 0)\therefore -a = b :=
neg_eq_iff_add_eq_zero.mpr h
-- Lemas usados
-- ============
-- #check (add_zero a : a + 0 = a)
-- #check (neg_add_cancel_left a b : -a + (a + b) = b)
-- #check (neg_eq_iff_add_eq_zero : -a = b ↔ a + b = 0)
```
# **4.10. Si R es un anillo y a, b [∈ R ta](https://lean.math.hhu.de/#url=https://raw.githubusercontent.com/jaalonso/Calculemus2/main/src/Opuesto_ig_si_suma_ig_cero.lean)les que a+b=0, entonces a=-b**

```
-- ---------------------------------------------------------------------
-- Demostrar que si R es un anillo y a, b ∈ R tales que
-- a + b = 0
-- entonces
-- a = -b
-- ----------------------------------------------------------------------
-- Demostraciones en lenguaje natural (LN)
-- =======================================
-- 1ª demostración en LN
-- ---------------------
-- Por la siguiente cadena de igualdades
-- a = (a + b) + -b [por la concelativa]
-- = 0 + -b [por la hipótesis]
-- = -b [por la suma con cero]
-- 2ª demostración en LN
-- ---------------------
```

```
-- Sumando -a a ambos lados de la hipótesis, se tiene
-- (a + b) + -b = 0 + -b
-- El término de la izquierda se reduce a a (por la cancelativa) y el de
-- la derecha a -b (por la suma con cero). Por tanto, se tiene
-- a = -b
-- Demostraciones con Lean4
-- ========================
import Mathlib.Algebra.Ring.Defs
import Mathlib.Tactic
variable {R : Type _} [Ring R]
variable {a b : R}
-- 1ª demostración (basada en la 1ª en LN)
example
 (h : a + b = 0): a = -b :=
calc
 a = (a + b) + -b := by rw [add-neg\_cancel\_right]= 0 + -b := by rw [h]
  \mathsf{b} = -\mathsf{b} := by rw [zero add]
-- 2ª demostración (basada en la 1ª en LN)
example
 (h : a + b = 0): a = -b :=
calc
 a = (a + b) + -b := by \sin p= 0 + -b := by rw [h]
  \mathbf{b} = -\mathbf{b} := by simp
-- 3ª demostración (basada en la 1ª en LN)
example
  (h : a + b = 0): a = -b :=
by
 have h1 : (a + b) + -b = 0 + -b := by rw [h]
 have h2 : (a + b) + -b = a := add neg cancel right a b
 have h3 : 0 + -b = -b := zero\_add (-b)rwa [h2, h3] at h1
-- 4ª demostración
```

```
example
 (h : a + b = 0): a = -b :=add_eq_zero_iff_eq_neg.mp h
-- Lemas usados
-- ============
-- #check (add_eq_zero_iff_eq_neg : a + b = 0 ↔ a = -b)
-- #check (add_neg_cancel_right a b : (a + b) + -b = a)
-- #check (zero_add a : 0 + a = a)
```
# **4.11. Si R es un anillo, entonc[es -0 = 0](https://lean.math.hhu.de/#url=https://raw.githubusercontent.com/jaalonso/Calculemus2/main/src/Ig_opuesto_si_suma_ig_cero.lean)**

```
-- ---------------------------------------------------------------------
-- Demostrar que si R es un anillo, entonces
-- -0 = 0
-- ----------------------------------------------------------------------
-- Demostraciones en lenguaje natural (LN)
-- =======================================
-- 1ª demostración en LN
-- =====================
-- Por la suma con cero se tiene
-- 0 + 0 = 0
-- Aplicándole la propiedad
-- ∀ a b ∈ R, a + b = 0 → -a = b
-- se obtiene
-- -0 = 0
-- 2ª demostración en LN
-- =====================
-- Puesto que
-- ∀ a b ∈ R, a + b = 0 → -a = b
-- basta demostrar que
-- 0 + 0 = 0
-- que es cierta por la suma con cero.
```

```
-- Demostraciones con Lean4
-- ========================
import Mathlib.Algebra.Ring.Defs
import Mathlib.Tactic
variable {R : Type _} [Ring R]
-- 1ª demostración (basada en la 1ª en LN)
example : (-0 : R) = 0 :=
by
 have h1 : (0 : R) + 0 = 0 := add_zero 0
 show (-0 : R) = 0exact neg_eq_of_add_eq_zero_left h1
-- 2ª demostración (basada en la 2ª en LN)
example : (-0 : R) = 0 :=
by
 apply neg eq of add eq zero left
  rw [add_zero]
-- 3ª demostración
example : (-0 : R) = 0 :=
  neg_zero
-- 4ª demostración
example : (-0 : R) = 0 :=
by simp
-- Lemas usados
-- ============
-- variable (a b : R)
-- #check (add_zero a : a + 0 = a)
-- #check (neg_eq_of_add_eq_zero_left : a + b = 0 → -b = a)
-- #check (neg_zero : -0 = 0)
```
#### **4.12. Si R es un anillo y a ∈ R, entonces -(-a) = a**

```
-- ---------------------------------------------------------------------
-- Demostrar que si R es un anillo y a ∈ R, entonces
-- -(-a) = a
-- ----------------------------------------------------------------------
-- Demostración en lenguaje natural
-- ================================
-- Es consecuencia de las siguiente propiedades demostradas en
-- ejercicios anteriores:
-- ∀ a b ∈ R, a + b = 0 → -a = b
-- ∀ a ∈ R, -a + a = 0
-- Demostraciones con Lean4
-- ========================
import Mathlib.Algebra.Ring.Defs
import Mathlib.Tactic
variable {R : Type _} [Ring R]
variable {a : R}
-- 1ª demostración
example : -(-a) = a :=
by
 have h1 : -a + a = 0 := add left neg a
 show -(-a) = aexact neg eq of add eq zero right h1
-- 2ª demostración
example : -(-a) = a :=
by
 apply neg_eq_of_add_eq_zero_right
  rw [add left neg]
-- 3ª demostración
example : -(-a) = a :=
neg_neg a
-- 4ª demostración
example : -(-a) = a :=
```

```
by simp
-- Lemas usados
-- ============
-- variable (b : R)
-- #check (add_left_neg a : -a + a = 0)
-- #check (neg_eq_of_add_eq_zero_right : a + b = 0 → -a = b)
-- #check (neg_neg a : -(-a) = a)
```
#### **4.13. Si R es un anillo y a, b ∈ [R, ento](https://lean.math.hhu.de/#url=https://raw.githubusercontent.com/jaalonso/Calculemus2/main/src/Opuesto_del_opuesto.lean)nces a -**  $$

```
-- ---------------------------------------------------------------------
-- Demostrar que si R es un anillo y a, b ∈ R, entonces
-- a - b = a + -b
-- ----------------------------------------------------------------------
-- Demostración en lenguaje natural
-- ================================
-- Por la definición de la resta.
-- Demostración en Lean4
-- =====================
import Mathlib.Algebra.Ring.Defs
variable {R : Type _} [Ring R]
variable (a b : R)
example : a - b = a + -b :=
-- by exact?
sub eq add neg a b
-- Lemas usados
-- ============
-- #check (sub_eq_add_neg a b : a - b = a + -b)
```
Se puede interactuar con las pruebas anteriores en Lean 4 Web.

#### **4.14. Si R es un anillo y a ∈ R, entonces a - a = 0**

```
-- ---------------------------------------------------------------------
-- Demostrar que si R es un anillo y a ∈ R, entonces
-- a - a = 0
-- ----------------------------------------------------------------------
-- Demostración en lenguaje natural
-- ================================
-- Por la siguiente cadena de igualdades:
-- a - a = a + -a [por definición de resta]
-- = 0 [por suma con opuesto]
-- Demostraciones con Lean4
-- ========================
import Mathlib.Algebra.Ring.Defs
variable {R : Type _} [Ring R]
variable (a : R)
-- 1ª demostración
example : a - a = 0 :=
calc
  a - a = a + -a := byrw [sub eq add neg a a]
     \angle = \theta := by rw [add_right_neg]
-- 2ª demostración
example : a - a = 0 :=
sub_self a
-- 3ª demostración
example : a - a = 0 :=
by simp
-- Lemas usados
-- ============
-- #check (add_right_neg a : a + -a = 0)
-- #check (sub_eq_add_neg a b : a - b = a + -b)
-- #check (sub_self a : a - a = 0)
```
Se puede interactuar con las pruebas anteriores en Lean 4 Web.
#### **4.15. En los anillos, 1 + 1 = 2**

```
-- ---------------------------------------------------------------------
-- Demostrar que en los anillos,
-- 1 + 1 = 2
                                -- ----------------------------------------------------------------------
-- Demostración en lenguaje natural
-- ================================
-- Por cálculo.
-- Demostración con Lean4
-- ======================
import Mathlib.Algebra.Ring.Defs
import Mathlib.Tactic
variable {R : Type _} [Ring R]
-- Demostraciones con Lean4
-- ========================
-- 1ª demostración
example : 1 + 1 = (2 : R) :=
by norm_num
-- 2ª demostración
example : 1 + 1 = (2 : R) :=
one_add_one_eq_two
-- Lemas usados
-- ============
-- #check (one_add_one_eq_two : 1 + 1 = 2)
```
Se puede interactuar con las pruebas anteriores en Lean 4 Web.

## **4.16. Si R es un anillo y a ∈ R, [entonc](https://lean.math.hhu.de/#url=https://raw.githubusercontent.com/jaalonso/Calculemus2/main/src/Uno_mas_uno_es_dos.lean)es 2a = a+a**

```
-- ---------------------------------------------------------------------
-- Demostrar que si R es un anillo y a ∈ R, entonces
-- 2 * a = a + a
   -- ----------------------------------------------------------------------
-- Demostración en lenguaje natural
-- ================================
-- Por la siguiente cadena de igualdades
-- 2·a = (1 + 1)·a [por la definición de 2]
-- = 1·a + 1·a [por la distributiva]
-- = a + a [por producto con uno]
-- Demostraciones con Lean4
-- ========================
import Mathlib.Algebra.Ring.Defs
variable {R : Type _} [Ring R]
variable (a : R)
-- 1ª demostración
example : 2 * a = a + a :=
calc
 2 * a = (1 + 1) * a := by rw [one_add_one_eq_two]
      = 1 * a + 1 * a := by rw [add_mul]= a + a := byrw [one mul]-- 2ª demostración
example : 2 * a = a + a :=
by exact two_mul a
-- Lemas usados
-- ============
-- variable (b c : R)
-- #check (add_mul a b c : (a + b) * c = a * c + b * c)
-- #check (one_add_one_eq_two : (1 : R) + 1 = 2)
-- #check (one_mul a : 1 * a = a)
-- #check (two_mul a : 2 * a = a + a)
```
## **Capítulo 5**

# **Propiedades elementales de los grupos**

## **5.1. Si G es un grupo y a**  $\in$  **G, entonces aa**<sup>-1</sup> = **1**

```
-- ---------------------------------------------------------------------
-- En Lean4, se declara que G es un grupo mediante la expresión
-- variable {G : Type _} [Group G]
--
-- Como consecuencia, se tiene los siguientes axiomas
-- mul_assoc : ∀ a b c : G, a * b * c = a * (b * c)
-- one_mul : ∀ a : G, 1 * a = a
-- mul_left_inv : ∀ a : G, a<sup>-1</sup> * a = 1
--
-- Demostrar que si G es un grupo y a ∈ G, entonces
- - a * a^{-1} = 1-- ----------------------------------------------------------------------
-- Demostración en lenguaje natural
-- ================================
-- Por la siguiente cadena de igualdades
-- a·a⁻¹ = 1·(a·a⁻¹) [por producto con uno]
-- = (1·a)·a⁻¹ [por asociativa]
-- = (((a⁻¹)⁻¹·a⁻¹) ·a)·a⁻¹ [por producto con inverso]
-- = ((a⁻¹)⁻¹·(a⁻¹ ·a))·a⁻¹ [por asociativa]
-- = ((a⁻¹)⁻¹·1)·a⁻¹ [por producto con inverso]
-- = (a⁻¹)⁻¹·(1·a⁻¹) [por asociativa]
-- = (a^{-1})^{-1} \cdot a^{-1} [por producto con uno]
```
*-- = 1 [por producto con inverso] -- Demostraciones con Lean4 -- ========================* **import** Mathlib.Algebra.Group.Defs **variable** {G : **Type** \_} [Group G] **variable** (a b : G) *-- 1ª demostración* **example** :  $a * a^{-1} = 1$  := **calc**  $a * a^{-1} = 1 * (a * a^{-1})$  := **by** rw [one\_mul] \_ = (1 \* a) \* a<sup>-1</sup> := <mark>by</mark> rw [mul\_assoc]  $\mathbf{a} = (( (a^{-1})^{-1} * a^{-1}) * a) * a^{-1} := \mathbf{by} \mathbf{rw} [\mathbf{mul}^\mathsf{T} \mathbf{left} \mathbf{inv}]$  $\begin{bmatrix} 2 \end{bmatrix} = ((a^{-1})^{-1} * (a^{-1} * a)) * a^{-1} := byrw [(-mu_3 s s o c]$ \_ = ((a<sup>-1</sup>)<sup>-1</sup> \* 1) \* a<sup>-1</sup> := **by** rw [mul\_left\_inv] \_ = (a<sup>-ı</sup>)<sup>-ı</sup> \* (1 \* a<sup>-ı</sup>) := <mark>by</mark> rw [mul\_assoc]  $\begin{array}{rcl} \n = & (a^{-1})^{-1} * a^{-1} \\
 = & 1 \n \end{array}$  := **by** rw [one\_mul]<br>= 1  $:=$  **by** rw [mul left inv] *-- 2ª demostración* **example** :  $a * a^{-1} = 1$  := **calc**  $a * a^{-1} = 1 * (a * a^{-1})$  := **by** simp  $= (1 * a) * a^{-1}$  := **by** simp  $\mathbf{a} = (( (a^{-1})^{-1} * a^{-1}) * a) * a^{-1} := \mathbf{by} \ \mathbf{simp}$  $= ((a^{-1})^{-1} * (a^{-1} * a)) * a^{-1} := by simp$ \_ = ((a<sup>-ı</sup>)<sup>-ı</sup> \* 1) \* a<sup>-ı</sup> := **by** simp \_ = (a<sup>-ı</sup>)<sup>-ı</sup> \* (1 \* a<sup>-ı</sup>) := **by** simp  $\begin{array}{rcl} - = (a^{-1})^{-1} * a^{-1} & \text{: = by } \text{simp} \\ - = 1 & \text{: = by } \text{simp} \end{array}$  $:=$  **by** simp *-- 3ª demostración* **example** :  $a * a^{-1} = 1$  := **by** simp *-- 4ª demostración* **example** :  $a * a^{-1} = 1$  := by exact mul\_inv self a *-- Lemas usados -- ============*

```
-- variable (c : G)
-- #check (mul_assoc a b c : (a * b) * c = a * (b * c))
-- #check (mul_inv_self a : a * a^{-1} = 1)
-- #check (mul left inv a : a^{-1} * a = 1)
-- #check (one_mul a : 1 * a = a)
```
#### **5.2.Si G es un grupo y a**  $\in$  **G, e[ntonces](https://lean.math.hhu.de/#url=https://raw.githubusercontent.com/jaalonso/Calculemus2/main/src/Producto_por_dos.lean) a** $\cdot$ **<b>1** = a

```
-- ---------------------------------------------------------------------
-- Demostrar que si G es un grupo y a ∈ G, entonces
-- a * 1 = a
-- ----------------------------------------------------------------------
-- Demostración en lenguaje natural
-- ================================
-- Se tiene por la siguiente cadena de igualdades
\cdot a·1 = a \cdot (a^{-1} \cdot a) [por producto con inverso]
-- = (a·a⁻¹)·a [por asociativa]
-- = 1·a [por producto con inverso]
-- = a [por producto con uno]
-- Demostraciones con Lean4
-- ========================
import Mathlib.Algebra.Group.Defs
variable {G : Type _} [Group G]
variable (a b : G)
-- 1ª demostración
example : a * 1 = a :=calc
 a * 1 = a * (a^{-1} * a) := by rw [mul left inv]= (a * a^{-1}) * a := by rw [mul_assoc]_ = 1 * a := by rw [mul_right_inv]
      _ = a := by rw [one_mul]
-- 2ª demostración
example : a * 1 = a :=calc
```

```
a * 1 = a * (a^{-1} * a) := by \sin p= (a * a^{-1}) * a := by simp\mathsf{L} = 1 * a := by simp
      = a := b y sinp-- 3ª demostración
example : a * 1 = a :=by simp
-- 4ª demostración
example : a * 1 = a :=by exact mul_one a
-- Lemas usados
-- ============
-- variable (c : G)
-- #check (mul left_inv a : a^{-1} * a = 1)
-- #check (mul_assoc a b c : (a * b) * c = a * (b * c))
-- #check (mul right inv a : a * a^{-1} = 1)
-- #check (one_mul a : 1 * a = a)
-- #check (mul_one a : a * 1 = a)
```
## **5.3. Si G es un grupo y a, b ∈ [G tales q](https://lean.math.hhu.de/#url=https://raw.githubusercontent.com/jaalonso/Calculemus2/main/src/Producto_por_uno.lean)ue ab = 1 entonces**  $a^{-1} = b$

```
-- ---------------------------------------------------------------------
-- Demostrar que si G es un grupo y a, b ∈ G, tales que
-- a * b = 1
-- entonces
- - a^{-1} = b-- ----------------------------------------------------------------------
-- Demostración en lenguaje natural
-- ================================
-- Se tiene a partir de la siguiente cadena de igualdades
-- a^{-1} = a^{-1} * 1 [por producto por uno]
-- = a⁻¹ * (a * b) [por hipótesis]
-- = (a⁻¹ * a) * b [por asociativa]
```

```
-- = 1 * b [por producto con inverso]
-- = b [por producto por uno]
-- Demostraciones con Lean4
-- ========================
import Mathlib.Algebra.Group.Defs
variable {G : Type _} [Group G]
variable (a b : G)
-- 1º demostración
example
 (h : a * b = 1): a^{-1} = b :=
calc
 a^{-1} = a^{-1} * 1 := by rw [mul_one]
   = a^{-1} * (a * b) := by rw [h]= (a^{-1} * a) * b := by rw [mul_assoc]= 1 * b := by rw [mul_left_inv]
   _ = b := by rw [one_mul]
-- 2º demostración
example
(h : a * b = 1): a^{-1} = b :=
calc
 a^{-1} = a^{-1} * 1 := by simp
   = a^{-1} * (a * b) := by simp [h]
   = (a^{-1} * a) * b := by simp\mathbf{p} = 1 * \mathbf{b} := by simp
   _ = b := by simp
-- 3º demostración
example
 (h : a * b = 1): a^{-1} = b :=
calc
 a^{-1} = a^{-1} * (a * b) := by \sin p [h]\mathbf{b} = b := by simp
-- 4º demostración
example
(h : a * b = 1): a^{-1} = b :=
```

```
by exact inv_eq_of_mul_eq_one_right h
-- Lemas usados
-- ============
-- variable (c : G)
-- #check (mul_assoc a b c : (a * b) * c = a * (b * c))
-- #check (mul_left_inv a : a^{-1} * a = 1)
-- #check (mul_one a : a * 1 = a)
-- #check (one_mul a : 1 * a = a)
-- #check (inv_eq_of_mul_eq_one_right : a * b = 1 \rightarrow a^{-1} = b)
```
## **5.4.** Si G es un grupo y a,  $b \in G$ , [entonce](https://lean.math.hhu.de/#url=https://raw.githubusercontent.com/jaalonso/Calculemus2/main/src/CS_de_inverso.lean)s  $(ab)^{-1}$  $= b^{-1}a^{-1}$

*-- --------------------------------------------------------------------- -- Demostrar que si G es un grupo y a, b ∈ G, entonces*  $- (a * b)^{-1} = b^{-1} * a^{-1}$ *-- ---------------------------------------------------------------------- -- Demostración en lenguaje natural -- ================================ -- Teniendo en cuenta la propiedad --*  $\forall$  *a b*  $\in$  *R*, *ab* = 1 → *a*<sup>-1</sup> = *b*, *-- basta demostrar que*  $- (a \cdot b) \cdot (b^{-1} \cdot a^{-1}) = 1$ . *-- La identidad anterior se demuestra mediante la siguiente cadena de -- igualdades*  $-(a \cdot b) \cdot (b^{-1} \cdot a^{-1}) = a \cdot (b \cdot (b^{-1} \cdot a^{-1}))$  [por la asociativa] -- *= a·((b·b<sup>-1</sup>)·a<sup>-1</sup>) [por la asociativa] -- = a·(1·a⁻¹) [por producto con inverso] -- = a·a⁻¹ [por producto con uno] -- = 1 [por producto con inverso] -- Demostraciones con Lean4 -- ========================*

**import** Mathlib.Algebra.Group.Defs

```
variable {G : Type _} [Group G]
variable (a b : G)
lemma aux : (a * b) * (b^{-1} * a^{-1}) = 1 :=
calc
  (a * b) * (b^{-1} * a^{-1})= a * (b * (b^{-1} * a^{-1})) := by rw [mul assoc]= a * ((b * b^{-1}) * a^{-1}) := by rw [mul assoc]= a * (1 * a^{-1}) := by rw [mul right inv]
  \begin{aligned}\n &= a * a^{-1} \\
 &= 1\n \end{aligned}\n \qquad\n \begin{aligned}\n & \text{:= } \text{by } \text{rw} \text{ [one\_mul]} \\
 &= \text{by } \text{rw} \text{ [mul } \text{right}\n \end{aligned}\mathsf{I} := \mathsf{by} rw [\mathsf{mul\_right\_inv}]-- 1ª demostración
example : (a * b)^{-1} = b^{-1} * a^{-1} :=
by
  have h1 : (a * b) * (b^{-1} * a^{-1}) = 1 :=aux a b
  show (a * b)^{-1} = b^{-1} * a^{-1}exact inv_eq_of_mul_eq_one_right h1
-- 3ª demostración
example : (a * b)^{-1} = b^{-1} * a^{-1} :=
by
  have h1 : (a * b) * (b^{-1} * a^{-1}) = 1 :=aux a b
  show (a * b)^{-1} = b^{-1} * a^{-1}simp [h1]
-- 4ª demostración
example : (a * b)^{-1} = b^{-1} * a^{-1} :=by
  have h1 : (a * b) * (b^{-1} * a^{-1}) = 1 :=
     aux a b
  simp [h1]
-- 5ª demostración
example : (a * b)^{-1} = b^{-1} * a^{-1} :=
by
  apply inv_eq_of_mul_eq_one_right
 rw [aux]
-- 6ª demostración
example : (a * b)^{-1} = b^{-1} * a^{-1} :=
by exact mul inv rev a b
```

```
-- 7ª demostración
example : (a * b)^{-1} = b^{-1} * a^{-1} :=
by simp
-- Lemas usados
-- ============
-- variable (c : G)
-- #check (inv_eq_of_mul_eq_one_right : a * b = 1 \rightarrow a^{-1} = b)
-- #check (mul_assoc a b c : (a * b) * c = a * (b * c))
-- #check (mul_inv_rev a b : (a * b)^{-1} = b^{-1} * a^{-1})
-- #check (mul_right_inv a : a * a<sup>-1</sup> = 1)
-- #check (one_mul a : 1 * a = a)
```
## **Capítulo 6**

# **Propiedades de orden en los números reales**

## **6.1. En ℝ, si a ≤ b, b <c, c ≤ d y d <e, entonces a <e**

```
-- ---------------------------------------------------------------------
-- Demostrar que si a, b, c, d y e son números reales tales que
-- a ≤ b,
-- b < c,
-- c ≤ d y
-- d < e,
-- entonces
-- a < e.
                            -- ----------------------------------------------------------------------
-- Demostraciones en lenguaje natural (LN)
-- =======================================
-- 1ª demostración en LN
-- =====================
-- Por la siguiente cadena de desigualdades
-- a ≤ b [por h1]
-- < c [por h2]
-- ≤ d [por h3]
-- < e [por h4]
-- 2ª demostración en LN
-- =====================
```

```
-- A partir de las hipótesis 1 (a ≤ b) y 2 (b < c) se tiene
-- a < c
-- que, junto la hipótesis 3 (c ≤ d) da
-- a < d
-- que, junto la hipótesis 4 (d < e) da
-- a < e.
-- 3ª demostración en LN
-- =====================
-- Para demostrar a < e, por la hipótesis 1 (a ≤ b) se reduce a probar
-- b < e
-- que, por la hipótesis 2 (b < c), se reduce a
-- c < e
-- que, por la hipótesis 3 (c ≤ d), se reduce a
-- d < e
-- que es cierto, por la hipótesis 4.
-- Demostraciones con Lean4
-- ========================
import Mathlib.Data.Real.Basic
variable (a b c d e : ℝ)
-- 1ª demostración
-- ===============
example
 (h1 : a \le b)(h2 : b < c)(h3 : c \le d)(h4 : d < e):
 a < e :=calc
 a \leq b := h1\lt c := h2\_ \leq d := h3- < e := h4-- 2ª demostración
-- ===============
example
```

```
(h1 : a \le b)(h2 : b < c)(h3 : c \le d)(h4 : d < e) :
  a < e :=by
  have h5 : a < c := lt_of_le_of_lt h1 h2
 have h6 : a < d := lt_of_lt_of_le h5 h3
 show a < e
 exact lt_trans h6 h4
-- 3ª demostración
-- ===============
example
 (h1 : a \leq b)(h2 : b < c)(h3 : c \le d)(h4 : d < e):
 a < e :=by
 apply lt_of_le_of_lt h1
 apply lt_trans h2
 apply lt of le of lt h3
 exact h4
-- El desarrollo de la prueba es
--
-- a b c d e : ℝ,
-- h1 : a ≤ b,
-- h2 : b < c,
-- h3 : c ≤ d,
-- h4 : d < e
-- ⊢ a < e
-- apply lt_of_le_of_lt h1,
-- ⊢ b < e
-- apply lt_trans h2,
-- ⊢ c < e
-- apply lt_of_le_of_lt h3,
-- ⊢ d < e
-- exact h4,
-- no goals
-- 4ª demostración
-- ===============
```

```
example
 (h1 : a \leq b)(h2 : b < c)(h3 : c \le d)(h4 : d < e):
 a < e :=by linarith
-- Lemas usados
-- ============
-- #check (lt_of_le_of_lt : a ≤ b → b < c → a < c)
-- #check (lt_of_lt_of_le : a < b → b ≤ c → a < c)
-- #check (lt_trans : a < b → b < c → a < c)
```
#### **6.2. En ℝ, si 2a ≤ 3b, 1 ≤ a y d [= 2, ent](https://lean.math.hhu.de/#url=https://raw.githubusercontent.com/jaalonso/Calculemus2/main/src/Cadena_de_desigualdades.lean)onces d + a ≤ 5b**

```
-- ---------------------------------------------------------------------
-- Demostrar que si a, b y c son números reales tales que
-- 2 * a ≤ 3 * b
-- 1 ≤ a
-- c = 2
-- entonces
-- c + a ≤ 5 * b
                            -- ----------------------------------------------------------------------
-- Demostración en lenguaje natural
-- ================================
-- Por la siguiente cadena de desigualdades
-- c + a = 2 + a [por la hipótesis 3 (c = 2)]
-- ≤ 2·a + a [por la hipótesis 2 (1 ≤ a)]
-- = 3·a
-- ≤ 9/2·b [por la hipótesis 1 (2·a ≤ 3·b)]
-- ≤ 5·b
-- Demostraciones con Lean4
-- ========================
```

```
import Mathlib.Data.Real.Basic
variable (a b c : ℝ)
-- 1ª demostración
example
 (h1 : 2 * a \leq 3 * b)(h2 : 1 \le a)(h3 : c = 2): c + a \le 5 * b :=calc
  c + a = 2 + a := by rw [h3]
     \leq 2 * a + a := by linarith only [h2]
     = 3 * a := by linarith only []
     \leq 9/2 * b \leq by linarith only [h1]
     \leq 5 * b := by linarith
-- 2ª demostración
example
 (h1 : 2 * a \leq 3 * b)(h2 : 1 \le a)(h3 : c = 2): c + a \le 5 * b :=by linarith
```
## **6.3.** En ℝ, si  $1 ≤ a y b ≤ d$ , entonces  $2 + a + e<sup>b</sup>$  $\leq 3a + e^d$

```
-- ---------------------------------------------------------------------
-- Sean a, b, y d números reales. Demostrar que si
-- 1 ≤ a
-- b ≤ d
-- entonces
-- 2 + a + exp b ≤ 3 * a + exp d
-- ----------------------------------------------------------------------
-- Demostración en lenguaje natural
-- ================================
-- De la primera hipótesis (1 ≤ a), multiplicando por 2, se obtiene
```

```
-- 2 ≤ 2a
-- y, sumando a ambos lados, se tiene
-- 2 + a ≤ 3a (1)
-- De la hipótesis 2 (b ≤ d) y de la monotonía de la función exponencial
-- se tiene
-- e^b ≤ e^d (2)
-- Finalmente, de (1) y (2) se tiene
-- 2 + a + e^b ≤ 3a + e^d
-- Demostraciones con Lean4
-- ========================
import Mathlib.Analysis.SpecialFunctions.Log.Basic
open Real
variable (a b d : ℝ)
-- 1ª demostración
example
 (h1 : 1 \le a)(h2 : b \le d): 2 + a + exp b \le 3 * a + exp d :=by
 have h3 : 2 + a ≤ 3 * a := calc
   2 + a = 2 * 1 + a := by linarith only []
       \leq 2 * a + a := by linarith only [h1]
        \leq 3 * a := by linarith only []
  have h4 : exp b \leq e \times p d := by
    linarith only [exp le exp.mpr h2]
  show 2 + a + exp b \le 3 * a + exp dexact add_le_add h3 h4
-- 2ª demostración
example
 (h1 : 1 \le a)(h2 : b \le d): 2 + a + exp b \le 3 * a + exp d :=calc
 2 + a + exp b\leq 3 * a + exp b := by linarith only [h1]
  \leq 3 * a + exp d := by linarith only [exp le exp.mpr h2]
-- 3ª demostración
example
```

```
(h1 : 1 \le a)(h2 : b \le d): 2 + a + exp b \le 3 * a + exp d :=by linarith [exp le exp.mpr h2]
-- Lemas usados
-- ============
-- variable (c : ℝ)
-- #check (add_le_add : a ≤ b → c ≤ d → a + c ≤ b + d)
-- #check (exp_le_exp : exp a ≤ exp b ↔ a ≤ b)
```
## **6.4.** En ℝ, si a  $\leq$  b y c <d, ento[nces a +](https://lean.math.hhu.de/#url=https://raw.githubusercontent.com/jaalonso/Calculemus2/main/src/Inecuaciones_con_exponenciales.lean) e<sup>c</sup> + f  $\leq$  $b + e^d + f$

*-- --------------------------------------------------------------------- -- Demostrar que si a, b, c, d y f son números reales tales que -- a ≤ b -- c < d -- entonces -- a + eᶜ + f ≤ b + eᵈ + f -- ---------------------------------------------------------------------- -- Demostraciones en lenguaje natural (LN) -- ======================================= -- 1ª demostración en LN -- ===================== -- Aplicando a la hipótesis 3 (c < d) la monotonía de la exponencial, se -- tiene -- e^c < e^d -- que, junto a la hipótesis 1 (a ≤ b) y la monotonía de la suma da -- a + e^c < b + e^d -- y, de nuevo por la monotonía de la suma, se tiene -- a + e^c + f < b + e^d + f -- 2ª demostración en LN -- =====================*

```
-- Tenemos que demostrar que
-- (a + e^c) + f < (b + e^d) + f
-- que, por la monotonía de la suma, se reduce a las siguientes dos
-- desigualdades:
-- a + e^c < b + e^d (1)
-- f ≤ f (2)
--
-- La (1), de nuevo por la monotonía de la suma, se reduce a las
-- siguientes dos:
-- a ≤ b (1.1)
-- e^c < e^d (1.2)
--
-- La (1.1) se tiene por la hipótesis 1.
--
-- La (1.2) se tiene aplicando la monotonía de la exponencial a la
-- hipótesis 2.
--
-- La (2) se tiene por la propiedad reflexiva.
-- Demostraciones con Lean4
-- ========================
import Mathlib.Analysis.SpecialFunctions.Log.Basic
open Real
variable (a b c d f : ℝ)
-- 1ª demostración
example
 (h1 : a \leq b)(h2 : c < d): a + exp c + f < b + exp d + f :=
by
 have h3 : exp c < exp d :=
   exp lt exp.mpr h2
 have h4 : a + exp c < b + exp d :=add lt add of le of lt h1 h3
 show a + exp c + f < b + exp d + fexact add lt add right h4 f
-- 2ª demostración
example
 (h1 : a \le b)(h2 : c < d): a + exp c + f < b + exp d + f :=
by
```

```
apply add lt add of lt of le
  { apply add_lt_add_of_le_of_lt
   \{ exact h1 \}{ apply exp_lt_exp.mpr
      exact h2 \}{ apply le_refl }
-- 3ª demostración
example
 (h1 : a \leq b)(h2 : c < d): a + exp c + f < b + exp d + f :=
by
  apply add lt add of lt of le
  . apply add lt add of le of lt h1
   apply exp_lt_exp.mpr h2
  rfl
-- Lemas usados
-- ============
-- #check (add lt add of le of lt : a \le b \rightarrow c < d \rightarrow a + c < b + d)
-- #check (add_lt_add_of_lt_of_le : a < b \rightarrow c \le d \rightarrow a + c < b + d)
-- #check (add_lt_add_right : b < c → ∀ (a : ℝ), b + a < c + a)
-- #check (exp_lt_exp : exp a < exp b ↔ a < b)
-- #check (le_refl a : a ≤ a)
```
## **6.5.** En ℝ, si d ≤ f, entonces c [+ e^\(a +](https://lean.math.hhu.de/#url=https://raw.githubusercontent.com/jaalonso/Calculemus2/main/src/Inecuaciones_con_exponenciales_2.lean) d) ≤ c  $+ e^{(a + f)}$

```
-- ---------------------------------------------------------------------
-- Demostrar que si a, c, d y f son números reales tales que
-- d ≤ f
-- entonces
-- c + exp (a + d) ≤ c + exp (a + f)
-- ----------------------------------------------------------------------
-- Demostraciones en lenguaje natural (LN)
    -- =======================================
```

```
-- 1ª demostración en LN
-- =====================
-- De la hipótesis, por la monotonia de la suma, se tiene
-- a + d ≤ a + f
-- que, por la monotonía de la exponencial, da
-- exp (a + d) ≤ exp (a + f)
-- y, por la monotonía de la suma, se tiene
-- c + exp (a + d) ≤ c + exp (a + f)
-- 2ª demostración en LN
-- =====================
-- Tenemos que demostrar que
-- c + exp (a + d) ≤ c + exp (a + f)
-- Por la monotonía de la suma, se reduce a
-- exp (a + d) ≤ exp (a + f)
-- que, por la monotonía de la exponencial, se reduce a
-- a + d ≤ a + f
-- que, por la monotonía de la suma, se reduce a
-- d ≤ f
-- que es la hipótesis.
-- Demostraciones con Lean4
-- ========================
import Mathlib.Analysis.SpecialFunctions.Log.Basic
open Real
variable (a c d f : ℝ)
-- 1ª demostración
example
  (h : d \leq f): c + exp(a + d) \le c + exp(a + f) :=
by
  have h1 : a + d \le a + f :=
    add_le_add_left h a
  have h2 : exp (a + d) \leq exp(a + f) :=
    exp_le_exp.mpr h1
  show c + exp(a + d) \le c + exp(a + f)exact add le add left h2 c
-- 2ª demostración
example
 (h : d \leq f)
```

```
: c + exp (a + d) \le c + exp (a + f) :=by
 apply add_le_add_left
 apply exp le exp.mpr
 apply add_le_add_left
  exact h
-- Lemas usados
-- ============
-- variable (b : ℝ)
-- #check (add_le_add_left : b ≤ c → ∀ (a : ℝ), a + b ≤ a + c)
-- #check (exp_le_exp : exp a ≤ exp b ↔ a ≤ b)
```
#### **6.6. En ℝ, si a ≤ b, entonces log[\(1+e^a\)](https://lean.math.hhu.de/#url=https://raw.githubusercontent.com/jaalonso/Calculemus2/main/src/Inecuaciones_con_exponenciales_3.lean) ≤ log(1+e^b)**

```
-- ---------------------------------------------------------------------
-- Demostrar que si a y b son números reales tales que
-- a ≤ b
-- entonces
-- log(1+e^a) ≤ log(1+e^b)
-- ----------------------------------------------------------------------
-- Demostración en lenguaje natural
-- ================================
-- Por la monotonía del logaritmo, basta demostrar que
-- 0 < 1 + e^a (1)
-- 1 + e^a ≤ 1 + e^b (2)
--
-- La (1), por la suma de positivos, se reduce a
-- 0 < 1 (1.1)
-- 0 < e^a (1.2)
-- La (1.1) es una propiedad de los números naturales y la (1.2) de la
-- función exponencial.
--
-- La (2), por la monotonía de la suma, se reduce a
-- e^a ≤ e^b
-- que, por la monotonía de la exponencial, se reduce a
-- a ≤ b
-- que es la hipótesis.
```

```
-- Demostraciones con Lean4
-- ========================
import Mathlib.Analysis.SpecialFunctions.Log.Basic
open Real
variable (a b : ℝ)
-- 1ª demostración
example
 (h : a \leq b): log (1 + exp a) \le log (1 + exp b) :=
by
 have h1 : (0 : ℝ) < 1 :=
    zero lt one
 have h2 : 0 < exp a :=
    exp_pos a
 have h3 : 0 < 1 + exp a :=
    add_pos h1 h2
 have h4 : exp a \leq exp b :=exp_le_exp.mpr h
 have h5 : 1 + \exp a \le 1 + \exp b :=
    add le add left h4 1
 show log (1 + \exp a) \le \log (1 + \exp b)exact log le log' h3 h5
-- 2ª demostraciṕn
example
 (h : a \leq b): log(1 + exp a) \le log(1 + exp b) :=
by
 apply log le log'
 { apply add_pos
   { exact zero_lt_one }
   { exact exp_pos a }}
 { apply add_le_add_left
    exact exp le exp.mpr h }
-- Lemas usados
-- ============
-- variable (c : ℝ)
-- #check (add_le_add_left : b ≤ c → ∀ (a : ℝ), a + b ≤ a + c)
-- #check (add_pos : 0 < a → 0 < b → 0 < a + b)
-- #check (exp_le_exp : exp a ≤ exp b ↔ a ≤ b)
```

```
-- #check (exp_pos a : 0 < exp a)
-- #check (log_le_log' : 0 < a → a ≤ b → log a ≤ log b)
-- #check (zero_lt_one : 0 < 1)
```
### **6.7. En ℝ, si a ≤ b, entonces c [- e^b ≤](https://lean.math.hhu.de/#url=https://raw.githubusercontent.com/jaalonso/Calculemus2/main/src/Desigualdad_logaritmica.lean) c - e^a**

```
-- ---------------------------------------------------------------------
-- Sean a, b y c números reales. Demostrar que si
-- a ≤ b
-- entonces
-- c - e^b ≤ c - e^a
-- ----------------------------------------------------------------------
-- Demostración en lenguaje natural
-- ================================
-- Aplicando la monotonía de la exponencial a la hipótesis, se tiene
-- e^a ≤ e^b
-- y, restando de c, se invierte la desigualdad
-- c - e^b ≤ c - e^a
-- Demostraciones con Lean4
-- ========================
import Mathlib.Analysis.SpecialFunctions.Log.Basic
open Real
variable (a b c : ℝ)
-- 1ª demostración
example
  (h : a \leq b): c - exp b \leq c - exp a :=
by
   have h1 : exp a \leq e \times p b :=
    exp_le_exp.mpr h
   show c - exp b \leq c - exp aexact sub le sub left h1 c
-- 2ª demostración
```

```
example
 (h : a \leq b): c - exp b \le c - exp a :=
by
   apply sub_le_sub_left _ c
   apply exp le exp.mpr h
-- 3ª demostración
example
 (h : a \leq b): c - exp b \le c - exp a :=sub_le_sub_left (exp_le_exp.mpr h) c
-- 4ª demostración
example
 (h : a \leq b): c - exp b \le c - exp a :=
by linarith [exp_le_exp.mpr h]
-- Lemas usados
-- ============
-- #check (exp_le_exp : exp a ≤ exp b ↔ a ≤ b)
-- #check (sub_le_sub_left : a ≤ b → ∀ (c : ℝ), c - b ≤ c - a)
```
#### **6.8. En ℝ, 2ab ≤ a² + b²**

```
-- ---------------------------------------------------------------------
-- Sean a y b números reales. Demostrar que
-- 2ab ≤ a² + b²
-- ----------------------------------------------------------------------
-- Demostración en lenguaje natural
-- ================================
-- Puesto que los cuadrados son positivos, se tiene
-- (a - b)² ≥ 0
-- Desarrollando el cuadrado, se obtiene
-- a² - 2ab + b² ≥ 0
-- Sumando 2ab a ambos lados, queda
-- a² + b² ≥ 2ab
```

```
-- Demostraciones con Lean4
-- ========================
import Mathlib.Data.Real.Basic
variable (a b : ℝ)
-- 1ª demostración
example : 2 * a * b \le a^2 + b^2 =by
 have h1 : 0 \leq (a - b)^2 := sq nonneg (a - b)have h2 : 0 ≤ a^2 - 2*a*b + b^2 := by linarith only [h1]
 show 2^*a^*b \le a^2 + b^2linarith
-- 2ª demostración
example : 2 * a * b \le a^2 + b^2 =by
 have h : 0 \le a^2 - 2^*a^*b + b^2{ calc a^2 - 2*a*b + b^2
        = (a - b)^2 := (sub_sq a b).symm
       \geq 0 := sq_nonneg (a - b) }
 calc 2*a*b
      = 2^*a^*b + 0 := (add zero (2^*a^*b)).symm
    \leq 2*a*b + (a^2 - 2*a*b + b^2) := add le add (le refl ) h
    = a^2 + b^2 := by ring
-- 3ª demostración
example : 2*a*b \le a^2 + b^2 :=
by
 have h : 0 \le a^2 - 2^*a^*b + b^2\{ calc a^2 - 2^*a^*b + b^2= (a - b)^2 := (sub_sq a b).symm
      _ ≥ 0 := sq_nonneg (a - b) }
 linarith only [h]
-- 4ª demostración
example : 2 * a * b \le a^2 + b^2 =-- by apply?
two mul le add sq a b
-- Lemas usados
-- ============
```
*-- variable (c : ℝ)* -- #check (add le add :  $a \le b \rightarrow c \le d \rightarrow a + c \le b + d$ ) *-- #check (add\_zero a : a + 0 = a) -- #check (sq\_nonneg a : 0 ≤ a ^ 2) -- #check (sub\_sq a b : (a - b) ^ 2 = a ^ 2 - 2 \* a \* b + b ^ 2) -- #check (two mulle add sq a b : 2 \* a \* b*  $\le$  *a ^ 2 + b ^ 2)* 

Se puede interactuar con las pruebas anteriores en Lean 4 Web

#### **6.9. En ℝ, |ab| ≤ (a²+b²)/2]**

```
-- ---------------------------------------------------------------------
-- Sean a y b números reales. Demostrar que
-- |a*b| ≤ (a^2 + b^2) / 2
                                      -- ----------------------------------------------------------------------
-- Demostración en lenguaje natural
-- ================================
-- Para demostrar
-- |ab| ≤ (a² + b² / 2
-- basta demostrar estas dos desigualdades
-- ab ≤ (a² + b²) / 2 (1)
-- -(ab) ≤ (a² + b²) / 2 (2)
--
-- Para demostrar (1) basta demostrar que
-- 2ab ≤ a² + b²
-- que se prueba como sigue. En primer lugar, como los cuadrados son no
-- negativos, se tiene
-- (a - b)² ≥ 0
-- Desarrollando el cuandrado,
-- a² - 2ab + b² ≥ 0
-- Sumando 2ab,
-- a² + b² ≥ 2ab
--
-- Para demostrar (2) basta demostrar que
-- -2ab ≤ a² + b²
-- que se prueba como sigue. En primer lugar, como los cuadrados son no
-- negativos, se tiene
-- (a + b)² ≥ 0
-- Desarrollando el cuandrado,
-- a² + 2ab + b² ≥ 0
-- Restando 2ab,
```

```
-- a² + b² ≥ -2ab
-- Demostraciones con Lean4
-- ========================
import Mathlib.Data.Real.Basic
variable (a b : ℝ)
-- Lemas auxiliares
-- ================
lemma aux1 : a * b * 2 \le a * 2 + b * 2 := byhave h : 0 ≤ a ^ 2 - 2 * a * b + b ^ 2
 calc
   a^2 - 2 * a * b + b ^2 2
    = (a - b) ^ 2 := by ring
    \geq 0 := pow_two_nonneg (a - b)
 linarith only [h]
lemma aux2 : -(a * b) * 2 \le a ^ 2 + b ^ 2 : bhave h : 0 \le a \land 2 + 2 * a * b + b \land 2calc
   a^2 + 2^* a^* b + b^2= (a + b) ^ 2 := by ring
    \geq 0 := pow two nonneg (a + b)linarith only [h]
-- 1ª demostración
-- ===============
example : |a * b| \leq (a \land 2 + b \land 2) / 2 := by
 have h : (0 : \mathbb{R}) < 2 := by norm num
 apply abs_le'.mpr
 constructor
 { have h1 : a * b * 2 ≤ a ^ 2 + b ^ 2 := aux1 a b
   show a * b \leq (a \land 2 + b \land 2) / 2exact (le div iff h).mpr h1 \}{ have h2 : -(a * b) * 2 ≤ a ^ 2 + b ^ 2 := aux2 a b
   show -(a * b) \leq (a ^ 2 + b ^ 2) / 2exact (le div iff h).mpr h2 }
-- 2ª demostración
-- ===============
```

```
example : |a * b| \leq (a \land 2 + b \land 2) / 2 := by
  have h : (0 : \mathbb{R}) < 2 := by norm numapply abs_le'.mpr
  constructor
  { exact (le_div_iff h).mpr (aux1 a b) }
  { exact (le div iff h).mpr (aux2 a b) }
-- 3ª demostración
-- ===============
example : |a * b| \leq (a \land 2 + b \land 2) / 2 := by
  have h : (0 : ℝ) < 2 := by norm_num
  apply abs_le'.mpr
  constructor
  { rw [le_div_iff h]
    apply aux1 }
  { rw [le_div_iff h]
    apply aux2 }
-- Lemas usados
-- ============
-- variable (c : ℝ)
-- #check (abs_le' : |a| ≤ b ↔ a ≤ b ∧ -a ≤ b)
-- #check (le_div_iff : 0 < c → (a ≤ b / c ↔ a * c ≤ b))
-- #check (pow_two_nonneg a : 0 ≤ a ^ 2)
```
#### **6.10. En ℝ, min(a,b) = min(b,a[\)](https://lean.math.hhu.de/#url=https://raw.githubusercontent.com/jaalonso/Calculemus2/main/src/Ejercicio_desigualdades_absolutas.lean)**

```
-- ---------------------------------------------------------------------
-- Sean a y b números reales. Demostrar que
-- min a b = min b a
-- Demostración en lenguaje natural
-- ================================
-- Es consecuencia de la siguiente propiedad
-- min(a, b) ≤ min(b, a) (1)
-- En efecto, intercambiando las variables en (1) se obtiene
-- min(b, a) ≤ min(a, b) (2)
```

```
-- Finalmente de (1) y (2) se obtiene
-- min(b, a) = min(a, b)
--
-- Para demostrar (1), se observa que
-- min(a, b) ≤ b
-- min(a, b) ≤ a
-- y, por tanto,
-- min(a, b) = min(b, a)
-- Demostraciones con Lean4
-- ========================
import Mathlib.Data.Real.Basic
variable (a b : ℝ)
-- Lema auxiliar
-- =============
-- 1ª demostración del lema auxiliar
-- =================================
example : min a b \leq min b a :=
by
 have h1 : min a b \le b := min le right a b
 have h2 : min a b \le a := min le left a b
 show min a b ≤ min b a
 exact le_min h1 h2
-- 2ª demostración del lema auxiliar
-- =================================
example : min a b \leq min b a :=by
 apply le_min
  { apply min le right }
  { apply min le left }
-- 3ª demostración del lema auxiliar
-- =================================
lemma aux : min a b \leq min b a :=
by exact le min (min le right a b) (min le left a b)
-- 1ª demostración
```

```
-- ===============
example : min a b = min b a :=by
 apply le_antisymm
 { exact aux a b}
 { exact aux b a}
-- 2ª demostración
-- ===============
example : min a b = min b a :=le_antisymm (aux a b) (aux b a)
-- 3ª demostración
-- ===============
example : min a b = min b a :=
min_comm a b
-- Lemas usados
-- ============
-- variable (c : ℝ)
-- #check (le_antisymm : a ≤ b → b ≤ a → a = b)
-- #check (le_min : c ≤ a → c ≤ b → c ≤ min a b)
-- #check (min_comm a b : min a b = min b a)
-- #check (min_le_left a b : min a b ≤ a)
-- #check (min_le_right a b : min a b ≤ b)
```
#### **6.11. En ℝ, max(a,b) = max(b,[a\)](https://lean.math.hhu.de/#url=https://raw.githubusercontent.com/jaalonso/Calculemus2/main/src/Conmutatividad_del_minimo.lean)**

```
-- ---------------------------------------------------------------------
-- Sean a y b números reales. Demostrar que
-- max a b = max b a
-- ----------------------------------------------------------------------
-- Demostración en lenguaje natural
-- ================================
-- Es consecuencia de la siguiente propiedad
```

```
-- max(a, b) ≤ max(b, a) (1)
-- En efecto, intercambiando las variables en (1) se obtiene
-- max(b, a) ≤ max(a, b) (2)
-- Finalmente de (1) y (2) se obtiene
-- max(b, a) = max(a, b)
--
-- Para demostrar (1), se observa que
-- a ≤ max(b, a)
-- b ≤ max(b, a)
-- y, por tanto,
-- max(a, b) ≤ max(b, a)
-- Demostraciones con Lean4
-- ========================
import Mathlib.Data.Real.Basic
variable (a b : ℝ)
-- Lema auxiliar
-- =============
-- 1ª demostración del lema auxiliar
-- =================================
example : max a b \leq max b a :=
by
 have h1 : a ≤ max b a := le_max_right b a
 have h2 : b \leq max b a := le_max_left b a
 show max a b \leq max b a
 exact max_le h1 h2
-- 2ª demostración del lema auxiliar
-- =================================
example : max a b \leq max b a :=
by
 apply max_le
 { apply le_max_right }
 { apply le_max_left }
-- 3ª demostración del lema auxiliar
-- =================================
lemma aux : max a b \le max b a :=
```

```
by exact max_le (le_max_right b a) (le_max_left b a)
-- 1ª demostración
-- ===============
example : max a b = max b a :=
by
 apply le_antisymm
 { exact aux a b}
 { exact aux b a}
-- 2ª demostración
-- ===============
example : max a b = max b a :=
le_antisymm (aux a b) (aux b a)
-- 3ª demostración
-- ===============
example : max a b = max b a :=
max_comm a b
-- Lemas usados
-- ============
-- variable (c : ℝ)
-- #check (le_antisymm : a ≤ b → b ≤ a → a = b)
-- #check (le_max_left a b : a ≤ max a b)
-- #check (le_max_right a b : b ≤ max a b)
-- #check (max_comm a b : max a b = max b a)
-- #check (max_le : a ≤ c → b ≤ c → max a b ≤ c)
```
## **6.12. En ℝ, min(min(a,b),c) = [min\(a,mi](https://lean.math.hhu.de/#url=https://raw.githubusercontent.com/jaalonso/Calculemus2/main/src/Conmutatividad_del_maximo.lean)n(b,c))**

*-- --------------------------------------------------------------------- -- Sean a, b y c números reales. Demostrar que -- min (min a b) c = min a (min b c) -- ---------------------------------------------------------------------- -- Demostración en lenguaje natural*

*-- ================================*

```
-- Por la propiedad antisimétrica, la igualdad es consecuencia de las
-- siguientes desigualdades
-- min(min(a, b), c) ≤ min(a, min(b, c)) (1)
-- min(a, min(b, c)) ≤ min(min(a, b), c) (2)
--
-- La (1) es consecuencia de las siguientes desigualdades
-- min(min(a, b), c) ≤ a (1a)
-- min(min(a, b), c) ≤ b (1b)
-- min(min(a, b), c) ≤ c (1c)
-- En efecto, de (1b) y (1c) se obtiene
-- min(min(a, b), c) ≤ min(b,c)
-- que, junto con (1a) da (1).
--
-- La (2) es consecuencia de las siguientes desigualdades
-- min(a, min(b, c)) ≤ a (2a)
-- min(a, min(b, c)) ≤ b (2b)
-- min(a, min(b, c)) ≤ c (2c)
-- En efecto, de (2a) y (2b) se obtiene
-- min(a, min(b, c)) ≤ min(a, b)
-- que, junto con (2c) da (2).
--
-- La demostración de (1a) es
-- min(min(a, b), c) ≤ min(a, b) ≤ a
-- La demostración de (1b) es
-- min(min(a, b), c) ≤ min(a, b) ≤ b
-- La demostración de (2b) es
-- min(a, min(b, c)) ≤ min(b, c) ≤ b
-- La demostración de (2c) es
-- min(a, min(b, c)) ≤ min(b, c) ≤ c
-- La (1c) y (2a) son inmediatas.
-- Demostraciones con Lean4
-- ========================
import Mathlib.Data.Real.Basic
variable {a b c : ℝ}
-- Lemas auxiliares
-- ================
lemma aux1a : min (min a b) c \le a :=
calc min (min a b) c
```

```
≤ min a b := by exact min_le_left (min a b) c
   \le a := min le left a b
lemma aux1b : min (min a b) c \le b :=calc min (min a b) c
     ≤ min a b := by exact min_le_left (min a b) c
   \leq b := min_le_right a b
lemma aux1c : min (min a b) c \le c :=
by exact min le right (min a b) c
-- 1ª demostración del lema aux1
lemma aux1 : min (min a b) c \leq min a (min b c) :=
by
  apply le_min
  \{ show min (min a b) c \le aexact aux1a }
  \{\text{show min } (\text{min } a \text{ b}) \text{ c } \le \text{min } b \text{ c}\}apply le_min
    \{ show min (min a b) c \leq bexact aux1b }
    \{\text{show min } (\text{min } a b) c \leq c\}exact aux1c }}
-- 2ª demostración del lema aux1
lemma aux1' : min (min a b) c \leq min a (min b c) :=
le min aux1a (le min aux1b aux1c)
lemma aux2a : min a (min b c) \le a :=
by exact min le left a (min b c)
lemma aux2b : min a (min b c) \le b :calc min a (min b c)
     ≤ min b c := by exact min_le_right a (min b c)
   \leq b \leq = min_le_left b c
lemma aux2c : min a (min b c) \leq c :=
calc min a (min b c)
     \leq min b c := by exact min le right a (min b c)
   \leq c \leq := min_le_right b c
-- 1ª demostración del lema aux2
lemma aux2 : min a (min b c) \leq min (min a b) c :=
by
 apply le_min
```

```
\{ show min a (min b c) \leq min a b
    apply le_min
    \{ show min a (min b c) \le a
      exact aux2a }
    \{ show min a (min b c) \leq b
      exact aux2b }}
  \{\sinh a \ (\sin b c) \leq c\}exact aux2c }
-- 2ª demostración del lema aux2
lemma aux2' : min a (min b c) \leq min (min a b) c :=
le min (le min aux2a aux2b) aux2c
-- 1ª demostración
-- ===============
example :
  min (min a b) c = min a (min b c) :=
by
  apply le_antisymm
  \{ show min (min a b) c \leq min a (min b c)
    exact aux1 }
  \{ show min a (min b c) \leq min (min a b) c
    exact aux2 }
-- 2ª demostración
-- ===============
example : min (min a b) c = min a (min b c) :=
by
  apply le_antisymm
 { exact aux1 }
  { exact aux2 }
-- 3ª demostración
-- ===============
example : min (min a b) c = min a (min b c) :=
le antisymm aux1 aux2
-- 4ª demostración
-- ===============
example : min (min a b) c = min a (min b c) :=
min_assoc a b c
```

```
-- Lemas usados
-- ============
-- #check (le_antisymm : a ≤ b → b ≤ a → a = b)
-- #check (le_min : c ≤ a → c ≤ b → c ≤ min a b)
-- #check (min_assoc a b c : min (min a b) c = min a (min b c))
-- #check (min_le_left a b : min a b ≤ a)
-- #check (min_le_right a b : min a b ≤ b)
```
#### **6.13. En ℝ, min(a,b)+c = min(a[+c,b+c\)](https://lean.math.hhu.de/#url=https://raw.githubusercontent.com/jaalonso/Calculemus2/main/src/Asociatividad_del_minimo.lean)**

```
-- ---------------------------------------------------------------------
-- Sean a, b y c números reales. Demostrar que
-- min a b + c = min (a + c) (b + c)
-- ----------------------------------------------------------------------
-- Demostraciones en lenguaje natural (LN)
-- =======================================
-- 1ª demostración en LN
-- =====================
-- Aplicando la propiedad antisimétrica a las siguientes desigualdades
-- min(a, b) + c ≤ min(a + c, b + c) (1)
-- min(a + c, b + c) ≤ min(a, b) + c (2)
--
-- Para demostrar (1) basta demostrar que se verifican las siguientes
-- desigualdades
-- min(a, b) + c ≤ a + c (1a)
-- min(a, b) + c ≤ b + c (1b)
-- que se tienen porque se verifican las siguientes desigualdades
-- min(a, b) ≤ a
-- min(a, b) ≤ b
--
-- Para demostrar (2) basta demostrar que se verifica
-- min(a + c, b + c) - c ≤ min(a, b)
-- que se demuestra usando (1); en efecto,
-- min(a + c, b + c) - c ≤ min(a + c - c, b + c - c) [por (1)]
-- = min(a, b)
```
```
-- 2ª demostración en LN
-- =====================
-- Por casos según a ≤ b.
--
-- 1º caso: Supongamos que a ≤ b. Entonces,
-- min(a, b) + c = a + c
-- = min(a + c, b + c)
--
-- 2º caso: Supongamos que a ≰ b. Entonces,
-- min(a, b) + c = b + c
-- = min(a + c, b + c)
-- Demostraciones con Lean4
-- ========================
import Mathlib.Data.Real.Basic
variable {a b c : ℝ}
-- En las demostraciones se usarán los siguientes lemas auxiliares
-- aux1 : min a b + c ≤ min (a + c) (b + c)
-- aux2 : min (a + c) (b + c) ≤ min a b + c
-- cuyas demostraciones se exponen a continuación.
-- 1ª demostración de aux1
lemma aux1 :
  min a b + c \le min (a + c) (b + c) :=by
  have h1 : min a b \le a :=
    min_le_left a b
  have h2 : min a b + c \le a + c :=
    add le add right h1 c
  have h3 : min a b \leq b :=
   min_le_right a b
  have h4 : min a b + c \le b + c :=
    add le add right h3 c
  show min a b + c \leq min(a + c) (b + c)exact le_min h2 h4
-- 2ª demostración de aux1
example :
  min a b + c \le min (a + c) (b + c) :=by
 apply le_min
```

```
exact min le left a b }
 { apply add_le_add_right
    exact min le right a b \}-- 3ª demostración de aux1
example :
  min a b + c \leq min (a + c) (b + c) :=le min (add le add right (min le left a b) c)
       (add le add right (min le right a b) c)
-- 1ª demostración de aux2
lemma aux2 :
  min (a + c) (b + c) \leq min a b + c :=by
 have h1 : min (a + c) (b + c) + -c \le min a b
  \{ calc min (a + c) (b + c) + -c≤ min (a + c + -c) (b + c + -c) := aux1_ = min a b := by ring_nf }
  show min (a + c) (b + c) \leq min a b + cexact add neg le iff le add.mp h1
-- 1ª demostración del ejercicio
example :
  min a b + c = min (a + c) (b + c) :=by
 have h1 : min a b + c \le min (a + c) (b + c) := aux1
  have h2 : min (a + c) (b + c) \leq min a b + c := aux2
  show min a b + c = min (a + c) (b + c)exact le antisymm h1 h2
-- 2ª demostración del ejercicio
example :
  min a b + c = min (a + c) (b + c) :=by
  apply le_antisymm
  \{\text{show min } a b + c \le \text{min } (a + c) (b + c)\}exact aux1 }
  \{ show min (a + c) (b + c) \leq min a b + cexact aux2 }
-- 3ª demostración del ejercicio
example :
  min a b + c = min (a + c) (b + c) :=by
```
{ apply add\_le\_add\_right

```
apply le_antisymm
  \{ exact aux1 \}{ exact aux2 }
-- 4ª demostración del ejercicio
example :
  min a b + c = min (a + c) (b + c) :=le antisymm aux1 aux2
-- 5ª demostración del ejercicio
example : min a b + c = min (a + c) (b + c) :=by
 by cases h : a \le b\{ have h1 : a + c \leq b + c := add le add right h c
    calc min a b + c = a + c \cdot := by simp [min eq left h]
                  = min (a + c) (b + c) := by simp [min_eq_left h1]}
  \{ have h2: b \le a := le of not le h
    have h3 : b + c ≤ a + c := add_le\_add_right h2 ccalc min a b + c = b + c \cdot := by simp [min eq right h2]
                   = min (a + c) (b + c) := by simp [min eq right h3]-- 6ª demostración del ejercicio
example : min a b + c = min (a + c) (b + c) :=(min_add_add_right a b c).symm
-- Lemas usados
-- ============
-- #check (add_le_add_right : b ≤ c → ∀ (a : ℝ), b + a ≤ c + a)
-- #check (add_neg_le_iff_le_add : a - b ≤ c ↔ a ≤ c + b)
-- #check (le_antisymm : a ≤ b → b ≤ a → a = b)
-- #check (le_min : c ≤ a → c ≤ b → c ≤ min a b)
-- #check (min_add_add_right a b c : min (a + c) (b + c) = min a b + c)
-- #check (min_eq_left : a ≤ b → min a b = a)
-- #check (min_eq_right : b ≤ a → min a b = b)
-- #check (min_le_left a b : min a b ≤ a)
-- #check (min_le_right a b : min a b ≤ b)
```
### **6.14. En ℝ, |a| - |b| ≤ |a - b|**

```
-- Sean a y b números reales. Demostrar que
-- |a| - |b| ≤ |a - b|
   -- ----------------------------------------------------------------------
-- Demostraciones en lenguaje natural (LN)
-- =======================================
-- 1ª demostración en LN
-- =====================
-- Por la siguiente cadena de desigualdades
-- |a| - |b| = |a - b + b| - |b|
-- ≤ (|a - b| + |b|) - |b| [por la desigualdad triangular]
-- = |a - b|
-- 2ª demostración en LN
-- =====================
-- Por la desigualdad triangular
-- |a - b + b| ≤ |a - b| + |b|
-- simplificando en la izquierda
-- |a| ≤ |a - b| + |b|
-- y, pasando |b| a la izquierda
-- |a| - |b| ≤ |a - b|
-- Demostraciones con Lean4
-- ========================
import Mathlib.Data.Real.Basic
variable (a b : ℝ)
-- 1ª demostración (basada en la 1ª en LN)
example : |a| - |b| ≤ |a - b| :=
calc |a| - |b|
    = |a - b + b| - |b| :=congrArg (fun x \implies |x| - |b|) (sub add cancel a b).symm
  \leq (|a - b| + |b|) - |b| :=
         sub le sub right (abs add (a - b) b) (|b|)
  \| = |a - b| :=add sub cancel (|a - b|) (|b|)
```
*-- ---------------------------------------------------------------------*

```
-- 2ª demostración (basada en la 1ª en LN)
example : |a| - |b| ≤ |a - b| :=
calc |a| - |b|
    = |a - b + b| - |b| := by
         rw [sub_add_cancel]
   \leq (|a - b| + |b|) - |b| := by
          apply sub_le_sub_right
          apply abs_add
   _ = |a - b| := by
         rw [add_sub_cancel]
-- 3ª demostración (basada en la 2ª en LN)
example : |a| - |b| ≤ |a - b| :=
by
 have h1 : |a - b + b| \le |a - b| + |b| := abs add (a - b) b
  rw [sub add cancel] at h1
 exact abs_sub_abs_le_abs_sub a b
-- 4ª demostración
example : |a| - |b| ≤ |a - b| :=
abs sub abs le abs sub a b
-- Lemas usados
-- ============
-- #check (abs_add a b : |a + b| ≤ |a| + |b|)
- #check (abs sub abs_le_abs_sub a b : |a| - |b| \le |a - b|)
-- #check (add_sub_cancel a b : a + b - b = a)
-- #check (sub_add_cancel a b : a - b + b = a)
-- #check (sub_le_sub_right : a ≤ b → ∀ (c : ℝ), a - c ≤ b - c)
```
# **6.15. En R, {0** <**ε, ε**  $\leq$  **1, |x| <[ε, |y| <ε}](https://lean.math.hhu.de/#url=https://raw.githubusercontent.com/jaalonso/Calculemus2/main/src/abs_sub.lean)**  $\vdash$  **|xy| <ε**

*-- --------------------------------------------------------------------- -- Demostrar que para todos los números reales x, y, ε si -- 0 < ε -- ε ≤ 1 -- |x| < ε -- |y| < ε*

```
-- entonces
-- |x * y| < ε
-- ----------------------------------------------------------------------
-- Demostración en lenguaje natural
-- ================================
-- Se usarán los siguientes lemas
-- abs_mul : |a * b| = |a| * |b|
-- zero_mul : 0 * a = 0
-- abs_nonneg a : 0 ≤ |a|
-- lt_of_le_of_ne : a ≤ b → a ≠ b → a < b
-- ne_comm : a ≠ b ↔ b ≠ a
-- mul_lt_mul_left : 0 < a → (a * b < a * c ↔ b < c)
-- mul_lt_mul_right : 0 < a → (b * a < c * a ↔ b < c)
-- mul_le_mul_right : 0 < a → (b * a ≤ c * a ↔ b ≤ c)
-- one_mul : 1 * a = a
--
-- Sean x y ε ∈ ℝ tales que
-- 0 < ε (he1)
-- ε ≤ 1 (he2)
-- |x| < ε (hx)
-- |y| < ε (hy)
-- y tenemos que demostrar que
-- |x * y| < ε
-- Lo haremos distinguiendo caso según |x| = 0.
--
-- 1º caso. Supongamos que
-- |x| = 0 (1)
-- Entonces,
-- |x * y| = |x| * |y| [por abs_mul]
-- = 0 * |y| [por h1]
-- = 0 [por zero_mul]
-- < ε [por he1]
--
-- 2º caso. Supongamos que
-- |x| ≠ 0 (2)
-- Entonces, por lt_of_le_of_ne, abs_nonneg y ne_comm, se tiene
-- 0 < x (3)
-- y, por tanto,
-- |x * y| = |x| * |y| [por abs_mul]
-- < |x| * ε [por mul_lt_mul_left, (3) y (hy)]
-- < ε * ε [por mul_lt_mul_right, (he1) y (hx)]
-- ≤ 1 * ε [por mul_le_mul_right, (he1) y (he2)]
-- = ε [por one_mul]
```

```
-- Demostraciones con Lean4
-- ========================
import Mathlib.Data.Real.Basic
-- 1ª demostración
-- ===============
example :
 \forall {x y ε : ℝ}, 0 < \varepsilon \to \varepsilon \le 1 \to |x| < \varepsilon \to |y| < \varepsilon \to |x * y| < \varepsilon :=
by
  intros x y ε he1 he2 hx hy
  by_cases h : (|x| = 0). -- h : |x| = 0
   show |x * y| < ε
    calc
      |x * y|= |x| * |y| := abs_mul \times y= 0 * |y| := by rw [h]
       = 0 := zero_mul (abs y)
         \epsilon := hel
  . -- h : ¬|x| = 0
    have h1 : 0 < |x| := by
       have h2 : 0 \le |x| := abs nonneg x
       show 0 < |x|exact lt of le of ne h2 (ne comm.mpr h)
    show |x * y| < ε
    calc |x * y|
          = |x| * |y| := abs_mul \times y\mathcal{L} < |x| * \varepsilon := (mul_lt_mul_left h1).mpr hy
        \zeta = \epsilon * \epsilon := (mul_lt_mul_right hel).mpr hx
        \leq 1 * \epsilon := (mul_le_mul_right hel).mpr he2
        \mathsf{L} = \varepsilon := one_mul \varepsilon-- 2ª demostración
-- ===============
example :
 \forall {x y ε : ℝ}, 0 < \varepsilon \to \varepsilon \le 1 \to |x| < \varepsilon \to |y| < \varepsilon \to |x * y| < \varepsilon :=
by
  intros x y ε he1 he2 hx hy
 by cases (|x| = 0). -- h : |x| = 0
   show |x * y| < ε
```

```
calc
       |x * y| = |x| * |y| := by apply abs_mul
             \begin{array}{rcl} - &= 0 * |y| & := \mathbf{by} \mathbf{rw} [h] \\ - &= 0 & := \mathbf{by} \mathbf{apolv} \end{array}_ = 0 := by apply zero_mul
              _ < ε := by apply he1
  . -- h : ¬|x| = 0
    have h1 : 0 < |x| := by
      have h2 : 0 \le |x| := by apply abs nonneg
      exact lt of le of ne h2 (ne comm.mpr h)
    show |x * y| < ε
    calc
       |x * y| = |x| * |y| := by rw [abs_mull]\langle x | x \rangle^* \in \mathbb{Z} = by apply (mul lt mul left h1).mpr hy
              _ < ε * ε := by apply (mul_lt_mul_right he1).mpr hx
              _ ≤ 1 * ε := by apply (mul_le_mul_right he1).mpr he2
              \mathsf{L} = \mathsf{E} := by rw [one mul]
-- 3ª demostración
-- ===============
example :
 \forall {x y ε : ℝ}, 0 < \varepsilon \to \varepsilon \le 1 \to |x| < \varepsilon \to |y| < \varepsilon \to |x^*| \times \times ;=
by
 intros x y ε he1 he2 hx hy
  by cases (|x| = 0). -- h : |x| = 0
    show |x * y| < ε
    calc |x * y| = |x| * |y| := by simp only [abs_mul]
                 = 0 * |y| := by simp only [h]
                 _ = 0 := by simp only [zero_mul]
                 _ < ε := by simp only [he1]
  . -- h : ¬|x| = 0
    have h1 : 0 < |x| := by
      have h2 : 0 \le |x| := by simp only [abs nonneg]
      exact lt_of_le_of_ne h2 (ne comm.mpr h)
    show |x * y| < \varepsiloncalc
       |x * y| = |x| * |y| := by \text{ simp [abs_mull]}\mathsf{L} \leq |\mathsf{x}| \cdot \mathsf{E} := by simp only [mul lt mul left, h1, hy]
              \leq \epsilon * \epsilon \qquad := by simp only [mul_lt mul right, he1, hx]
              _ ≤ 1 * ε := by simp only [mul_le_mul_right, he1, he2]
              _ = ε := by simp only [one_mul]
-- Lemas usados
-- ============
```

```
-- variable (a b c : ℝ)
-- #check (abs_mul a b : |a * b| = |a| * |b|)
-- #check (abs_nonneg a : 0 ≤ |a|)
-- #check (lt of le of ne : a \le b \rightarrow a \ne b \rightarrow a \le b)
-- #check (mul le mul right : 0 < a \rightarrow (b * a \le c * a \leftrightarrow b \le c))
-- #check (mul_lt_mul_left : 0 < a → (a * b < a * c ↔ b < c))
-- #check (mul_lt_mul_right : 0 < a → (b * a < c * a ↔ b < c))
-- #check (ne_comm : a ≠ b ↔ b ≠ a)
-- #check (one_mul a : 1 * a = a)
-- #check (zero_mul a : 0 * a = 0)
```
#### **6.16. En ℝ, a <b → ¬(b <a)**

```
-- ---------------------------------------------------------------------
-- Demostrar que para todo par de numero reales a y b, si a < b entonces
-- no se tiene que b < a.
-- ----------------------------------------------------------------------
-- Demostración en lenguaje natural
-- ================================
-- Por hipótesis a < b y tenemos que demostrar que ¬(b < a). Supongamos
-- que b < a. Entonces, por la propiedad transiva a < a que es una
-- contradicción con la propiedad irreflexiva.
-- Demostraciones con Lean4
-- ========================
import Mathlib.Data.Real.Basic
variable (a b : ℝ)
-- 1ª demostración
example
 (h : a < b): \neg b < a :=
by
  intro h1
 -- h1 : b < a
 -- ⊢ False
```

```
have : a < a := lt_trans h h1
  apply lt irrefl a this
-- 2ª demostración
example
  (h : a < b): ¬ b < a :=
by
  intro h1
  -- h1 : b < a
  -- ⊢ False
  exact lt_irrefl a (lt_trans h h1)
-- 3ª demostración
example
 (h : a < b): \neg b < a :=
fun h1 ↦ lt_irrefl a (lt_trans h h1)
-- 4ª demostración
example
 (h : a < b): \neg b < a :=
lt_asymm h
-- Lemas usados
-- ============
-- variable (c : ℝ)
-- #check (lt_asymm : a < b → ¬b < a)
-- #check (lt_irrefl a : ¬a < a)
-- #check (lt_trans : a < b → b < c → a < c)
```
# **6.17. Hay algún número real e[ntre 2 y](https://lean.math.hhu.de/#url=https://raw.githubusercontent.com/jaalonso/Calculemus2/main/src/Asimetria_de_menor.lean) 3**

```
-- ---------------------------------------------------------------------
-- Demostrar que hay algún número real entre 2 y 3.
-- ----------------------------------------------------------------------
-- Demostración en lenguaje natural
-- ================================
```

```
-- Puesto que 2 < 5/2 < 3, basta elegir 5/2.
-- Demostracione con Lean4
-- =======================
import Mathlib.Data.Real.Basic
-- 1ª demostración
example : ∃ x : ℝ, 2 < x ∧ x < 3 :=
by
 have h : 2 < (5 : ℝ) / 2 ∧ (5 : ℝ) / 2 < 3 :=
    by norm_num
  show ∃ x : ℝ, 2 < x ∧ x < 3
  exact Exists.intro (5 / 2) h
-- 2ª demostración
example : ∃ x : ℝ, 2 < x ∧ x < 3 :=
by
 have h : 2 < (5 : ℝ) / 2 ∧ (5 : ℝ) / 2 < 3 :=
    by norm_num
 show ∃ x : ℝ, 2 < x ∧ x < 3
  exact (5 / 2, h)-- 3ª demostración
example : ∃ x : ℝ, 2 < x ∧ x < 3 :=
by
 use 5 / 2
 norm_num
-- 4ª demostración
example : ∃ x : ℝ, 2 < x ∧ x < 3 :=
⟨5 / 2, by norm_num⟩
```
# **6.18.** Si  $(\forall \epsilon > 0)[x \leq \epsilon]$ , entonces  $x \leq 0$

```
-- ---------------------------------------------------------------------
-- Sea x un número real tal que para todo número positivo ε, x ≤ ε
-- Demostrar que x ≤ 0.
-- ----------------------------------------------------------------------
```

```
-- Demostración en lenguaje natural
-- ================================
-- Basta demostrar que x ≯ 0. Para ello, supongamos que x > 0 y vamos a
-- demostrar que
-- ¬(∀ε)[ε > 0 → x ≤ ε] (1)
-- que es una contradicción con la hipótesis. Interiorizando la
-- negación, (1) es equivalente a
-- (∃ε)[ε > 0 ∧ ε < x] (2)
-- Para demostrar (2) se puede elegir ε = x/2 ya que, como x > 0, se
-- tiene
-- 0 < x/2 < x.
-- Demostraciones con Lean4
-- ========================
import Mathlib.Data.Real.Basic
variable (x : ℝ)
-- 1ª demostración
-- ===============
example
 (h : \forall \epsilon > 0, x \leq \epsilon)
 : x ≤ 0 :=
by
 apply le of not gt
  -- ⊢ ¬x > 0
 intro hx0
  -- hx0 : x > 0
  -- ⊢ False
 apply absurd h
 -- ⊢ ¬∀ (ε : ℝ), ε > 0 → x ≤ ε
 push_neg
  -- ⊢ ∃ ε, ε > 0 ∧ ε < x
 use x / 2-- ⊢ x / 2 > 0 ∧ x / 2 < x
 constructor
 { show x / 2 > 0
   exact half pos hx0 }
 { show x / 2 < x
   exact half lt self hx0 }
-- 2ª demostración
```

```
-- ===============
example
 (x : ℝ)
  (h : \forall \epsilon > 0, x \leq \epsilon)
  : x ≤ 0 :=
by
  contrapose! h
  -- ⊢ ∃ ε, ε > 0 ∧ ε < x
  use x / 2-- ⊢ x / 2 > 0 ∧ x / 2 < x
  constructor
  { show x / 2 > 0
   exact half pos h \}{ show x / 2 < x
    exact half lt self h \}-- Lemas usados
-- ============
-- variable (a b : ℝ)
-- variable (p q : Prop)
-- #check (le_of_not_gt : ¬a > b → a ≤ b)
-- #check (half_lt_self : 0 < a → a / 2 < a)
-- #check (half_pos : 0 < a → 0 < a / 2)
-- #check (absurd : p → ¬p → q)
```
### **6.19. Si 0 <0, entonces a >37 [para cu](https://lean.math.hhu.de/#url=https://raw.githubusercontent.com/jaalonso/Calculemus2/main/src/Condicion_para_no_positivo.lean)alquier número a**

```
-- ---------------------------------------------------------------------
-- Demostrar que si 0 < 0, entonces a > 37 para cualquier número a.
-- ----------------------------------------------------------------------
-- Demostración en lenguaje natural
-- ================================
-- Basta demostrar una contradicción, ya que de una contradicción se
-- sigue cualquier cosa.
--
```

```
-- La hipótesis es una contradicción con la propiedad irreflexiva de la
-- relación <.
-- Demostraciones con Lean4
-- ========================
import Mathlib.Tactic
variable (a : ℝ)
-- 1ª demostración
-- ===============
example
 (h : 0 < 0): a > 37 :=by
 exfalso
 -- ⊢ False
 show False
 exact lt irrefl 0 h
-- 2ª demostración
-- ===============
example
 (h : \theta < \theta): a > 37 :=by
 exfalso
 -- ⊢ False
 apply lt irrefl 0 h
-- 3ª demostración
-- ===============
example
 (h : \Theta < \Theta): a > 37 :=absurd h (lt_irrefl 0)
-- 4ª demostración
-- ===============
example
```

```
(h : 0 < 0): a > 37 :=
by
 have : \neg 0 < 0 := lt irrefl 0
 contradiction
-- 5ª demostración
-- ===============
example
 (h : 0 < 0): a > 37 :=by linarith
-- Lemas usados
-- ============
-- variable (p q : Prop)
-- #check (lt_irrefl a : ¬a < a)
-- #check (absurd : p → ¬p → q)
```
# **6.20. {x ≤ y, y ≰ x} ⊢ x ≤ y ∧ [x ≠ y](https://lean.math.hhu.de/#url=https://raw.githubusercontent.com/jaalonso/Calculemus2/main/src/Principio_de_explosion.lean)**

```
-- ---------------------------------------------------------------------
-- Sean x e y dos números tales que
-- x ≤ y
-- ¬ y ≤ x
-- entonces
-- x ≤ y ∧ x ≠ y
-- ----------------------------------------------------------------------
-- Demostración en lenguaje natural
-- ================================
-- Como la conclusión es una conjunción, tenemos que desmostrar sus dos
-- partes. La primera parte (x ≤ y) coincide con la hipótesis. Para
-- demostrar la segunda parte (x ≠ y), supongamos que x = y; entonces
-- y ≤ x en contradicción con la segunda hipótesis.
-- Demostraciones con Lean4
-- ========================
```

```
import Mathlib.Data.Real.Basic
variable {x y : ℝ}
-- 1ª demostración
-- ===============
example
 (h1 : x \le y)(h2 : \neg y \leq x): x ≤ y ∧ x ≠ y :=
by
 constructor
 . -- ⊢ x ≤ y
   exact h1
  . -- ⊢ x ≠ y
   intro h3
   -- h3 : x = y
    -- ⊢ False
   have h4 : y \le x := h3.symm.le
    show False
    exact h2 h4
-- 2ª demostración
-- ===============
example
 (h1 : x \le y)(h2 : ¬y ≤ x): x ≤ y ∧ x ≠ y :=
by
 constructor
  . -- ⊢ x ≤ y
  exact h1
 . -- ⊢ x ≠ y
    intro h3
   -- h3 : x = y
   -- ⊢ False
    exact h2 (h3.symm.le)
-- 3ª demostración
-- ===============
example
```

```
(h1 : x \le y)(h2 : ¬y ≤ x): x ≤ y ∧ x ≠ y :=
⟨h1, fun h3 ↦ h2 (h3.symm.le)⟩
-- 4ª demostración
-- ===============
example
 (h1 : x \le y)(h2 : \neg y \leq x): x ≤ y ∧ x ≠ y :=
by
 constructor
 . -- ⊢ x ≤ y
   exact h1
 . -- ⊢ x ≠ y
   intro h3
   -- h3 : x = y
   -- ⊢ False
   apply h2
   -- ⊢ y ≤ x
   rw [h3]
-- 5ª demostración
-- ===============
example
 (h1 : x \le y)(h2 : \neg y \leq x): x ≤ y ∧ x ≠ y :=
by
 constructor
 . -- ⊢ x ≤ y
   exact h1
 . -- ⊢ x ≠ y
   intro h3
   -- h3 : x = y
   -- ⊢ False
   exact h2 (by rw [h3])
-- 6ª demostración
-- ===============
example
```

```
(h1 : x \le y)(h2 : -y \leq x): x ≤ y ∧ x ≠ y :=
⟨h1, fun h ↦ h2 (by rw [h])⟩
-- 7ª demostración
-- ===============
example
 (h1 : x \le y)(h2 : -y \leq x): x ≤ y ∧ x ≠ y :=
by
 have h3 : x \neq y. contrapose! h2
   -- ⊢ y ≤ x
   rw [h2]
 exact ⟨h1, h3⟩
-- 8ª demostración
-- ===============
example
 (h1 : x \le y)(h2 : -y \leq x): x ≤ y ∧ x ≠ y :=
by aesop
```
#### **6.21. x ≤ y ∧ x ≠ y ⊢ y ≰ x**

```
-- ---------------------------------------------------------------------
-- Demostrar que en los reales, si
-- x ≤ y ∧ x ≠ y
-- entonces
-- ¬ y ≤ x
   -- ----------------------------------------------------------------------
-- Demostración en lenguaje natural
-- ================================
-- Supongamos que y ≤ x. Entonces, por la antisimetría y la primera
```

```
-- parte de la hipótesis, se tiene que x = y que contradice la segunda
-- parte de la hipótesis.
-- Demostraciones con Lean4
-- ========================
import Mathlib.Data.Real.Basic
variable {x y : ℝ}
-- 1ª demostración
-- ===============
example
 (h : x \le y \land x \ne y): ¬ y ≤ x :=
by
 intro h1
 cases' h with h2 h3
 -- h2 : x ≤ y
 -- h3 : x ≠ y
 have h4 : x = y := le_antisymm h2 h1show False
 exact h3 h4
-- 2ª demostración
-- ===============
example
 (h : x \le y \land x \ne y): ¬ y ≤ x :=
by
 intro h1
 have h4 : x = y := le_antisymm h.1 h1show False
 exact h.2 h4
-- 3ª demostración
-- ===============
example
 (h : x \leq y \land x \neq y): ¬ y ≤ x :=
by
 intro h1
```

```
show False
  exact h.2 (le_antisymm h.1 h1)
-- 4ª demostración
-- ===============
example
 (h : x \le y \land x \ne y): ¬ y ≤ x :=
fun h1 → h.2 (le antisymm h.1 h1)
-- 5ª demostración
-- ===============
example
 (h : x \le y \land x \ne y): ¬ y ≤ x :=
by
 intro h'
 -- h' : y ≤ x
 -- ⊢ False
 apply h.right
  -- ⊢ x = y
  exact le_antisymm h.left h'
-- 6ª demostración
-- ===============
example
 (h : x \le y \land x \ne y): ¬ y ≤ x :=
by
 cases' h with h1 h2
  -- h1 : x ≤ y
 -- h2 : x ≠ y
 contrapose! h2
  -- h2 : y ≤ x
 -- ⊢ x = y
  exact le antisymm h1 h2
-- 7ª demostración
-- ===============
example : x ≤ y ∧ x ≠ y → ¬ y ≤ x :=
by
```

```
rintro ⟨h1, h2⟩ h'
  -- h1 : x ≤ y
  -- h2 : x ≠ y
  -- h' : y ≤ x
  -- ⊢ False
  exact h2 (le antisymm h1 h')
-- 8ª demostración
-- ===============
example : x ≤ y ∧ x ≠ y → ¬ y ≤ x :=
fun \langle h1, h2 \rangle h' → h2 (le_antisymm h1 h')
-- Lemas usados
-- ============
-- #check (le_antisymm : x ≤ y → y ≤ x → x = y)
```
### **6.22. (∃x ∈ ℝ)[2 <x <3]**

```
-- ---------------------------------------------------------------------
-- Demostrar que (∃x ∈ ℝ)[2 < x < 3]
-- ---------------------------------------------------------------------
-- Demostración en lenguaje natural
-- ================================
-- Podemos usar el número 5/2 y comprobar que 2 < 5/2 < 3.
-- Demostraciones con Lean4
-- ========================
import Mathlib.Data.Real.Basic
-- 1ª demostración
-- ===============
example : ∃ x : ℝ, 2 < x ∧ x < 3 :=
by
 use 5 / 2
 show 2 < 5 / 2 ∧ 5 / 2 < 3
```

```
constructor
  . show 2 < 5 / 2norm_num
  . show 5 / 2 < 3
    norm_num
-- 2ª demostración
-- ===============
example : ∃ x : ℝ, 2 < x ∧ x < 3 :=
by
  use 5 / 2
  constructor
  . norm_num
 . norm_num
-- 3ª demostración
-- ===============
example : ∃ x : ℝ, 2 < x ∧ x < 3 :=
by
  use 5 / 2
  constructor <;> norm_num
-- 4ª demostración
-- ===============
example : ∃ x : ℝ, 2 < x ∧ x < 3 :=
⟨5/2, by norm_num⟩
```
# **6.23. Si (∃z ∈ ℝ)[x <z <y], ent[onces x](https://lean.math.hhu.de/#url=https://raw.githubusercontent.com/jaalonso/Calculemus2/main/src/Entre_2_y_3.lean) <y**

*-- --------------------------------------------------------------------- -- Demostrar que si (∃z ∈ ℝ)[x < z < y], entonces x < y. -- --------------------------------------------------------------------- -- Demostración en lenguaje natural -- ================================ -- Sea z tal que verifica las siguientes relaciones: -- x < z (1)*

```
-- z < y (2)
-- Aplicando la propiedad transitiva a (1) y (2) se tiene que
-- x < y.
-- Demostraciones con Lean4
-- ========================
import Mathlib.Data.Real.Basic
variable (x y : ℝ)
-- 1ª demostración
-- ===============
example : (∃ z : ℝ, x < z ∧ z < y) → x < y :=
by
  rintro \langle z, h1 : x < z, h2 : z < y \rangleshow x < y
 exact lt_trans h1 h2
-- 2ª demostración
-- ===============
example : (∃ z : ℝ, x < z ∧ z < y) → x < y :=
by
 rintro \langle z, h1, h2 \rangleexact lt_trans h1 h2
-- 3ª demostración
-- ===============
example : (∃ z : ℝ, x < z ∧ z < y) → x < y :=
fun ⟨_, h1, h2⟩ ↦ lt_trans h1 h2
-- Lemas usados
-- ============
-- variable (a b c : ℝ)
-- #check (lt_trans : a < b → b < c → a < c)
```
#### **6.24. En ℝ, x ≤ y ∧ x ≠ y → x ≤ y ∧ y ≰ x**

```
-- ---------------------------------------------------------------------
-- Demostrar que, en ℝ, x ≤ y ∧ x ≠ y → x ≤ y ∧ y ≰ x
-- ---------------------------------------------------------------------
-- Demostración en lenguaje natural
-- ================================
-- Supongamos que
-- x ≤ y (1)
-- x ≠ y (2)
-- Entonces, se tiene x ≤ y (por (1)) y, para probar y ≰ x, supongamos
-- que y ≤ x. Por (1), se tiene que x = y, en contradicción con (2).
-- Demostraciones con Lean4
-- ========================
import Mathlib.Data.Real.Basic
variable (x y : ℝ)
-- 1ª demostración
-- ===============
example : x ≤ y ∧ x ≠ y → x ≤ y ∧ ¬ y ≤ x :=
by
 rintro \langle h1 : x \le y, h2 : x \ne y \rangleconstructor
 . show x ≤ y
   exact h1
  . show \neg y \leq xrintro h3 : y \leq x-- ⊢ False
   have h4 : x = y := le antisymm h1 h3
   show False
   exact h2 h4
-- 2ª demostración
-- ===============
example : x ≤ y ∧ x ≠ y → x ≤ y ∧ ¬ y ≤ x :=
by
 rintro \langle h1 : x \le y, h2 : x \ne y \rangle-- ⊢ x ≤ y ∧ ¬y ≤ x
```
constructor

```
\mathsf{.} \ \ \mathsf{show} \ \mathsf{x} \leq \mathsf{y}exact h1
  . show - y \leq xrintro h3 : y \leq x-- ⊢ False
    show False
    exact h2 (le antisymm h1 h3)
-- 3ª demostración
-- ===============
example : x ≤ y ∧ x ≠ y → x ≤ y ∧ ¬ y ≤ x :=
by
  rintro \langle h1 : x \le y, h2 : x \ne y \rangleconstructor
  \therefore show x \leq yexact h1
  . show ¬ y ≤ x
    exact fun h3 ↦ h2 (le_antisymm h1 h3)
-- 4ª demostración
-- ===============
example : x ≤ y ∧ x ≠ y → x ≤ y ∧ ¬ y ≤ x :=
by
  rintro ⟨h1, h2⟩
  exact ⟨h1, fun h3 ↦ h2 (le_antisymm h1 h3)⟩
-- 5ª demostración
-- ===============
example : x ≤ y ∧ x ≠ y → x ≤ y ∧ ¬ y ≤ x :=
 fun \langle h1, h2 \rangle \rightarrow \langle h1, \text{ fun } h3 \rightarrow h2 (le antisymm h1 h3))
-- 6ª demostración
-- ===============
example : x ≤ y ∧ x ≠ y → x ≤ y ∧ ¬ y ≤ x :=
by
  rintro \langle h1 : x \le y, h2 : x \ne y \rangleuse h1
  exact fun h3 \mapsto h2 (le antisymm h1 h3)
-- 7ª demostración
```

```
-- ===============
example : x ≤ y ∧ x ≠ y → x ≤ y ∧ ¬ y ≤ x :=
by
 rintro ⟨h1, h2⟩
 -- h1 : x ≤ y
 -- h2 : x ≠ y
  -- ⊢ x ≤ y ∧ ¬y ≤ x
  use h1
  -- ¬y ≤ x
  contrapose! h2
  -- h2 : y ≤ x
 -- ⊢ x = y
  apply le antisymm h1 h2
-- Lemas usados
-- ============
-- #check (le_antisymm : x ≤ y → y ≤ x → x = y)
```
#### **6.25.**En ℝ, si  $x \le y$ , entonces  $y \ne x \leftrightarrow x \ne y$

```
-- ---------------------------------------------------------------------
-- Sean x, y números reales tales que x ≤ y. Entonces, y ≰ x ↔ x ≠ y.
-- ---------------------------------------------------------------------
-- Demostración en lenguaje natural
-- ================================
-- Para demostrar la equivalencia, demostraremos cada una de las
-- implicaciones.
--
-- Para demostrar la primera, supongamos que y ≰ x y que x =
-- y. Entonces, y ≤ x que es una contradicción.
--
-- Para demostrar la segunda, supongamos que x ≠ y y que y ≤
-- x. Entonces, por la hipótesis y la antisimetría, se tiene que x = y
-- lo que es una contradicción.
-- Demostraciones con Lean4
-- ========================
```

```
import Mathlib.Data.Real.Basic
variable {x y : ℝ}
-- 1ª demostración
-- ===============
example
 (h : x \le y): ¬y ≤ x ↔ x ≠ y :=
by
 constructor
  . show \neg y \leq x \rightarrow x \neq y{ intro h1
      -- h1 : ¬y ≤ x
      -- ⊢ x ≠ y
      intro h2
      -- h2 : x = y
      -- ⊢ False
      have h3 : y \le x := by rw [h2]show False
      exact h1 h3 }
  . show x \neq y \rightarrow \neg y \leq x{ intro h1
      -- h1 : x ≠ y
      -- ⊢ ¬y ≤ x
      intro h2
      -- h2 : y ≤ x
      -- ⊢ False
      have h3 : x = y := le_antisymm h h2show False
      exact h1 h3 }
-- 2ª demostración
-- ===============
example
 (h : x \le y): ¬y ≤ x ↔ x ≠ y :=
by
 constructor
 . show \neg y \leq x \rightarrow x \neq y{ intro h1
      -- h1 : ¬y ≤ x
      -- ⊢ x ≠ y
```

```
intro h2
      -- h2 : x = y
      -- ⊢ False
      show False
      exact h1 (by rw [h2]) }
  . show x \neq y \rightarrow \neg y \leq x{ intro h1
      -- h1 : x ≠ y
      -- ⊢ ¬y ≤ x
      intro h2
      -- h2 : y ≤ x
      -- ⊢ False
      show False
      exact h1 (le_antisymm h h2) }
-- 3ª demostración
-- ===============
example
 (h : x \le y): ¬y ≤ x ↔ x ≠ y :=
by
  constructor
  . show \neg y \leq x \rightarrow x \neq y{ intro h1 h2
      exact h1 (by rw [h2]) }
  . show x \neq y \rightarrow \neg y \leq x{ intro h1 h2
      exact h1 (le_antisymm h h2) }
-- 4ª demostración
-- ===============
example
 (h : x \le y): ¬y ≤ x ↔ x ≠ y :=
by
 constructor
 . intro h1 h2
   exact h1 (by rw [h2])
 . intro h1 h2
    exact h1 (le antisymm h h2)
-- 5ª demostración
-- ===============
```

```
example
 (h : x \le y): \neg y \leq x \leftrightarrow x \neq y :=by
 constructor
  . exact fun h1 h2 ↦ h1 (by rw [h2])
 . exact fun h1 h2 ↦ h1 (le_antisymm h h2)
-- 6ª demostración
-- ===============
example
 (h : x \le y): ¬y ≤ x ↔ x ≠ y :=
 ⟨fun h1 h2 ↦ h1 (by rw [h2]),
   fun h1 h2 \mapsto h1 (le_antisymm h h2))
-- 7ª demostración
-- ===============
example
 (h : x \le y): \neg y \leq x \leftrightarrow x \neq y :=by
  constructor
  . show \neg y \leq x \rightarrow x \neq y{ intro h1
      -- h1 : ¬y ≤ x
      -- ⊢ x ≠ y
      contrapose! h1
      -- h1 : x = y
      -- ⊢ y ≤ x
      calc y = x := h1. symm
            \leq x := by rfl }
  . show x \neq y \rightarrow \neg y \leq x{ intro h2
      -- h2 : x ≠ y
      -- ⊢ ¬y ≤ x
      contrapose! h2
      -- h2 : y ≤ x
       -- ⊢ x = y
      show x = yexact le antisymm h h2 }
```
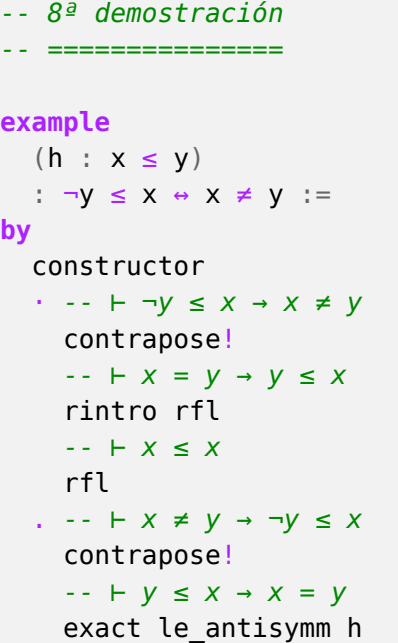

# **6.26. Si |x + 3| <5, entonces -8 [<x <2](https://lean.math.hhu.de/#url=https://raw.githubusercontent.com/jaalonso/Calculemus2/main/src/CNS_de_distintos.lean)**

```
-- ---------------------------------------------------------------------
-- Demostrar que si
-- |x + 3| < 5
-- entonces
-- -8 < x < 2
         -- ----------------------------------------------------------------------
-- Demostración en lenguaje natural
-- ================================
-- Supongamos que
-- |x + 3| < 5
-- entonces
-- -5 < x + 3 < 5
-- por tanto
-- -8 < x < 2
-- Demostraciones con Lean4
-- ========================
```

```
import Mathlib.Data.Real.Basic
variable (x y : ℝ)
-- 1ª demostración
-- ===============
example
 : |x + 3| < 5 \rightarrow -8 < x \land x < 2 :=
by
 rw [abs_lt]
 -- ⊢ -5 < x + 3 ∧ x + 3 < 5 → -8 < x ∧ x < 2
 intro h
 -- h : -5 < x + 3 ∧ x + 3 < 5
 -- ⊢ -8 < x ∧ x < 2
  constructor
  . -- ⊢ -8 < x
   linarith
  . -- x < 2
    linarith
-- 2ª demostración
-- ===============
example
 : |x + 3| < 5 → -8 < x \land x < 2 :=
by
 rw [abs_lt]
 intro h
 constructor <;> linarith
-- Comentario: La composición (constructor <;> linarith) aplica constructor y a
-- continuación le aplica linarith a cada subojetivo.
-- 3ª demostración
-- ===============
example
 : |x + 3| < 5 → -8 < x ∧ x < 2 :=
by
  rw [abs_lt]
  exact fun _ ↦ ⟨by linarith, by linarith⟩
-- Lemas usados
-- ============
```
*-- #check (abs\_lt: |x| < y ↔ -y < x ∧ x < y)*

Se puede interactuar con las pruebas anteriores en Lean 4 Web

#### **6.27. En ℝ, y >x² ⊢ y >0 ∨ y <-[1](https://lean.math.hhu.de/#url=https://raw.githubusercontent.com/jaalonso/Calculemus2/main/src/Acotacion_del_valor_absoluto.lean)**

```
-- ---------------------------------------------------------------------
-- Demostrar que si
-- y > x^2
-- entonces
-- y > 0 ∨ y < -1
         -- ----------------------------------------------------------------------
-- Demostración en lenguaje natural
-- ================================
-- Puesto que
-- (∀ x ∈ ℝ)[x² ≥ 0]
-- se tiene que
-- y > x²
-- ≥ 0
-- Por tanto, y > 0 y, al verificar la primera parte de la diyunción, se
-- verifica la disyunción.
-- Demostraciones con Lean4
-- ========================
import Mathlib.Data.Real.Basic
variable {x y : ℝ}
-- 1ª demostración
-- ===============
example
 (h : y > x^2): y > 0 ∨ y < -1 :=
by
 have h1 : y > 0 := by
   calc y > x^2 := h\geq 0 := pow_two_nonneg x
  show y > 0 v y < -1exact Or.inl h1
```

```
-- 2ª demostración
-- ===============
example
 (h : y > x^2): y > 0 ∨ y < -1 :=
by
 left
 -- ⊢ y > 0
  calc y > x^2 := h\geq 0 := pow_two_nonneg x
-- 3ª demostración
-- ===============
example
 (h : y > x^2): y > 0 ∨ y < -1 :=
by
 left
 -- ⊢ y > 0
  linarith [pow_two_nonneg x]
-- 4ª demostración
-- ===============
example
 (h : y > x^2): y > 0 ∨ y < -1 :=
by { left ; linarith [pow two nonneg x] }
-- Lema usado
-- ==========
-- #check (pow_two_nonneg x : 0 ≤ x ^ 2)
```
# **6.28. En ℝ, -y >x² + 1 ⊢ y >0 ∨ [y <-1](https://lean.math.hhu.de/#url=https://raw.githubusercontent.com/jaalonso/Calculemus2/main/src/Introduccion_de_la_disyuncion_1.lean)**

```
-- ---------------------------------------------------------------------
-- Demostrar que si
-- -y > x^2 + 1
```

```
-- entonces
-- y > 0 ∨ y < -1
-- ----------------------------------------------------------------------
-- Demostración en lenguaje natural
-- ================================
-- Usaremos los siguientes lemas
-- (∀ b, c ∈ ℝ)[b ≤ c → ∀ (a : ℝ), b + a ≤ c + a)] (L1)
-- (∀ a ∈ ℝ)[0 ≤ a^2] (L2)
-- (∀ a ∈ ℝ)[0 + a = a] (L3)
-- (∀ a, b ∈ ℝ)[a < -b ↔ b < -a] (L4)
-- Se tiene
-- -y > x^2 + 1 [por la hipótesis]
-- ≥ 0 + 1 [por L1 y L2]
-- = 1 [por L3]
-- Por tanto,
-- -y > 1
-- y, aplicando el lema L4, se tiene
-- y < -1
-- Como se verifica la segunda parte de la diyunción, se verifica la
-- disyunción.
-- Demostraciones con Lean4
-- ========================
import Mathlib.Data.Real.Basic
variable {x y : ℝ}
-- 1ª demostración
-- ===============
example
 (h : -y > x^2 + 1): y > 0 ∨ y < -1 :=
by
 have h1 : -y > 1 := by
   calc -y > x^2 + 1 := by exact h\geq 0 + 1 := add_le_add_right (pow_two_nonneg x) 1
         = 1 := zero add 1
 have h2: y < -1 := lt neg.mp h1
 show y > 0 v y < -1exact Or.inr h2
```

```
-- 2ª demostración
-- ===============
example
 (h : -y > x^2 + 1): y > 0 ∨ y < -1 :=
by
 have h1 : -y > 1 := by linarith [pow_two_nonneg x]
 have h2: y < -1 := lt_neg.mp h1
 show y > 0 v y < -1exact Or.inr h2
-- 3ª demostración
-- ===============
example
 (h : -y > x^2 + 1): y > 0 ∨ y < -1 :=
by
 have h1: y < -1 := by linarith [pow two nonneg x]
 show y > 0 v y < -1exact Or.inr h1
-- 4ª demostración
-- ===============
example
 (h : -y > x^2 + 1): y > 0 ∨ y < -1 :=
by
 right
 -- ⊢ y < -1
 linarith [pow_two_nonneg x]
-- 5ª demostración
-- ===============
example
 (h : -y > x^2 + 1): y > 0 ∨ y < -1 :=
by { right ; linarith [pow_two_nonneg x] }
-- Lemas usados
-- ============
```
*-- variable (a b c : ℝ) -- #check (add\_le\_add\_right : b ≤ c → ∀ (a : ℝ), b + a ≤ c + a) -- #check (lt\_neg : a < -b ↔ b < -a) -- #check (pow\_two\_nonneg a : 0 ≤ a ^ 2) -- #check (zero\_add a : 0 + a = a)*

Se puede interactuar con las pruebas anteriores en Lean 4 Web

#### **6.29. En ℝ, si x <|y|, entonces [x <y ó x](https://lean.math.hhu.de/#url=https://raw.githubusercontent.com/jaalonso/Calculemus2/main/src/Introduccion_de_la_disyuncion_2.lean) <-y**

```
-- ---------------------------------------------------------------------
-- Demostrar que para todo par de números reales x e y, si x < |y|,
-- entonces x < y ó x < -y.
-- ----------------------------------------------------------------------
-- Demostración en lenguaje natural
-- ================================
-- Se demostrará por casos según y ≥ 0.
--
-- Primer caso: Supongamos que y ≥ 0. Entonces, |y| = y y, por tanto,
-- x < y.
--
-- Segundo caso: Supongamos que y < 0. Entonces, |y| = -y y, por tanto,
-- x < -y.
-- Demostraciones con Lean4
-- ========================
import Mathlib.Data.Real.Basic
variable {x y : ℝ}
-- 1ª demostración
-- ===============
example : x < |y| \rightarrow x < y \vee x < -y :=by
 intro h1
 -- h1 : x < |y|
 -- ⊢ x < y ∨ x < -y
 cases' le_or_gt 0 y with h2 h3
 . -- h2 : 0 ≤ y
 left
```
```
-- ⊢ x < y
    rwa [abs_of_nonneg h2] at h1
  . -- h3 : 0 > y
    right
    -- ⊢ x < -y
    rwa [abs_of_neg h3] at h1
-- 2ª demostración
-- ===============
example : x < |y| \rightarrow x < y \vee x < -y :=lt_abs.mp
-- Lemas usados
-- ============
-- #check (le_or_gt x y : x ≤ y ∨ x > y)
-- #check (abs_of_nonneg : 0 ≤ x → abs x = x)
-- #check (abs_of_neg : x < 0 → abs x = -x)
-- #check (lt_abs : x < |y| ↔ x < y ∨ x < -y)
```
#### **6.30. En ℝ, x ≤ |x|**

```
-- ---------------------------------------------------------------------
-- Demostrar que en ℝ,
-- x ≤ |x|
-- ----------------------------------------------------------------------
-- Demostración en lenguaje natural
-- ================================
-- Se usarán los siguientes lemas
-- (∀ x ∈ ℝ)[0 ≤ x → |x| = x] (L1)
-- (∀ x, y ∈ ℝ)[x < y → x ≤ y] (L2)
-- (∀ x ∈ ℝ)[x ≤ 0 → x ≤ -x] (L3)
-- (∀ x ∈ ℝ)[x < 0 → |x| = -x] (L4)
--
-- Se demostrará por casos según x ≥ 0:
--
-- Primer caso: Supongamos que x ≥ 0. Entonces,
-- x ≤ x
```

```
-- = |x| [por L1]
--
-- Segundo caso: Supongamos que x < 0. Entonces, por el L2, se tiene
-- x ≤ 0 (1)
-- Por tanto,
-- x ≤ -x [por L3 y (1)]
-- = |x| [por L4]
-- Demostraciones con Lean4
-- ========================
import Mathlib.Data.Real.Basic
variable {x : ℝ}
-- 1ª demostración
-- ===============
example : x \le |x| :=
by
 cases' le_or_gt 0 x with h1 h2
  . -- h1 : 0 ≤ x
   show x \le |x|calc x \leq x := le refl x
        = |x| := (abs_of\_nonneg h1).symm. -- h2 : 0 > x
   have h3 : x ≤ 0 := le_of_lt h2
   show x \le |x|\text{calc} \ x \leq -x := le_neg_self_iff.mpr h3
        \mathsf{I} = |\mathsf{x}| := (\mathsf{abs\_of\_neg} \; \mathsf{h2}). symm
-- 2ª demostración
-- ===============
example : x ≤ |x| :=
by
 cases' le_or_gt 0 x with h1 h2
  . -- h1 : 0 ≤ x
   rw [abs of nonneg h1]
  . -- h2 : 0 > x
   rw [abs of neg h2]
    -- ⊢ x ≤ -x
    apply Left.self le neg
    -- ⊢ x ≤ 0
    exact le_of_lt h2
```

```
-- 3ª demostración
-- ===============
example : x \le |x| :=
by
  rcases (le or gt 0 \times) with h1 | h2
  . -- h1 : 0 ≤ x
   rw [abs of nonneg h1]
  . -- h1 : 0 ≤ x
    rw [abs_of_neg h2]
    linarith
-- 4ª demostración
-- ===============
example : x \le |x| :=
 le_abs_self x
-- Lemas usados
-- ============
-- variable (y : ℝ)
-- #check (Left.self_le_neg : x ≤ 0 → x ≤ -x)
-- #check (abs_of_neg : x < 0 → |x| = -x)
-- #check (abs_of_nonneg : 0 ≤ x → |x| = x)
-- #check (le_abs_self x : x ≤ |x|)
-- #check (le_neg_self_iff : x ≤ -x ↔ x ≤ 0)
-- #check (le_of_lt : x < y → x ≤ y)
-- #check (le_or_gt x y : x ≤ y ∨ x > y)
```
## **6.31. En ℝ, -x ≤ |x|**

```
-- ---------------------------------------------------------------------
-- Demostrar que
-- -x ≤ |x|
-- ----------------------------------------------------------------------
-- Demostración en lenguaje natural
-- ================================
-- Se usarán los siguientes lemas
```

```
-- (∀ x ∈ ℝ)[0 ≤ x → -x ≤ x] (L1)
-- (∀ x ∈ ℝ)[0 ≤ x → |x| = x] (L2)
-- (∀ x ∈ ℝ)[x ≤ x] (L3)
-- (∀ x ∈ ℝ)[x < 0 → |x| = -x] (L4)
--
-- Se demostrará por casos según x ≥ 0:
--
-- Primer caso: Supongamos que x ≥ 0. Entonces,
-- -x ≤ x [por L1]
-- = |x| [por L2]
--
-- Segundo caso: Supongamos que x < 0. Entonces,
-- -x ≤ -x [por L3]
-- _ = |x| [por L4]
-- Demostraciones con Lean4
-- ========================
import Mathlib.Data.Real.Basic
variable {x : ℝ}
-- 1ª demostración
-- ===============
example : -x ≤ |x| :=
by
 cases' (le_or_gt 0 x) with h1 h2
 . -- h1 : 0 ≤ x
   show -X \leq |X|calc -x \le x := by exact neg le self h1
       = |x| := (abs of nonneg h1).symm. -- h2 : 0 > x
   show -X \leq |X|calc -x \le -x := by exact le refl (-x)\mathbf{r} = |\mathbf{x}| := (\mathsf{abs\_of\_neg} \; \mathsf{h2}) \; \mathsf{symm}-- 2ª demostración
-- ===============
example : -x ≤ |x| :=
by
 cases' (le_or_gt 0 x) with h1 h2
 . -- h1 : 0 ≤ x
   rw [abs_of_nonneg h1]
  -- ⊢ -x ≤ x
```

```
exact neg_le_self h1
  . -- h2 : 0 > x
    rw [abs_of_neg h2]
-- 3ª demostración
-- ===============
example : -X \le |X| :=
by
  rcases (le_or_gt 0 \times) with h1 | h2
 . -- h1 : 0 ≤ x
   rw [abs_of_nonneg h1]
   -- ⊢ -x ≤ x
   linarith
  . -- h2 : 0 > x
    rw [abs of neg h2]
-- 4ª demostración
  -- ===============
example : -x ≤ |x| :=
 neg le abs self x-- Lemas usados
-- ============
-- variable (y : ℝ)
-- #check (abs_of_neg : x < 0 → |x| = -x)
-- #check (abs_of_nonneg : 0 ≤ x → |x| = x)
-- #check (le_or_gt x y : x ≤ y ∨ x > y)
-- #check (le_refl x : x ≤ x)
-- #check (neg_le_abs_self x : -x ≤ |x|)
-- #check (neg_le_self : 0 ≤ x → -x ≤ x)
```
# **6.32. En ℝ, |x + y| ≤ |x| + |y|**

```
-- ---------------------------------------------------------------------
-- Demostrar que
-- |x + y| ≤ |x| + |y|
-- ----------------------------------------------------------------------
```

```
-- Demostración en lenguaje natural
-- ================================
-- Se usarán los siguientes lemas
-- (∀ x ∈ ℝ)[0 ≤ x → |x| = x] (L1)
-- (∀ a, b, c, d ∈ ℝ)[a ≤ b ∧ c ≤ d → a + c ≤ b + d] (L2)
-- (∀ x ∈ ℝ)[x ≤ |x|] (L3)
-- (∀ x ∈ ℝ)[x < 0 → |x| = -x] (L4)
-- (∀ x, y ∈ ℝ)[-(x + y) = -x + -y] (L5)
-- (∀ x ∈ ℝ)[-x ≤ |x|] (L6)
--
-- Se demostrará por casos según x + y ≥ 0:
--
-- Primer caso: Supongamos que x + y ≥ 0. Entonces,
-- |x + y| = x + y [por L1]
-- _ ≤ |x| + |y| [por L2 y L3]
--
-- Segundo caso: Supongamos que x + y < 0. Entonces,
-- |x + y| = -(x + y) [por L4]
-- = -x + -y [por L5]
-- ≤ |x| + |y| [por L2 y L6]
-- Demostraciones con Lean4
-- ========================
import Mathlib.Data.Real.Basic
variable {x y : ℝ}
-- 1ª demostración
-- ===============
example : |x + y| \le |x| + |y| :=
by
 rcases le or gt 0 (x + y) with h1 | h2
 · -- h1 : 0 ≤ x + y
   show |x + y| \le |x| + |y|calc |x + y| = x + y := by exact abs_of_nonneg h1
            \| \leq |x| + |y| := add le_add (le_abs_self x) (le_abs_self y)
 . -- h2 : 0 > x + y
   show |x + y| \le |x| + |y|calc |x + y| = -(x + y) := by exact abs_of_neg h2
             = -x + -y := by exact neg_add x y
             \leq |x| + |y| := \text{add}\_\text{le}\_\text{add}\_\text{neg}\_\text{else}\_\text{add}\_\text{cond}
```
*-- 2ª demostración*

*-- ===============*

```
example : |x + y| \le |x| + |y| := by
  rcases le_or_gt 0 (x + y) with h1 | h2
  · -- h1 : 0 ≤ x + y
    rw [abs of nonneg h1]
   -- ⊢ x + y ≤ |x| + |y|
   exact add_le_add (le_abs_self x) (le_abs_self y)
  . -- h2 : 0 > x + y
   rw [abs of neg h2]
    -- ⊢ -(x + y) ≤ |x| + |y|
    calc -(x + y) = -x + -y := by exact neg add x y
                \leq |x| + |y| := add le add (neg le abs self x) (neg le abs self y)
-- 2ª demostración
-- ===============
example : |x + y| \le |x| + |y| := by
  rcases le or gt 0 (x + y) with h1 | h2
  · -- h1 : 0 ≤ x + y
    rw [abs of nonneg h1]
    -- ⊢ x + y ≤ |x| + |y|
   linarith [le_abs_self x, le_abs_self y]
  . -- h2 : 0 > x + y
    rw [abs of neg h2]
    -- ⊢ -(x + y) ≤ |x| + |y|
    linarith [neg le abs self x, neg le abs self y]
-- 3ª demostración
-- ===============
example : |x + y| \le |x| + |y| :=
 abs_add x y
-- Lemas usados
-- ============
-- variable (a b c d : ℝ)
-- #check (abs_add x y : |x + y| ≤ |x| + |y|)
-- #check (abs_of_neg : x < 0 → |x| = -x)
-- #check (abs_of_nonneg : 0 ≤ x → |x| = x)
-- #check (add le add : a \le b \rightarrow c \le d \rightarrow a + c \le b + d)
-- #check (le_abs_self a : a ≤ |a|)
-- #check (le_or_gt x y : x ≤ y ∨ x > y)
-- #check (neg_add x y : -(x + y) = -x + -y)
```
*-- #check (neg\_le\_abs\_self x : -x ≤ |x|)*

Se puede interactuar con las pruebas anteriores en Lean 4 Web

#### **6.33. En ℝ, si x ≠ 0 entonces x [<0 ó x >](https://lean.math.hhu.de/#url=https://raw.githubusercontent.com/jaalonso/Calculemus2/main/src/Desigualdad_triangular_para_valor_absoluto.lean.lean)0**

```
-- ---------------------------------------------------------------------
-- Ejercicio. Sea x un número real. Demostrar que si
-- x ≠ 0
-- entonces
-- x < 0 ∨ x > 0
        -- ----------------------------------------------------------------------
-- Demostración en lenguaje natural
-- ================================
-- Usando el siguiente lema
-- (∀ x y ∈ ℝ)[x < y ∨ x = y ∨ y < x]
-- se demuestra distinguiendo tres casos.
--
-- Caso 1: Supongamos que x < 0. Entonces, se verifica la disyunción ya
-- que se verifica su primera parte.
--
-- Caso 2: Supongamos que x = 0. Entonces, se tiene una contradicción
-- con la hipótesis.
--
-- Caso 3: Supongamos que x > 0. Entonces, se verifica la disyunción ya
-- que se verifica su segunda parte.
-- Demostraciones con Lean4
-- ========================
import Mathlib.Data.Real.Basic
variable {x : ℝ}
-- 1ª demostración
-- ===============
example
 (h : x \neq 0): x < 0 y \times > 0 :=
by
  rcases lt_trichotomy x 0 with hx1 | hx2 | hx3
```

```
. -- hx1 : x < 0
   left
   -- ⊢ x < 0
   exact hx1
  . -- hx2 : x = 0
   contradiction
  . -- hx3 : 0 < x
    right
    -- ⊢ x > 0
    exact hx3
-- 2ª demostración
-- ===============
example
 (h : x \neq 0): x < \theta y \times > \theta :=
Ne.lt_or_lt h
-- 3ª demostración
-- ===============
example
 (h : x \neq 0): x < 0 y \times > 0 :=
by aesop
-- Lemas usados
-- ============
-- variable (y : ℝ)
-- #check (lt_trichotomy x y : x < y ∨ x = y ∨ y < x)
```
# **6.34.** Si  $(\exists x, y \in \mathbb{R})[z = x^2 + y^2 \lor z = x^2 + y^2 + y^2]$ **1], entonces**  $z \ge 0$

*-- --------------------------------------------------------------------- -- Demostrar que si -- ∃ x y, z = x^2 + y^2 ∨ z = x^2 + y^2 + 1 -- entonces*

*-- z ≥ 0 -- ---------------------------------------------------------------------- -- Demostración en lenguaje natural -- ================================ -- Usaremos los siguientes lemas -- (∀ x ∈ ℝ)[x² ≥ 0] (L1) -- (∀ x, y ∈ ℝ)[x ≥ 0 → y ≥ 0 → x + y ≥ 0] (L2) -- 1 ≥ 0 (L3) -- Sean a y b tales que -- z = a² + b² ∨ z = a² + b² + 1 -- Entonces, por L1, se tiene que a*<sup>2</sup> ≥ 0 (1) *-- b² ≥ 0 (2) -- -- En el primer caso, z = a² + b² y se tiene que z ≥ 0 por el lema L2 -- aplicado a (1) y (2). -- -- En el segundo caso, z = a² + b² y se tiene que z ≥ 0 por el lema L2 -- aplicado a (1), (2) y L3. -- Demostraciones con Lean4 -- ========================* **import** Mathlib.Data.Real.Basic **import** Mathlib.Tactic **variable** {z : ℝ} *-- 1ª demostración -- ===============* **example** (h :  $\exists$  x y, z = x^2 + y^2 v z = x^2 + y^2 + 1) :  $Z \geq 0$  := **by** rcases h **with** ⟨a, b, h1⟩ *-- a b : ℝ -- h1 : z = a ^ 2 + b ^ 2 ∨ z = a ^ 2 + b ^ 2 + 1* **have** h2 : a  $\hat{ }$  2  $\ge$  0 := pow two nonneg a **have** h3 : b  $\hat{ }$  2  $\ge$  0 := pow two nonneg b **have** h4 :  $a^2 + b^2 \ge 0$  := add nonneg h2 h3 rcases h1 **with** h5 | h6 . *-- h5 : z = a ^ 2 + b ^ 2*

```
show z \geq 0calc z = a^2 + b^2 = b := h5
         \geq 0 := add_nonneg h2 h3
  . -- h6 : z = a ^ 2 + b ^ 2 + 1
    show z \geq 0calc z = (a^2 + b^2 + c^2) + 1 := h6\geq 0 := add nonneg h4 zero le one
-- 2ª demostración
-- ===============
example
 (h : \exists x y, z = x^2 + y^2 v z = x^2 + y^2 + 1)
  : Z \geq 0 :=
by
 rcases h with \{a, b, h1 \} h2\}. -- h1 : z = a ^ 2 + b ^ 2
   have h1a : a \wedge 2 \ge 0 := pow two nonneg a
   have h1b : b \text{ }^2 \ge 0 := pow_two_nonneg b
   show z \ge 0calc z = a^2 + b^2 = 1\geq 0 := add_nonneg h1a h1b
  . -- h2 : z = a ^ 2 + b ^ 2 + 1
    have h2a : a ^ 2 ≥ 0 := pow_two_nonneg a
    have h2b : b \hat{ } 2 \ge 0 := pow_two_nonneg b
   have h2c : a \hat{ } 2 + b \hat{ } 2 \ge 0 := add nonneg h2a h2b
   show z \geq 0calc z = (a \land 2 + b \land 2) + 1 := h2\geq 0 := add_nonneg h2c zero_le_one
-- 3ª demostración
-- ===============
example
 (h : \exists x y, z = x^2 + y^2 v z = x^2 + y^2 + 1)
 : Z \geq 0 :=
by
 rcases h with ⟨a, b, h1 | h2⟩
  . -- h1 : z = a ^ 2 + b ^ 2
   rw [h1]
   -- ⊢ a ^ 2 + b ^ 2 ≥ 0
   apply add_nonneg
   . -- ⊢ 0 ≤ a ^ 2
     apply pow_two_nonneg
   . -- ⊢ 0 ≤ b ^ 2
```

```
apply pow_two_nonneg
  . -- h2 : z = a ^ 2 + b ^ 2 + 1
   rw [h2]
    -- ⊢ a ^ 2 + b ^ 2 + 1 ≥ 0
    apply add_nonneg
    . -- ⊢ 0 ≤ a ^ 2 + b ^ 2
      apply add_nonneg
      . -- ⊢ 0 ≤ a ^ 2
        apply pow_two_nonneg
      . -- ⊢ 0 ≤ b ^ 2
       apply pow_two_nonneg
    . -- ⊢ 0 ≤ 1
      exact zero le one
-- 4ª demostración
-- ===============
example
 (h : \exists x y, z = x^2 + y^2 v z = x^2 + y^2 + 1)
 : z ≥ 0 :=
by
  rcases h with ⟨a, b, rfl | rfl⟩
  . -- ⊢ a ^ 2 + b ^ 2 ≥ 0
    apply add_nonneg
   . -- ⊢ 0 ≤ a ^ 2
     apply pow two nonneg
    . -- ⊢ 0 ≤ b ^ 2
      apply pow_two_nonneg
  . -- ⊢ a ^ 2 + b ^ 2 + 1 ≥ 0
    apply add_nonneg
    . -- ⊢ 0 ≤ a ^ 2 + b ^ 2
     apply add_nonneg
      . -- ⊢ 0 ≤ a ^ 2
        apply pow_two_nonneg
      . -- ⊢ 0 ≤ b ^ 2
       apply pow_two_nonneg
    . -- ⊢ 0 ≤ 1
      exact zero_le_one
-- 5ª demostración
-- ===============
example
 (h : \exists x y, z = x^2 + y^2 v z = x^2 + y^2 + 1)
  : z ≥ 0 :=
```

```
by
  rcases h with ⟨a, b, rfl | rfl⟩
  . -- ⊢ a ^ 2 + b ^ 2 ≥ 0
    nlinarith
  . -- ⊢ a ^ 2 + b ^ 2 + 1 ≥ 0
    nlinarith
-- 6ª demostración
-- ===============
example
 (h : \exists x y, z = x^2 + y^2 v z = x^2 + y^2 + 1)
  : z \ge 0 :=
by rcases h with ⟨a, b, rfl | rfl⟩ <;> nlinarith
-- Lemas usados
-- ============
-- variable (x y : ℝ)
-- #check (add_nonneg : 0 ≤ x → 0 ≤ y → 0 ≤ x + y)
-- #check (pow_two_nonneg x : 0 ≤ x ^ 2)
-- #check (zero_le_one : 0 ≤ 1)
```
#### **6.35. En ℝ, si 1 <a, entonces a [<aa](https://lean.math.hhu.de/#url=https://raw.githubusercontent.com/jaalonso/Calculemus2/main/src/Desigualdad_con_rcases.lean.lean)**

```
-- ---------------------------------------------------------------------
-- Demostrar, para todo a ∈ ℝ, si
-- 1 < a
-- entonces
-- a < a * a
-- ----------------------------------------------------------------------
-- Demostración en lenguaje natural
-- ================================
-- Se usarán los siguientes lemas
-- L1: 0 < 1
-- L2: (∀ a ∈ ℝ[1a = a]
-- L3: (∀ a, b, c ∈ ℝ)[0 < a → (ba < ca ↔ b < c)]
--
-- En primer lugar, tenemos que
```

```
-- 0 < a (1)
-- ya que
-- 0 < 1 [por L1]
-- < a [por la hipótesis]
-- Entonces,
-- a = 1a [por L2]
-- < aa [por L3, (1) y la hipótesis]
-- Demostraciones con Lean4
-- ========================
import Mathlib.Data.Real.Basic
variable {a : ℝ}
-- 1ª demostración
-- ===============
example
 (h : 1 < a): a < a * a :=by
 have h1 : 0 < a := calc
   0 < 1 := zero \\leq a := hshow a < a * acalc a = 1 * a := (one mul a) .symm\le a * a := (mul \text{ }lt \text{ }mul \text{ }right \ \ h1) .mm-- Comentarios: La táctica (convert e) genera nuevos subojetivos cuya
-- conclusiones son las diferencias entre el tipo de e y la conclusión.
-- 2ª demostración
-- ===============
example
 (h : 1 < a): a < a * a :=by
 convert (mul_lt_mul_right _).2 h
 . -- ⊢ a = 1 * a
   rw [one_mul]
 . -- ⊢ 0 < a
   exact lt trans zero lt one h
-- Lemas usados
```
*-- ============*

- *-- variables (a b c : ℝ)*
- *-- #check (mul\_lt\_mul\_right : 0 < a → (b \* a < c \* a ↔ b < c))*
- *-- #check (one\_mul a : 1 \* a = a)*
- *-- #check (lt\_trans : a < b → b < c → a < c)*
- *-- #check (zero\_lt\_one : 0 < 1)*

Se puede interactuar con las pruebas anteriores en Lean 4 Web

# **Capítulo 7**

# **Divisibilidad**

# **7.1. Si x,y,z ∈ ℕ, entonces x ∣ yxz**

```
-- ---------------------------------------------------------------------
-- Demostrar que si x, y, z ∈ ℕ, entonces
-- x ∣ y * x * z
         -- ----------------------------------------------------------------------
-- Demostración en lenguaje natural
-- ================================
-- Por la transitividad de la divisibilidad aplicada a las relaciones
-- x ∣ yx
-- yx ∣ yxz
-- Demostraciones con Lean4
-- ========================
import Mathlib.Data.Real.Basic
variable (x y z : ℕ)
-- 1ª demostración
-- ===============
example : x ∣ y * x * z :=
by
 have h1 : x ∣ y * x :=
   dvd mul left x y
 have h2 : (y * x) ∣ (y * x * z) :=
    dvd_mul_right (y * x) z
  show x ∣ y * x * z
```

```
exact dvd trans h1 h2
-- 2ª demostración
-- ===============
example : x ∣ y * x * z :=
dvd trans (dvd mul left x y) (dvd mul right (y * x) z)
-- 3ª demostración
-- ===============
example : x ∣ y * x * z :=
by
 apply dvd mul of dvd left
 apply dvd_mul_left
-- Lemas usados
-- ============
-- #check (dvd_mul_left x y : x ∣ y * x)
-- #check (dvd_mul_right x y : x ∣ x * y)
-- #check (dvd_trans : x ∣ y → y ∣ z → x ∣ z)
```
#### **7.2. Si x divide a w, también div[ide a y\(x](https://lean.math.hhu.de/#url=https://raw.githubusercontent.com/jaalonso/Calculemus2/main/src/Divisibilidad_de_producto.lean)z)+x²+w²**

```
-- ---------------------------------------------------------------------
-- Demostrar que si
-- x ∣ w
-- entonces
-- x ∣ y * (x * z) + x^2 + w^2
-- ----------------------------------------------------------------------
-- Demostración en lenguaje natural
-- ================================
-- Por la divisibilidad de la suma basta probar que
-- x | yxz (1)
-- x | x² (2)
-- x | w² (3)
--
-- Para demostrar (1), por la divisibilidad del producto se tiene
```

```
-- x | xz
-- y, de nuevo por la divisibilidad del producto,
-- x | y(xz).
--
-- La propiedad (2) se tiene por la definición de cuadrado y la
-- divisibilidad del producto.
--
-- La propiedad (3) se tiene por la definición de cuadrado, la hipótesis
-- y la divisibilidad del producto.
-- Demostraciones con Lean4
-- ========================
import Mathlib.Data.Real.Basic
variable (w x y z : ℕ)
-- 1ª demostración
example
  (h : x ∣ w)
  : x \mid y * (x * z) + x^2 + w^2 :=by
  have h1 : x ∣ x * z :=
    dvd mul right x z
  have h2 : x ∣ y * (x * z) :=
    dvd mul of dvd right h1 y
  have h3 : x ∣ x^2 := by
    apply dvd_mul_left
  have h4 : x ∣ w * w :=
    dvd_mul_of_dvd_left h w
  have h5 : x ∣ w^2 := by
    rwa [ \leftarrow pow two w] at h4
  have h6 : x ∣ y * (x * z) + x^2 :=
    dvd_add h2 h3
  show x | y * (x * z) + x^2 + w^2exact dvd_add h6 h5
-- 2ª demostración
example
 (h : x ∣ w)
  : x \mid y * (x * z) + x^2 + w^2 :=by
 apply dvd_add
  { apply dvd_add
   { apply dvd_mul_of_dvd_right
      apply dvd mul right }
```

```
{ rw [pow_two]
      apply dvd mul right \}{ rw [pow_two]
    apply dvd mul of dvd left h \}-- 3ª demostración
example
  (h : x ∣ w)
  : x \mid y * (x * z) + x^2 + w^2 :=by
  repeat' apply dvd_add
  { apply dvd_mul_of_dvd_right
    apply dvd mul right }{ rw [pow_two]
    apply dvd mul right \}{ rw [pow_two]
    apply dvd mul of dvd left h \}-- Lemas usados
-- ============
-- #check (dvd_add : x ∣ y → x ∣ z → x ∣ y + z)
-- #check (dvd_mul_left x y : x ∣ y * x)
-- #check (dvd_mul_right x y : x ∣ x * y)
-- #check (dvd_mul_of_dvd_left : x ∣ y → ∀ (c : ℕ), x ∣ y * c)
-- #check (dvd_mul_of_dvd_right : x ∣ y → ∀ (c : ℕ), x ∣ c * y)
-- #check (pow_two x : x ^ 2 = x * x)
```
#### **7.3. Transitividad de la divisibi[lidad](https://lean.math.hhu.de/#url=https://raw.githubusercontent.com/jaalonso/Calculemus2/main/src/Ejercicio_de_divisibilidad.lean)**

```
-- ---------------------------------------------------------------------
-- Demostrar que la relación de divisibilidad es transitiva.
-- Demostración en lenguaje natural
-- ================================
-- Supongamos que a | b y b | c. Entonces, existen d y e tales que
-- b = ad (1)
-- c = be (2)
-- Por tanto,
```

```
-- c = be [por (2)]
-- = (ad)e [por (1)]
-- = a(de)
-- Por consiguiente, a | c.
-- Demostraciones con Lean4
-- ========================
import Mathlib.Tactic
variable {a b c : ℕ}
-- 1ª demostración
example
 (divab : a ∣ b)
 (divbc : b ∣ c) :
  a ∣ c :=
by
  rcases divab with \langle d, beq : b = a * d \ranglercases divbc with \langle e, ceq : c = b * e \ranglehave h1 : c = a * (d * e) :=
    calc c = b * e := ceq
        = (a * d) * e := congrArg (. * e) beq= a * (d * e) := \text{mul} \text{ assoc} \text{ a d e}show a ∣ c
  exact Dvd.intro (d * e) hl.symm
-- 2ª demostración
example
 (divab : a ∣ b)
 (divbc : b ∣ c) :
  a ∣ c :=
by
  rcases divab with \langle d, beq : b = a * d \ranglercases divbc with \langle e, ceq : c = b * e \rangleuse (d * e)-- ⊢ c = a * (d * e)
  rw [ceq, beq]
  -- ⊢ (a * d) * e = a * (d * e)
  exact mul_assoc a d e
-- 3ª demostración
example
 (divab : a ∣ b)
 (divbc : b ∣ c) :
```

```
a ∣ c :=
by
 rcases divbc with ⟨e, rfl⟩
 -- ⊢ a ∣ b * e
 rcases divab with ⟨d, rfl⟩
 -- ⊢ a ∣ a * d * e
 use (d * e)-- ⊢ a * d * e = a * (d * e)
  ring
-- 4ª demostración
example
 (divab : a ∣ b)
 (divbc : b ∣ c) :
 a | c :=by
 cases' divab with d beq
 -- d : ℕ
 -- beq : b = a * d
 cases' divbc with e ceq
  -- e : ℕ
  -- ceq : c = b * e
 rw [ceq, beq]
  -- ⊢ a ∣ a * d * e
  use (d * e)-- ⊢ (a * d) * e = a * (d * e)
 exact mul_assoc a d e
-- 5ª demostración
example
 (divab : a ∣ b)
 (divbc : b ∣ c) :
 a ∣ c :=
by exact dvd trans divab divbc
-- Lemas usados
-- ============
-- #check (mul_assoc a b c : (a * b) * c = a * (b * c))
-- #check (Dvd.intro c : a * c = b → a ∣ b)
-- #check (dvd_trans : a ∣ b → b ∣ c → a ∣ c)
```
#### **7.4. Si a divide a b y a c, entonces divide a b+c**

```
-- ---------------------------------------------------------------------
-- Demostrar que si a es un divisor de b y de c, tambien lo es de b + c.
-- ----------------------------------------------------------------------
-- Demostración en lenguaje natural
-- ================================
-- Puesto que a divide a b y a c, existen d y e tales que
-- b = ad (1)
-- c = ae (2)
-- Por tanto,
-- b + c = ad + c [por (1)]
-- = ad + ae [por (2)]
-- = a(d + e) [por la distributiva]
-- Por consiguiente, a divide a b + c.
-- Demostraciones con Lean4
-- ========================
import Mathlib.Tactic
variable {a b c : ℕ}
-- 1ª demostración
example
 (h1 : a ∣ b)
 (h2 : a ∣ c)
 : a ∣ (b + c) :=
by
  rcases h1 with \langle d, beq : b = a * d \ranglercases h2 with \langle e, ceq: c = a * e \ranglehave h1 : b + c = a * (d + e) :=
   calc b + c= (a * d) + c := congrArg ( . + c) beq
      = (a * d) + (a * e) := congrArg ((a * d) + .) ceq
       = a * (d + e) := by rw \left[ \leftarrow \text{mul\_add} \right]show a | (b + c)exact Dvd.intro (d + e) hl.symm
-- 2ª demostración
example
 (h1 : a ∣ b)
```

```
(h2 : a ∣ c)
 : a ∣ (b + c) :=
by
 rcases h1 with \langle d, beq : b = a * d \ranglercases h2 with \langle e, ceq: c = a * e \ranglehave h1 : b + c = a * (d + e) := by linarith
  show a | (b + c)exact Dvd.intro (d + e) hl.symm
-- 3ª demostración
example
 (h1 : a ∣ b)
  (h2 : a ∣ c)
  : a ∣ (b + c) :=
by
 rcases h1 with \langle d, beq : b = a * d \ranglercases h2 with \langle e, ceq: c = a * e \rangleshow a | (b + c)
  exact Dvd.intro (d + e) (by linarith)
-- 4ª demostración
example
  (h1 : a ∣ b)
  (h2 : a ∣ c)
 : a | (b + c) :=
by
 cases' h1 with d beq
 -- d : ℕ
  -- beq : b = a * d
 cases' h2 with e ceq
  -- e : ℕ
  -- ceq : c = a * e
  rw [ceq, beq]
  -- ⊢ a ∣ a * d + a * e
  use (d + e)-- ⊢ a * d + a * e = a * (d + e)
  ring
-- 5ª demostración
example
  (h1 : a ∣ b)
  (h2 : a ∣ c)
 : a ∣ (b + c) :=
by
  rcases h1 with ⟨d, rfl⟩
```

```
-- ⊢ a ∣ a * d + c
  rcases h2 with ⟨e, rfl⟩
  -- ⊢ a ∣ a * d + a * e
  use (d + e)-- ⊢ a * d + a * e = a * (d + e)
  ring
-- 6ª demostración
example
 (h1 : a ∣ b)
 (h2 : a ∣ c)
 : a ∣ (b + c) :=
dvd_add h1 h2
-- Lemas usados
-- ============
-- #check (Dvd.intro c : a * c = b → a ∣ b)
-- #check (dvd_add : a ∣ b → a ∣ c → a ∣ (b + c))
-- #check (mul_add a b c : a * (b + c) = a * b + a * c)
```
# **7.5. Conmutatividad del máxi[mo com](https://lean.math.hhu.de/#url=https://raw.githubusercontent.com/jaalonso/Calculemus2/main/src/Suma_divisible.lean)ún divisor**

```
-- ---------------------------------------------------------------------
-- Demostrar que si m y n son números naturales, entonces
-- gcd m n = gcd n m
                             -- ----------------------------------------------------------------------
-- Demostración en lenguaje natural
-- ================================
-- Es consecuencia del siguiente lema auxiliar
-- (∀ x, y ∈ ℕ)[gcd(x,y) ∣ gcd(y,x)] (1)
-- En efecto, sustituyendo en (1) x por m e y por n, se tiene
-- gcd(m, n) ∣ gcd(n, m) (2)
-- y sustituyendo en (1) x por n e y por m, se tiene
-- gcd(n, m) ∣ gcd(m, n) (3)
-- Finalmente, aplicando la propiedad antisimétrica de la divisibilidad
-- a (2) y (3), se tiene
```

```
-- gcd(m, n) = gcd(n, m)
--
-- Para demostrar (1), por la definición del máximo común divisor, basta
-- demostrar las siguientes relaciones
-- gcd(m, n) ∣ n
-- gcd(m, n) ∣ m
-- y ambas se tienen por la definición del máximo común divisor.
-- Demostraciones con Lean4
-- ========================
import Mathlib.Data.Real.Basic
variable (k m n : ℕ)
open Nat
-- 1ª demostración del lema auxiliar
lemma aux : gcd m n ∣ gcd n m :=
by
 have h1 : gcd m n ∣ n :=
    gcd_dvd_right m n
  have h2 : gcd m n | m :=
   gcd_dvd_left m n
  show gcd m n ∣ gcd n m
  exact dvd_gcd h1 h2
-- 2ª demostración del lema auxiliar
example : gcd m n ∣ gcd n m :=
dvd_gcd (gcd_dvd_right m n) (gcd_dvd_left m n)
-- 1ª demostración
example : gcd m n = gcd n m :=by
 have h1 : gcd m n ∣ gcd n m := aux m n
 have h2 : gcd n m ∣ gcd m n := aux n m
 show gcd m = gcd n =exact root .dvd antisymm h1 h2
-- 2ª demostración
example : \gcd m n = \gcd n m :=by
 apply root .dvd antisymm
  { exact aux m n }
  { exact aux n m }
```

```
-- 3ª demostración
example : \gcd m n = \gcd n m :=_root_.dvd_antisymm (aux m n) (aux n m)
-- 4ª demostración
example : \gcd m \, n = \gcd n \, m :=
-- by apply?
gcd_comm m n
-- Lemas usados
-- ============
-- #check (_root_.dvd_antisymm : m ∣ n → n ∣ m → m = n)
-- #check (dvd_gcd : k ∣ m → k ∣ n → k ∣ gcd m n)
-- #check (gcd_comm m n : gcd m n = gcd n m)
-- #check (gcd_dvd_left m n: gcd m n ∣ m)
-- #check (gcd_dvd_right m n : gcd m n ∣ n)
```
#### **7.6. Si (m ∣ n ∧ m ≠ n), entonc[es \(m ∣](https://lean.math.hhu.de/#url=https://raw.githubusercontent.com/jaalonso/Calculemus2/main/src/Conmutatividad_del_gcd.lean) n ∧ ¬(n ∣ m))**

```
-- ---------------------------------------------------------------------
-- Sean m y n números naturales. Demostrar que si
-- m ∣ n ∧ m ≠ n
-- entonces
-- m ∣ n ∧ ¬(n ∣ m)
-- ----------------------------------------------------------------------
-- Demostración en lenguaje natural
-- ================================
-- La primera parte de la conclusión coincide con la primera de la
-- hipótesis. Nos queda demostrar la segunda parte; es decir, que
-- ¬(n | m). Para ello, supongamos que n | m. Entonces, por la propiedad
-- antisimétrica de la divisibilidad y la primera parte de la hipótesis,
-- se tiene que m = n en contradicción con la segunda parte de la
-- hipótesis.
-- Demostraciones con Lean4
```

```
-- ========================
```

```
import Mathlib.Data.Nat.GCD.Basic
variable {m n : ℕ}
-- 1ª demostración
-- ===============
example
 (h : m | n \wedge m \neq n): m ∣ n ∧ ¬ n ∣ m :=
by
 constructor
  . show m ∣ n
   exact h.left
 . show ¬n ∣ m
   { intro (h1 : n ∣ m)
     have h2 : m = n := dvd_antisymm h.left h1
     show False
      exact h.right h2 }
-- 2ª demostración
-- ===============
example
 (h : m | n \wedge m \neq n): m ∣ n ∧ ¬ n ∣ m :=
by
 constructor
 . exact h.left
 . intro (h1 : n ∣ m)
    exact h.right (dvd antisymm h.left h1)
-- 3ª demostración
-- ===============
example
 (h : m | n \wedge m \neq n): m ∣ n ∧ ¬ n ∣ m :=
⟨h.left, fun h1 ↦ h.right (dvd_antisymm h.left h1)⟩
-- 4ª demostración
-- ===============
example
```

```
(h : m | n \land m \neq n): m ∣ n ∧ ¬ n ∣ m :=
by
  cases' h with h1 h2
 -- h1 : m ∣ n
  -- h2 : m ≠ n
  constructor
  . -- ⊢ m ∣ n
   exact h1
  . -- ⊢ ¬n ∣ m
    contrapose! h2
    -- h2 : n ∣ m
    -- ⊢ m = n
    apply dvd_antisymm h1 h2
-- 5ª demostración
-- ===============
example
  (h : m | n \wedge m \neq n): m ∣ n ∧ ¬ n ∣ m :=
by
  rcases h with \langle h1 : m | n, h2 : m \neq n \rangleconstructor
 . -- ⊢ m ∣ n
   exact h1
  . -- ⊢ ¬n ∣ m
    contrapose! h2
   -- h2 : n ∣ m
    -- ⊢ m = n
    apply dvd_antisymm h1 h2
-- Lemas usados
-- ============
-- #check (dvd_antisymm : m ∣ n → n ∣ m → m = n)
```
#### **7.7. Existen números primos m y n tales que 4 <m <n <10**

```
-- ---------------------------------------------------------------------
-- Demostrar que existen números primos m y n tales que
-- 4 < m < n < 10.
-- ---------------------------------------------------------------------
-- Demostración en lenguaje natural
-- ================================
-- Basta considerar los números 5 y 7, ya que son primos y
-- 4 < 5 < 7 < 10.
-- Demostración con Lean4
-- ======================
import Mathlib.Data.Nat.Prime
import Mathlib.Tactic
example :
  ∃ m n : ℕ, 4 < m ∧ m < n ∧ n < 10 ∧ Nat.Prime m ∧ Nat.Prime n :=
by
 use 5, 7
 norm_num
```
Se puede interactuar con las pruebas anteriores en Lean 4 Web

## **7.8. 3 divide al máximo comú[n divisor](https://lean.math.hhu.de/#url=https://raw.githubusercontent.com/jaalonso/Calculemus2/main/src/Primos_intermedios.lean) de 6 y 15**

```
-- ---------------------------------------------------------------------
-- Demostrar que 3 divide al máximo común divisor de 6 y 15.
-- ----------------------------------------------------------------------
-- Demostración en lenguaje natural
-- ================================
-- Se usará el siguiente lema
-- (∀ k, m, n ∈ ℕ)[k ∣ gcd m n ↔ k ∣ m ∧ k ∣ n]
--
```

```
-- Por el lema,
-- 3 ∣ gcd 6 15
-- se reduce a
-- 3 ∣ 6 ∧ 3 ∣ 15
-- que se verifican fácilmente.
-- Demostraciones con Lean4
-- ========================
import Mathlib.Data.Real.Basic
import Mathlib.Data.Nat.GCD.Basic
open Nat
-- 1ª demostración
-- ===============
example : 3 ∣ gcd 6 15 :=
by
  rw [dvd_gcd_iff]
 -- ⊢ 3 ∣ 6 ∧ 3 ∣ 15
  constructor
 . -- 3 ∣ 6
  norm_num
 . -- ⊢ 3 ∣ 15
   norm_num
-- 2ª demostración
-- ===============
example : 3 ∣ gcd 6 15 :=
by
 rw [dvd_gcd_iff]
 -- ⊢ 3 ∣ 6 ∧ 3 ∣ 15
 constructor <;> norm_num
-- Lemas usados
-- ============
-- variable (k m n : ℕ)
-- #check (dvd_gcd_iff : k ∣ gcd m n ↔ k ∣ m ∧ k ∣ n)
```
#### **7.9. Si m divide a n o a k, entonces m divide a nk**

```
-- ---------------------------------------------------------------------
-- Demostrar que si m divide a n o a k, entonces m divide a nk.
-- ----------------------------------------------------------------------
-- Demostración en lenguaje natural
-- ================================
-- Se demuestra por casos.
--
-- Caso 1: Supongamos que m ∣ n. Entonces, existe un a ∈ ℕ tal que
-- n = ma
-- Por tanto,
-- nk = (ma)k
-- = m(ak)
-- que es divisible por m.
--
-- Caso 2: Supongamos que m ∣ k. Entonces, existe un b ∈ ℕ tal que
-- k = mb
-- Por tanto,
-- nk = n(mb)
-- = m(nb)
-- que es divisible por m.
-- Demostraciones con Lean4
-- ========================
import Mathlib.Tactic
variable {m n k : ℕ}
-- 1ª demostración
-- ===============
example
 (h : m ∣ n ∨ m ∣ k)
 : m ∣ n * k :=
by
 rcases h with h1 | h2
  . -- h1 : m ∣ n
   rcases h1 with ⟨a, ha⟩
   -- a : ℕ
   -- ha : n = m * a
```

```
rw [ha]
   -- ⊢ m ∣ (m * a) * k
   rw [mul_assoc]
   -- ⊢ m ∣ m * (a * k)
   exact dvd_mul_right m (a * k)
  . -- h2 : m ∣ k
   rcases h2 with ⟨b, hb⟩
   -- b : ℕ
   -- hb : k = m * b
   rw [hb]
   -- ⊢ m ∣ n * (m * b)
   rw [mul_comm]
   -- ⊢ m ∣ (m * b) * n
   rw [mul_assoc]
   -- ⊢ m ∣ m * (b * n)
   exact dvd mul right m (b * n)-- 2ª demostración
-- ===============
example
 (h : m ∣ n ∨ m ∣ k)
 : m ∣ n * k :=
by
 rcases h with h1 | h2
 . -- h1 : m ∣ n
   rcases h1 with ⟨a, ha⟩
   -- a : ℕ
   -- ha : n = m * a
   rw [ha, mul_assoc]
   -- ⊢ m ∣ m * (a * k)
   exact dvd_mul_right m (a * k). -- h2 : m ∣ k
   rcases h2 with ⟨b, hb⟩
   -- b : ℕ
   -- hb : k = m * b
   rw [hb, mul_comm, mul_assoc]
   -- ⊢ m ∣ m * (b * n)
   exact dvd mul right m (b * n)-- 3ª demostración
-- ===============
example
 (h : m ∣ n ∨ m ∣ k)
```

```
: m ∣ n * k :=
by
  rcases h with ⟨a, rfl⟩ | ⟨b, rfl⟩
  . -- a : ℕ
   -- ⊢ m ∣ (m * a) * k
   rw [mul_assoc]
    -- ⊢ m ∣ m * (a * k)
    exact dvd mul right m (a * k). -- ⊢ m ∣ n * (m * b)
    rw [mul_comm, mul_assoc]
    -- ⊢ m ∣ m * (b * n)
    exact dvd_mul_right m (b * n)-- 4ª demostración
-- ===============
example
 (h : m ∣ n ∨ m ∣ k)
 : m ∣ n * k :=
by
  rcases h with h1 | h2
 . -- h1 : m ∣ n
   exact dvd_mul_of_dvd_left h1 k
  . -- h2 : m ∣ k
    exact dvd_mul_of_dvd_right h2 n
-- Lemas usados
-- ============
-- #check (dvd_mul_of_dvd_left : m ∣ n → ∀ (c : ℕ), m ∣ n * c)
-- #check (dvd_mul_of_dvd_right : m ∣ n → ∀ (c : ℕ), m ∣ c * n)
-- #check (dvd_mul_right m n : m ∣ m * n)
-- #check (mul_assoc m n k : m * n * k = m * (n * k))
-- #check (mul_comm m n : m * n = n * m)
```
#### **7.10. Existen infinitos número[s primos](https://lean.math.hhu.de/#url=https://raw.githubusercontent.com/jaalonso/Calculemus2/main/src/CS_de_divisibilidad_del_producto.lean.lean)**

*-- --------------------------------------------------------------------- -- Demostrar que hay infinitos números primos. -- ---------------------------------------------------------------------*

```
-- Demostración en lenguaje natural
-- ================================
-- Se usarán los siguientes lemas de los números naturales
-- n ≠ 1 → el menor factor primo de n es primo (L1)
-- n! > 0 (L2)
-- 0 < k → n < k + n (L3)
-- k < n → n ≠ k (L4)
-- k ≱ n → k ≤ n (L5)
-- 0 < k → k ≤ n → k ∣ n! (L6)
-- 0 < minFac(n) (L7)
-- k ∣ m → (k ∣ n ↔ k ∣ m + n) (L8)
-- minFac(n) ∣ n (L9)
-- Prime(n) → ¬n ∣ 1 (L10)
--
-- Sea p el menor factor primo de n! + 1. Tenemos que demostrar que n ≤
-- p y que p es primo.
--
-- Para demostrar que p es primo, por el lema L1, basta demostrar que
-- n! + 1 ≠ 1
-- Su demostración es
-- n ! > 0 [por L2]
-- ==> n ! + 1 > 1 [por L3]
-- ==> n ! + 1 ≠ 1 [por L4]
--
-- Para demostrar n ≤ p, por el lema L5, basta demostrar que
-- n ≱ p
-- Su demostración es
-- n ≥ p
-- ==> p | n! [por L6 y L7]<br>-- ==> p | 1 [por L8 y (p
-- ==> p | 1 [por L8 y (p | n! + 1) por L9]
-- ==> Falso [por L10 y p es primo]
-- Demostración con Lean4
-- ======================
import Mathlib.Tactic
import Mathlib.Data.Nat.Prime
open Nat
-- 1ª demostración
-- ===============
example
(n : \mathbb{N}) :
```

```
∃ p, n ≤ p ∧ Nat.Prime p :=
by
 let p := minFac (n ! + 1)
  have h1 : Nat.Prime p := by
    apply minFac_prime
   -- ⊢ n ! + 1 ≠ 1
   have h3 : n ! > 0 := factorial_pos n
    have h4 : n! + 1 > 1 := Nat. Nat. Ut add of pos left h3
    show n! + 1 \neq 1exact Nat.ne_of_gt h4
  use p
  constructor
  . -- ⊢ n ≤ p
    apply le_of_not_ge
    -- ⊢ ¬n ≥ p
   intro h5
    -- h5 : n ≥ p
    -- ⊢ False
    have h6 : p | n ! := dvd factorial (minFac pos ) h5
    have h7 : p | 1 := (Nat.dvd add iff right h6).mpr (minFac dvd )
   show False
    exact (Nat.Prime.not dvd one h1) h7
  . -- ⊢ Nat.Prime p
    exact h1
  done
-- 2ª demostración
-- ===============
example
 (n : \mathbb{N}) :
 ∃ p, n ≤ p ∧ Nat.Prime p :=
exists infinite primes n
-- Lemas usados
-- ============
-- variable (k m n : ℕ)
-- #check (Nat.Prime.not_dvd_one : Nat.Prime n → ¬n ∣ 1)
-- #check (Nat.dvd_add_iff_right : k ∣ m → (k ∣ n ↔ k ∣ m + n))
-- #check (Nat.dvd_one : n ∣ 1 ↔ n = 1)
-- #check (Nat.lt_add_of_pos_left : 0 < k → n < k + n)
-- #check (Nat.ne_of_gt : k < n → n ≠ k)
-- #check (dvd_factorial : 0 < k → k ≤ n → k ∣ n !)
-- #check (factorial_pos n: n ! > 0)
```
```
-- #check (le_of_not_ge : ¬k ≥ n → k ≤ n)
-- #check (minFac_dvd n : minFac n ∣ n)
-- #check (minFac_pos n : 0 < minFac n)
-- #check (minFac_prime : n ≠ 1 → Nat.Prime (minFac n))
```
*-- ---------------------------------------------------------------------*

#### **7.11. Si n² es par, entonces ne[s par](https://lean.math.hhu.de/#url=https://raw.githubusercontent.com/jaalonso/Calculemus2/main/src/Infinitud_de_primos.lean)**

```
-- Demostrar que si n² es par, entonces n es par.
                   -- ---------------------------------------------------------------------
-- Demostración en lenguaje natural
-- ================================
-- Se usara el siguiente lema: "Si p es primo, entonces
-- (∀ a, b ∈ ℕ)[p ∣ ab ↔ p ∣ a ∨ p ∣ b].
--
-- Si n² es par, entonces 2 divide a n.n y, por el lema, 2 divide a n.
-- Demostraciones con Lean4
-- ========================
import Mathlib.Tactic
open Nat
variable (n : ℕ)
-- 1ª demostración
-- ===============
example
 (h : 2 ∣ n ^ 2)
 : 2 ∣ n :=
by
  rw [pow_two] at h
  -- h : 2 ∣ n * n
 have h1 : Nat.Prime 2 := prime_two
 have h2 : 2 ∣ n ∨ 2 ∣ n := (Prime.dvd_mul h1).mp h
  rcases h2 with h3 | h4
  · -- h3 : 2 ∣ n
   exact h3
  · -- h4 : 2 ∣ n
```

```
exact h4
  done
-- 2ª demostración
-- ===============
example
 (h : 2 ∣ n ^ 2)
 : 2 ∣ n :=
by
  rw [pow_two] at h
 -- h : 2 ∣ n * n
 have h2 : 2 ∣ n ∨ 2 ∣ n := (Prime.dvd_mul prime_two).mp h
 rcases h2 with h3 | h4
 · exact h3
 · exact h4
 done
-- 3ª demostración
-- ===============
example
 (h : 2 ∣ n ^ 2)
 : 2 ∣ n :=
by
 rw [pow_two] at h
  -- h : 2 ∣ n * n
  have h2 : 2 ∣ n ∨ 2 ∣ n := (Prime.dvd_mul prime_two).mp h
 tauto
 done
-- Lemas usados
-- ============
-- variable (p a b : ℕ)
-- #check (prime_two : Nat.Prime 2)
-- #check (Prime.dvd_mul : Nat.Prime p → (p ∣ a * b ↔ p ∣ a ∨ p ∣ b))
```
#### **7.12. La raíz cuadrada de 2 es irracional**

```
-- ---------------------------------------------------------------------
-- Demostrar que la raíz cuadrada de 2 es irracional; es decir, que no
-- existen m, n ∈ ℕ tales que m y n son coprimos (es decir, que no
-- factores comunes distintos de uno) y m² = 2n².
-- ---------------------------------------------------------------------
-- Demostración en lenguaje natural
-- ================================
-- Usaremos el lema del ejercicio anterior:
-- (∀ n ∈ ℕ)[2 ∣ n² → 2 | n]
--
-- Supongamos que existen existen m, n ∈ ℕ tales que m y n son coprimos y
-- m² = 2n² y tenemos que demostrar una contradicción. Puesto que 2 no
-- divide a 1, para tener la contradicción basta demostrar que 2 divide
-- a 1 y (puesto que m y n son coprimos), para ello es suficiente
-- demostrar que 2 divide al máximo común divisor de m y n. En
-- definitiva, basta demostrar que 2 divide a m y a n.
--
-- La demostración de que 2 divide a m es
-m^2 = 2n^2 \implies 2 \mid m^2<br>
\implies 2 | m
              -- =⇒ 2 | m [por el lema]
--
-- Para demostrar que 2 divide a n, observamos que, puesto que 2 divide
-- a m, existe un k ∈ ℕ tal que m = 2k. Sustituyendo en
-- m² = 2n²
-- se tiene
-- (2k)² = 2n²
-- Simplificando, queda
-- 2k = n²
-- Por tanto, 2 divide a n² y, por el lema, 2 divide a n.
-- Demostraciones con Lean4
-- ========================
import Mathlib.Tactic
import Mathlib.Data.Nat.Prime
import Std.Data.Nat.Gcd
open Nat
variable {m n : ℕ}
lemma par_si_cuadrado_par
```

```
(h : 2 | n ^ 2): 2 ∣ n :=
by
 rw [pow_two] at h
  -- h : 2 ∣ n * n
 have h2 : 2 ∣ n ∨ 2 ∣ n := (Prime.dvd_mul prime_two).mp h
  tauto
example : ¬∃ m n, coprime m n \land m \land 2 = 2 * n \land 2 :=
by
  rintro \langle m, n, \langle h1, h2 \rangle \rangle-- m n : ℕ
  -- h1 : coprime m n
  -- h2 : m ^ 2 = 2 * n ^ 2
  -- ⊢ False
  have h3 : ¬(2 | 1) := by norm num
  have h4 : 2 ∣ 1 := by
    have h5 : Nat.gcd m n = 1 := h1
    rw [← h5]
    -- ⊢ 2 ∣ Nat.gcd m n
    have h6 : 2 ∣ m := by
      apply par_si_cuadrado_par
      -- ⊢ 2 ∣ m ^ 2
      rw [h2]
      -- ⊢ 2 ∣ 2 * n ^ 2
      exact Nat.dvd mul right 2 (n \hat{ } 2)
    have h7 : 2 ∣ n := by
      have h8 : ∃ k, m = 2 * k := h6
      rcases h8 with ⟨k, h9⟩
      -- k : ℕ
      -- h9 : m = 2 * k
      have h10 : 2 * k ^ 2 = n ^ 2 := by
        have h10a : 2 * (2 * k^2) = 2 * n^2 2 :=calc
          2 * (2 * k^2) = (2 * k)^2 = 2 : 2 by nlinarith
                         \frac{\ }{2} = m ^ 2 := by rw [← h9]
                         = 2 * n ^ 2 := h2
        show 2 * k^2 = n^2exact (mul right inj' (by norm num : 2 \neq 0)).mp h10a
      have h11 : 2 ∣ n ^ 2 := by
        rw [← h10]
        -- ⊢ 2 ∣ 2 * k ^ 2
        exact Nat.dvd mul right 2 (k \hat{ } 2)
      show 2 ∣ n
      exact par_si_cuadrado_par h11
    show 2 ∣ Nat.gcd m n
```

```
exact Nat.dvd_gcd h6 h7
  show False
  exact h3 h4
-- Lemas usados
-- ============
-- variable (p k : ℕ)
-- #check (pow_two n : n ^ 2 = n * n)
-- #check (Prime.dvd_mul : Nat.Prime p → (p ∣ m * n ↔ p ∣ m ∨ p ∣ n))
-- #check (prime_two : Nat.Prime 2)
-- #check (Nat.dvd_gcd : k ∣ m → k ∣ n → k ∣ Nat.gcd m n)
-- #check (Nat.dvd_mul_right m n : m ∣ m * n)
-- #check (mul_right_inj' : k ≠ 0 → (k * m = k * n ↔ m = n))
```
# **Capítulo 8**

# **Retículos**

#### **8.1. En los retículos, x ⊓ y = y ⊓ x**

```
-- ---------------------------------------------------------------------
-- Demostrar que en los retículos se verifica que
-- x ⊓ y = y ⊓ x
-- ----------------------------------------------------------------------
-- Demostración en lenguaje natural
-- ================================
-- Es consecuencia del siguiente lema auxiliar
-- (∀ a, b)[a ⊓ b ≤ b ⊓ a] (1)
-- En efecto, sustituyendo en (1) a por x y b por y, se tiene
-- x ⊓ y ≤ y ⊓ x (2)
-- y sustituyendo en (1) a por y y b por x, se tiene
-- y ⊓ x ≤ x ⊓ y (3)
-- Finalmente, aplicando la propiedad antisimétrica de la divisibilidad
-- a (2) y (3), se tiene
-- x ⊓ y = y ⊓ x
--
-- Para demostrar (1), por la definición del ínfimo, basta demostrar
-- las siguientes relaciones
-- y ⊓ x ≤ x
-- y ⊓ x ≤ y
-- y ambas se tienen por la definición del ínfimo.
-- Demostraciones con Lean4
-- ========================
```
**import** Mathlib.Order.Lattice

```
variable {α : Type _} [Lattice α]
variable (x y z : α)
-- 1ª demostración del lema auxiliar
lemma aux : x ⊓ y ≤ y ⊓ x :=
by
 have h1 : x ⊓ y ≤ y :=
    inf_le_right
  have h2 : x ⊓ y ≤ x :=
    inf_le_left
  show x ⊓ y ≤ y ⊓ x
  exact le_inf h1 h2
-- 2ª demostración del lema auxiliar
example : x ⊓ y ≤ y ⊓ x :=
by
 apply le_inf
  { apply inf_le_right }
  { apply inf_le_left }
-- 3ª demostración del lema auxiliar
example : x ⊓ y ≤ y ⊓ x :=
le_inf inf_le_right inf_le_left
-- 1ª demostración
example : x ⊓ y = y ⊓ x :=
by
 have h1 : x ⊓ y ≤ y ⊓ x :=
    aux x y
  have h2 : y ⊓ x ≤ x ⊓ y :=
    aux y x
  show x ⊓ y = y ⊓ x
  exact le antisymm h1 h2
-- 2ª demostración
example : x ⊓ y = y ⊓ x :=
by
 apply le antisymm
 { apply aux }
 { apply aux }
-- 3ª demostración
example : x ⊓ y = y ⊓ x :=
le antisymm (aux x y) (aux y x)
```

```
-- 4ª demostración
example : x ⊓ y = y ⊓ x :=
by apply le_antisymm; simp ; simp
-- 5ª demostración
example : x ⊓ y = y ⊓ x :=
-- by apply?
inf_comm
-- Lemas usados
-- ============
-- #check (inf_comm : x ⊓ y = y ⊓ x)
-- #check (inf_le_left : x ⊓ y ≤ x)
-- #check (inf_le_right : x ⊓ y ≤ y)
-- #check (le_antisymm : x ≤ y → y ≤ x → x = y)
-- #check (le_inf : z ≤ x → z ≤ y → z ≤ x ⊓ y)
```
#### **8.2. En los retículos, x ⊔ y = y [⊔ x](https://lean.math.hhu.de/#url=https://raw.githubusercontent.com/jaalonso/Calculemus2/main/src/Conmutatividad_del_infimo.lean)**

```
-- ---------------------------------------------------------------------
-- Demostrar que en los retículos se verifica que
-- x ⊔ y = y ⊔ x
-- para todo x e y en el retículo.
-- ----------------------------------------------------------------------
-- Demostración en lenguaje natural
-- ================================
-- Es consecuencia del siguiente lema auxiliar
-- (∀ a, b)[a ⊔ b ≤ b ⊔ a] (1)
-- En efecto, sustituyendo en (1) a por x y b por y, se tiene
-- x ⊔ y ≤ y ⊔ x (2)
-- y sustituyendo en (1) a por y y b por x, se tiene
-- y ⊔ x ≤ x ⊔ y (3)
-- Finalmente, aplicando la propiedad antisimétrica de la divisibilidad
-- a (2) y (3), se tiene
-- x ⊔ y = y ⊔ x
--
-- Para demostrar (1), por la definición del supremo, basta demostrar
-- las siguientes relaciones
```

```
-- x ≤ y ⊔ x
-- y ≤ y ⊔ x
-- y ambas se tienen por la definición del supremo.
-- Demostraciones con Lean4
-- ========================
import Mathlib.Order.Lattice
variable {α : Type _} [Lattice α]
variable (x y z : α)
-- 1ª demostración del lema auxiliar
lemma aux : x ⊔ y ≤ y ⊔ x :=
by
  have h1 : x ≤ y ⊔ x :=
    le sup right
  have h2 : y ≤ y ⊔ x :=
   le_sup_left
  show x ⊔ y ≤ y ⊔ x
  exact sup_le h1 h2
-- 2ª demostración del lema auxiliar
example : x ⊔ y ≤ y ⊔ x :=
by
 apply sup_le
 { apply le_sup_right }
  { apply le_sup_left }
-- 3ª demostración del lema auxiliar
example : x ⊔ y ≤ y ⊔ x :=
sup_le le_sup_right le_sup_left
-- 1ª demostración
example : x ⊔ y = y ⊔ x :=
by
 have h1 : x ⊔ y ≤ y ⊔ x :=
    aux x y
  have h2 : y ⊔ x ≤ x ⊔ y :=
    aux y x
  show x \sqcup y = y \sqcup xexact le_antisymm h1 h2
-- 2ª demostración
example : x ⊔ y = y ⊔ x :=
by
```

```
apply le_antisymm
  { apply aux }
  { apply aux }
-- 3ª demostración
example : x ⊔ y = y ⊔ x :=
le antisymm (aux x y) (aux y x)
-- 4ª demostración
example : x ⊔ y = y ⊔ x :=
by apply le_antisymm; simp ; simp
-- 5ª demostración
example : x ⊔ y = y ⊔ x :=
-- by apply?
sup_comm
-- Lemas usados
-- ============
-- #check (le_antisymm : x ≤ y → y ≤ x → x = y)
-- #check (le_sup_left : x ≤ x ⊔ y)
-- #check (le_sup_right : y ≤ x ⊔ y)
-- #check (sup_comm : x ⊔ y = y ⊔ x)
-- #check (sup_le : x ≤ z → y ≤ z → x ⊔ y ≤ z)
```
## **8.3. En los retículos, (x ⊓ y) ⊓ [z = x ⊓ \(](https://lean.math.hhu.de/#url=https://raw.githubusercontent.com/jaalonso/Calculemus2/main/src/Conmutatividad_del_supremo.lean)y ⊓ z)**

```
-- ---------------------------------------------------------------------
-- Demostrar que en los retículos se verifica que
-- (x ⊓ y) ⊓ z = x ⊓ (y ⊓ z)
-- ----------------------------------------------------------------------
-- Demostración en lenguaje natural
-- ================================
-- En la demostración se usarán los siguientes lemas
-- le_antisymm : x ≤ y → y ≤ x → x = y
-- le_inf : z ≤ x → z ≤ y → z ≤ x ⊓ y
-- inf_le_left : x ⊓ y ≤ x
-- inf_le_right : x ⊓ y ≤ y)
```

```
-- Por le_antisym, es suficiente demostrar las siguientes relaciones:
-- (x ⊓ y) ⊓ z ≤ x ⊓ (y ⊓ z) (1)
-- x ⊓ (y ⊓ z) ≤ (x ⊓ y) ⊓ z (2)
--
-- Para demostrar (1), por le_inf, basta probar que
-- (x ⊓ y) ⊓ z ≤ x (1a)
-- (x ⊓ y) ⊓ z ≤ y ⊓ z (1b)
--
-- La (1a) se demuestra por la siguiente cadena de desigualdades
-- (x ⊓ y) ⊓ z ≤ x ⊓ y [por inf_le_left]
-- ≤ x [por inf_le_left]
--
-- Para demostrar (1b), por le_inf, basta probar que
-- (x ⊓ y) ⊓ z ≤ y (1b1)
-- (x ⊓ y) ⊓ z ≤ z (1b2)
--
-- La (1b1) se demuestra por la siguiente cadena de desigualdades
-- (x ⊓ y) ⊓ z ≤ x ⊓ y [por inf_le_left]
-- ≤ y [por inf_le_right]
--
-- La (1b2) se tiene por inf_le_right.
--
-- Para demostrar (2), por le_inf, basta probar que
-- x ⊓ (y ⊓ z) ≤ x ⊓ y (2a)
-- x ⊓ (y ⊓ z) ≤ z (2b)
--
-- Para demostrar (2a), por le_inf, basta probar que
-- x ⊓ (y ⊓ z) ≤ x (2a1)
-- x ⊓ (y ⊓ z) ≤ y (2a2)
--
-- La (2a1) se tiene por inf_le_left.
--
-- La (2a2) se demuestra por la siguiente cadena de desigualdades
-- x ⊓ (y ⊓ z) ≤ y ⊓ z [por inf_le_right]
-- ≤ y [por inf_le_left]
--
-- La (2b) se demuestra por la siguiente cadena de desigualdades
-- x ⊓ (y ⊓ z) ≤ y ⊓ z [por inf_le_right]
-- ≤ z [por inf_le_right]
-- Demostraciones con Lean4
-- ========================
import Mathlib.Order.Lattice
```
*--*

```
variable {α : Type _} [Lattice α]
variable (x y z : α)
-- 1ª demostración
-- ===============
example : (x ⊓ y) ⊓ z = x ⊓ (y ⊓ z) :=
by
 have h1 : (x ⊓ y) ⊓ z ≤ x ⊓ (y ⊓ z) := by
 { have h1a : (x ⊓ y) ⊓ z ≤ x := calc
      (x ⊓ y) ⊓ z ≤ x ⊓ y := by exact inf_le_left
               \leq x := by exact inf le left
   have h1b : (x ⊓ y) ⊓ z ≤ y ⊓ z := by
    { have h1b1 : (x ⊓ y) ⊓ z ≤ y := calc
        (x ⊓ y) ⊓ z ≤ x ⊓ y := by exact inf_le_left
                  \leq y \leq by exact inf le right
     have h1b2 : (x ⊓ y) ⊓ z ≤ z :=
       inf_le_right
     show (x ⊓ y) ⊓ z ≤ y ⊓ z
      exact le inf h1b1 h1b2 }show (x ⊓ y) ⊓ z ≤ x ⊓ (y ⊓ z)
   exact le inf h1a h1b }
 have h2 : x ⊓ (y ⊓ z) ≤ (x ⊓ y) ⊓ z := by
  { have h2a : x ⊓ (y ⊓ z) ≤ x ⊓ y := by
    { have h2a1 : x ⊓ (y ⊓ z) ≤ x :=
        inf_le_left
     have h2a2 : x ⊓ (y ⊓ z) ≤ y := calc
       x ⊓ (y ⊓ z) ≤ y ⊓ z := by exact inf_le_right
                 \leq y := by exact inf le left
      show x ⊓ (y ⊓ z) ≤ x ⊓ y
     exact le inf h2a1 h2a2 }
   have h2b : x ⊓ (y ⊓ z) ≤ z := by calc
     x ⊓ (y ⊓ z) ≤ y ⊓ z := by exact inf_le_right
               \leq z \leq by exact inf le_right
   show x ⊓ (y ⊓ z) ≤ (x ⊓ y) ⊓ z
   exact le_inf h2a h2b }
  show (x ⊓ y) ⊓ z = x ⊓ (y ⊓ z)
  exact le antisymm h1 h2
-- 2ª demostración
 -- ===============
example : x ⊓ y ⊓ z = x ⊓ (y ⊓ z) := by
 apply le_antisymm
 · apply le_inf
```

```
· apply le_trans
      apply inf le left
     apply inf le left
    . apply le_inf
      · apply le_trans
        apply inf_le_left
        apply inf_le_right
     . apply inf le right
  . apply le_inf
    · apply le_inf
      · apply inf_le_left
      . apply le trans
        apply inf le right
        apply inf_le_left
    . apply le_trans
     apply inf le right
     apply inf_le_right
-- 3ª demostración
  -- ===============
example : (x ⊓ y) ⊓ z = x ⊓ (y ⊓ z) :=
by
 apply le_antisymm
 . apply le_inf
    . apply inf le of left le inf le left
    . apply le_inf (inf_le_of_left_le inf_le_right) inf_le_right
 . apply le_inf
    . apply le_inf inf_le_left (inf_le_of_right_le inf_le_left)
    . apply inf le of right le inf le right
-- 4ª demostración
-- ===============
example : (x ⊓ y) ⊓ z = x ⊓ (y ⊓ z) :=
le_antisymm
  (le_inf
    (inf le of left le inf le left)
    (le inf (inf le of left le inf le right) inf le right))
  (le_inf
    (le_inf inf_le_left (inf_le_of_right_le inf_le_left))
    (int le of right le inf le right))-- 5ª demostración
-- ===============
```

```
example : (x ⊓ y) ⊓ z = x ⊓ (y ⊓ z) :=
-- by apply?
inf_assoc
-- Lemas usados
-- ============
-- #check (inf_assoc : (x ⊓ y) ⊓ z = x ⊓ (y ⊓ z))
-- #check (inf_le_left : x ⊓ y ≤ x)
-- #check (inf_le_of_left_le : x ≤ z → x ⊓ y ≤ z)
-- #check (inf_le_of_right_le : y ≤ z → x ⊓ y ≤ z)
-- #check (inf_le_right : x ⊓ y ≤ y)
-- #check (le_antisymm : x ≤ y → y ≤ x → x = y)
-- #check (le_inf : z ≤ x → z ≤ y → z ≤ x ⊓ y)
-- #check (le_trans : x ≤ y → y ≤ z → x ≤ z)
```
## **8.4. En los retículos, (x ⊔ y) ⊔ [z = x ⊔ \(](https://lean.math.hhu.de/#url=https://raw.githubusercontent.com/jaalonso/Calculemus2/main/src/Asociatividad_del_infimo.lean)y ⊔ z)**

```
-- ---------------------------------------------------------------------
-- Demostrar que en los retículos se verifica que
-- (x ⊔ y) ⊔ z = x ⊔ (y ⊔ z)
                                -- ---------------------------------------------------------------------
-- Demostración en lenguaje natural
-- ================================
-- En la demostración se usarán los siguientes lemas
-- le_antisymm : x ≤ y → y ≤ x → x = y
-- le_sup_left : x ≤ x ⊔ y
-- le_sup_right : y ≤ x ⊔ y
-- sup_le : x ≤ z → y ≤ z → x ⊔ y ≤ z
--
-- Por le_antisymm, basta demostrar las siguientes relaciones:
-- (x ⊔ y) ⊔ z ≤ x ⊔ (y ⊔ z) (1)
-- x ⊔ (y ⊔ z) ≤ (x ⊔ y) ⊔ z (2)
--
-- Para demostrar (1), por sup_le, basta probar
-- x ⊔ y ≤ x ⊔ (y ⊔ z) (1a)
-- z ≤ x ⊔ (y ⊔ z) (1b)
--
```

```
-- Para demostrar (1a), por sup_le, basta probar
-- x ≤ x ⊔ (y ⊔ z) (1a1)
-- y ≤ x ⊔ (y ⊔ z) (1a2)
--
-- La (1a1) se tiene por le_sup_left.
--
-- La (1a2) se tiene por la siguiente cadena de desigualdades:
-- y ≤ y ⊔ z [por le_sup_left]
-- ≤ x ⊔ (y ⊔ z) [por le_sup_right]
--
-- La (1b) se tiene por la siguiente cadena de desigualdades
-- z ≤ y ⊔ z [por le_sup_right]
-- ≤ x ⊔ (y ⊔ z) [por le_sup_right]
--
-- Para demostrar (2), por sup_le, basta probar
-- x ≤ (x ⊔ y) ⊔ z (2a)
-- y ⊔ z ≤ (x ⊔ y) ⊔ z (2b)
--
-- La (2a) se demuestra por la siguiente cadena de desigualdades:
-- x ≤ x ⊔ y [por le_sup_left]
-- ≤ (x ⊔ y) ⊔ z [por le_sup_left]
--
-- Para demostrar (2b), por sup_le, basta probar
-- y ≤ (x ⊔ y) ⊔ z (2b1)
-- z ≤ (x ⊔ y) ⊔ z (2b2)
--
-- La (2b1) se demuestra por la siguiente cadena de desigualdades:
-- y ≤ x ⊔ y [por le_sup_right]
-- ≤ (x ⊔ y) ⊔ z [por le_sup_left]
--
-- La (2b2) se tiene por le_sup_right.
-- Demostraciones con Lean 4
-- =========================
import Mathlib.Order.Lattice
variable {α : Type _} [Lattice α]
variable (x y z : α)
-- 1ª demostración
-- ===============
example : (x ⊔ y) ⊔ z = x ⊔ (y ⊔ z) :=
by
```

```
have h1 : (x ⊔ y) ⊔ z ≤ x ⊔ (y ⊔ z) := by
  { have h1a : x ⊔ y ≤ x ⊔ (y ⊔ z) := by
   { have h1a1 : x ≤ x ⊔ (y ⊔ z) := by exact le_sup_left
     have h1a2 : y ≤ x ⊔ (y ⊔ z) := calc
       y \le y \sqcup z := by exact le sup left
       _ ≤ x ⊔ (y ⊔ z) := by exact le_sup_right
     show x ⊔ y ≤ x ⊔ (y ⊔ z)
     exact sup le h1a1 h1a2 }
   have h1b : z ≤ x ⊔ (y ⊔ z) := calc
     z ≤ y ⊔ z := by exact le_sup_right
      _ ≤ x ⊔ (y ⊔ z) := by exact le_sup_right
    show (x ⊔ y) ⊔ z ≤ x ⊔ (y ⊔ z)
   exact sup le h1a h1b \}have h2 : x ⊔ (y ⊔ z) ≤ (x ⊔ y) ⊔ z := by
  { have h2a : x ≤ (x ⊔ y) ⊔ z := calc
     x ≤ x ⊔ y := by exact le_sup_left
      _ ≤ (x ⊔ y) ⊔ z := by exact le_sup_left
   have h2b : y ⊔ z ≤ (x ⊔ y) ⊔ z := by
    { have h2b1 : y ≤ (x ⊔ y) ⊔ z := calc
       y ≤ x ⊔ y := by exact le_sup_right
        _ ≤ (x ⊔ y) ⊔ z := by exact le_sup_left
     have h2b2 : z ≤ (x ⊔ y) ⊔ z := by
       exact le sup right
     show y ⊔ z ≤ (x ⊔ y) ⊔ z
     exact sup le h2b1 h2b2 }show x ⊔ (y ⊔ z) ≤ (x ⊔ y) ⊔ z
   exact sup le h2a h2b }
  show (x ⊔ y) ⊔ z = x ⊔ (y ⊔ z)
 exact le antisymm h1 h2
-- 2ª demostración
-- ===============
example : x ⊔ y ⊔ z = x ⊔ (y ⊔ z) :=
by
 apply le_antisymm
 · -- (x ⊔ y) ⊔ z ≤ x ⊔ (y ⊔ z)
   apply sup_le
   · -- x ⊔ y ≤ x ⊔ (y ⊔ z)
     apply sup_le
     . -- x ≤ x ⊔ (y ⊔ z)
       apply le_sup_left
     · -- y ≤ x ⊔ (y ⊔ z)
       apply le_trans
       . -- y ≤ y ⊔ z
```

```
apply @le_sup_left - y z
        . -- y ⊔ z ≤ x ⊔ (y ⊔ z)
          apply le sup right
    . -- z ≤ x ⊔ (y ⊔ z)
      apply le_trans
      . -- z ≤ x ⊔ (y ⊔ z)
       apply Qle_sup_right _ _ y z
      . -- y ⊔ z ≤ x ⊔ (y ⊔ z)
        apply le sup right
  . -- x ⊔ (y ⊔ z) ≤ (x ⊔ y) ⊔ z
    apply sup_le
    · -- x ≤ (x ⊔ y) ⊔ z
      apply le_trans
      . -- x ≤ x ⊔ y
        apply @le_sup_left = - \times y
      . -- x ⊔ y ≤ (x ⊔ y) ⊔ z
       apply le_sup_left
    . -- y ⊔ z ≤ (x ⊔ y) ⊔ z
      apply sup_le
      · -- y ≤ (x ⊔ y) ⊔ z
        apply le_trans
        . -- y ≤ x ⊔ y
         apply @le_sup_right - - \times y
        . -- x ⊔ y ≤ (x ⊔ y) ⊔ z
         apply le sup left
      . -- z ≤ (x ⊔ y) ⊔ z
        apply le_sup_right
-- 3ª demostración
 -- ===============
example : x ⊔ y ⊔ z = x ⊔ (y ⊔ z) :=
by
 apply le_antisymm
  \cdot apply sup le
    · apply sup_le
      . apply le sup left
      · apply le_trans
        . apply @le_sup_left - - y z
        . apply le_sup_right
    . apply le_trans
      . apply @le\_sup\_right \_ y z. apply le_sup_right
  . apply sup_le
    · apply le_trans
```

```
. apply @le_sup_left _ _ _ \times y
      . apply le sup left
    . apply sup_le
      · apply le_trans
       . apply @le_sup_right _ _ x y
        . apply le sup left
      . apply le sup right
-- 4ª demostración
-- ===============
example : (x ⊔ y) ⊔ z = x ⊔ (y ⊔ z) :=
by
 apply le_antisymm
  . -- (x ⊔ y) ⊔ z ≤ x ⊔ (y ⊔ z)
   apply sup_le
   . -- x ⊔ y ≤ x ⊔ (y ⊔ z)
     apply sup le le sup left (le sup of le right le sup left)
    . -- z ≤ x ⊔ (y ⊔ z)
      apply le sup of le right le sup right
  . -- x ⊔ (y ⊔ z) ≤ (x ⊔ y) ⊔ z
    apply sup_le
    . -- x ≤ (x ⊔ y) ⊔ z
      apply le sup of le left le sup left
    . -- y ⊔ z ≤ (x ⊔ y) ⊔ z
      apply sup le (le sup of le left le sup right) le sup right
-- 5ª demostración
-- ===============
example : (x ⊔ y) ⊔ z = x ⊔ (y ⊔ z) :=
by
 apply le_antisymm
 . apply sup le
   . apply sup le le sup left (le sup of le right le sup left)
    . apply le_sup_of_le_right le_sup_right
  . apply sup le
    . apply le sup of le left le sup left
    . apply sup le (le sup of le left le sup right) le sup right
-- 6ª demostración
-- ===============
example : (x ⊔ y) ⊔ z = x ⊔ (y ⊔ z) :=
le antisymm
```

```
(sup_le
    (sup_le le_sup_left (le_sup_of_le_right le_sup_left))
    (le_sup_of_le_right le_sup_right))
  (sup_le
    (le_sup_of_le_left le_sup_left)
    (sup le (le sup of le left le sup right) le sup right))
-- 7ª demostración
-- ===============
example : (x ⊔ y) ⊔ z = x ⊔ (y ⊔ z) :=
-- by apply?
sup_assoc
-- Lemas usados
-- ============
-- #check (le_antisymm : x ≤ y → y ≤ x → x = y)
-- #check (le_sup_left : x ≤ x ⊔ y)
-- #check (le_sup_of_le_left : z ≤ x → z ≤ x ⊔ y)
-- #check (le_sup_of_le_right : z ≤ y → z ≤ x ⊔ y)
-- #check (le_sup_right : y ≤ x ⊔ y)
-- #check (le_trans : x ≤ y → y ≤ z → x ≤ z)
-- #check (sup_assoc : (x ⊔ y) ⊔ z = x ⊔ (y ⊔ z))
-- #check (sup_le : x ≤ z → y ≤ z → x ⊔ y ≤ z)
```
## **8.5. En los retículos, x ⊓ (x ⊔ y[\) = x](https://lean.math.hhu.de/#url=https://raw.githubusercontent.com/jaalonso/Calculemus2/main/src/Asociatividad_del_supremo.lean)**

```
-- ---------------------------------------------------------------------
-- Demostrar que en los retículos se verifica que
-- x ⊓ (x ⊔ y) = x
-- ---------------------------------------------------------------------
-- Demostración en lenguaje natural
  -- ================================
-- En la demostración se usarán los siguientes lemas
-- le_antisymm : x ≤ y → y ≤ x → x = y
-- inf_le_left : x ⊓ y ≤ x
-- le_inf : z ≤ x → z ≤ y → z ≤ x ⊓ y
-- le_rfl : x ≤ x
```

```
-- le_sup_left : x ≤ x ⊔ y
--
-- Por le_antisymm, basta demostrar las siguientes relaciones:
-- x ⊓ (x ⊔ y) ≤ x (1)
-- x ≤ x ⊓ (x ⊔ y) (2)
--
-- La (1) se tiene por inf_le_left.
--
-- Para demostrar la (2), por le_inf, basta probar las relaciones:
-- x ≤ x (2a)
-- x ≤ x ⊔ y (2b)
--
-- La (2a) se tiene por le_rfl.
--
-- La (2b) se tiene por le_sup_left
-- Demostraciones con Lean4
-- ========================
import Mathlib.Order.Lattice
variable {α : Type _} [Lattice α]
variable (x y : α)
-- 1ª demostración
-- ===============
example : x ⊓ (x ⊔ y) = x :=
by
 have h1 : x ⊓ (x ⊔ y) ≤ x := inf_le_left
 have h2 : x ≤ x ⊓ (x ⊔ y)
 { have h2a : x ≤ x := le_rfl
  have h2b : x ≤ x ⊔ y := le_sup_left
   show x ≤ x ⊓ (x ⊔ y)
   exact le_inf h2a h2b }
 show x ⊓ (x ⊔ y) = x
 exact le_antisymm h1 h2
-- 2ª demostración
-- ===============
example : x ⊓ (x ⊔ y) = x :=
by
 have h1 : x ⊓ (x ⊔ y) ≤ x := by simp
 have h2 : x ≤ x ⊓ (x ⊔ y) := by simp
 show x ⊓ (x ⊔ y) = x
```

```
exact le antisymm h1 h2
-- 3ª demostración
-- ===============
example : x ⊓ (x ⊔ y) = x :=
by
 apply le_antisymm
  . -- x ⊓ (x ⊔ y) ≤ x
   apply inf le left
  . -- x ≤ x ⊓ (x ⊔ y)
   apply le_inf
   . -- x ≤ x
      apply le_rfl
   . -- x ≤ x ⊔ y
     apply le sup left
-- 4ª demostración
-- ===============
example : x ⊓ (x ⊔ y) = x :=
le_antisymm inf_le_left (le_inf le_rfl le_sup_left)
-- 5ª demostración
-- ===============
example : x ⊓ (x ⊔ y) = x :=
-- by apply?
inf_sup_self
-- 6ª demostración
-- ===============
example : x ⊓ (x ⊔ y) = x :=
by simp
-- Lemas usados
-- ============
-- variable (z : α)
-- #check (inf_le_left : x ⊓ y ≤ x)
-- #check (inf_sup_self : x ⊓ (x ⊔ y) = x)
-- #check (le_antisymm : x ≤ y → y ≤ x → x = y)
-- #check (le_inf : z ≤ x → z ≤ y → z ≤ x ⊓ y)
-- #check (le_rfl : x ≤ x)
```

```
-- #check (le_sup_left : x ≤ x ⊔ y)
```
#### **8.6. En los retículos, x ⊔ (x ⊓ y[\) = x](https://lean.math.hhu.de/#url=https://raw.githubusercontent.com/jaalonso/Calculemus2/main/src/Leyes_de_absorcion_1.lean)**

```
-- ---------------------------------------------------------------------
-- Demostrar que en los retículos se verifica que
-- x ⊔ (x ⊓ y) = x
-- ---------------------------------------------------------------------
-- Demostración en lenguaje natural
-- ================================
-- En la demostración se usarán los siguientes lemas
-- le_antisymm : x ≤ y → y ≤ x → x = y
-- inf_le_left : x ⊓ y ≤ x
-- le_rfl : x ≤ x
-- le_sup_left : x ≤ x ⊔ y
-- sup_le : x ≤ z → y ≤ z → x ⊔ y ≤ z
--
-- Por le_antisymm, basta demostrar las siguientes relaciones:
-- x ⊔ (x ⊓ y) ≤ x (1)
-- x ≤ x ⊔ (x ⊓ y) [que se tiene por le_sup_left]
--
-- Para demostrar (1), por sup_le, basta probar las relaciones:
-- x ≤ x [que se tiene por le_rfl]
-- x ⊓ y ≤ x [que se tiene por inf_le_left]
-- Demostraciones con Lean4
-- ========================
import Mathlib.Order.Lattice
variable {α : Type _} [Lattice α]--
variable (x y : α)
-- 1ª demostración
-- ===============
example : x ⊔ (x ⊓ y) = x :=
by
 have h1 : x ⊔ (x ⊓ y) ≤ x
 { have h1a : x ≤ x := le_rfl
```

```
have h1b : x ⊓ y ≤ x := inf_le_left
    show x ⊔ (x ⊓ y) ≤ x
    exact sup le h1a h1b }
 have h2 : x ≤ x ⊔ (x ⊓ y) := le_sup_left
  show x ⊔ (x ⊓ y) = x
  exact le antisymm h1 h2
-- 2ª demostración
-- ===============
example : x ⊔ (x ⊓ y) = x :=
by
 have h1 : x ⊔ (x ⊓ y) ≤ x := by simp
 have h2 : x ≤ x ⊔ (x ⊓ y) := by simp
 show x ⊔ (x ⊓ y) = x
 exact le antisymm h1 h2
-- 3ª demostración
-- ===============
example : x ⊔ (x ⊓ y) = x :=
by
 apply le_antisymm
  . -- x ⊔ (x ⊓ y) ≤ x
   apply sup_le
    . -- x ≤ x
     apply le_rfl
    . -- x ⊓ y ≤ x
     apply inf_le_left
 . -- x ≤ x ⊔ (x ⊓ y)
    apply le_sup_left
-- 4ª demostración
-- ===============
example : x ⊔ (x ⊓ y) = x :=
-- by apply?
sup_inf_self
-- 5ª demostración
-- ===============
example : x ⊔ (x ⊓ y) = x :=
by simp
```

```
-- Lemas usados
-- ============
-- variable (z : α)
-- #check (le_rfl : x ≤ x)
-- #check (inf_le_left : x ⊓ y ≤ x)
-- #check (sup_le : x ≤ z → y ≤ z → x ⊔ y ≤ z)
-- #check (le_sup_left : x ≤ x ⊔ y)
-- #check (le_antisymm : x ≤ y → y ≤ x → x = y)
-- #check (sup_inf_self : x ⊔ (x ⊓ y) = x)
```
# **8.7. En los retículos, una distr[ibutiva](https://lean.math.hhu.de/#url=https://raw.githubusercontent.com/jaalonso/Calculemus2/main/src/Leyes_de_absorcion_2.lean) del ínfimo implica la otra**

*-- --------------------------------------------------------------------- -- Demostrar que si α es un retículo tal que -- ∀ x y z : α, x ⊓ (y ⊔ z) = (x ⊓ y) ⊔ (x ⊓ z)) -- entonces -- (a ⊔ b) ⊓ c = (a ⊓ c) ⊔ (b ⊓ c) -- para todos los elementos de α. -- ---------------------------------------------------------------------- -- Demostración en lenguaje natural -- ================================ -- Se demuestra por la siguiente cadena de igualdades -- (a ⊔ b) ⊓ c = c ⊓ (a ⊔ b) [por conmutatividad de ⊓] -- = (c ⊓ a) ⊔ (c ⊓ b) [por la hipótesis] -- = (a ⊓ c) ⊔ (c ⊓ b) [por conmutatividad de ⊓] -- = (a ⊓ c) ⊔ (b ⊓ c) [por conmutatividad de ⊓] -- Demostraciones con Lean4 -- ========================* **import** Mathlib.Order.Lattice **variable** {α : **Type** \_} [Lattice α] **variable** (a b c :  $\alpha$ ) *-- 1ª demostración* **example**

```
(h : ∀ x y z : α, x ⊓ (y ⊔ z) = (x ⊓ y) ⊔ (x ⊓ z))
 : (a ⊔ b) ⊓ c = (a ⊓ c) ⊔ (b ⊓ c) :=
calc
 (a ⊔ b) ⊓ c = c ⊓ (a ⊔ b) := by rw [inf_comm]
           _ = (c ⊓ a) ⊔ (c ⊓ b) := by rw [h]
            _ = (a ⊓ c) ⊔ (c ⊓ b) := by rw [@inf_comm _ _ c a]
            _ = (a ⊓ c) ⊔ (b ⊓ c) := by rw [@inf_comm _ _ c b]
-- 2ª demostración
example
  (h : ∀ x y z : α, x ⊓ (y ⊔ z) = (x ⊓ y) ⊔ (x ⊓ z))
  : (a ⊔ b) ⊓ c = (a ⊓ c) ⊔ (b ⊓ c) :=
by simp [h, inf_comm]
-- Lemas usados
-- ============
-- #check (inf_comm : a ⊓ b = b ⊓ a)
```
## **8.8. En los retículos, una dist[ributiva](https://lean.math.hhu.de/#url=https://raw.githubusercontent.com/jaalonso/Calculemus2/main/src/Propiedad_distributiva_1.lean) del supremos implica la otra**

```
-- ---------------------------------------------------------------------
-- Demostrar que si α es un retículo tal que
-- ∀ x y z : α, x ⊔ (y ⊓ z) = (x ⊔ y) ⊓ (x ⊔ z)
-- entonces
-- (a ⊓ b) ⊔ c = (a ⊔ c) ⊓ (b ⊔ c)
                                          -- ----------------------------------------------------------------------
-- Demostración en lenguaje natural
  -- ================================
-- Se demuestra por la siguiente cadena de igualdades
-- (a ⊓ b) ⊔ c = c ⊔ (a ⊓ b) [por la conmutatividad de ⊔]
-- = (c ⊔ a) ⊓ (c ⊔ b) [por la hipótesis]
-- = (a ⊔ c) ⊓ (c ⊔ b) [por la conmutatividad de ⊔]
                 -- = (a ⊔ c) ⊓ (b ⊔ c) [por la conmutatividad de ⊔]
-- Demostraciones con Lean4
-- ========================
```

```
import Mathlib.Order.Lattice
variable {α : Type _} [Lattice α]
variable (a b c : α)
-- 1ª demostración
example
  (h : ∀ x y z : α, x ⊔ (y ⊓ z) = (x ⊔ y) ⊓ (x ⊔ z))
  : (a ⊓ b) ⊔ c = (a ⊔ c) ⊓ (b ⊔ c) :=
calc
  (a ⊓ b) ⊔ c = c ⊔ (a ⊓ b) := by rw [sup_comm]
            _ = (c ⊔ a) ⊓ (c ⊔ b) := by rw [h]
            _ = (a ⊔ c) ⊓ (c ⊔ b) := by rw [@sup_comm _ _ c a]
            _ = (a ⊔ c) ⊓ (b ⊔ c) := by rw [@sup_comm _ _ c b]
-- 2ª demostración
example
 (h : ∀ x y z : α, x ⊔ (y ⊓ z) = (x ⊔ y) ⊓ (x ⊔ z))
 : (a ⊓ b) ⊔ c = (a ⊔ c) ⊓ (b ⊔ c) :=
by simp [h, sup_comm]
-- Lemas usados
-- ============
-- #check (sup_comm : a ⊔ b = b ⊔ a)
```
# **Capítulo 9**

# **Relaciones de orden**

#### **9.1. En los órdenes parciales, a**  $\leq$ **b**  $\leftrightarrow$  a  $\leq$  b  $\land$  a **≠ b**

*-- --------------------------------------------------------------------- -- Demostrar que en un orden parcial -- a < b ↔ a ≤ b ∧ a ≠ b -- ---------------------------------------------------------------------- -- Demostración en lenguaje natural -- ================================ -- Usaremos los siguientes lemas -- (∀ a, b)[a < b ↔ a ≤ b ∧ b ≰ a] (L1) -- (∀ a, b)[a ≤ b → b ≤ a → a = b] (L2) -- -- Por el lema L1, lo que tenemos que demostrar es -- a ≤ b ∧ b ≰ a ↔ a ≤ b ∧ a ≠ b -- Lo haremos demostrando las dos implicaciones. -- -- (⇒) Supongamos que a ≤ b y b ≰ a. Tenemos que demostrar que -- a ≠ b. Lo haremos por reducción al absurdo. Para ello, supongamos que -- a = b. Entonces, b ≤ a que contradice a b ≰ a. -- -- (⇐) Supongamos que a ≤ b y a ≠ b. Tenemos que demostrar que -- b ≰ a. Lo haremos por reducción al absurdo. Para ello, supongamos que -- b ≤ a. Entonces, junto con a ≤ b, se tiene que a = b que es una -- contradicicción con a ≠ b. -- Demostraciones con Lean4*

```
import Mathlib.Tactic
variable {α : Type _} [PartialOrder α]
variable (a b : α)
-- 1ª demostración
-- ===============
example : a < b \leftrightarrow a \le b \land a \ne b :=
by
  rw [lt iff le not le]
  -- ⊢ a ≤ b ∧ ¬b ≤ a ↔ a ≤ b ∧ a ≠ b
  constructor
  . -- ⊢ a ≤ b ∧ ¬b ≤ a → a ≤ b ∧ a ≠ b
    rintro \langle h1 : a \leq b, h2 : \neg b \leq a \rangle-- ⊢ a ≤ b ∧ a ≠ b
    constructor
    . -- ⊢ a ≤ b
      exact h1
    . -- ⊢ a ≠ b
      rintro (h3 : a = b)-- ⊢ False
      have h4: b = a := h3.symmhave h5: b \le a := le of eq h4
      show False
      exact h2 h5
  . -- ⊢ a ≤ b ∧ a ≠ b → a ≤ b ∧ ¬b ≤ a
    rintro (h5 : a \le b, h6 : a \ne b-- ⊢ a ≤ b ∧ ¬b ≤ a
    constructor
    . -- ⊢ a ≤ b
      exact h5
    . -- ⊢ ¬b ≤ a
      rintro (h7 : b \le a)
      have h8 : a = b := le_antisymm h5 h7
      show False
      exact h6 h8
-- 2ª demostración
-- ===============
example : a < b \leftrightarrow a \le b \land a \ne b :=
by
```
*-- ========================*

```
rw [lt iff le not le]
  -- ⊢ a ≤ b ∧ ¬b ≤ a ↔ a ≤ b ∧ a ≠ b
  constructor
  . -- ⊢ a ≤ b ∧ ¬b ≤ a → a ≤ b ∧ a ≠ b
    rintro \langle h1 : a \leq b, h2 : \neg b \leq a \rangle-- ⊢ a ≤ b ∧ a ≠ b
    constructor
    . -- ⊢ a ≤ b
      exact h1
    . -- ⊢ a ≠ b
      rintro (h3 : a = b)-- ⊢ False
      exact h2 (le of eq h3.symm)
  . -- ⊢ a ≤ b ∧ a ≠ b → a ≤ b ∧ ¬b ≤ a
    rintro \langle h4 : a \leq b , h5 : a \neq b \rangle-- ⊢ a ≤ b ∧ ¬b ≤ a
    constructor
    . -- ⊢ a ≤ b
      exact h4
    . -- ⊢ ¬b ≤ a
      rintro (h6 : b \le a)
      exact h5 (le antisymm h4 h6)
-- 3ª demostración
-- ===============
example : a < b \leftrightarrow a \le b \land a \ne b :=
by
  rw [lt_iff_le_not_le]
  -- ⊢ a ≤ b ∧ ¬b ≤ a ↔ a ≤ b ∧ a ≠ b
  constructor
  . -- ⊢ a ≤ b ∧ ¬b ≤ a → a ≤ b ∧ a ≠ b
    rintro \langle h1 : a \leq b, h2 : \neg b \leq a \rangle-- ⊢ a ≤ b ∧ a ≠ b
    constructor
    . -- ⊢ a ≤ b
     exact h1
    . -- ⊢ a ≠ b
      exact fun h3 → h2 (le of eq h3.symm)
  . -- ⊢ a ≤ b ∧ a ≠ b → a ≤ b ∧ ¬b ≤ a
    rintro \langle h4 : a \leq b , h5 : a \neq b \rangle-- ⊢ a ≤ b ∧ ¬b ≤ a
    constructor
    . -- ⊢ a ≤ b
      exact h4
```

```
. -- ⊢ ¬b ≤ a
       exact fun h6 \mapsto h5 (le antisymm h4 h6)
-- 4ª demostración
-- ===============
example : a < b \leftrightarrow a \le b \land a \ne b :=
by
  rw [lt iff le not le]
  -- ⊢ a ≤ b ∧ ¬b ≤ a ↔ a ≤ b ∧ a ≠ b
  constructor
  . -- ⊢ a ≤ b ∧ ¬b ≤ a → a ≤ b ∧ a ≠ b
    rintro \langle h1 : a \leq b, h2 : \neg b \leq a \rangle-- ⊢ a ≤ b ∧ a ≠ b
    exact ⟨h1, fun h3 ↦ h2 (le_of_eq h3.symm)⟩
  . -- ⊢ a ≤ b ∧ a ≠ b → a ≤ b ∧ ¬b ≤ a
    rintro \langle h4 : a \leq b, h5 : a \neq b \rangle-- ⊢ a ≤ b ∧ ¬b ≤ a
    exact \langle h4, \text{ fun } h6 \rightarrow h5 (le antisymm h4 h6) >
-- 5ª demostración
-- ===============
example : a < b \leftrightarrow a \le b \land a \ne b :=
by
  rw [lt iff le not le]
  -- ⊢ a ≤ b ∧ ¬b ≤ a ↔ a ≤ b ∧ a ≠ b
  constructor
  . -- ⊢ a ≤ b ∧ ¬b ≤ a → a ≤ b ∧ a ≠ b
    exact fun ⟨h1, h2⟩ ↦ ⟨h1, fun h3 ↦ h2 (le_of_eq h3.symm)⟩
  . -- ⊢ a ≤ b ∧ a ≠ b → a ≤ b ∧ ¬b ≤ a
    exact fun ⟨h4, h5⟩ ↦ ⟨h4, fun h6 ↦ h5 (le_antisymm h4 h6)⟩
-- 6ª demostración
-- ===============
example : a < b \leftrightarrow a \le b \land a \ne b :=
by
  rw [lt iff le not le]
  -- ⊢ a ≤ b ∧ ¬b ≤ a ↔ a ≤ b ∧ a ≠ b
  exact ⟨fun ⟨h1, h2⟩ ↦ ⟨h1, fun h3 ↦ h2 (le_of_eq h3.symm)⟩,
          fun \langle h4, h5 \rangle \rightarrow \langle h4, \text{fun } h6 \rightarrow h5 \text{ (le antisymm } h4 \text{ h}6) \rangle-- 7ª demostración
-- ===============
```

```
example : a < b \leftrightarrow a \le b \land a \ne b :=
by
  constructor
  . -- ⊢ a < b → a ≤ b ∧ a ≠ b
    intro h
    -- h : a < b
    -- ⊢ a ≤ b ∧ a ≠ b
    constructor
    . -- ⊢ a ≤ b
     exact le_of_lt h
    . -- ⊢ a ≠ b
      exact ne_of_lt h
  . -- ⊢ a ≤ b ∧ a ≠ b → a < b
    rintro ⟨h1, h2⟩
    -- h1 : a ≤ b
    -- h2 : a ≠ b
    -- ⊢ a < b
    exact lt_of_le_of_ne h1 h2
-- 8ª demostración
-- ===============
example : a < b \leftrightarrow a \le b \land a \ne b :=
  ⟨fun h ↦ ⟨le_of_lt h, ne_of_lt h⟩,
   fun \langle h1, h2 \rangle \rightarrow \text{l}t_0f_1e_0f_1e_0h_1h_2-- 9ª demostración
-- ===============
example : a < b \leftrightarrow a \le b \land a \ne b :=
 lt_iff_le_and_ne
-- Lemas usados
-- ============
-- #check (le_antisymm : a ≤ b → b ≤ a → a = b)
-- #check (le_of_eq : a = b → a ≤ b)
-- #check (lt_iff_le_and_ne : a < b ↔ a ≤ b ∧ a ≠ b)
-- #check (lt_iff_le_not_le : a < b ↔ a ≤ b ∧ ¬b ≤ a)
-- #check (lt_of_le_of_ne : a ≤ b → a ≠ b → a < b)
```
#### **9.2. Si ≤ es un preorden, entonces <es irreflexiva**

```
-- ---------------------------------------------------------------------
-- Demostrar que si ≤ es un preorden, entonces < es irreflexiva.
-- ----------------------------------------------------------------------
-- Demostración en lenguaje natural
-- ================================
-- Se usará la siguiente propiedad de lo preórdenes
-- (∀ a, b)[a < b ↔ a ≤ b ∧ b ≰ a]
-- Con dicha propiedad, lo que tenemos que demostrar se transforma en
-- ¬(a ≤ a ∧ a ≰ a)
-- Para demostrarla, supongamos que
-- a ≤ a ∧ a ≰ a
-- lo que es una contradicción.
-- Demostraciones con Lean4
-- ========================
import Mathlib.Tactic
variable {α : Type _} [Preorder α]
variable (a : α)
-- 1ª demostración
-- ===============
example : ¬a < a :=
by
 rw [lt iff le not le]
  -- ⊢ ¬(a ≤ a ∧ ¬a ≤ a)
  rintro ⟨h1, h2⟩
  -- h1 : a ≤ a
  -- h2 : ¬a ≤ a
  -- ⊢ False
  exact h2 h1
-- 2ª demostración
-- ===============
example : ¬a < a :=
 irrefl a
```

```
-- Lemas usados
-- ============
-- variable (b : α)
-- #check (lt_iff_le_not_le : a < b ↔ a ≤ b ∧ ¬b ≤ a)
-- #check (irrefl a : ¬a < a)
```
#### **9.3. Si ≤ es un preorden, ento[nces <es](https://lean.math.hhu.de/#url=https://raw.githubusercontent.com/jaalonso/Calculemus2/main/src/Preorden_es_irreflexivo.lean) transitiva**

*-- --------------------------------------------------------------------- -- Demostrar que si ≤ es un preorden, entonces < es transitiva. -- ---------------------------------------------------------------------- -- Demostración en lenguaje natural -- ================================ -- Se usará la siguiente propiedad de los preórdenes -- (∀ a, b)[a < b ↔ a ≤ b ∧ b ≰ a] -- Con dicha propiedad, lo que tenemos que demostrar se transforma en -- a ≤ b ∧ b ≰ a → b ≤ c ∧ c ≰ b → a ≤ c ∧ c ≰ a -- Para demostrarla, supongamos que -- a ≤ b (1) -- b ≰ a (2) -- b ≤ c (3) -- c ≰ b (4) -- y tenemos que demostrar las siguientes relaciones -- a ≤ c (5) -- c ≰ a (6) -- -- La (5) se tiene aplicando la propiedad transitiva a (1) y (3). -- -- Para demostrar la (6), supongamos que -- c ≤ a (7) -- entonces, junto a la (1), por la propieda transitiva se tiene -- c ≤ b -- que es una contradicción con la (4). -- Demostraciones con Lean4 -- ========================*

```
import Mathlib.Tactic
variable {α : Type _} [Preorder α]
variable (a b c : α)
-- 1ª demostración
-- ===============
example : a < b \rightarrow b < c \rightarrow a < c :=
by
  simp only [lt iff le not le]
  -- ⊢ a ≤ b ∧ ¬b ≤ a → b ≤ c ∧ ¬c ≤ b → a ≤ c ∧ ¬c ≤ a
  rintro \langle h1 : a \le b, \underline{h2 : \neg b \le a} \rangle \langle h3 : b \le c, h4 : \neg c \le b \rangle-- ⊢ a ≤ c ∧ ¬c ≤ a
  constructor
  . -- ⊢ a ≤ c
    exact le_trans h1 h3
  . -- ⊢ ¬c ≤ a
    contrapose! h4
    -- h4 : c ≤ a
    -- ⊢ c ≤ b
    exact le_trans h4 h1
-- 2ª demostración
-- ===============
example : a < b \rightarrow b < c \rightarrow a < c :=
by
  simp only [lt iff le not le]
  -- ⊢ a ≤ b ∧ ¬b ≤ a → b ≤ c ∧ ¬c ≤ b → a ≤ c ∧ ¬c ≤ a
  rintro \langle h1 : a \leq b, h2 : \neg b \leq a \rangle \langle h3 : b \leq c, h4 : \neg c \leq b \rangle-- ⊢ a ≤ c ∧ ¬c ≤ a
  constructor
  . -- ⊢ a ≤ c
   exact le_trans h1 h3
  . -- ⊢ ¬c ≤ a
    rintro (h5 : c \le a)
    -- ⊢ False
    have h6 : c \le b := le_trans h5 h1
    show False
    exact h4 h6
-- 3ª demostración
-- ===============
```
```
example : a < b \rightarrow b < c \rightarrow a < c :=
by
  simp only [lt_iff_le_not_le]
  -- ⊢ a ≤ b ∧ ¬b ≤ a → b ≤ c ∧ ¬c ≤ b → a ≤ c ∧ ¬c ≤ a
  rintro \langle h1 : a \le b, \underline{h2 : \neg b \le a} \rangle \langle h3 : b \le c, h4 : \neg c \le b \rangle-- ⊢ a ≤ c ∧ ¬c ≤ a
  constructor
  . -- ⊢ a ≤ c
    exact le trans h1 h3
  . -- ⊢ ¬c ≤ a
    exact fun h5 ↦ h4 (le_trans h5 h1)
-- 4ª demostración
-- ===============
example : a < b \rightarrow b < c \rightarrow a < c :=
by
  simp only [lt iff le not le]
  -- ⊢ a ≤ b ∧ ¬b ≤ a → b ≤ c ∧ ¬c ≤ b → a ≤ c ∧ ¬c ≤ a
  rintro \langle h1 : a \leq b, h2 : \neg b \leq a \rangle \langle h3 : b \leq c, h4 : \neg c \leq b \rangle-- ⊢ a ≤ c ∧ ¬c ≤ a
  exact ⟨le_trans h1 h3, fun h5 ↦ h4 (le_trans h5 h1)⟩
-- 5ª demostración
-- ===============
example : a < b \rightarrow b < c \rightarrow a < c :=
by
  simp only [lt_iff_le_not_le]
  -- ⊢ a ≤ b ∧ ¬b ≤ a → b ≤ c ∧ ¬c ≤ b → a ≤ c ∧ ¬c ≤ a
  exact fun ⟨h1, _h2⟩ ⟨h3, h4⟩ ↦ ⟨le_trans h1 h3,
                                        fun h5 ↦ h4 (le_trans h5 h1)⟩
-- 6ª demostración
-- ===============
example : a < b \rightarrow b < c \rightarrow a < c :=
 lt_trans
-- Lemas usados
-- ============
-- #check (lt_iff_le_not_le : a < b ↔ a ≤ b ∧ ¬b ≤ a)
-- #check (le_trans : a ≤ b → b ≤ c → a ≤ c)
-- #check (lt_trans : a < b → b < c → a < c)
```
# **Capítulo 10**

# **Anillos ordenados**

#### **10.1. En los anillos ordenados, a ≤ b → 0 ≤ b a**

```
-- ---------------------------------------------------------------------
-- Demostrar que en los anillos ordenados se verifica que
-- a ≤ b → 0 ≤ b - a
-- ----------------------------------------------------------------------
-- Demostración en lenguaje natural
-- ================================
-- Se usarán los siguientes lemas:
-- sub_self : a - a = 0
-- sub_le_sub_right : a ≤ b → ∀ (c : R), a - c ≤ b - c
--
-- Supongamos que
-- a ≤ b (1)
-- La demostración se tiene por la siguiente cadena de desigualdades:
-- 0 = a - a [por sub_self]
-- ≤ b - a [por (1) y sub_le_sub_right]
-- Demostraciones con Lean4
-- ========================
import Mathlib.Algebra.Order.Ring.Defs
variable {R : Type _} [StrictOrderedRing R]
variable (a b c : R)
-- 1ª demostración
```

```
example : a ≤ b → 0 ≤ b - a :=
by
  intro h
  calc
    0 = a - a := (sub \; self \; a).symm
    \leq b - a := sub le sub right h a
-- 2ª demostración
example : a \le b \rightarrow 0 \le b - a :=
sub_nonneg.mpr
-- 3ª demostración
example : a ≤ b → 0 ≤ b - a :=
by simp
-- Lemas usados
-- ============
-- #check (sub_le_sub_right : a ≤ b → ∀ (c : R), a - c ≤ b - c)
-- #check (sub_nonneg : 0 ≤ a - b ↔ b ≤ a)
-- #check (sub_self a : a - a = 0)
```
#### **10.2. En los anillos ordenados,**  $0 \leq b - a \rightarrow a \leq$ **b**

*-- --------------------------------------------------------------------- -- Demostrar que en los anillos ordenados -- 0 ≤ b - a → a ≤ b -- ---------------------------------------------------------------------- -- Demostración en lenguaje natural -- ================================ -- Se usarán los siguientes lemas: -- zero\_add a : 0 + a = a -- add\_le\_add\_right : b ≤ c → ∀ (a : R), b + a ≤ c + a -- sub\_add\_cancel a b : a - b + b = -a -- Supongamos que -- 0 ≤ b - a (1) -- La demostración se tiene por la siguiente cadena de desigualdades:*

```
-- a = 0 + a [por zero_add]
-- ≤ (b - a) + a [por (1) y add_le_add_right]
-- = b [por sub_add_cancel]
-- Demostraciones con Lean4
-- ========================
import Mathlib.Algebra.Order.Ring.Defs
variable {R : Type _} [StrictOrderedRing R]
variable (a b c : R)
-- 1ª demostración
-- ===============
example : 0 \leq b - a \rightarrow a \leq b :=
by
 intro h
 calc
   a = 0 + a := (zero_add a).symm
    \le (b - a) + a := add le add right h a
   \angle = b := sub_add_cancel b a
-- 2ª demostración
-- ===============
example : 0 \leq b - a \rightarrow a \leq b :=
-- by apply?
sub_nonneg.mp
-- 3ª demostración
-- ===============
example : 0 \leq b - a \rightarrow a \leq b :=
by simp
-- Lemas usados
-- ============
-- #check (zero_add a : 0 + a = a)
-- #check (add_le_add_right : b ≤ c → ∀ (a : R), b + a ≤ c + a)
-- #check (sub_add_cancel a b : a - b + b = a)
-- #check (sub_nonneg : 0 ≤ a - b ↔ b ≤ a)
```
#### **10.3. En los anillos ordenados, {a ≤ b, 0 ≤ c} ⊢ ac ≤ bc**

```
-- ---------------------------------------------------------------------
-- Demostrar que, en los anillos ordenados, si
-- a ≤ b
-- 0 ≤ c
-- entonces
-- a * c ≤ b * c
-- ----------------------------------------------------------------------
-- Demostración en lenguaje natural
-- ================================
-- Se usarán los siguientes lemas:
-- sub_nonneg : 0 ≤ a - b ↔ b ≤ a)
-- mul_nonneg<br>
-- sub_mul a b c<br>
: 0 ≤ a → 0 ≤ b → 0 ≤ a * b)<br>
: (a - b) * c = a * c - b * d
-- sub_mul a b c : (a - b) * c = a * c - b * c)
--
-- Supongamos que
-- a ≤ b (1)
-- 0 ≤ c
-- De (1), por sub_nonneg, se tiene
-- 0 ≤ b - a
-- y con (2), por mul_nonneg, se tiene
-- 0 ≤ (b - a) * c
-- que, por sub_mul, da
-- 0 ≤ b * c - a * c
-- y, aplicándole sub_nonneg, se tiene
-- a * c ≤ b * c
-- Demostraciones con Lean4
-- ========================
import Mathlib.Algebra.Order.Ring.Defs
variable {R : Type _} [StrictOrderedRing R]
variable (a b c : R)
-- 1ª demostración
-- ===============
example
 (h1 : a \le b)(h2 : 0 \le c)
```

```
: a * c \le b * c :=by
 have h3 : 0 ≤ b - a :=
    sub nonneg.mpr h1
 have h4 : 0 \le b * c - a * c := calc0 \leq (b - a) * c := mul_nonneg h3 h2
    = b * c - a * c := submul b a cshow a * c \le b * cexact sub nonneg.mp h4
-- 2ª demostración
-- ===============
example
 (h1 : a \leq b)(h2 : 0 \le c): a * c \le b * c :=by
 have h3 : 0 \le b - a := sub_nonneg.mpr h1
 have h4 : 0 \leq (b - a) * c := \text{mul nonneg } h3 h2-- h4 : 0 ≤ b * c - a * c
 rw [sub mul] at h4
 -- a * c ≤ b * c
 exact sub nonneg.mp h4
-- 3ª demostración
-- ===============
example
 (h1 : a \leq b)(h2 : 0 \le c): a * c \le b * c :=by
 -- 0 ≤ b * c - a * c
 apply sub_nonneg.mp
  -- 0 ≤ (b - a) * c
 rw [← sub_mul]
 apply mul_nonneg
  . -- 0 ≤ b - a
   exact sub nonneg.mpr h1
 . -- 0 ≤ c
   exact h2
-- 4ª demostración
-- ===============
```

```
example
 (h1 : a \leq b)(h2 : 0 \le c): a * c \le b * c :=by
  apply sub_nonneg.mp
  rw [← sub_mul]
  apply mul_nonneg (sub_nonneg.mpr h1) h2
-- 5ª demostración
example
  (h1 : a \le b)(h2 : 0 \le c): a * c \le b * c :=-- by apply?
mul_le_mul_of_nonneg_right h1 h2
-- Lemas usados
-- ============
-- #check (mul le mul of nonneg right : a \le b \rightarrow 0 \le c \rightarrow a * c \le b * c)
-- #check (mul_nonneg : 0 ≤ a → 0 ≤ b → 0 ≤ a * b)
-- #check (sub_mul a b c : (a - b) * c = a * c - b * c)
-- #check (sub_nonneg : 0 ≤ a - b ↔ b ≤ a)
```
# **Capítulo 11**

# **Espacios métricos**

#### **11.1. En los espacios métricos, dist(x,y)**  $\geq 0$

```
-- ---------------------------------------------------------------------
-- Ejercicio. Demostrar que en los espacios métricos
-- 0 ≤ dist x y
-- ----------------------------------------------------------------------
-- Demostración en lenguaje natural
-- ================================
-- Se usarán los siguientes lemas:
-- dist_comm x y : dist x y = dist y x
-- dist_self x : dist x x = 0
-- dist_triangle x y z : dist x z ≤ dist x y + dist y z
-- mul_two a : a * 2 = a + a
-- nonneg_of_mul_nonneg_left : 0 ≤ a * b → 0 < b → 0 ≤ a
-- zero_lt_two : 0 < 2
--
-- Por nonneg_of_mul_nonneg_left es suficiente demostrar las siguientes
-- desigualdades:
-- 0 ≤ dist x y * 2 (1)
-- 0 < 2 (2)
--
-- La (1) se demuestra por las siguiente cadena de desigualdades:
-- 0 = dist x x [por dist_self]
-- ≤ dist x y + dist y x [por dist_triangle]
-- = dist x y + dist x y [por dist_comm]
-- = dist x y * 2 [por mul_two]
--
-- La (2) se tiene por zero_lt_two.
```

```
-- Demostraciones con Lean4
-- ========================
import Mathlib.Topology.MetricSpace.Basic
variable {X : Type _} [MetricSpace X]
variable (x y : X)
-- 1ª demostración
example : 0 \leq dist \times y :=by
 have h1 : 0 \leq dist x y * 2 := calc
    \theta = dist x x := (dist self x).symm
    \le dist x y + dist y x := dist_triangle x y x
    = dist x y + dist x y := by rw [dist comm x y]
    \angle = dist x y * 2 := (mul_two (dist x y)).symm
  show 0 \leq dist x y
  exact nonneg_of_mul_nonneg_left h1 zero_lt_two
-- 2ª demostración
example : 0 \leq \text{dist} \times \text{y} :=
by
 apply nonneg of mul nonneg left
  . -- 0 ≤ dist x y * 2
    calc 0 = dist \times x := by simp only [dist self]
         \le dist x y + dist y x := by simp only [dist triangle]
         = dist x y + dist x y := by simp only [dist_comm]
          = dist x y * 2 \qquad := by simp only [mul two]
  . -- 0 < 2
    exact zero_lt_two
-- 3ª demostración
example : 0 \leq dist \times y :=by
 have : 0 \leq dist \times y + dist \times y \times := byrw \left[\leftarrow dist self x]
    apply dist triangle
  linarith [dist comm x y]
-- 3ª demostración
example : 0 \leq dist \times y :=-- by apply?
dist_nonneg
-- Lemas usados
```

```
-- ============
-- variable (a b : ℝ)
-- variable (z : X)
-- #check (dist_comm x y : dist x y = dist y x)
-- #check (dist_nonneg : 0 ≤ dist x y)
-- #check (dist_self x : dist x x = 0)
-- #check (dist_triangle x y z : dist x z ≤ dist x y + dist y z)
-- #check (mul_two a : a * 2 = a + a)
-- #check (nonneg_of_mul_nonneg_left : 0 ≤ a * b → 0 < b → 0 ≤ a)
-- #check (zero_lt_two : 0 < 2)
```
# **Capítulo 12**

# **Funciones reales**

## **12.1. La suma de una cota superior de f y una cota superior de g es una cota superior de f+g**

```
-- ---------------------------------------------------------------------
-- Demostrar que la suma de una cota superior de f y una cota superior
-- de g es una cota superior de f + g.
-- ----------------------------------------------------------------------
-- Demostración en lenguaje natural
-- ================================
-- Se usará el siguiente lema
-- add_le_add : a ≤ b → c ≤ d → a + c ≤ b + d
--
-- Por la definición de cota superior, hay que demostrar que
-- (∀ x ∈ ℝ) [f(x) + g(x) ≤ a + b] (1)
-- Para ello, sea x ∈ R. Puesto que es a es una cota superior de f, se
-- tiene que
-- f(x) ≤ a (2)
-- y, puesto que b es una cota superior de g, se tiene que
-- g(x) ≤ b (3)-- De (2) y (3), por add_le_add, se tiene que
-- f(x) + g(x) ≤ a + b-- que es lo que había que demostrar.
-- Demostraciones con Lean4
-- ========================
```

```
import Mathlib.Data.Real.Basic
-- (CotaSuperior f a) se verifica si a es una cota superior de f.
def CotaSuperior (f : ℝ → ℝ) (a : ℝ) : Prop :=
 ∀ x, f x ≤ a
variable {f g : ℝ → ℝ}
variable {a b : ℝ}
-- 1ª demostración
-- ===============
example
  (hfa : CotaSuperior f a)
  (hgb : CotaSuperior g b)
  : CotaSuperior (f + q) (a + b) :=
by
 have h1 : ∀ x, (f + g) x \le a + b := by
  { intro x
   have h2 : f x ≤ a := hfa x
   have h3 : g \times g b := hgb xshow (f + g) x \le a + bexact add_le_add h2 h3 }
  show CotaSuperior (f + g) (a + b)exact h1
-- 2ª demostración
-- ===============
example
  (hfa : CotaSuperior f a)
  (hgb : CotaSuperior g b)
  : CotaSuperior (f + g) (a + b) :=
by
 have h1 : \forall x, (f + g) x \le a + b := by
  { intro x
   show (f + g) x \le a + bexact add le add (hfa x) (hgb x) }
  show CotaSuperior (f + g) (a + b)exact h1
-- 3ª demostración
-- ===============
example
```
12.2. La suma de una cota inferior de f y una cota inferior de g es una cota inferior de f+g 231

```
(hfa : CotaSuperior f a)
  (hgb : CotaSuperior g b)
  : CotaSuperior (f + g) (a + b) :=
by
  intro x
  dsimp
  apply add le add
  . apply hfa
  . apply hgb
-- 4ª demostración
-- ===============
theorem sumaCotaSup
 (hfa : CotaSuperior f a)
  (hgb : CotaSuperior g b)
  : CotaSuperior (f + g) (a + b) :=
\lambda x \mapsto add le add (hfa x) (hgb x)
-- Lemas usados
-- ============
-- variable (c d : ℝ)
-- #check (add le add : a \le b \rightarrow c \le d \rightarrow a + c \le b + d)
```
Se puede interactuar con las pruebas anteriores en Lean 4 Web

## **12.2. La suma de una cota inf[erior de](https://lean.math.hhu.de/#url=https://raw.githubusercontent.com/jaalonso/Calculemus2/main/src/Suma_de_cotas_superiores.lean) f y una cota inferior de g es una cota inferior de f+g**

```
-- ---------------------------------------------------------------------
-- Demostrar que la suma de una cota inferior de f y una cota inferior
-- de g es una cota inferior de f + g.
-- ----------------------------------------------------------------------
-- Demostración en lenguaje natural
-- ================================
-- Se usará el siguiente lema
-- add_le_add : a ≤ b → c ≤ d → a + c ≤ b + d
--
```

```
-- Por la definición de cota inferior, hay que demostrar que
-- (∀ x ∈ ℝ) [a + b ≤ f(x) + g(x)] (1)
-- Para ello, sea x ∈ R. Puesto que es a es una cota inferior de f, se
-- tiene que
-- a ≤ f(x) (2)
-- y, puesto que b es una cota inferior de g, se tiene que
-- b ≤ g(x) (3)
-- De (2) y (3), por add_le_add, se tiene que
-- a + b ≤ f(x) + g(x)
-- que es lo que había que demostrar.
-- Demostraciones con Lean4
-- ========================
import Mathlib.Data.Real.Basic
-- (CotaInferior f a) expresa que a es una cota inferior de f.
def CotaInferior (f : ℝ → ℝ) (a : ℝ) : Prop :=
 ∀ x, a ≤ f x
variable {f g : ℝ → ℝ}
variable {a b : ℝ}
-- 1ª demostración
example
 (hfa : CotaInferior f a)
 (hgb : CotaInferior g b)
 : CotaInferior (f + g) (a + b) :=
by
 have h1 : \forall x, a + b \leq f x + g x
 { intro x
   have h1a : a ≤ f x := hfa x
   have h1b : b \leq q \times := hgb xshow a + b \leq f x + g xexact add_le_add h1a h1b }
 show CotaInferior (f + g) (a + b)exact h1
-- 2ª demostración
example
  (hfa : CotaInferior f a)
 (hgb : CotaInferior g b)
 : CotaInferior (f + g) (a + b) :=
by
 have h1 : \forall x, a + b ≤ f x + q x
```

```
{ intro x
    show a + b \leq f x + g xexact add le add (hfa x) (hgb x) \}show CotaInferior (f + g) (a + b)exact h1
-- 3ª demostración
example
  (hfa : CotaInferior f a)
  (hgb : CotaInferior g b)
  : CotaInferior (f + g) (a + b) :=
by
  intro x
  dsimp
  apply add_le_add
  . apply hfa
  . apply hgb
-- 4ª demostración
theorem sumaCotaInf
 (hfa : CotaInferior f a)
 (hgb : CotaInferior g b)
 : CotaInferior (f + g) (a + b) :=
\lambda x \mapsto add le add (hfa x) (hgb x)
-- Lemas usados
-- ============
-- variable (c d : ℝ)
-- #check (add le add : a \le b \rightarrow c \le d \rightarrow a + c \le b + d)
```
## **12.3. El producto de funciones [no nega](https://lean.math.hhu.de/#url=https://raw.githubusercontent.com/jaalonso/Calculemus2/main/src/Suma_de_cotas_inferiores.lean)tivas es no negativo**

```
-- ---------------------------------------------------------------------
-- Demostrar que el producto de dos funciones no negativas es no
-- negativa.
-- ----------------------------------------------------------------------
-- Demostración en lenguaje natural
```

```
-- ================================
-- Se usará el siguiente lema
-- mul_nonneg : 0 ≤ a → 0 ≤ b → 0 ≤ a * b
--
-- Hay que demostrar que
-- (∀ x ∈ ℝ) [0 ≤ f(x) * g(x)] (1)
-- Para ello, sea x ∈ R. Puesto que f es no negatica, se tiene que
-- 0 ≤ f(x) (2)
-- y, puesto que g es no negativa, se tiene que
-- 0 ≤ g(x) (3)
-- De (2) y (3), por mul_nonneg, se tiene que
-- 0 ≤ f(x) * g(x)
-- que es lo que había que demostrar.
-- Demostraciones con Lean4
-- ========================
import Mathlib.Data.Real.Basic
-- (CotaInferior f a) expresa que a es una cota inferior de f.
def CotaInferior (f : ℝ → ℝ) (a : ℝ) : Prop :=
 ∀ x, a ≤ f x
variable (f g : ℝ → ℝ)
-- 1ª demostración
example
 (nnf : CotaInferior f 0)
  (nng : CotaInferior g 0)
 : CotaInferior (f * g) 0 :=by
 have h1 : \forall x, \theta \leq f x * g x{ intro x
   have h2: 0 ≤ f x := nnf x
   have h3: 0 \leq g \times := \text{nng } \timesshow 0 \leq f \times * g \timesexact mul nonneg h2 h3 }
 show CotaInferior (f * q) 0
 exact h1
-- 2ª demostración
example
 (nnf : CotaInferior f 0)
  (nng : CotaInferior g 0)
```

```
: CotaInferior (f * g) 0 :=by
 have h1 : ∀x, 0 ≤ f x * g x
 { intro x
   show 0 \leq f \times * g \timesexact mul nonneg (nnf x) (nng x) }show CotaInferior (f * g) 0
  exact h1
-- 3ª demostración
example
 (nnf : CotaInferior f 0)
 (nng : CotaInferior g 0)
  : CotaInferior (f * g) 0 :=by
  intro x
 dsimp
  apply mul_nonneg
 . apply nnf
  . apply nng
-- 4ª demostración
example
 (nnf : CotaInferior f 0)
 (nng : CotaInferior g 0)
 : CotaInferior (f * g) 0 :=\lambda x \mapsto mul_nonneg (nnf x) (nng x)
-- Lemas usados
-- ============
-- variable (a b : ℝ)
-- #check (mul_nonneg : 0 ≤ a → 0 ≤ b → 0 ≤ a * b)
```
## **12.4. Si a es una cota superior no negativa de f y b es es una cota superior de la función no negativa g, entonces ab es una cota superior de fg**

*-- ---------------------------------------------------------------------*

```
-- ---------------------------------------------------------------------
-- Demostrar que si a es una cota superior de f, b es una cota superior
-- de g, a es no negativa y g es no negativa, entonces ab es una cota
-- superior de fg.
-- ----------------------------------------------------------------------
-- Demostración en lenguaje natural
-- ================================
-- Se usará el siguiente lema
-- mul_le_mul : a ≤ b → c ≤ d → 0 ≤ c → 0 ≤ b → a * c ≤ b * d
--
-- Hay que demostrar que
-- (∀ x ∈ ℝ) [f x * g x ≤ a * b] (1)
-- Para ello, sea x ∈ R. Puesto que a es una cota superior de f, se tiene que
-- f(x) ≤ a (2)
-- puesto que b es una cota superior de g, se tiene que
-- g(x) ≤ b (3)
-- puesto que g es no negativa, se tiene que
-- 0 ≤ g(x) (4)
-- y, puesto que a es no negativa, se tiene que
-- 0 ≤ a (5)
-- De (2), (3), (4) y (5), por mul_le_mul, se tiene que
-- f x * g x ≤ a * b
-- que es lo que había que demostrar.
-- Demostraciones con Lean4
-- ========================
import Mathlib.Data.Real.Basic
-- (CotaSuperior f a) se verifica si a es una cota superior de f.
def CotaSuperior (f : ℝ → ℝ) (a : ℝ) : Prop :=
 ∀ x, f x ≤ a
```
12.4. Si a es una cota superior no negativa de f y b es es una cota superior de la función no negativa g, entonces ab es una cota superior de fg 237

```
-- (CotaInferior f a) expresa que a es una cota inferior de f.
def CotaInferior (f : ℝ → ℝ) (a : ℝ) : Prop :=
  ∀ x, a ≤ f x
variable (f g : ℝ → ℝ)
variable (a b : ℝ)
-- 1ª demostración
example
  (hfa : CotaSuperior f a)
  (hgb : CotaSuperior g b)
  (nng : CotaInferior g 0)
  (nna : 0 \le a): CotaSuperior (f * g) (a * b) :=
by
  have h1 : \forall x, f x * g x \le a * b
  { intro x
    have h2 : f x ≤ a := hfa x
    have h3 : g \times \leq b := hgb \timeshave h4 : 0 \leq g \times := \text{nng } \timesshow f \times * g \times s = a * bexact mul le mul h2 h3 h4 nna \}show CotaSuperior (f * g) (a * b)exact h1
-- 2ª demostración
example
  (hfa : CotaSuperior f a)
  (hgb : CotaSuperior g b)
  (nng : CotaInferior g 0)
  (nna : 0 \le a): CotaSuperior (f * g) (a * b) :=
by
  intro x
  dsimp
  apply mul le mul
  . apply hfa
  . apply hgb
  . apply nng
  . apply nna
-- 3ª demostración
example
  (hfa : CotaSuperior f a)
  (hgb : CotaSuperior g b)
```

```
(nng : CotaInferior g 0)
  (nna : 0 \le a): CotaSuperior (f * g) (a * b) :=
by
  intro x
 have h1:= hfa x
 have h2 := hqb \timeshave h3:= nng xexact mul_le_mul h1 h2 h3 nna
-- 4ª demostración
example
  (hfa : CotaSuperior f a)
 (hgb : CotaSuperior g b)
 (nng : CotaInferior g 0)
 (nna : 0 \le a): CotaSuperior (f * g) (a * b) :=
by
 intro x
  specialize hfa x
  specialize hgb x
  specialize nng x
  exact mul le mul hfa hgb nng nna
-- 5ª demostración
example
  (hfa : CotaSuperior f a)
 (hgb : CotaSuperior g b)
 (nng : CotaInferior g 0)
 (nna : 0 \le a): CotaSuperior (f * g) (a * b) :=
\lambda x \mapsto mul le mul (hfa x) (hgb x) (nng x) nna
-- Lemas usados
-- ============
-- variable (c d : ℝ)
-- #check (mul_le_mul : a ≤ b → c ≤ d → 0 ≤ c → 0 ≤ b → a * c ≤ b * d)
```
#### **12.5. La suma de dos funciones acotadas superiormente también lo está**

```
-- ---------------------------------------------------------------------
-- Demostrar que la suma de dos funciones acotadas superiormente también
-- lo está.
-- ----------------------------------------------------------------------
-- Demostración en lenguaje natural
-- ================================
-- Del ejercicio "La suma de una cota superior de f y una cota superior
-- de g es una cota superior de f+g" (que se encuentra en
-- https://bit.ly/3QauluK ) usaremos la definición de cota superior
-- (CotaSuperior) y el lema sumaCotaSup.
--
-- Puesto que f está acotada superiormente, tiene una cota superior. Sea
-- a una de dichas cotas. Análogamentte, puesto que g está acotada
-- superiormente, tiene una cota superior. Sea b una de dichas
-- cotas. Por el lema sumaCotaSup, a+b es una cota superior de f+g. or
-- consiguiente, f+g está acotada superiormente.
-- Demostraciones con Lean4
-- ========================
import src.Suma_de_cotas_superiores
variable {f g : ℝ → ℝ}
-- (acotadaSup f) afirma que f tiene cota superior.
def acotadaSup (f : ℝ → ℝ) :=
  ∃ a, CotaSuperior f a
-- 1ª demostración
example
 (hf : acotadaSup f)
  (hg : acotadaSup g)
  : acotadaSup (f + g) :=
by
 cases' hf with a ha
  -- a : ℝ
  -- ha : CotaSuperior f a
 cases' hg with b hb
 -- b : ℝ
```

```
-- hb : CotaSuperior g b
  have h1 : CotaSuperior (f + g) (a + b) :=
    sumaCotaSup ha hb
  have h2 : ∃ z, CotaSuperior (f+g) z :=
    Exists.intro (a + b) hl
  show acotadaSup (f + g)exact h2
-- 2ª demostración
example
  (hf : acotadaSup f)
  (hg : acotadaSup g)
  : acctadaSup (f + q) :=by
  cases' hf with a ha
  -- a : ℝ
  -- ha : FnUb f a
  cases' hg with b hb
  -- b : ℝ
  -- hb : FnUb g b
  use a + bapply sumaCotaSup ha hb
-- 4ª demostración
example
  (hf : acotadaSup f)
  (hg : acotadaSup g)
  : acotadaSup (f + g) :=by
  rcases hf with ⟨a, ha⟩
  rcases hg with ⟨b, hb⟩
  exact \{a + b, \text{ sum}CotaSup ha hb\}-- 5ª demostración
example :
  acotadaSup f \rightarrow acotadaSup g \rightarrow acotadaSup (f + g) :=
by
  rintro ⟨a, ha⟩ ⟨b, hb⟩
  exact \{a + b, \text{ sum}CotaSup ha hb)
-- 6ª demostración
example :
  acotadaSup f \rightarrow acotadaSup g \rightarrow acotadaSup (f + g) :=
fun \langle a, ha \rangle \langle b, hb \rangle \mapsto \langle a + b, sumaCotaSup ha hb \rangle
```

```
-- Lemas usados
-- ============
-- #check (sumaCotaSup : CotaSuperior f a → CotaSuperior g b → CotaSuperior (f + g) (a + b))
```
#### **12.6. La suma de dos funcione[s acotad](https://lean.math.hhu.de/#url=https://raw.githubusercontent.com/jaalonso/Calculemus2/main/src//Suma_de_funciones_acotadas_superiormente.lean)as inferiormente también lo está**

```
-- ---------------------------------------------------------------------
-- Demostrar que la suma de dos funciones acotadas inferiormente también
-- lo está.
-- ----------------------------------------------------------------------
-- Demostración en lenguaje natural
-- ================================
-- Del ejercicio "La suma de una cota inferior de f y una cota inferior
-- de g es una cota inferior de f+g" usaremos la definición de cota
-- inferior (CotaInferior) y el lema sumaCotaInf.
--
-- Puesto que f está acotada inferiormente, tiene una cota inferior. Sea
-- a una de dichas cotas. Análogamentte, puesto que g está acotada
-- inferiormente, tiene una cota inferior. Sea b una de dichas
-- cotas. Por el lema FnLb_add, a+b es una cota inferior de f+g. Por
-- consiguiente, f+g está acotada inferiormente.
-- Demostraciones con Lean4
-- ========================
import src.Suma_de_cotas_inferiores
variable {f g : ℝ → ℝ}
-- (acotadaInf f) afirma que f tiene cota inferior.
def acotadaInf (f : ℝ → ℝ) :=
  ∃ a, CotaInferior f a
-- 1ª demostración
example
  (hf : acotadaInf f)
 (hg : acotadaInf g)
```

```
: acotadaInf (f + g) :=by
 cases' hf with a ha
  -- a : ℝ
  -- ha : CotaInferior f a
 cases' hg with b hb
  -- b : ℝ
  -- hb : CotaInferior g b
  have h1 : CotaInferior (f + g) (a + b) := sumaCotaInf ha hb
  have h2 : \exists z, CotaInferior (f + g) z :=
   Exists.intro (a + b) hl
  show acotadaInf (f + q)exact h2
-- 2ª demostración
example
  (hf : acotadaInf f)
  (hg : acotadaInf g)
  : acotadaInf (f + g) :=
by
 cases' hf with a ha
  -- a : ℝ
  -- ha : FnLb f a
  cases' hg with b hgb
 -- b : ℝ
 -- hgb : FnLb g b
 use a + b-- ⊢ FnLb (f + g) (a + b)
  apply sumaCotaInf ha hgb
-- 3ª demostración
example
  (hf : acotadaInf f)
  (hg : acotadaInf g)
 : acotadaInf (f + g) :=
by
 rcases hf with ⟨a, ha⟩
 -- a : ℝ
  -- ha : FnLb f a
 rcases hg with ⟨b, hb⟩
  -- b : ℝ
  -- hb : FnLb g b
  exact \langle a + b, \text{ sumaCotal} \cap f \rangle-- 4ª demostración
```
12.7. Si a es una cota superior de f  $y \nc \n\geq 0$ , entonces ca es una cota superior de cf 243

```
example :
  acotadaInf f \rightarrow acotadaInf g \rightarrow acotadaInf (f + g) :=by
  rintro ⟨a, ha⟩ ⟨b, hb⟩
  -- a : ℝ
  -- ha : FnLb f a
  -- b : ℝ
  -- hb : FnLb g b
  exact \langle a + b, \text{ sumaCotal} \cap f \rangle-- 5ª demostración
example :
  acotadaInf f \rightarrow acotadaInf g \rightarrow acotadaInf (f + g) :=
fun \langle a, ha \rangle \langle b, hb \rangle \mapsto \langle a + b, sumaCotainf ha hb \rangle-- Lemas usados
-- ============
-- #check (sumaCotaInf : FnLb f a → FnLb g b → FnLb (f + g) (a + b))
```
#### **12.7.** Si a es una cota superior de f  $y \nc \n\geq 0$ , **entonces ca es una cota superior de cf**

```
-- Demostrar que si a es una cota superior de f y c ≥ 0,
-- entonces c * a es una cota superior de c * f.
-- ----------------------------------------------------------------------
-- Demostración en lenguaj natural
-- ===============================
-- Se usará el lema
-- {b ≤ c, 0 ≤ a} ⊢ ab ≤ ac (L1)
--
-- Tenemos que demostrar que
-- (∀ y ∈ ℝ) cf(y) ≤ ca.
-- Sea y ∈ R. Puesto que a es una cota de f, se tiene que
-- f(y) ≤ a
-- que, junto con c ≥ 0, por el lema L1 nos da
-- cf(y) ≤ ca
```

```
-- Demostraciones con Lean4
-- ========================
import Mathlib.Data.Real.Basic
-- (CotaSuperior f a) se verifica si a es una cota superior de f.
def CotaSuperior (f : ℝ → ℝ) (a : ℝ) : Prop :=
 ∀ x, f x ≤ a
variable {f : ℝ → ℝ}
variable {c : ℝ}
-- Demostraciones con Lean4
-- ========================
-- 1ª demostración
example
 (hfa : CotaSuperior f a)
  (h : C \ge 0): CotaSuperior (fun x ↦ c * f x) (c * a) :=
by
 intro y
 -- y : ℝ
  -- ⊢ (fun x => c * f x) y ≤ c * a
 have ha : f y \le a := hfa y
 calc (fun x \Rightarrow c * f(x) y
      = c * f y := by rfl\leq c * a := mul_le_mul_of_nonneg_left ha h
-- 2ª demostración
example
 (hfa : CotaSuperior f a)
 (h : c \ge 0): CotaSuperior (fun x ↦ c * f x) (c * a) :=
by
 intro y
  calc (fun x \Rightarrow c * f(x) y
      = c * f y := by rfl\leq c * a := mul le mul of nonneg left (hfa y) h
-- 3ª demostración
example
  (hfa : CotaSuperior f a)
  (h : c \ge 0)
```

```
: CotaSuperior (fun x ↦ c * f x) (c * a) :=
by
 intro y
 show (fun x \Rightarrow c * f(x) y \le c * aexact mul_le_mul_of_nonneg_left (hfa y) h
-- 4ª demostración
lemma CotaSuperior_mul
  (hfa : CotaSuperior f a)
 (h : c \ge 0): CotaSuperior (fun x ↦ c * f x) (c * a) :=
fun y ↦ mul_le_mul_of_nonneg_left (hfa y) h
-- Lemas usados
-- ============
-- variable (c : ℝ)
-- #check (mul_le_mul_of_nonneg_left : b ≤ c → 0 ≤ a → a * b ≤ a * c)
```
#### **12.8. Si c ≥ 0 y f está acotada [superio](https://lean.math.hhu.de/#url=https://raw.githubusercontent.com/jaalonso/Calculemus2/main/src/Cota_superior_de_producto_por_escalar.lean)rmente, entonces c·f también lo está**

```
-- ---------------------------------------------------------------------
-- Demostrar que si c ≥ 0 y f está acotada superiormente, entonces c * f
-- también lo está.
-- ----------------------------------------------------------------------
-- Demostración en lenguaje natural
-- ================================
-- Usaremos el siguiente lema:
-- CotaSuperior_mul : CotaSuperior f a → c ≥ 0 → CotaSuperior (fun x ↦ c * f x) (c * a)
--
-- Puesto que f está acotada superiormente, tiene una cota superior. Sea
-- a una de dichas cotas. Entonces, por el lema CotaSuperior_mul, ca es una cota
-- superior de cf. Por consiguiente, cf está acotada superiormente.
-- Demostraciones con Lean4
-- ========================
```

```
import src.Cota superior de producto por escalar
variable {f : ℝ → ℝ}
variable {c : ℝ}
-- (acotadaSup f) afirma que f tiene cota superior.
def acotadaSup (f : ℝ → ℝ) :=
  ∃ a, CotaSuperior f a
-- 1ª demostración
example
  (hf : acotadaSup f)
  (hc : c \ge 0): acotadaSup (fun x \mapsto c * f x) :=by
  cases' hf with a ha
  -- a : ℝ
  -- ha : CotaSuperior f a
  have h1 : CotaSuperior (fun x \mapsto c * f x) (c * a) :=
    CotaSuperior_mul ha hc
  have h2 : ∃ z, ∀ x, (fun x ↦ c * f x) x ≤ z :=
    Exists.intro (c * a) h1
  show acotadaSup (fun x \mapsto c * f x)
  exact h2
-- 2ª demostración
example
  (hf : acotadaSup f)
  (hc : c \ge 0)
  : acotadaSup (fun x \mapsto c * f x) :=
by
 cases' hf with a ha
  -- a : ℝ
  -- ha : CotaSuperior f a
 use c * a
  -- ⊢ CotaSuperior (fun x => c * f x) (c * a)
  apply CotaSuperior mul ha hc
-- 3ª demostración
example
  (hf : acotadaSup f)
  (hc : c \ge 0)
  : acctadaSup (fun x \mapsto c * f x) :=by
  rcases hf with ⟨a, ha⟩
```
12.9. Si para cada a existe un x tal que  $f(x) > a$ , entonces f no tiene cota superior 247

```
-- a : ℝ
  -- ha : CotaSuperior f a
  exact ⟨c * a, CotaSuperior_mul ha hc⟩
-- 4ª demostración
example
  (hc : c \ge 0): acotadaSup f → acotadaSup (fun x ↦ c * f x) :=
by
  rintro ⟨a, ha⟩
  -- a : ℝ
  -- ha : CotaSuperior f a
  exact \langle c * a, CotaSuperior mul ha hc)
-- 5ª demostración
example
  (hc : c \ge 0)
  : acotadaSup f → acotadaSup (fun x ↦ c * f x) :=
fun \langle a, ha \rangle \mapsto \langle c * a, CotaSuperior mul ha hc
-- Lemas usados
-- ============
-- #check (CotaSuperior mul : CotaSuperior f a → c ≥ 0 → CotaSuperior (fun x \mapsto c * f x) (c
```
Se puede interactuar con las pruebas anteriores en Lean 4 Web

## **12.9. Si para cada a existe unx [tal que](https://lean.math.hhu.de/#url=https://raw.githubusercontent.com/jaalonso/Calculemus2/main/src/Producto_por_escalar_acotado_superiormente.lean) f(x) >a, entonces f no tiene cota superior**

```
-- ---------------------------------------------------------------------
-- Demostrar que si f es una función de ℝ en ℝ tal que para cada a,
-- existe un x tal que f x > a, entonces f no tiene cota superior.
-- ----------------------------------------------------------------------
-- Demostración en lenguaje natural
-- ================================
-- Supongamos que f tiene cota superior. Sea b una de dichas cotas
-- superiores. Por la hipótesis, existe un x tal que f(x) > b. Además,
-- como b es una cota superior de f, f(x) ≤ b que contradice la
```
*-- desigualdad anterior.*

```
-- Demostraciones con Lean4
-- ========================
import Mathlib.Data.Real.Basic
def CotaSuperior (f : ℝ → ℝ) (a : ℝ) : Prop :=
  ∀ x, f x ≤ a
def acotadaSup (f : ℝ → ℝ) : Prop :=
  ∃ a, CotaSuperior f a
variable (f : ℝ → ℝ)
-- 1ª demostración
example
  (h : \forall a, \exists x, f x > a): ¬ acotadaSup f :=
by
  intros hf
  -- hf : acotadaSup f
  -- ⊢ False
  cases' hf with b hb
  -- b : ℝ
  -- hb : CotaSuperior f b
  cases' h b with x hx
  -- x : ℝ
  -- hx : f x > b
  have : f \times g = b := hb \times blinarith
-- 2ª demostración
theorem sinCotaSup
  (h : \forall a, \exists x, f x > a): ¬ acotadaSup f :=
by
  intros hf
  -- hf : acotadaSup f
  -- ⊢ False
  rcases hf with ⟨b, hb : CotaSuperior f b⟩
  rcases h b with \{x, hx : f x > b\}have : f \times g = h b := hb xlinarith
```
12.10. Si para cada a existe un x tal que  $f(x) < a$ , entonces f no tiene cota inferior 249

#### **12.10. Si para cada a existe un x tal que f(x) <a, entonces f no tiene cota inferior**

```
-- ---------------------------------------------------------------------
-- Demostrar que si f es una función de ℝ en ℝ tal que para cada a,
-- existe un x tal que f x < a, entonces f no tiene cota inferior.
-- ----------------------------------------------------------------------
-- Demostración en lenguaje natural
-- ================================
-- Supongamos que f tiene cota inferior. Sea b una de dichas cotas
-- inferiores. Por la hipótesis, existe un x tal que f(x) < b. Además,
-- como b es una cota inferior de f, b ≤ f(x) que contradice la
-- desigualdad anterior.
-- Demostraciones con Lean4
-- ========================
import Mathlib.Data.Real.Basic
def CotaInferior (f : ℝ → ℝ) (a : ℝ) : Prop :=
 ∀ x, a ≤ f x
def acotadaInf (f : ℝ → ℝ) : Prop :=
  ∃ a, CotaInferior f a
variable (f : ℝ → ℝ)
-- 1ª demostración
example
  (h : \forall a, \exists x, f x < a)
  : \neg acotadaInf f : =by
  intros hf
  -- hf : acotadaInf f
  -- ⊢ False
 cases' hf with b hb
  -- b : ℝ
  -- hb : CotaInferior f b
  cases' h b with x hx
  -- x : ℝ
  -- hx : f x < b
  have : b \le f \times := hb \times
```

```
linarith
-- 2ª demostración
example
  (h : \forall a, \exists x, f x < a): ¬ acotadaInf f :=
by
  intros hf
  -- hf : acotadaInf f
  -- ⊢ False
  rcases hf with ⟨b, hb : CotaInferior f b⟩
  rcases h b with \{x, hx : f x < b\}have : b \leq f x := hb xlinarith
```
## **12.11. La función identidad no [está aco](https://lean.math.hhu.de/#url=https://raw.githubusercontent.com/jaalonso/Calculemus2/main/src/Funcion_no_acotada_inferiormente.lean)tada superiormente**

*-- --------------------------------------------------------------------- -- Demostrar que la función identidad no está acotada superiormente. -- ---------------------------------------------------------------------- -- Demostración en lenguaje natural -- ================================ -- Usamos el lema de ejercicio anterior (que afirma que si para cada a, -- existe un x tal que f x > a, entonces f no tiene cota superior) basta -- demostrar que -- (∀a ∈ ℝ)(∃x ∈ ℝ) [x > a] -- Sea a ∈ ℝ. Entonces a + 1 > a y, por tanto, (∃x ∈ ℝ) [x > a]. -- Demostraciones con Lean4 -- ========================* **import** src.Funcion\_no\_acotada\_superiormente *-- 1ª demostración* **example** : ¬ acotadaSup (**fun** x ↦ x) := **by** apply sinCotaSup

```
-- ⊢ ∀ (a : ℝ), ∃ x, x > a
  intro a
  -- a : ℝ
  -- ⊢ ∃ x, x > a
  use a + 1-- ⊢ a + 1 > a
  linarith
-- 2ª demostración
example : ¬ acotadaSup (fun x ↦ x) :=
by
  apply sinCotaSup
  -- ⊢ ∀ (a : ℝ), ∃ x, x > a
  intro a
  -- a : ℝ
  -- ⊢ ∃ x, x > a
  exact \langle a + 1, by linarith \rangle-- 3ª demostración
example : ¬ acotadaSup (fun x ↦ x) :=
by
  apply sinCotaSup
  -- ⊢ ∀ (a : ℝ), ∃ x, x > a
  exact fun a \mapsto (a + 1, by linarith)
```
## **12.12. Si f no está acotada sup[eriorme](https://lean.math.hhu.de/#url=https://raw.githubusercontent.com/jaalonso/Calculemus2/main/src/La_identidad_no_esta_acotada_superiormente.lean)nte, entonces (∀a)(∃x)[f(x) >a]**

```
-- ---------------------------------------------------------------------
-- Sea f una función de ℝ en ℝ. Demostrar que si f no está acotada
-- superiormente, entonces (∀a)(∃x)[f(x) > a] .
-- Demostraciones en lenguaje natural (LN)
-- =======================================
-- 1ª demostración en LN
-- =====================
-- Usaremos los siguientes lemas
```

```
-- ¬(∃x)P(x) → (∀x)¬P(x) (L1)
-- ¬a > b → a ≤ b (L2)
--
-- Sea a ∈ ℝ. Tenemos que demostrar que
-- (∃x)[f(x) > a]
-- Lo haremos por reducción al absurdo. Para ello, suponemos que
-- ¬(∃x)[f(x) > a] (1)
-- y tenemos que obtener una contradicción. Aplicando L1 a (1) se tiene
-- (∀x)[¬ f(x) > a]
-- y, aplicando L2, se tiene
-- (∀x)[f(x) ≤ a]
-- Lo que significa que a es una cota superior de f y, por tanto f está
-- acotada superiormente, en cotradicción con la hipótesis.
-- 2ª demostración en LN
-- =====================
-- Por la contrarecíproca, se supone que
-- ¬(∀a)(∃x)[f(x) > a] (1)
-- y tenemos que demostrar que f está acotada superiormente.
--
-- Interiorizando la negación en (1) y simplificando, se tiene que
-- (∃a)(∀x)[f x ≤ a]
-- que es lo que teníamos que demostrar.
-- Demostraciones con Lean 4
-- =========================
import Mathlib.Data.Real.Basic
def CotaSuperior (f : ℝ → ℝ) (a : ℝ) : Prop :=
 ∀ x, f x ≤ a
def acotadaSup (f : ℝ → ℝ) :=
 ∃ a, CotaSuperior f a
variable (f : ℝ → ℝ)
-- 1ª demostración
-- ===============
example
 (h : ¬acotadaSup f)
: ∀ a, ∃ x, f x > a :=
by
```
```
intro a
  -- a : ℝ
  -- ⊢ ∃ x, f x > a
  by_contra h1
  -- h1 : ¬∃ x, f x > a
  -- ⊢ False
  have h2 : ∀ x, ¬ f x > a :=
    forall not of not exists h1
  have h3 : ∀ x, f x ≤ a := by
    intro x
   have h3a : ¬ f x > a := h2 x
    show f \times g a
    exact le of not qt h3a
  have h4 : CotaSuperior f a := h3
  have h5 : ∃ b, CotaSuperior f b := ⟨a, h4⟩
  have h6 : acotadaSup f := h5
  show False
  exact h h6
-- 2ª demostración
-- ===============
example
 (h : ¬acotadaSup f)
 : ∀ a, ∃ x, f x > a :=
by
 intro a
 -- a : ℝ
  -- ⊢ ∃ x, f x > a
 by contra h1
  -- h1 : ¬∃ x, f x > a
  -- ⊢ False
  apply h
  -- ⊢ acotadaSup f
  use a
  -- ⊢ CotaSuperior f a
 intro x
  -- x : ℝ
  -- ⊢ f x ≤ a
  apply le of not gt
  -- ⊢ ¬f x > a
  intro h2
  -- h2 : f x > a
  -- ⊢ False
  apply h1
```

```
-- ⊢ ∃ x, f x > a
 use x
 -- ⊢ f x > a
 exact h2
-- 3ª demostración
-- ===============
example
 (h : ¬acotadaSup f)
  : ∀ a, ∃ x, f x > a :=
by
 unfold acotadaSup at h
  -- h : ¬∃ a, CotaSuperior f a
 unfold CotaSuperior at h
 -- h : ¬∃ a, ∀ (x : ℝ), f x ≤ a
 push_neg at h
  -- ∀ (a : ℝ), ∃ x, f x > a
 exact h
-- 4ª demostración
-- ===============
example
 (h : \neg \text{acotadaSup } f): ∀ a, ∃ x, f x > a :=
by
 simp only [acotadaSup, CotaSuperior] at h
  -- h : ¬∃ a, ∀ (x : ℝ), f x ≤ a
 push_neg at h
 -- ∀ (a : ℝ), ∃ x, f x > a
 exact h
-- 5ª demostración
-- ===============
example
 (h : ¬acotadaSup f) :
 ∀ a, ∃ x, f x > a :=
by
  contrapose h
  -- h : ¬∀ (a : ℝ), ∃ x, f x > a
  -- ⊢ ¬¬acotadaSup f
  push neg at *-- h : ∃ a, ∀ (x : ℝ), f x ≤ a
```

```
-- ⊢ acotadaSup f
  exact h
-- 6ª demostración
-- ===============
example
 (h : ¬acotadaSup f) :
 ∀ a, ∃ x, f x > a :=
by
 contrapose! h
 -- h : ∃ a, ∀ (x : ℝ), f x ≤ a
 -- ⊢ acotadaSup f
 exact h
-- Lemas usados
-- ============
-- variable {α : Type _}
-- variable (P : α → Prop)
-- #check (forall_not_of_not_exists : (¬∃ x, P x) → ∀ x, ¬P x)
--
-- variable (a b : ℝ)
-- #check (le_of_not_gt : ¬a > b → a ≤ b)
```
# **12.13. Si ¬(∀a)(∃x)[f(x) >a] , [entonces](https://lean.math.hhu.de/#url=https://raw.githubusercontent.com/jaalonso/Calculemus2/main/src/CN_no_acotada_superiormente.lean) f está acotada superiormente**

```
-- ---------------------------------------------------------------------
-- Demostrar que si ¬(∀a)(∃x)[f(x) > a] , entonces f está acotada
-- superiormente.
-- ----------------------------------------------------------------------
-- Demostración en lenguaje natural
-- ================================
-- Tenemos que demostrar que f es acotada superiormente; es decir, que
-- (∃a)(∀x)[f(x) ≤ a]
-- que es exactamente la fórmula obtenida interiorizando la negación en
-- la hipótesis.
```

```
-- Demostraciones con Lean4
-- ========================
import Mathlib.Data.Real.Basic
def CotaSuperior (f : ℝ → ℝ) (a : ℝ) : Prop :=
 ∀ x, f x ≤ a
def acotadaSup (f : ℝ → ℝ) :=
  ∃ a, CotaSuperior f a
variable (f : ℝ → ℝ)
-- 1ª demostración
-- ===============
example
 (h : \neg \forall a, \exists x, f x > a): acotadaSup f :=
by
 unfold acotadaSup
 -- ⊢ ∃ a, CotaSuperior f a
 unfold CotaSuperior
  -- ⊢ ∃ a, ∀ (x : ℝ), f x ≤ a
  push_neg at h
  -- h : ∃ a, ∀ (x : ℝ), f x ≤ a
  exact h
-- 2ª demostración
-- ===============
example
 (h : \neg \forall a, \exists x, f x > a): acotadaSup f :=
by
  unfold acotadaSup CotaSuperior
 -- ⊢ ∃ a, ∀ (x : ℝ), f x ≤ a
 push_neg at h
  -- h : ∃ a, ∀ (x : ℝ), f x ≤ a
  exact h
-- 3ª demostración
-- ===============
```

```
example
  (h : \neg \forall a, \exists x, f x > a): acotadaSup f :=
by
  push_neg at h
  -- h : ∃ a, ∀ (x : ℝ), f x ≤ a
  exact h
```
#### **12.14. Suma de funciones mon[ótonas](https://lean.math.hhu.de/#url=https://raw.githubusercontent.com/jaalonso/Calculemus2/main/src/CS_de_acotada_superiormente.lean)**

```
-- ---------------------------------------------------------------------
-- Demostrar que la suma de dos funciones monótonas es monótona.
-- ----------------------------------------------------------------------
-- Demostración en lenguaje natural
-- ================================
-- Se usará el siguiente lema:
-- add_le_add : a ≤ b → c ≤ d → a + c ≤ b + d
--
-- Supongamos que f y g son monótonas y teneno que demostrar que f+g
-- también lo es; que
-- ∀ a b, a ≤ b → (f + g)(a) ≤ (f + g)(b)
-- Sean a, b ∈ ℝ tales que
-- a ≤ b (1)
-- Entonces, por ser f y g monótonas se tiene
-- f(a) ≤ f(b) (2)
-- g(a) ≤ g(b) (3)
-- Entonces,
-- (f + g)(a) = f(a) + g(a)
-- ≤ f(b) + g(b) [por add_le_add, (2) y (3)]
-- = (f + g)(b)
-- Demostraciones con Lean4
-- ========================
import Mathlib.Data.Real.Basic
variable (f g : ℝ → ℝ)
-- 1ª demostración
```

```
example
  (mf : Monotone f)
  (mg : Monotone g)
  : Monotone (f + g) :=
by
 have h1 : ∀ a b, a ≤ b → (f + g) a ≤ (f + g) b
  { intros a b hab
    have h2 : f a \le f b := mf hab
    have h3 : g a \le g b := mg hab
    calc (f + g) a
         = f a + g a := rfl
       \leq f b + g b := add le add h2 h3
       = (f + q) b := rflshow Monotone (f + g)
  exact h1
-- 2ª demostración
example
  (mf : Monotone f)
  (mg : Monotone g)
  : Monotone (f + g) :=
by
 have h1 : ∀ a b, a ≤ b → (f + g) a ≤ (f + g) b
  { intros a b hab
   calc (f + q) a= f a + q a := rfl\leq f b + g b := add_le_add (mf hab) (mg hab)
       = (f + g) b := rflshow Monotone (f + g)
  exact h1
-- 3ª demostración
example
 (mf : Monotone f)
  (mg : Monotone g)
  : Monotone (f + g) :=
by
 have h1 : \forall a b, a \leq b \rightarrow (f + q) a \leq (f + q) b
  { intros a b hab
    show (f + g) a \leq (f + g) b
    exact add_le_add (mf hab) (mg hab) }
  show Monotone (f + g)
  exact h1
-- 4ª demostración
```

```
example
  (mf : Monotone f)
  (mg : Monotone g)
  : Monotone (f + g) :=
by
  -- a b : ℝ
 -- hab : a ≤ b
 intros a b hab
  apply add_le_add
  . -- f a ≤ f b
   apply mf hab
  . -- g a ≤ g b
   apply mg hab
-- 5ª demostración
example
 (mf : Monotone f)
 (mg : Monotone g)
 : Monotone (f + g) :=
\lambda _ hab \mapsto add_le_add (mf hab) (mg hab)
-- Lemas usados
-- ============
-- variable (a b c d : ℝ)
-- #check (add_le_add : a ≤ b → c ≤ d → a + c ≤ b + d)
```
## **12.15. Si c es no negativo y f e[s monóto](https://lean.math.hhu.de/#url=https://raw.githubusercontent.com/jaalonso/Calculemus2/main/src/Suma_de_funciones_monotonas.lean)na, entonces cf es monótona.**

```
-- ---------------------------------------------------------------------
-- Demostrar que si c es no negativo y f es monótona, entonces cf es
-- monótona.
-- ----------------------------------------------------------------------
-- Demostración en lenguaje natural
-- ================================
-- Se usará el Lema
-- mul_le_mul_of_nonneg_left : b ≤ c → 0 ≤ a → a * b ≤ a * c
```

```
-- Tenemos que demostrar que
-- (∀ a, b ∈ ℝ) [a ≤ b → (cf)(a) ≤ (cf)(b)]
-- Sean a, b ∈ ℝ tales que a ≤ b. Puesto que f es monótona, se tiene
-- f(a) ≤ f(b).
-- y, junto con la hipótesis de que c es no negativo, usando el lema
-- mul_le_mul_of_nonneg_left, se tiene que
-- cf(a) ≤ cf(b)
-- que es lo que había que demostrar.
-- Demostraciones con Lean4
-- ========================
import Mathlib.Data.Real.Basic
variable (f : ℝ → ℝ)
variable {c : ℝ}
-- 1ª demostración
example
  (mf : Monotone f)
  (nnc : 0 \le c): Monotone (fun x ↦ c * f x) :=
by
 have h1 : ∀ a b, a ≤ b → (fun x \mapsto c * f x) a ≤ (fun x \mapsto c * f x) b
  { intros a b hab
   have h2 : f a \le f b := mf hab
    show (fun x \mapsto c * f(x) a \leq (fun x \mapsto c * f(x) b
    exact mul_le_mul_of_nonneg_left h2 nnc }
  show Monotone (fun x \mapsto c * f x)
  exact h1
-- 2ª demostración
example
 (mf : Monotone f)
  (nnc : 0 \le c): Monotone (fun x ↦ c * f x) :=
by
  -- a b : ℝ
  -- hab : a ≤ b
  intros a b hab
  -- (fun x => c * f x) a ≤ (fun x => c * f x) b
  apply mul le mul of nonneg left
  . -- f a ≤ f b
    apply mf hab
```
*--*

```
. -- 0 ≤ c
   apply nnc
-- 3ª demostración
example (mf : Monotone f) (nnc : 0 \le c) :
  Monotone (fun x \mapsto c * f x) :=
\lambda hab \mapsto mul le mul of nonneg left (mf hab) nnc
-- Lemas usados
-- ============
-- variable (a b : ℝ)
-- #check (mul_le_mul_of_nonneg_left : b ≤ c → 0 ≤ a → a * b ≤ a * c)
```
# **12.16. La composición de dosf[uncione](https://lean.math.hhu.de/#url=https://raw.githubusercontent.com/jaalonso/Calculemus2/main/src/Producto_de_un_positivo_por_una_funcion_monotona.lean)s monótonas es monótona**

```
-- ---------------------------------------------------------------------
-- Demostrar que la composición de dos funciones monótonas es monótona.
-- ----------------------------------------------------------------------
-- Demostración en lenguaje natural
-- ================================
-- Sean f y g dos funciones monótonas de ℝ en ℝ. Tenemos que demostrar
-- que f ∘ g es monótona; es decir, que
-- (∀ a, b ∈ ℝ) [a ≤ b → (f ∘ g)(a) ≤ (f ∘ g)(b)]
-- Sean a, b ∈ ℝ tales que a ≤ b. Por ser g monótona, se tiene
-- g(a) ≤ g(b)
-- y, por ser f monótona, se tiene
-- f(g(a)) ≤ f(g(b))
-- Finalmente, por la definición de composición,
-- (f ∘ g)(a) ≤ (f ∘ g)(b)
-- que es lo que había que demostrar.
-- Demostraciones con Lean4
-- ========================
```
**import** Mathlib.Data.Real.Basic

```
variable (f g : ℝ → ℝ)
-- 1ª demostración
example
 (mf : Monotone f)
 (mg : Monotone g)
  : Monotone (f ∘ g) :=
by
 have h1 : ∀ a b, a ≤ b → (f ∘ g) a ≤ (f ∘ g) b
 { intros a b hab
   have h1 : g a \le g b := mg hab
    show (f ∘ g) a ≤ (f ∘ g) b
    exact mf h1 }
  show Monotone (f ∘ g)
  exact h1
-- 2ª demostración
example
  (mf : Monotone f)
  (mg : Monotone g)
  : Monotone (f ∘ g) :=
by
 have h1 : ∀ a b, a ≤ b → (f ∘ g) a ≤ (f ∘ g) b
  { intros a b hab
   show (f ∘ g) a ≤ (f ∘ g) b
    exact mf (mg hab) }
  show Monotone (f ∘ g)
  exact h1
-- 3ª demostración
example
  (mf : Monotone f)
  (mg : Monotone g)
  : Monotone (f ∘ g) :=
by
  -- a b : ℝ
  -- hab : a ≤ b
  intros a b hab
 -- (f ∘ g) a ≤ (f ∘ g) b
 apply mf
  -- g a ≤ g b
  apply mg
  -- a ≤ b
  apply hab
```

```
-- 4ª demostración
example (mf : Monotone f) (mg : Monotone g) :
  Monotone (f \circ g) :=\lambda _ hab \mapsto mf (mg hab)
```
#### **12.17. Si f es monótona y f(a) [<f\(b\), e](https://lean.math.hhu.de/#url=https://raw.githubusercontent.com/jaalonso/Calculemus2/main/src/Composicion_de_funciones_monotonas.lean)ntonces a <b**

```
-- ---------------------------------------------------------------------
-- Demostrar que si f es monótona y f(a) < f(b), entonces a < b
-- ----------------------------------------------------------------------
-- Demostración en lenguaje natural
-- ================================
-- Usaremos los lemas
-- a ≱ b → a < b (L1)
-- a ≥ b → a ≮ b (L2)
--
-- Usando el lema L1, basta demostrar que a ≱ b. Lo haremos por
-- reducción al absurdo. Para ello, supongamos que a ≥ b. Como f es
-- monótona, se tiene que f(a) ≥ f(b) y, aplicando el lema L2,
-- f(a) ≮ f(b), que contradice a la hipótesis.
-- Demostraciones con Lean4
-- ========================
import Mathlib.Data.Real.Basic
variable (f : ℝ → ℝ)
variable (a b : ℝ)
-- 1ª demostración
-- ===============
example
 (h1 : Monotone f)
 (h2 : f a < f b): a < b :=by
 apply lt_of_not_ge
```

```
-- ⊢ ¬a ≥ b
 intro h3
  -- h3 : a ≥ b
 -- ⊢ False
  have h4 : f a ≥ f b := h1 h3
 have h5 : ¬ f a < f b := not_lt_of_ge h4
 exact h5 h2
-- 2ª demostración
-- ===============
example
 (h1 : Monotone f)
 (h2 : f a < f b): a < b :=
by
 apply lt_of_not_ge
  -- ⊢ ¬a ≥ b
 intro h3
 -- h3 : a ≥ b
 -- ⊢ False
 have h5 : -f a < f b := not \leq l_0 f_0e (h1 h3)
 exact h5 h2
-- 3ª demostración
-- ===============
example
 (h1 : Monotone f)
 (h2 : f a < f b): a < b :=
by
 apply lt_of_not_ge
 -- ⊢ ¬a ≥ b
 intro h3
 -- h3 : a ≥ b
 -- ⊢ False
 exact (not_lt_of_ge (h1 h3)) h2
-- 4ª demostración
-- ===============
example
 (h1 : Monotone f)
 (h2 : f a < f b)
```

```
: a < b :=by
 apply lt_of_not_ge
 -- ⊢ ¬a ≥ b
 exact fun h3 \mapsto (not_lt_of_ge (h1 h3)) h2
-- 5ª demostración
-- ===============
example
 (h1 : Monotone f)
 (h2 : f a < f b): a < b :=lt_of_not_ge (fun h3 ↦ (not_lt_of_ge (h1 h3)) h2)
-- Lemas usados
-- ============
-- #check (lt_of_not_ge : ¬ a ≥ b → a < b)
-- #check (not_lt_of_ge : a ≥ b → ¬ a < b)
```
# **12.18. Si a, b ∈ ℝ tales que a [≤ b y f\(b](https://lean.math.hhu.de/#url=https://raw.githubusercontent.com/jaalonso/Calculemus2/main/src/CN_de_monotona.lean)) <f(a), entonces f no es monótona**

```
-- ---------------------------------------------------------------------
-- Demostrar que si a, b ∈ ℝ tales que (a ≤ b) y (f b < f a), entonces f
-- no es monótona.
-- Demostración en lenguaje natural
-- ================================
-- Usaremos el lema
-- a ≥ b → a ≮ b (L1)
--
-- Lo demostraremos por reducción al absurdo. Para ello, supongamos que
-- f es monótona. Entonces, como a ≤ b, se tiene f(a) ≤ f(b) y, por el
-- lema L1, f b ≮ f a, en contradicción con la hipótesis.
-- Demostraciones con Lean4
```

```
import Mathlib.Data.Real.Basic
variable (f : ℝ → ℝ)
variable (a b : ℝ)
-- 1ª demostración
-- ===============
example
 (h1 : a \leq b)(h2 : f b < f a): ¬ Monotone f :=
by
 intro h3
  -- h3 : Monotone f
 -- ⊢ False
 have h4 : f a ≤ f b := h3 h1
 have h5 : \neg(f b < f a) := not lt of ge h4
 exact h5 h2
-- 2ª demostración
-- ===============
example
 (h1 : a \leq b)(h2 : f b < f a): ¬ Monotone f :=
by
 intro h3
 -- h3 : Monotone f
 -- ⊢ False
 have h5 : \neg(f b < f a) := not \lt l \tdt_of_ge (h3 h1)
 exact h5 h2
-- 3ª demostración
-- ===============
example
 (h1 : a \leq b)(h2 : f b < f a): ¬ Monotone f :=
by
 intro h3
  -- h3 : Monotone f
```
*-- ========================*

```
-- ⊢ False
  exact (not lt of ge (h3 h1)) h2
-- 4ª demostración
-- ===============
example
 (h1 : a \leq b)(h2 : f b < f a): ¬ Monotone f :=
fun h3 ↦ (not_lt_of_ge (h3 h1)) h2
-- Lemas usados
-- ============
-- #check (not_lt_of_ge : a ≥ b → ¬a < b)
```
## **12.19. No para toda f : ℝ → ℝ [monóton](https://lean.math.hhu.de/#url=https://raw.githubusercontent.com/jaalonso/Calculemus2/main/src/CS_de_no_monotona.lean)a, (∀a,**  $b)[f(a) \leq f(b) \rightarrow a \leq b]$

```
-- ---------------------------------------------------------------------
-- Demostrar que no para toda f : ℝ → ℝ monótona,
-- (∀ a b)[f(a) ≤ f(b) → a ≤ b]
-- Demostración en lenguaje natural
-- ================================
-- Supongamos que
-- (∀f)[f es monótona → (∀a, b)[f(a) ≤ f(b) → a ≤ b]] (1)
-- Sea f : ℝ → ℝ la función constante igual a cero (es decir,
-- (∀x ∈ ℝ)[f(x) = 0]
-- Entonces, f es monótona y f(1) ≤ f(0) (ya que
-- f(1) = 0 ≤ 0 = f(0)). Luego, por (1), 1 ≤ 0 que es una
-- contradicción.
-- Demostraciones con Lean4
-- ========================
import Mathlib.Data.Real.Basic
```

```
-- 1ª demostración
-- ===============
example :
 ¬∀ {f : ℝ → ℝ}, Monotone f → ∀ {a b}, f a ≤ f b → a ≤ b :=
by
  intro h1
  -- h1 : ∀ {f : ℝ → ℝ}, Monotone f → ∀ {a b : ℝ}, f a ≤ f b → a ≤ b
  -- ⊢ False
 let f := fun _ : ℝ ↦ (0 : ℝ)
  have h2 : Monotone f := monotone const
  have h3 : f 1 ≤ f 0 := le refl 0
  have h4 : 1 ≤ 0 := h1 h2 h3
  linarith
-- Lemas usados
-- ============
-- variable (a c : ℝ)
-- #check (le_refl a : a ≤ a)
-- #check (monotone_const : Monotone fun _ : ℝ ↦ c)
```
# **12.20. Si f no es monótona, en[tonces ∃](https://lean.math.hhu.de/#url=https://raw.githubusercontent.com/jaalonso/Calculemus2/main/src/Propiedad_de_monotona.lean)x∃y[x ≤ y ∧ f(y) <f(x)]**

*-- --------------------------------------------------------------------- -- Demostrar que si f no es monótona, entonces existen x, y tales que -- x ≤ y y f(y) < f(x). -- ---------------------------------------------------------------------- -- Demostración en lenguaje natural -- ================================ -- Usaremos los siguientes lemas. -- ¬(∀x)P(x) ↔ (∃ x)¬P(x) (L1) -- ¬(p → q) ↔ p ∧ ¬q (L2) -- (∀a, b ∈ ℝ)[¬b ≤ a → a < b] (L3) -- -- Por la definición de función monótona, -- ¬(∀x)(∀y)[x ≤ y → f(x) ≤ f(y)]*

```
-- Aplicando L1 se tiene
-- (∃x)¬(∀y)[x ≤ y → f(x) ≤ f(y)]
-- Sea a tal que
-- ¬(∀y)[a ≤ y → f(a) ≤ f(y)]
-- Aplicando L1 se tiene
-- (∃y)¬[a ≤ y → f(a) ≤ f(y)]
-- Sea b tal que
-- ¬[a ≤ b → f(a) ≤ f(b)]
-- Aplicando L2 se tiene que
-- a ≤ b ∧ ¬(f(a) ≤ f(b))
-- Aplicando L3 se tiene que
-- a ≤ b ∧ f(b) < f(a)
-- Por tanto,
-- (∃x,y)[x ≤ y ∧ f(y) < f(x)]
-- Demostraciones con Lean4
-- ========================
import Mathlib.Tactic
variable (f : ℝ → ℝ)
-- 1ª demostración
-- ===============
example
  (h : ¬Monotone f)
  : ∃ x y, x ≤ y ∧ f y < f x :=
by
  have h1 : \neg \forall x, y, x \leq y \rightarrow f x \leq f y := hhave h2 : \exists x, ¬(∀ y, x ≤ y → f x ≤ f y) := not forall.mp h1
  rcases h2 with \langle a, ha : \neg \forall y, a \leq y \rightarrow f a \leq f y \ranglehave h3 : \exists y, \neg(a \le y \rightarrow f \ a \le f \ y) := not_forall.mp ha
  rcases h3 with \langle b, hb : \neg (a \le b \rightarrow f a \le f b) \ranglehave h4 : a \le b \land \neg(f a \le f b) := not imp.mp hb
  have h5 : a ≤ b \land f b < f a := \langleh4.1, lt of not le h4.2\rangleuse a, b
  -- ⊢ a ≤ b ∧ f b < f a
  exact h5
-- 2ª demostración
-- ===============
example
 (h : ¬Monotone f)
 : ∃ x y, x ≤ y ∧ f y < f x :=
```

```
by
  simp only [Monotone] at h
  -- h : ¬∀ a b : ℝ, a ≤ b → f a ≤ f b
  push_neg at h
  -- h : Exists fun [a] => Exists fun [b] => a \le b \le f h f b < f a
  exact h
-- Lemas usados
-- ============
-- variable {α : Type _}
-- variable (P : α → Prop)
-- variable (p q : Prop)
-- variable (a b : ℝ)
-- #check (not_forall : (¬∀ x, P x) ↔ ∃ x, ¬P x)
-- #check (not_imp : ¬(p → q) ↔ p ∧ ¬q)
-- #check (lt_of_not_le : ¬b ≤ a → a < b)
```
# **12.21. f: ℝ → ℝ no es monótona [syss \(∃](https://lean.math.hhu.de/#url=https://raw.githubusercontent.com/jaalonso/Calculemus2/main/src/CN_de_no_monotona.lean)x,y)(x ≤ y ∧ f(x) >f(y))**

```
-- ---------------------------------------------------------------------
-- Demostrar que f : ℝ → ℝ no es monótona syss existen x e y tales
-- que x ≤ y y f(x) > f(y).
                                        -- ----------------------------------------------------------------------
-- Demostración en lenguaje natural
     -- ================================
-- Por la siguiente cadena de equivalencias:
-- f es no monótona ↔ ¬(∀ x y)[x ≤ y → f(x) ≤ f(y)]
-- ↔ (∃ x y)[x ≤ y ∧ f(x) > f(y)]
-- Demostraciones con Lean4
-- ========================
import Mathlib.Data.Real.Basic
variable {f : ℝ → ℝ}
-- 1ª demostración
```

```
-- ===============
example :
  ¬Monotone f ↔ ∃ x y, x ≤ y ∧ f x > f y :=
calc
  ¬Monotone f
   ↔ ¬∀ x y, x ≤ y → f x ≤ f y := by rw [Monotone]
  _ ↔ ∃ x y, x ≤ y ∧ f y < f x := by simp_all only [not_forall, not_le, exists_prop]
  _ ↔ ∃ x y, x ≤ y ∧ f x > f y := by rfl
-- 2ª demostración
-- ===============
example :
  \negMonotone f \neg \exists x y, x \le y \land f x > f y :=
calc
  ¬Monotone f
   ↔ ¬∀ x y, x ≤ y → f x ≤ f y := by rw [Monotone]
  _ ↔ ∃ x y, x ≤ y ∧ f x > f y := by aesop
-- 3ª demostración
-- ===============
example :
  ¬Monotone f ↔ ∃ x y, x ≤ y ∧ f x > f y :=
by
  rw [Monotone]
  -- ⊢ (¬∀ a b : ℝ, a ≤ b → f a ≤ f b) ↔ ∃ x y, x ≤ y ∧ f x > f y
  push_neg
  -- ⊢ (Exists fun a => Exists fun a => a \le b \le f a) ↔ \exists x \le y \le f \land f x > f y
  rfl
-- 4ª demostración
-- ===============
lemma not_Monotone_iff :
  \negMonotone f \neg \exists x y, x \le y \land f x > f y :=
by
  rw [Monotone]
  -- ⊢ (¬∀ a b : ℝ, a ≤ b → f a ≤ f b) ↔ ∃ x y, x ≤ y ∧ f x > f y
  aesop
```
#### **12.22. La función x ↦ -x no es monótona creciente**

```
-- ---------------------------------------------------------------------
-- Demostrar que la función opuesta no es monótona.
-- Demostración en lenguaje natural
-- ================================
-- Usando el lema del ejercicio anterior que afirma que una función f no
-- es monótona syss existen x e y tales que x ≤ y y f(x) > f(y), basta
-- demostrar que
-- (∃ x y)[x ≤ y ∧ -x > -y]
-- Basta elegir 2 y 3 ya que
-- 2 ≤ 3 ∧ -2 > -3
-- Demostración con Lean4
-- ======================
import Mathlib.Data.Real.Basic
import src.CNS_de_no_monotona
example : ¬Monotone fun x : ℝ ↦ -x :=
by
 apply not_Monotone_iff.mpr
  -- ⊢ ∃ x y, x ≤ y ∧ -x > -y
 use 2, 3
  -- ⊢ 2 ≤ 3 ∧ -2 > -3
  norm_num
```
Se puede interactuar con las pruebas anteriores en Lean 4 Web

#### **12.23. La suma de dos funcion[es pares](https://lean.math.hhu.de/#url=https://raw.githubusercontent.com/jaalonso/Calculemus2/main/src/La_opuesta_es_no_monotona.lean) es par**

```
-- ---------------------------------------------------------------------
-- Demostrar que la suma de dos funciones pares es par.
-- ----------------------------------------------------------------------
-- Demostración en lenguaje natural
-- ================================
```

```
-- Supongamos que f y g son funciones pares. Tenemos que demostrar que
-- f+g es par; es decir, que
-- (∀ x ∈ ℝ) (f + g)(x) = (f + g)(-x)
-- Sea x ∈ ℝ. Entonces,
-- (f + g) x = f x + g x
-- = f (-x) + g x [porque f es par]
-- = f (-x) + g (-x) [porque g es par]
-- = (f + g) (-x)
-- Demostraciones con Lean4
-- ========================
import Mathlib.Data.Real.Basic
variable (f g : ℝ → ℝ)
-- (esPar f) expresa que f es par.
def esPar (f : ℝ → ℝ) : Prop :=
 \forall x, f x = f (-x)
-- 1ª demostración
-- ===============
example
 (h1 : esPar f)
 (h2 : esPar g)
  : esPar (f + g) :=
by
 intro x
 have h1 : f x = f(-x) := h1 xhave h2 : g x = g (-x) := h2 xcalc (f + g) x= f x + g x := rfl
     _ = f (-x) + g x := congrArg (. + g x) h1
    = f (-x) + g (-x) := congrArg (f (-x) + .) h2= (f + g) (-x) := rfl
-- 2ª demostración
-- ===============
example
 (h1 : esPar f)
 (h2 : esPar g)
 : esPar (f + g) :=by
```

```
intro x
  calc (f + g) x
       = f x + g x := rfl
     \angle = f (-x) + g x := congrArg (. + g x) (h1 x)
    = f (-x) + g (-x) := congrArg (f (-x) + .) (h2 x)= (f + g) (-x) := rfl
-- 3ª demostración
-- ===============
example
 (h1 : esPar f)
 (h2 : esPar g)
 : esPar (f + g) :=
by
 intro x
 calc (f + g) x= f x + g x := rfl
    = f(-x) + g(-x) := by rw [h1, h2]\_ = (f + g) (-x) := rfl
```
# **12.24. El producto de dos fun[ciones i](https://lean.math.hhu.de/#url=https://raw.githubusercontent.com/jaalonso/Calculemus2/main/src/Suma_funciones_pares.lean)mpares es par**

```
-- ---------------------------------------------------------------------
-- Demostrar que el producto de dos funciones impares es par.
-- ----------------------------------------------------------------------
-- Demostración en lenguaje natural
-- ================================
-- Supongamos que f y g son funciones impares. Tenemos que demostrar que
-- f·g es par; es decir, que
-- (∀ x ∈ ℝ) (f·g)(x) = (f·g)(-x)
-- Sea x ∈ ℝ. Entonces,
-- (f·g) x = f(x)g(x)
-- = (-f(-x))g(x) [porque f es impar]
-- = (-f(-x)(-g(-x)) [porque g es impar]
-- = f(-x)g(-x))
-- = (f·g)(-x)
```

```
-- Demostraciones con Lean4
-- ========================
import Mathlib.Data.Real.Basic
variable (f g : ℝ → ℝ)
-- (esPar f) expresa que f es par.
def esPar (f : ℝ → ℝ) : Prop :=
 \forall x, f x = f (-x)
-- (esImpar f) expresa que f es impar.
def esImpar (f : ℝ → ℝ) : Prop :=
 \forall x, f x = - f (-x)
-- 1ª demostración
example
 (h1 : esImpar f)
 (h2 : esImpar g)
 : esPar (f * g) :=
by
 intro x
 have h1 : f x = -f(-x) := h1 x
 have h2 : g \times = -g (-x) := h2 xcalc (f * g) x
      = f x * q x := rfl
     = (-f (-x)) * g x := congrArg (* g x) h1\angle = (-f (-x)) * (-g (-x)) := congrArg ((-f (-x)) * .) h2
    \zeta = f(-x) * g(-x) := neg_mul_neg (f (-x)) (g (-x))
    = (f * g) (-x) := rfl
-- 2ª demostración
example
 (h1 : esImpar f)
 (h2 : esImpar g)
 : esPar (f * g) :=
by
 intro x
 calc (f * g) x
       = f x * g x \qquad := rfl
     _ = (-f (-x)) * g x := congrArg (. * g x) (h1 x)
    \angle = (-f (-x)) * (-g (-x)) := congrArg ((-f (-x)) * .) (h2 x)
    \zeta = f(-x) * g(-x) := neg_mul_neg (f (-x)) (g (-x))
    = (f * g) (-x) := rfl
```

```
-- 3ª demostración
example
 (h1 : esImpar f)
 (h2 : esImpar g)
 : esPar (f * g) :=
by
  intro x
  calc (f * g) x
     = f x * g x := rfl
     = -f (-x) * -g (-x) := by rw [h1, h2]= f (-x) * g (-x) := by rw [neg mul neg]= (f * g) (-x) := rfl
-- 4ª demostración
example
 (h1 : esImpar f)
 (h2 : esImpar g)
 : esPar (f * g) :=
by
 intro x
 calc (f * g) x
     = f x * g x := rfl
     \mathbf{r} = f(-x) * g(-x) := \mathbf{by} \mathbf{rw} [h1, h2, neg_mul_neg]
     = (f * g) (-x) := rfl
-- Lemas usados
-- ============
-- variable (a b : ℝ)
-- #check (neg_mul_neg a b : -a * -b = a * b)
```
# **12.25. El producto de una func[ión par](https://lean.math.hhu.de/#url=https://raw.githubusercontent.com/jaalonso/Calculemus2/main/src/Producto_de_funciones_impares.lean) por una impar es impar**

```
-- ---------------------------------------------------------------------
-- Demostrar que el producto de una función par por una impar es impar.
-- ----------------------------------------------------------------------
-- Demostración en lenguaje natural
-- ================================
```

```
-- Supongamos que f es una función par y g lo es impar. Tenemos que
-- demostrar que f·g es imppar; es decir, que
-- (∀ x ∈ ℝ) (f·g)(x) = -(f·g)(-x)
-- Sea x ∈ ℝ. Entonces,
-- (f·g) x = f(x)g(x)
-- = f(-x)g(x) [porque f es par]
-- = f(-x)(-g(-x)) [porque g es impar]
-- = -f(-x)g(-x))
-- = -(f·g)(-x)
-- Demostraciones con Lean4
-- ========================
import Mathlib.Data.Real.Basic
variable (f g : ℝ → ℝ)
-- (esPar f) expresa que f es par.
def esPar (f : ℝ → ℝ) : Prop :=
 \forall x, f x = f (-x)
-- (esImpar f) expresa que f es impar.
def esImpar (f : ℝ → ℝ) : Prop :=
 \forall x, f x = -f (-x)-- 1ª demostración
example
 (h1 : esPar f)
 (h2 : esImpar g)
  : esImpar (f * g) :=
by
 intro x
 have h1 : f x = f(-x) := h1 xhave h2 : g x = -g (-x) := h2 x
 calc (f * g) x
      = f x * g x := rfl
     _ = (f (-x)) * g x     := congrArg (. * g x) h1
    = (f (-x)) * (-g (-x)) := congrArg (f (-x) * ).= -(f(-x) * g(-x)) := mul neg (f(-x)) (g(-x))= -(f * g) (-x) := rfl
-- 2ª demostración
example
  (h1 : esPar f)
```

```
(h2 : esImpar g)
  : esImpar (f * g) :=by
  intro x
 calc (f * g) x
      = f x * g x := rfl
    = f(-x) * -g(-x) := by rw [h1, h2]
    = -(f(-x) * g(-x)) := by rw [mul neg]= -(f * g) (-x) := rfl
-- 3ª demostración
example
 (h1 : esPar f)(h2 : esImpar g)
  : esImpar (f * g) :=
by
 intro x
 calc (f * g) x
     = f x * g x := rfl
     \mathbf{r} = -(\mathbf{f}(-\mathbf{x}) * \mathbf{g}(-\mathbf{x})) := \mathbf{b}\mathbf{y} rw [h1, h2, mul_neg]
     = -((f * g) (-x)) := rfl
-- Lemas usados
-- ===========
-- variable (a b : ℝ)
-- #check (mul_neg a b : a * -b = -(a * b))
```
## **12.26. Si f es par y g es impar, [entonce](https://lean.math.hhu.de/#url=https://raw.githubusercontent.com/jaalonso/Calculemus2/main/src/Producto_funcion_par_e_impar.lean)s (f ∘ g) es par**

```
-- ---------------------------------------------------------------------
-- Demostrar que si f es par y g es impar, entonces f ∘ g es par.
-- Demostración en lenguaje natural
-- ================================
-- Supongamos que f es una función par y g lo es impar. Tenemos que
-- demostrar que (f ∘ g) es par; es decir, que
```

```
-- (∀ x ∈ ℝ) (f ∘ g)(x) = (f ∘ g)(-x)
-- Sea x ∈ ℝ. Entonces,
-- (f ∘ g)(x) = f(g(x))
-- = f(-g(-x)) [porque g es impar]
-- = f(g(-x)) [porque f es par]
-- = (f ∘ g)(-x)
-- Demostraciones con Lean4
-- ========================
import Mathlib.Data.Real.Basic
variable (f g : ℝ → ℝ)
-- (esPar f) expresa que f es par.
def esPar (f : ℝ → ℝ) : Prop :=
 \forall x, f x = f (-x)
-- (esImpar f) expresa que f es impar.
def esImpar (f : ℝ → ℝ) : Prop :=
 \forall x, f x = -f (-x)-- 1ª demostración
example
 (h1 : esPar f)(h2 : esImpar g)
 : esPar (f ∘ g) :=
by
 intro x
 calc (f ∘ g) x
      = f (g x) := rfl
   = f (-g (-x)) := congr_arg f (h2 x)= f (g (-x)) := (h1 (g (-x))).symm= (f \circ g) (-x) := rf1-- 2ª demostración
example
 (h1 : esPar f)
 (h2 : esImpar g)
 : esPar (f ∘ g) :=
by
 intro x
 calc (f ∘ g) x
     = f (g x) := rfl
    = f (-g (-x)) := by rw [h2]
```

```
\frac{\ }{2} = f (g (-x)) := by rw [← h1]
     = (f \circ g) (-x) := rf1-- 3ª demostración
example
 (h1 : esPar f)(h2 : esImpar g)
 : esPar (f ∘ g) :=
by
  intro x
  calc (f ∘ g) x
      = f (g x) := rfl
     = f (g (-x)) := by rw [h2, \leftarrow h1]
```
#### **12.27. Para cualquier conjunto [s, s ⊆ s](https://lean.math.hhu.de/#url=https://raw.githubusercontent.com/jaalonso/Calculemus2/main/src/Composicion_de_par_e_impar.lean)**

*-- ---------------------------------------------------------------------*

*-- Demostrar que para cualquier conjunto s, s ⊆ s. -- ---------------------------------------------------------------------- -- Demostración en lenguaje natural -- ================================ -- Tenemos que demostrar que -- (∀ x) [x ∈ s → × ∈ s] -- Sea x tal que -- x ∈ s (1) -- Entonces, por (1), se tiene que -- x ∈ s -- que es lo que teníamos que demostrar. -- Demostraciones con Lean 4 -- =========================* **import** Mathlib.Tactic **variable** {α : **Type** \_} **variable** (s : Set α) *-- 1ª demostración* **example** : s ⊆ s :=

```
by
  intro x xs
  exact xs
-- 2ª demostración
example : s ⊆ s :=
  fun (x : \alpha) (xs : x \in s) \mapsto xs-- 3ª demostración
example : s ⊆ s :=
 fun xs \rightarrow xs-- 4ª demostración
example : s ⊆ s :=
 -- by exact?
 rfl.subset
-- 5ª demostración
example : s ⊆ s :=
by rfl
```
# **12.28.**Las funciones  $f(x,y) = (x + y)^2 y g(x,y)$  $= x<sup>2</sup> + 2xy + y<sup>2</sup>$  son iguales

```
-- ---------------------------------------------------------------------
-- Demostrar que
-- (fun x y : ℝ ↦ (x + y)^2) = (fun x y : ℝ ↦ x^2 + 2*x*y + y^2)
             -- ----------------------------------------------------------------------
import Mathlib.Data.Real.Basic
-- 1ª demostración
-- ===============
example : (fun x y : ℝ ↦ (x + y)^2) = (fun x y : ℝ ↦ x^2 + 2*x*y + y^2) :=
by
 ext u v
  -- u v : ℝ
  -- ⊢ (u + v) ^ 2 = u ^ 2 + 2 * u * v + v ^ 2
  ring
```

```
-- Comentario: La táctica ext transforma las conclusiones de la forma
-- (fun x ↦ f x) = (fun x ↦ g x) en f x = g x.
-- 2ª demostración
-- ===============
example : (fun x y : ℝ ↦ (x + y)^2) = (fun x y : ℝ ↦ x^2 + 2*x*y + y^2) :=
by { ext ; ring }
```
# **Capítulo 13**

# **Teoría de conjuntos**

#### **13.1. Si r ⊆ s y s ⊆ t, entonces r ⊆ t**

```
-- ---------------------------------------------------------------------
-- Demostrar que si r ⊆ s y s ⊆ t, entonces r ⊆ t.
-- ----------------------------------------------------------------------
-- Demostración en lenguaje natural (LN)
-- =====================================
-- 1ª demostración en LN
-- ---------------------
-- Tenemos que demostrar que
-- (∀ x) [x ∈ r → x ∈ t]
-- Sea x tal que
-- x ∈ r.
-- Puesto que r ⊆ s, se tiene que
-- x ∈ s
-- y, puesto que s ⊆ t, se tiene que
-- x ∈ t
-- que es lo que teníamos que demostrar.
-- 2ª demostración en LN
-- ---------------------
-- Tenemos que demostrar que
-- (∀ x) [x ∈ r → x ∈ t]
-- Sea x tal que
-- x ∈ r
-- Tenemos que demostrar que
```

```
-- x ∈ t
-- que, puesto que s ⊆ t, se reduce a
-- x ∈ s
-- que, puesto que r ⊆ s, se redece a
-- x ∈ r
-- que es lo que hemos supuesto.
-- Demostraciones con Lean4
-- ========================
import Mathlib.Tactic
open Set
variable {α : Type _}
variable (r s t : Set α)
-- 1ª demostración
example
 (rs : r ⊆ s)
 (st : s \subseteq t): r ⊆ t :=
by
  intros x xr
  -- xr : x ∈ r
 have xs : x ∈ s := rs xr
  show x ∈ t
  exact st xs
-- 2ª demostración
example
 (rs : r ⊆ s)
  (st : s \subseteq t): r ⊆ t :=
by
  intros x xr
  -- x : α
 -- xr : x ∈ r
  apply st
 -- ⊢ x ∈ s
 apply rs
  -- ⊢ x ∈ r
  exact xr
-- 3ª demostración
```
13.2. Si a es una cota superior de s y  $a \le b$ , entonces b es una cota superior de s 285

```
example
 (rs : r \subseteq s)(st : s \subseteq t): r ⊆ t :=
fun _ xr ↦ st (rs xr)
-- 4ª demostración
example
 (rs : r ⊆ s)
 (st : s \subseteq t): r ⊆ t :=
-- by exact?
Subset.trans rs st
-- 5ª demostración
example
 (rs : r \subseteq s)(st : s \subseteq t): r ⊆ t :=
by tauto
-- Lemas usados
-- ============
-- #check (Subset.trans : r ⊆ s → s ⊆ t → r ⊆ t)
```
Se puede interactuar con las pruebas anteriores en Lean 4 Web

#### 13.2. Si a es una cota superior de s  $y$  a  $\leq$  b, **entonces b es una cota superior de s**

```
-- ---------------------------------------------------------------------
-- Demostrar que si a es una cota superior de s y a ≤ b, entonces b es
-- una cota superior de s.
-- ----------------------------------------------------------------------
import Mathlib.Tactic
variable {α : Type _} [PartialOrder α]
variable (s : Set α)
variable (a b : α)
```

```
-- (CotaSupConj s a) afirma que a es una cota superior del conjunto s.
def CotaSupConj (s : Set α) (a : α) :=
  \forall {x}, x \in s \rightarrow x \le a-- Demostración en lenguaje natural
-- ================================
-- Tenemos que demostrar que
-- (∀ x) [x ∈ s → x ≤ b]
-- Sea x tal que x ∈ s. Entonces,
-- x ≤ a [porque a es una cota superior de s]
-- ≤ b
-- Por tanto, x ≤ b.
-- 1ª demostración
example
  (h1 : CotaSupConj s a)
  (h2 : a \leq b): CotaSupConj s b :=
by
  intro x (xs : x \in s)
  have h3 : x ≤ a := h1 xs
  show x \leq bexact le_trans h3 h2
-- 2ª demostración
example
  (h1 : CotaSupConj s a)
  (h2 : a \leq b): CotaSupConj s b :=
by
  intro x (xs : x \in s)
  calc x \le a := h1 xs
       \_ \leq b := h2
-
-- Lemas usados
-- ============
-- variable (c : α)
-- #check (le_trans : a ≤ b → b ≤ c → a ≤ c)
```
## **13.3. Si s ⊆ t, entonces s ∩ u ⊆ t ∩ u**

```
-- ---------------------------------------------------------------------
-- Demostrar que si
-- s ⊆ t
-- entonces
-- s ∩ u ⊆ t ∩ u
-- ----------------------------------------------------------------------
-- Demostración en lenguaje natural
-- ================================
-- Sea x ∈ s ∩ u. Entonces, se tiene que
-- x ∈ s (1)
-- x ∈ u (2)
-- De (1) y s ⊆ t, se tiene que
-- x ∈ t (3)
-- De (3) y (2) se tiene que
-- x ∈ t ∩ u
-- que es lo que teníamos que demostrar.
-- Demostraciones con Lean4
-- ========================
import Mathlib.Data.Set.Basic
import Mathlib.Tactic
open Set
variable {α : Type}
variable (s t u : Set α)
-- 1ª demostración
-- ===============
example
 (h : s \subseteq t): s ∩ u ⊆ t ∩ u :=
by
 rw [subset_def]
 -- ⊢ ∀ (x : α), x ∈ s ∩ u → x ∈ t ∩ u
 intros x h1
 -- x : α
-- h1 : x ∈ s ∩ u
```

```
-- ⊢ x ∈ t ∩ u
 rcases h1 with ⟨xs, xu⟩
  -- xs : x ∈ s
  -- xu : x ∈ u
  constructor
  . -- ⊢ x ∈ t
   rw [subset_def] at h
   -- h : ∀ (x : α), x ∈ s → x ∈ t
    apply h
   -- ⊢ x ∈ s
   exact xs
 . -- ⊢ x ∈ u
    exact xu
-- 2ª demostración
-- ===============
example
 (h : s \subseteq t): s ∩ u ⊆ t ∩ u :=
by
  rw [subset_def]
  -- ⊢ ∀ (x : α), x ∈ s ∩ u → x ∈ t ∩ u
  rintro x ⟨xs, xu⟩
 -- x : α
 -- xs : x ∈ s
  -- xu : x ∈ u
 rw [subset_def] at h
  -- h : ∀ (x : α), x ∈ s → x ∈ t
 exact ⟨h x xs, xu⟩
-- 3ª demostración
-- ===============
example
  (h : s \subseteq t): s ∩ u ⊆ t ∩ u :=
by
 simp only [subset_def]
  -- ⊢ ∀ (x : α), x ∈ s ∩ u → x ∈ t ∩ u
 rintro x ⟨xs, xu⟩
  -- x : α
  -- xs : x ∈ s
  -- xu : x ∈ u
  rw [subset_def] at h
```
```
-- h : ∀ (x : α), x ∈ s → x ∈ t
 exact ⟨h _ xs, xu⟩
-- 4ª demostración
-- ===============
example
 (h : s \subseteq t): s ∩ u ⊆ t ∩ u :=
by
 intros x xsu
 -- x : α
 -- xsu : x ∈ s ∩ u
 -- ⊢ x ∈ t ∩ u
 exact ⟨h xsu.1, xsu.2⟩
-- 5ª demostración
-- ===============
example
 (h : s \subseteq t): s ∩ u ⊆ t ∩ u :=
by
 rintro x ⟨xs, xu⟩
 -- xs : x ∈ s
 -- xu : x ∈ u
 -- ⊢ x ∈ t ∩ u
 exact ⟨h xs, xu⟩
-- 6ª demostración
-- ===============
example
 (h : s \subseteq t): s ∩ u ⊆ t ∩ u :=
 fun _ ⟨xs, xu⟩ ↦ ⟨h xs, xu⟩
-- 7ª demostración
-- ===============
example
 (h : s \subseteq t): s ∩ u ⊆ t ∩ u :=
 inter_subset_inter_left u h
```
*-- Lema usado -- ==========*

```
-- #check (inter_subset_inter_left u : s ⊆ t → s ∩ u ⊆ t ∩ u)
```
Se puede interactuar con las pruebas anteriores en Lean 4 Web

### **13.4. s ∩ (t ∪ u) ⊆ (s ∩ t) ∪ (s [∩ u\)](https://lean.math.hhu.de/#url=https://raw.githubusercontent.com/jaalonso/Calculemus2/main/src/Propiedad_de_monotonia_de_la_interseccion.lean)**

```
-- ---------------------------------------------------------------------
-- Demostrar que
-- s ∩ (t ∪ u) ⊆ (s ∩ t) ∪ (s ∩ u)
-- ----------------------------------------------------------------------
-- Demostración en lenguaje natural
-- ================================
-- Sea x ∈ s ∩ (t ∪ u). Entonces se tiene que
-- x ∈ s (1)
-- x ∈ t ∪ u (2)
-- La relación (2) da lugar a dos casos.
--
-- Caso 1: Supongamos que x ∈ t. Entonces, por (1), x ∈ s ∩ t y, por
-- tanto, x ∈ (s ∩ t) ∪ (s ∩ u).
--
-- Caso 2: Supongamos que x ∈ u. Entonces, por (1), x ∈ s ∩ u y, por
-- tanto, x ∈ (s ∩ t) ∪ (s ∩ u).
-- Demostraciones con Lean4
-- ========================
import Mathlib.Data.Set.Basic
import Mathlib.Tactic
open Set
variable {α : Type}
variable (s t u : Set α)
-- 1ª demostración
-- ===============
example :
```

```
s ∩ (t ∪ u) ⊆ (s ∩ t) ∪ (s ∩ u) :=
by
 intros x hx
 -- x : α
  -- hx : x ∈ s ∩ (t ∪ u)
  -- ⊢ x ∈ s ∩ t ∪ s ∩ u
  rcases hx with
⟨hxs
, hxtu
⟩
  -- hxs : x ∈ s
  -- hxtu : x ∈ t ∪ u
  rcases hxtu with
(hxt | hxu
)
  . -- hxt : x ∈ t
   left
   -- ⊢ x ∈ s ∩ t
    constructor . -- ⊢ x ∈ s
     exact hxs
   . -- hxt : x ∈ t
     exact hxt
  . -- hxu : x ∈ u
    right
   -- ⊢ x ∈ s ∩ u
    constructor . -- ⊢ x ∈ s
      exact hxs
    . -- ⊢ x ∈ u
      exact hxu
-- 2ª demostración
-- ===============
example
:
  s \cap (t \cup u) \subseteq (s \cap t) \cup (s \cap u) :=by
  rintro x
⟨hxs
, hxt | hxu
⟩
 -- x : α
  -- hxs : x ∈ s
  -- ⊢ x ∈ s ∩ t ∪ s ∩ u . -- hxt : x ∈ t
    left
   -- ⊢ x ∈ s ∩ t
    exact
⟨hxs
, hxt
⟩
  . -- hxu : x ∈ u
    right
    -- ⊢ x ∈ s ∩ u
    exact
⟨hxs
, hxu
⟩
```

```
-- 3ª demostración
-- ===============
example :
  s ∩ (t ∪ u) ⊆ (s ∩ t) ∪ (s ∩ u) :=
by
  rintro x ⟨hxs, hxt | hxu⟩
  -- x : α
  -- hxs : x ∈ s
  -- ⊢ x ∈ s ∩ t ∪ s ∩ u
  . -- hxt : x ∈ t
   exact Or.inl ⟨hxs, hxt⟩
  . -- hxu : x ∈ u
   exact Or.inr ⟨hxs, hxu⟩
-- 4ª demostración
-- ===============
example :
  s ∩ (t ∪ u) ⊆ (s ∩ t) ∪ (s ∩ u) :=
by
 intro x hx
  -- x : α
  -- hx : x ∈ s ∩ (t ∪ u)
  -- ⊢ x ∈ s ∩ t ∪ s ∩ u
  aesop
-- 5ª demostración
-- ===============
example :
  s ∩ (t ∪ u) ⊆ (s ∩ t) ∪ (s ∩ u) :=
by rw [inter_union_distrib_left]
```
# **13.5. (s** *\* **t)** *\* **u ⊆ s** *\* **(t ∪ u)**

*-- --------------------------------------------------------------------- -- Demostrar que -- (s \ t) \ u ⊆ s \ (t ∪ u) -- ----------------------------------------------------------------------*

```
-- Demostración en lenguaje natural
-- ================================
-- Sea x ∈ (s \ t) \ u. Entonces, se tiene que
-- x ∈ s (1)
-- x ∉ t (2)
-- x ∉ u (3)
-- Tenemos que demostrar que
-- x ∈ s \ (t ∪ u)
-- pero, por (1), se reduce a
-- x ∉ t ∪ u
-- que se verifica por (2) y (3).
-- Demostraciones con Lean4
-- ========================
import Mathlib.Data.Set.Basic
open Set
variable {α : Type}
variable (s t u : Set α)
-- 1ª demostración
-- ===============
example : (s \ t) \ u ⊆ s \ (t ∪ u) :=
by
 intros x hx
 -- x : α
 -- hx : x ∈ (s \ t) \ u
 -- ⊢ x ∈ s \ (t ∪ u)
 rcases hx with ⟨hxst, hxnu⟩
 -- hxst : x ∈ s \ t
 -- hxnu : ¬x ∈ u
 rcases hxst with ⟨hxs, hxnt⟩
 -- hxs : x ∈ s
 -- hxnt : ¬x ∈ t
 constructor
 . -- ⊢ x ∈ s
   exact hxs
 . -- ⊢ ¬x ∈ t ∪ u
  by_contra hxtu
   -- hxtu : x ∈ t ∪ u
   -- ⊢ False
```

```
rcases hxtu with (hxt | hxu)
    . -- hxt : x ∈ t
      apply hxnt
     -- ⊢ x ∈ t
      exact hxt
    . -- hxu : x ∈ u
      apply hxnu
      -- ⊢ x ∈ u
      exact hxu
-- 2ª demostración
-- ===============
example : (s \ t) \ u ⊆ s \ (t ∪ u) :=
by
 rintro x ⟨⟨hxs, hxnt⟩, hxnu⟩
  -- x : α
  -- hxnu : ¬x ∈ u
  -- hxs : x ∈ s
  -- hxnt : ¬x ∈ t
  -- ⊢ x ∈ s \ (t ∪ u)
  constructor
  . -- ⊢ x ∈ s
    exact hxs
  . -- ⊢ ¬x ∈ t ∪ u
   by_contra hxtu
    -- hxtu : x ∈ t ∪ u
    -- ⊢ False
    rcases hxtu with (hxt | hxu)
   . -- hxt : x ∈ t
     exact hxnt hxt
    . -- hxu : x ∈ u
      exact hxnu hxu
-- 3ª demostración
-- ===============
example : (s \ t) \ u ⊆ s \ (t ∪ u) :=
by
 rintro x ⟨⟨xs, xnt⟩, xnu⟩
  -- x : α
  -- xnu : ¬x ∈ u
  -- xs : x ∈ s
  -- xnt : ¬x ∈ t
  -- ⊢ x ∈ s \ (t ∪ u)
```

```
use xs
 -- ⊢ ¬x ∈ t ∪ u
 rintro (xt | xu). -- xt : x ∈ t
   -- ⊢ False
   contradiction
 . -- xu : x ∈ u
   -- ⊢ False
   contradiction
-- 4ª demostración
-- ===============
example : (s \ t) \ u ⊆ s \ (t ∪ u) :=
by
 rintro x ⟨⟨xs, xnt⟩, xnu⟩
 -- x : α
  -- xnu : ¬x ∈ u
 -- xs : x ∈ s
  -- xnt : ¬x ∈ t
 -- ⊢ x ∈ s \ (t ∪ u)
 use xs
 -- ⊢ ¬x ∈ t ∪ u
 rintro (xt | xu) <;> contradiction
-- 5ª demostración
-- ===============
example : (s \ t) \ u ⊆ s \ (t ∪ u) :=
by
 intro x xstu
 -- x : α
 -- xstu : x ∈ (s \ t) \ u
 -- ⊢ x ∈ s \ (t ∪ u)
 simp at *
 -- ⊢ x ∈ s ∧ ¬(x ∈ t ∨ x ∈ u)
 aesop
-- 6ª demostración
-- ===============
example : (s \ t) \ u ⊆ s \ (t ∪ u) :=
by
 intro x xstu
 -- x : α
```

```
-- xstu : x ∈ (s \ t) \ u
  -- ⊢ x ∈ s \ (t ∪ u)
 aesop
-- 7ª demostración
-- ===============
example : (s \ t) \ u ⊆ s \ (t ∪ u) :=
by rw [diff_diff]
-- Lema usado
-- ==========
-- #check (diff_diff : (s \ t) \ u = s \ (t ∪ u))
```
## **13.6. (s ∩ t) ∪ (s ∩ u) ⊆ s ∩ (t [∪ u\)](https://lean.math.hhu.de/#url=https://raw.githubusercontent.com/jaalonso/Calculemus2/main/src/Diferencia_de_diferencia_de_conjuntos.lean)**

```
-- ---------------------------------------------------------------------
-- Demostrar que
-- (s ∩ t) ∪ (s ∩ u) ⊆ s ∩ (t ∪ u)
                                                  -- ----------------------------------------------------------------------
-- Demostración en lenguaje natural
-- ================================
-- Sea x ∈ (s ∩ t) ∪ (s ∩ u). Entonces son posibles dos casos.
--
-- 1º caso: Supongamos que x ∈ s ∩ t. Entonces, x ∈ s y x ∈ t (y, por
-- tanto, x ∈ t ∪ u). Luego, x ∈ s ∩ (t ∪ u).
--
-- 2º caso: Supongamos que x ∈ s ∩ u. Entonces, x ∈ s y x ∈ u (y, por
-- tanto, x ∈ t ∪ u). Luego, x ∈ s ∩ (t ∪ u).
-- Demostraciones con Lean4
  -- ========================
import Mathlib.Data.Set.Basic
open Set
variable {α : Type}
variable (s t u : Set α)
```

```
-- 1ª demostración
-- ===============
example : (s ∩ t) ∪ (s ∩ u) ⊆ s ∩ (t ∪ u):=
by
 intros x hx
  -- x : α
 -- hx : x ∈ s ∩ t ∪ s ∩ u
  -- ⊢ x ∈ s ∩ (t ∪ u)
  rcases hx with (xst | xsu)
  . -- xst : x ∈ s ∩ t
   constructor
   . -- ⊢ x ∈ s
     exact xst.1
   . -- ⊢ x ∈ t ∪ u
     left
     -- ⊢ x ∈ t
     exact xst.2
  . -- xsu : x ∈ s ∩ u
   constructor
    . -- ⊢ x ∈ s
     exact xsu.1
   . -- ⊢ x ∈ t ∪ u
     right
     -- ⊢ x ∈ u
      exact xsu.2
-- 2ª demostración
-- ===============
example : (s ∩ t) ∪ (s ∩ u) ⊆ s ∩ (t ∪ u):=
by
 rintro x (\{xs, xt\} | \{xs, xu\}). -- x : α
   -- xs : x ∈ s
    -- xt : x ∈ t
   -- ⊢ x ∈ s ∩ (t ∪ u)
   use xs
   -- ⊢ x ∈ t ∪ u
   left
   -- ⊢ x ∈ t
   exact xt
  . -- x : α
    -- xs : x ∈ s
```

```
-- xu : x ∈ u
    -- ⊢ x ∈ s ∩ (t ∪ u)
    use xs
    -- ⊢ x ∈ t ∪ u
    right
    -- ⊢ x ∈ u
    exact xu
-- 3ª demostración
-- ===============
example : (s ∩ t) ∪ (s ∩ u) ⊆ s ∩ (t ∪ u):=
by rw [inter distrib left s t u]
-- 4ª demostración
-- ===============
example : (s ∩ t) ∪ (s ∩ u) ⊆ s ∩ (t ∪ u):=
by
 intros x hx
 -- x : α
  -- hx : x ∈ s ∩ t ∪ s ∩ u
  -- ⊢ x ∈ s ∩ (t ∪ u)
  aesop
```
# **13.7. s** *\* **(t ∪ u) ⊆ (s** *\* **t)** *\* **u**

```
-- ---------------------------------------------------------------------
-- Demostrar que
-- s \ (t ∪ u) ⊆ (s \ t) \ u
-- Demostración en lenguaje natural
-- ================================
-- Sea x ∈ s \ (t ∪ u). Entonces,
-- x ∈ s (1)
-- x ∉ t ∪ u (2)
-- Tenemos que demostrar que x ∈ (s \ t) \ u; es decir, que se verifican
-- las relaciones
-- x ∈ s \ t (3)
```

```
-- x ∉ u (4)
-- Para demostrar (3) tenemos que demostrar las relaciones
-- x ∈ s (5)
-- x ∉ t (6)
-- La (5) se tiene por la (1). Para demostrar la (6), supongamos que
-- x ∈ t; entonces, x ∈ t ∪ u, en contracción con (2). Para demostrar la
-- (4), supongamos que x ∈ u; entonces, x ∈ t ∪ u, en contracción con
-- (2).
-- Demostraciones con Lean4
-- ========================
import Mathlib.Data.Set.Basic
open Set
variable {α : Type}
variable (s t u : Set α)
-- 1ª demostración
-- ===============
example : s \ (t ∪ u) ⊆ (s \ t) \ u :=
by
 intros x hx
 -- x : α
 -- hx : x ∈ s \ (t ∪ u)
 -- ⊢ x ∈ (s \ t) \ u
 constructor
 . -- ⊢ x ∈ s \ t
   constructor
   . -- ⊢ x ∈ s
    exact hx.1
   . -- ⊢ ¬x ∈ t
    intro xt
    -- xt : x ∈ t
    -- ⊢ False
    apply hx.2
    -- ⊢ x ∈ t ∪ u
    left
    -- ⊢ x ∈ t
    exact xt
 . -- ⊢ ¬x ∈ u
   intro xu
   -- xu : x ∈ u
   -- ⊢ False
```

```
apply hx.2
   -- ⊢ x ∈ t ∪ u
   right
    -- ⊢ x ∈ u
    exact xu
-- 2ª demostración
-- ===============
example : s \ (t ∪ u) ⊆ (s \ t) \ u :=
by
 rintro x ⟨xs, xntu⟩
 -- x : α
  -- xs : x ∈ s
  -- xntu : ¬x ∈ t ∪ u
  -- ⊢ x ∈ (s \ t) \ u
  constructor
  . -- ⊢ x ∈ s \ t
    constructor
   . -- ⊢ x ∈ s
     exact xs
   . -- ¬x ∈ t
     intro xt
     -- xt : x ∈ t
     -- ⊢ False
     exact xntu (Or.inl xt)
  . -- ⊢ ¬x ∈ u
   intro xu
    -- xu : x ∈ u
   -- ⊢ False
   exact xntu (Or.inr xu)
-- 2ª demostración
-- ===============
example : s \ (t ∪ u) ⊆ (s \ t) \ u :=
 fun _ ⟨xs, xntu⟩ ↦ ⟨⟨xs, fun xt ↦ xntu (Or.inl xt)⟩,
                     fun xu ↦ xntu (Or.inr xu)⟩
-- 4ª demostración
-- ===============
example : s \ (t ∪ u) ⊆ (s \ t) \ u :=
by
 rintro x ⟨xs, xntu⟩
```

```
-- x : α
 -- xs : x ∈ s
  -- xntu : ¬x ∈ t ∪ u
 -- ⊢ x ∈ (s \ t) \ u
 aesop
-- 5ª demostración
-- ===============
example : s \ (t ∪ u) ⊆ (s \ t) \ u :=
by intro ; aesop
-- 6ª demostración
-- ===============
example : s \ (t ∪ u) \subseteq (s \ t) \ u :=
by rw [diff_diff]
-- Lema usado
-- ==========
-- #check (diff_diff : (s \ t) \ u = s \ (t ∪ u))
```
#### **13.8. s ∩ t = t ∩ s**

*-- --------------------------------------------------------------------- -- Demostrar que -- s ∩ t = t ∩ s -- ---------------------------------------------------------------------- -- Demostración en lenguaje natural -- ================================ -- Tenemos que demostrar que -- (∀ x)[x ∈ s ∩ t ↔ x ∈ t ∩ s] -- Demostratemos la equivalencia por la doble implicación. -- -- Sea x ∈ s ∩ t. Entonces, se tiene -- x ∈ s (1) -- x ∈ t (2) -- Luego x ∈ t ∩ s (por (2) y (1)).*

```
-- La segunda implicación se demuestra análogamente.
-- Demostraciones con Lean4
-- ========================
import Mathlib.Data.Set.Basic
open Set
variable {α : Type}
variable (s t : Set α)
-- 1ª demostración
-- ===============
example : s ∩ t = t ∩ s :=
by
 ext x
  -- x : α
  -- ⊢ x ∈ s ∩ t ↔ x ∈ t ∩ s
  simp only [mem inter iff]
  -- ⊢ x ∈ s ∧ x ∈ t ↔ x ∈ t ∧ x ∈ s
  constructor
  . -- ⊢ x ∈ s ∧ x ∈ t → x ∈ t ∧ x ∈ s
   intro h
    -- h : x ∈ s ∧ x ∈ t
    -- ⊢ x ∈ t ∧ x ∈ s
   constructor
    . -- ⊢ x ∈ t
     exact h.2
    . -- ⊢ x ∈ s
     exact h.1
  . -- ⊢ x ∈ t ∧ x ∈ s → x ∈ s ∧ x ∈ t
   intro h
    -- h : x ∈ t ∧ x ∈ s
    -- ⊢ x ∈ s ∧ x ∈ t
    constructor
    . -- ⊢ x ∈ s
     exact h.2
    . -- ⊢ x ∈ t
      exact h.1
-- 2ª demostración
-- ===============
```
*--*

```
example : s ∩ t = t ∩ s :=
by
 ext
  -- x : α
  -- ⊢ x ∈ s ∩ t ↔ x ∈ t ∩ s
  simp only [mem inter iff]
  -- ⊢ x ∈ s ∧ x ∈ t ↔ x ∈ t ∧ x ∈ s
  exact \langle fun h \mapsto \langle h.2, h.1\rangle,
          fun h \mapsto \langle h.2, h.1 \rangle-- 3ª demostración
-- ===============
example : s ∩ t = t ∩ s :=
by
  ext
  -- x : α
  -- ⊢ x ∈ s ∩ t ↔ x ∈ t ∩ s
  exact \langle fun h \mapsto \langle h.2, h.1 \rangle,
          fun h \mapsto \langle h.2, h.1 \rangle-- 4ª demostración
-- ===============
example : s ∩ t = t ∩ s :=
by
  ext x
  -- x : α
  -- ⊢ x ∈ s ∩ t ↔ x ∈ t ∩ s
  simp only [mem inter iff]
  -- ⊢ x ∈ s ∧ x ∈ t ↔ x ∈ t ∧ x ∈ s
  constructor
  . -- ⊢ x ∈ s ∧ x ∈ t → x ∈ t ∧ x ∈ s
    rintro ⟨xs, xt⟩
    -- xs : x ∈ s
    -- xt : x ∈ t
    -- ⊢ x ∈ t ∧ x ∈ s
    exact ⟨xt, xs⟩
  . -- ⊢ x ∈ t ∧ x ∈ s → x ∈ s ∧ x ∈ t
    rintro ⟨xt, xs⟩
    -- xt : x ∈ t
    -- xs : x ∈ s
    -- ⊢ x ∈ s ∧ x ∈ t
    exact ⟨xs, xt⟩
```

```
-- 5ª demostración
-- ===============
example : s ∩ t = t ∩ s :=
by
 ext x
  -- x : α
  -- ⊢ x ∈ s ∩ t ↔ x ∈ t ∩ s
  simp only [mem_inter_iff]
  -- ⊢ x ∈ s ∧ x ∈ t ↔ x ∈ t ∧ x ∈ s
  simp only [And.comm]
-- 6ª demostración
-- ===============
example : s ∩ t = t ∩ s :=
ext (fun _ ↦ And.comm)
-- 7ª demostración
-- ===============
example : s ∩ t = t ∩ s :=
by ext ; simp [And.comm]
-- 8ª demostración
-- ===============
example : s ∩ t = t ∩ s :=
inter_comm s t
-- Lemas usados
-- ============
-- variable (x : α)
-- variable (a b : Prop)
-- #check (And.comm : a ∧ b ↔ b ∧ a)
-- #check (inter_comm s t : s ∩ t = t ∩ s)
-- #check (mem_inter_iff x s t : x ∈ s ∩ t ↔ x ∈ s ∧ x ∈ t)
```
# **13.9. s ∩ (s ∪ t) = s**

```
-- ---------------------------------------------------------------------
-- Demostrar que
-- s ∩ (s ∪ t) = s
-- ----------------------------------------------------------------------
-- Demostación en lenguaje natural
-- ===============================
-- Tenemos que demostrar que
-- (∀ x)[x ∈ s ∩ (s ∪ t) ↔ x ∈ s]
-- y lo haremos demostrando las dos implicaciones.
--
-- (=⇒) Sea x ∈ s ∩ (s ∪ t). Entonces, x ∈ s.
--
-- () Sea x ∈ s. Entonces, x ∈ s ∪ t y, por tanto,
-- x ∈ s ∩ (s ∪ t).
-- Demostraciones con Lean4
-- ========================
import Mathlib.Data.Set.Basic
import Mathlib.Tactic
open Set
variable {α : Type}
variable (s t : Set α)
-- 1ª demostración
-- ===============
example : s ∩ (s ∪ t) = s :=
by
 ext x
  -- x : α
  -- ⊢ x ∈ s ∩ (s ∪ t) ↔ x ∈ s
 constructor
 . -- ⊢ x ∈ s ∩ (s ∪ t) → x ∈ s
   intros h
  -- h : x ∈ s ∩ (s ∪ t)
  -- ⊢ x ∈ s
   exact h.1
. -- ⊢ x ∈ s → x ∈ s ∩ (s ∪ t)
```

```
intro xs
    -- xs : x ∈ s
    -- ⊢ x ∈ s ∩ (s ∪ t)
    constructor
    . -- ⊢ x ∈ s
     exact xs
    . -- ⊢ x ∈ s ∪ t
     left
     -- ⊢ x ∈ s
      exact xs
-- 2ª demostración
-- ===============
example : s ∩ (s ∪ t) = s :=
by
 ext x
  -- x : α
  -- ⊢ x ∈ s ∩ (s ∪ t) ↔ x ∈ s
  constructor
  . -- ⊢ x ∈ s ∩ (s ∪ t) → x ∈ s
   intro h
   -- h : x ∈ s ∩ (s ∪ t)
    -- ⊢ x ∈ s
   exact h.1
  . -- ⊢ x ∈ s → x ∈ s ∩ (s ∪ t)
   intro xs
    -- xs : x ∈ s
    -- ⊢ x ∈ s ∩ (s ∪ t)
   constructor
    . -- ⊢ x ∈ s
     exact xs
    . -- ⊢ x ∈ s ∪ t
      exact (Or.inl xs)
-- 3ª demostración
-- ===============
example : s ∩ (s ∪ t) = s :=
by
 ext
 -- x : α
  -- ⊢ x ∈ s ∩ (s ∪ t) ↔ x ∈ s
 exact \langle fun h \rightarrow h.1,
        fun xs ↦ ⟨xs, Or.inl xs⟩⟩
```

```
-- 4ª demostración
-- ===============
example : s \cap (s \cup t) = s :=by
 ext
 -- x : α
 -- ⊢ x ∈ s ∩ (s ∪ t) ↔ x ∈ s
  exact
⟨And.left
,
          fun xs
↦
⟨xs
, Or.inl xs⟩⟩
-- 5ª demostración
-- ===============
example : s \cap (s \cup t) = s :=by
 ext x
  -- x : α
  -- ⊢ x ∈ s ∩ (s ∪ t) ↔ x ∈ s
  constructor . -- ⊢ x ∈ s ∩ (s ∪ t) → x ∈ s
    rintro \langle xs, - \rangle-- xs : x ∈ s
    -- ⊢ x ∈ s
   exact xs
  . -- ⊢ x ∈ s → x ∈ s ∩ (s ∪ t)
    intro xs
    -- xs : x ∈ s
    -- ⊢ x ∈ s ∩ (s ∪ t)
    use xs
    -- ⊢ x ∈ s ∪ t
    left
    -- ⊢ x ∈ s
    exact xs
-- 6ª demostración
-- ===============
example : s \cap (s \cup t) = s :=by
 apply subset_antisymm . -- ⊢ s ∩ (s ∪ t) ⊆ s
    rintro x \langle hxs, - \rangle-- x : α
```

```
-- hxs : x ∈ s
    -- ⊢ x ∈ s
    exact hxs
  . -- ⊢ s ⊆ s ∩ (s ∪ t)
    intros x hxs
    -- x : α
    -- hxs : x ∈ s
    -- ⊢ x ∈ s ∩ (s ∪ t)
    exact ⟨hxs, Or.inl hxs⟩
-- 7ª demostración
-- ===============
example : s ∩ (s ∪ t) = s :=
inf_sup_self
-- 8ª demostración
-- ===============
example : s ∩ (s ∪ t) = s :=
by aesop
-- Lemas usados
-- ============
-- variable (a b : Prop)
-- #check (And.left : a ∧ b → a)
-- #check (Or.inl : a → a ∨ b)
-- #check (inf_sup_self : s ∩ (s ∪ t) = s)
-- #check (subset_antisymm : s ⊆ t → t ⊆ s → s = t)
```
#### **13.10. s ∪ (s ∩ t) = s**

```
-- ---------------------------------------------------------------------
-- Demostrar que
-- s ∪ (s ∩ t) = s
      -- ----------------------------------------------------------------------
-- Demostración en lenguaje natural
-- ================================
```

```
-- Tenemos que demostrar que
-- (∀ x)[x ∈ s ∪ (s ∩ t) ↔ x ∈ s]
-- y lo haremos demostrando las dos implicaciones.
--
-- (=⇒) Sea x ∈ s ∪ (s ∩ t). Entonces, c ∈ s o x ∈ s ∩ t. En ambos casos,
-- x ∈ s.
--
-- () Sea x ∈ s. Entonces, x ∈ s ∩ t y, por tanto, x ∈ s ∪ (s ∩ t).
-- Demostraciones con Lean4
-- ========================
import Mathlib.Data.Set.Basic
open Set
variable {α : Type}
variable (s t : Set α)
-- 1ª demostración
-- ===============
example : s ∪ (s ∩ t) = s :=
by
 ext x
  -- x : α
  -- ⊢ x ∈ s ∪ (s ∩ t) ↔ x ∈ s
 constructor
  . -- ⊢ x ∈ s ∪ (s ∩ t) → x ∈ s
   intro hx
   -- hx : x ∈ s ∪ (s ∩ t)
    -- ⊢ x ∈ s
   rcases hx with (xs | xst)
    . -- xs : x ∈ s
     exact xs
   . -- xst : x ∈ s ∩ t
     exact xst.1
  . -- ⊢ x ∈ s → x ∈ s ∪ (s ∩ t)
   intro xs
    -- xs : x ∈ s
    -- ⊢ x ∈ s ∪ (s ∩ t)
   left
   -- ⊢ x ∈ s
    exact xs
-- 2ª demostración
```

```
-- ===============
example : s ∪ (s ∩ t) = s :=
by
 ext x
  -- x : α
  -- ⊢ x ∈ s ∪ s ∩ t ↔ x ∈ s
 exact ⟨fun hx ↦ Or.elim hx id And.left,
        fun xs ↦ Or.inl xs⟩
-- 3ª demostración
-- ===============
example : s ∪ (s ∩ t) = s :=
by
 ext x
  -- x : α
  -- ⊢ x ∈ s ∪ (s ∩ t) ↔ x ∈ s
  constructor
  . -- ⊢ x ∈ s ∪ (s ∩ t) → x ∈ s
    rintro (xs | (xs, -)) <;>
   -- xs : x ∈ s
    -- ⊢ x ∈ s
   exact xs
  . -- ⊢ x ∈ s → x ∈ s ∪ (s ∩ t)
    intro xs
   -- xs : x ∈ s
    -- ⊢ x ∈ s ∪ s ∩ t
   left
    -- ⊢ x ∈ s
    exact xs
-- 4ª demostración
-- ===============
example : s ∪ (s ∩ t) = s :=
sup_inf_self
-- Lemas usados
-- ============
-- variable (a b c : Prop)
-- #check (And.left : a ∧ b → a)
-- #check (Or.elim : a ∨ b → (a → c) → (b → c) → c)
-- #check (sup_inf_self : s ∪ (s ∩ t) = s)
```
# **13.11. (s** *\* **t) ∪ t = s ∪ t**

```
-- ---------------------------------------------------------------------
-- Demostrar que
-- (s \ t) ∪ t = s ∪ t
-- ----------------------------------------------------------------------
-- Demostración en lenguaje natural
-- ================================
-- Tenemos que demostrar que
-- (∀ x)[x ∈ (s \ t) ∪ t ↔ x ∈ s ∪ t]
-- y lo demostraremos por la siguiente cadena de equivalencias:
-- x ∈ (s \ t) ∪ t ↔ x ∈ (s \ t) ∨ (x ∈ t)
-- ↔ (x ∈ s ∧ x ∉ t) ∨ x ∈ t
-- ↔ (x ∈ s ∨ x ∈ t) ∧ (x ∉ t ∨ x ∈ t)
-- ↔ x ∈ s ∨ x ∈ t
-- ↔ x ∈ s ∪ t
-- Demostraciones con Lean4
-- ========================
import Mathlib.Data.Set.Basic
open Set
variable {α : Type}
variable (s t : Set α)
-- 1ª demostración
-- ===============
example : (s \ t) ∪ t = s ∪ t :=
by
 ext x
 -- x : α
 -- ⊢ x ∈ (s \ t) ∪ t ↔ x ∈ s ∪ t
 calc x ∈ (s \ t) ∪ t
     ↔ x ∈ s \ t ∨ x ∈ t := mem_union x (s \ t) t
    _ ↔ (x ∈ s ∧ x ∉ t) ∨ x ∈ t := by simp only [mem_diff x]
    \rightarrow (x \in s v x \in t) \land (x \notin t v x \in t) := and_or_right
    _ ↔ (x ∈ s ∨ x ∈ t) ∧ True := by simp only [em' (x ∈ t)]
```

```
- \leftrightarrow x \in s v x \in t<br>:= and_true_iff (x \in s v x \in t)
     - \leftrightarrow x \in s \cup t := (mem_union x s t).symm
-- 2ª demostración
-- ===============
example : (s \ t) ∪ t = s ∪ t :=
by
 ext x
  -- x : α
  -- ⊢ x ∈ (s \ t) ∪ t ↔ x ∈ s ∪ t
  constructor
  . -- ⊢ x ∈ (s \ t) ∪ t → x ∈ s ∪ t
    intro hx
   -- hx : x ∈ (s \ t) ∪ t
   -- ⊢ x ∈ s ∪ t
   rcases hx with (xst | xt)
    . -- xst : x ∈ s \ t
     -- ⊢ x ∈ s ∪ t
     left
     -- ⊢ x ∈ s
     exact xst.1
    . -- xt : x ∈ t
      -- ⊢ x ∈ s ∪ t
      right
     -- ⊢ x ∈ t
      exact xt
  . -- ⊢ x ∈ s ∪ t → x ∈ (s \ t) ∪ t
    by_cases h : x \in t. -- h : x ∈ t
     intro _xst
      -- _xst : x ∈ s ∪ t
      right
      -- ⊢ x ∈ t
      exact h
    . -- ⊢ x ∈ s ∪ t → x ∈ (s \ t) ∪ t
      intro hx
      -- hx : x ∈ s ∪ t
      -- ⊢ x ∈ (s \ t) ∪ t
      rcases hx with (xs | xt)
      . -- xs : x ∈ s
       left
        -- ⊢ x ∈ s \ t
        constructor
        . -- ⊢ x ∈ s
```

```
exact xs
       . -- ⊢ ¬x ∈ t
         exact h
      . -- xt : x ∈ t
        right
        -- ⊢ x ∈ t
        exact xt
-- 3ª demostración
-- ===============
example : (s \setminus t) ∪ t = s ∪ t :=by
 ext x
  -- x : α
  -- ⊢ x ∈ (s \ t) ∪ t ↔ x ∈ s ∪ t
 constructor . -- ⊢ x ∈ (s \ t) ∪ t → x ∈ s ∪ t
    rintro (\langle xs, - \rangle \mid xt). -- xs : x ∈ s
     -- ⊢ x ∈ s ∪ t
     left
     -- ⊢ x ∈ s
      exact xs
    . -- xt : x ∈ t
     -- ⊢ x ∈ s ∪ t
     right
     -- ⊢ x ∈ t
      exact xt
  . -- ⊢ x ∈ s ∪ t → x ∈ (s \ t) ∪ t
    by_cases h : x ∈ t
    . -- h : x ∈ t
     intro _xst
      -- _xst : x ∈ s ∪ t
      -- ⊢ x ∈ (s \ t) ∪ t
      right
      -- ⊢ x ∈ t
      exact h
    . -- ⊢ x ∈ s ∪ t → x ∈ (s \ t) ∪ t
      rintro (xs | xt)
      . -- xs : x ∈ s
       -- ⊢ x ∈ (s \ t) ∪ t
       left
        -- ⊢ x ∈ s \ t
        exact
⟨xs
,
h
⟩
```

```
. -- xt : x ∈ t
        -- ⊢ x ∈ (s \ t) ∪ t
        right
        -- ⊢ x ∈ t
        exact xt
-- 4ª demostración
-- ===============
example : (s \ t) ∪ t = s ∪ t :=
diff_union_self
-- 5ª demostración
-- ===============
example : (s \ t) ∪ t = s ∪ t :=
by
 ext
 -- x : α
 -- ⊢ x ∈ s \ t ∪ t ↔ x ∈ s ∪ t
 simp
-- 6ª demostración
-- ===============
example : (s \ t) ∪ t = s ∪ t :=
by simp
-- Lemas usados
-- ============
-- variable (a b c : Prop)
-- variable (x : α)
-- #check (and_or_right : (a ∧ b) ∨ c ↔ (a ∨ c) ∧ (b ∨ c))
-- #check (and_true_iff a : a ∧ True ↔ a)
-- #check (diff_union_self : (s \ t) ∪ t = s ∪ t)
-- #check (em' a : ¬a ∨ a)
-- #check (mem_diff x : x ∈ s \ t ↔ x ∈ s ∧ x ∉ t)
-- #check (mem_union x s t : x ∈ s ∪ t ↔ x ∈ s ∨ x ∈ t)
```
# **13.12. (s** *\* **t) ∪ (t** *\* **s) = (s ∪ t)** *\* **(s ∩ t)**

```
-- ---------------------------------------------------------------------
-- Demostrar que
-- (s \ t) ∪ (t \ s) = (s ∪ t) \ (s ∩ t)
      -- ----------------------------------------------------------------------
-- Demostración en lenguaje natural
-- ================================
-- Tenemos que demostrar que, para todo x,
-- x ∈ (s \ t) ∪ (t \ s) ↔ x ∈ (s ∪ t) \ (s ∩ t)
-- Se demuestra mediante la siguiente cadena de equivalencias:
-- x ∈ (s \ t) ∪ (t \ s)
-- ↔ x ∈ (s \ t) ∨ x ∈ (t \ s)
-- ↔ (x ∈ s ∧ x ∉ t) ∨ x ∈ (t \ s)
-- ↔ (x ∈ s ∨ x ∈ (t \ s)) ∧ (x ∉ t ∨ x ∈ (t \ s))
-- ↔ (x ∈ s ∨ (x ∈ t ∧ x ∉ s)) ∧ (x ∉ t ∨ (x ∈ t ∧ x ∉ s))
-- ↔ ((x ∈ s ∨ x ∈ t) ∧ (x ∈ s ∨ x ∉ s)) ∧ ((x ∉ t ∨ x ∈ t) ∧ (x ∉ t ∨ x ∉ s))
-- ↔ ((x ∈ s ∨ x ∈ t) ∧ True) ∧ (True ∧ (x ∉ t ∨ x ∉ s))
-- ↔ (x ∈ s ∨ x ∈ t) ∧ (x ∉ t ∨ x ∉ s)
-- ↔ (x ∈ s ∪ t) ∧ (x ∉ t ∨ x ∉ s)
-- ↔ (x ∈ s ∪ t) ∧ (x ∉ s ∨ x ∉ t)
-- ↔ (x ∈ s ∪ t) ∧ ¬(x ∈ s ∧ x ∈ t)
-- ↔ (x ∈ s ∪ t) ∧ ¬(x ∈ s ∩ t)
-- ↔ x ∈ (s ∪ t) \ (s ∩ t)
-- Demostraciones con Lean4
-- ========================
import Mathlib.Data.Set.Basic
open Set
variable {α : Type}
variable (s t : Set α)
-- 1ª demostración
-- ===============
example : (s \setminus t) \cup (t \setminus s) = (s \cup t) \setminus (s \cap t) :=by
 ext x
 -- x : α
-- ⊢ x ∈ (s \ t) ∪ (t \ s) ↔ x ∈ (s ∪ t) \ (s ∩ t)
```

```
calc x ∈ (s \ t) ∪ (t \ s)
     ↔ x ∈ (s \ t) ∨ x ∈ (t \ s) :=
         by exact mem_union x (s \ t) (t \ s)
   _ ↔ (x ∈ s ∧ x ∉ t) ∨ x ∈ (t \ s) :=
         by simp only [mem_diff]
   _ ↔ (x ∈ s ∨ x ∈ (t \ s)) ∧ (x ∉ t ∨ x ∈ (t \ s)) :=
         by exact and or right
    _ ↔ (x ∈ s ∨ (x ∈ t ∧ x ∉ s)) ∧ (x ∉ t ∨ (x ∈ t ∧ x ∉ s)) :=
         by simp only [mem_diff]
   _ ↔ ((x ∈ s ∨ x ∈ t) ∧ (x ∈ s ∨ x ∉ s)) ∧
       ((x \notin t \vee x \in t) \wedge (x \notin t \vee x \notin s)) :=by simp all only [or and left]
    _ ↔ ((x ∈ s ∨ x ∈ t) ∧ True) ∧
       (True \wedge (x \notin t v x \notin s)) :=
         by simp only [em (x \in s), em' (x \in t)]_ ↔ (x ∈ s ∨ x ∈ t) ∧ (x ∉ t ∨ x ∉ s) :=
         by simp only [and_true_iff (x ∈ s ∨ x ∈ t),
                        true and iff (\neg x \in t \lor \neg x \in s)]_ ↔ (x ∈ s ∪ t) ∧ (x ∉ t ∨ x ∉ s) :=
         by simp only [mem_union]
   _ ↔ (x ∈ s ∪ t) ∧ (x ∉ s ∨ x ∉ t) :=
         by simp only [or_comm]
   _ ↔ (x ∈ s ∪ t) ∧ ¬(x ∈ s ∧ x ∈ t) :=
         by simp only [not and or]
    _ ↔ (x ∈ s ∪ t) ∧ ¬(x ∈ s ∩ t) :=
         by simp only [mem inter iff]
   _ ↔ x ∈ (s ∪ t) \ (s ∩ t) :=
         by simp only [mem_diff]
-- 2ª demostración
-- ===============
example : (s \setminus t) \cup (t \setminus s) = (s \cup t) \setminus (s \cap t) :=by
  ext x
  -- x : α
  -- ⊢ x ∈ (s \ t) ∪ (t \ s) ↔ x ∈ (s ∪ t) \ (s ∩ t)
  constructor
  . -- ⊢ x ∈ (s \ t) ∪ (t \ s) → x ∈ (s ∪ t) \ (s ∩ t)
    rintro (\{xs, xnt\} | \{xt, xns\}). -- xs : x ∈ s
      -- xnt : ¬x ∈ t
      -- ⊢ x ∈ (s ∪ t) \ (s ∩ t)
      constructor
      . -- ⊢ x ∈ s ∪ t
```

```
left
     -- ⊢ x ∈ s
     exact xs
    . -- ⊢ ¬x ∈ s ∩ t
      rintro ⟨-, xt⟩
     -- xt : x ∈ t
     -- ⊢ False
     exact xnt xt
  . -- xt : x ∈ t
    -- xns : ¬x ∈ s
   -- ⊢ x ∈ (s ∪ t) \ (s ∩ t)
   constructor
    . -- ⊢ x ∈ s ∪ t
     right
    -- ⊢ x ∈ t
     exact xt
   . -- ⊢ ¬x ∈ s ∩ t
     rintro ⟨xs, -⟩
     -- xs : x ∈ s
     -- ⊢ False
     exact xns xs
. -- ⊢ x ∈ (s ∪ t) \ (s ∩ t) → x ∈ (s \ t) ∪ (t \ s)
 rintro ⟨xs | xt, nxst⟩
  . -- xs : x ∈ s
   -- ⊢ x ∈ (s \ t) ∪ (t \ s)
   left
   -- ⊢ x ∈ s \ t
   use xs
   -- ⊢ ¬x ∈ t
   intro xt
   -- xt : x ∈ t
   -- ⊢ False
   apply nxst
   -- ⊢ x ∈ s ∩ t
   constructor
   . -- ⊢ x ∈ s
    exact xs
    . -- ⊢ x ∈ t
     exact xt
  . -- nxst : ¬x ∈ s ∩ t
    -- xt : x ∈ t
   -- ⊢ x ∈ (s \ t) ∪ (t \ s)
   right
   -- ⊢ x ∈ t \ s
   use xt
```

```
-- ⊢ ¬x ∈ s
      intro xs
      -- xs : x ∈ s
      -- ⊢ False
      apply nxst
      -- ⊢ x ∈ s ∩ t
      constructor
      . -- ⊢ x ∈ s
        exact xs
      . -- ⊢ x ∈ t
        exact xt
-- 3ª demostración
-- ===============
example : (s \setminus t) \cup (t \setminus s) = (s \cup t) \setminus (s \cap t) :=by
 ext x
  -- x : α
  -- ⊢ x ∈ (s \ t) ∪ (t \ s) ↔ x ∈ (s ∪ t) \ (s ∩ t)
  constructor
  . -- ⊢ x ∈ (s \ t) ∪ (t \ s) → x ∈ (s ∪ t) \ (s ∩ t)
    rintro (\{xs, xnt\} | \{xt, xns\}). -- xt : x ∈ t
      -- xns : ¬x ∈ s
     -- ⊢ x ∈ (s ∪ t) \ (s ∩ t)
      aesop
    . -- xt : x ∈ t
      -- xns : ¬x ∈ s
      -- ⊢ x ∈ (s ∪ t) \ (s ∩ t)
      aesop
  . rintro ⟨xs | xt, nxst⟩
    . -- xs : x ∈ s
      -- ⊢ x ∈ (s \ t) ∪ (t \ s)
      aesop
    . -- nxst : ¬x ∈ s ∩ t
      -- xt : x ∈ t
      -- ⊢ x ∈ (s \ t) ∪ (t \ s)
      aesop
-- 4ª demostración
-- ===============
example : (s \ t) ∪ (t \ s) = (s ∪ t) \ (s ∩ t) :=
by
```

```
ext x
  -- x : α
  -- ⊢ x ∈ (s \ t) ∪ (t \ s) ↔ x ∈ (s ∪ t) \ (s ∩ t)
  constructor
  . -- ⊢ x ∈ (s \ t) ∪ (t \ s) → x ∈ (s ∪ t) \ (s ∩ t)
   rintro (\langle xs, xnt \rangle | \langle xt, xns \rangle) <;> aesop
  . -- ⊢ x ∈ (s ∪ t) \ (s ∩ t) → x ∈ (s \ t) ∪ (t \ s)
    rintro (xs \mid xt, n x s t) \leq r aesop
-- 5ª demostración
-- ===============
example : (s \setminus t) ∪ (t \setminus s) = (s \cup t) \setminus (s \cap t) :=
by
 ext
 constructor
  . aesop
 . aesop
-- 6ª demostración
-- ===============
example : (s \setminus t) \cup (t \setminus s) = (s \cup t) \setminus (s \cap t) :=by
 ext
 constructor <;> aesop
-- 7ª demostración
-- ===============
example : (s \setminus t) \cup (t \setminus s) = (s \cup t) \setminus (s \cap t) :=by
  rw [ext_iff]
  -- ⊢ ∀ (x : α), x ∈ (s \ t) ∪ (t \ s) ↔ x ∈ (s ∪ t) \ (s ∩ t)
  intro
  -- x : α
  -- ⊢ x ∈ (s \ t) ∪ (t \ s) ↔ x ∈ (s ∪ t) \ (s ∩ t)
  rw [iff_def]
  -- ⊢ (x ∈ (s \ t) ∪ (t \ s) → x ∈ (s ∪ t) \ (s ∩ t)) ∧
  -- (x ∈ (s ∪ t) \ (s ∩ t) → x ∈ (s \ t) ∪ (t \ s))
  aesop
-- Lemas usados
-- ============
```

```
-- variable (x : α)
-- variable (a b c : Prop)
-- #check (mem_union x s t : x ∈ s ∪ t ↔ x ∈ s ∨ x ∈ t)
-- #check (mem_diff x : x ∈ s \ t ↔ x ∈ s ∧ ¬x ∈ t)
-- #check (and_or_right : (a ∧ b) ∨ c ↔ (a ∨ c) ∧ (b ∨ c))
-- #check (or_and_left : a ∨ (b ∧ c) ↔ (a ∨ b) ∧ (a ∨ c))
-- #check (em a : a ∨ ¬ a)
-- #check (em' a : ¬ a ∨ a)
-- #check (and_true_iff a : a ∧ True ↔ a)
-- #check (true_and_iff a : True ∧ a ↔ a)
-- #check (or_comm : a ∨ b ↔ b ∨ a)
-- #check (not_and_or : ¬(a ∧ b) ↔ ¬a ∨ ¬b)
-- #check (mem_inter_iff x s t : x ∈ s ∩ t ↔ x ∈ s ∧ x ∈ t)
-- #check (ext_iff : s = t ↔ ∀ (x : α), x ∈ s ↔ x ∈ t)
-- #check (iff_def : (a ↔ b) ↔ (a → b) ∧ (b → a))
```
#### **13.13. Pares ∪ Impares = Natu[rales](https://lean.math.hhu.de/#url=https://raw.githubusercontent.com/jaalonso/Calculemus2/main/src/Diferencia_de_union_e_interseccion.lean)**

*-- ---------------------------------------------------------------------*

```
-- Los conjuntos de los números naturales, de los pares y de los impares
-- se definen por
-- def Naturales : Set ℕ := {n | True}
-- def Pares : Set ℕ := {n | Even n}
-- def Impares : Set ℕ := {n | ¬Even n}
--
-- Demostrar que
-- Pares ∪ Impares = Naturales
-- ----------------------------------------------------------------------
-- Demostración en lenguaje natural
-- ================================
-- Tenemos que demostrar que
-- {n | Even n} ∪ {n | ¬Even n} = {n | True}
-- es decir,
-- n ∈ {n | Even n} ∪ {n | ¬Even n} ↔ n ∈ {n | True}
-- que se reduce a
-- ⊢ Even n ∨ ¬Even n
-- que es una tautología.
-- Demostraciones con Lean4
```

```
-- ========================
import Mathlib.Data.Nat.Parity
open Set
def Naturales : Set \mathbb{N} := {n | True}
def Pares : Set \mathbb{N} := \{n | Even n\}def Impares : Set ℕ := {n | ¬Even n}
-- 1ª demostración
-- ===============
example : Pares ∪ Impares = Naturales :=
by
 unfold Pares Impares Naturales
 -- ⊢ {n | Even n} ∪ {n | ¬Even n} = {n | True}
 ext n
  -- ⊢ n ∈ {n | Even n} ∪ {n | ¬Even n} ↔ n ∈ {n | True}
  simp
 -- ⊢ Even n ∨ ¬Even n
 exact em (Even n)
-- 2ª demostración
-- ===============
example : Pares ∪ Impares = Naturales :=
by
 unfold Pares Impares Naturales
  -- ⊢ {n | Even n} ∪ {n | ¬Even n} = {n | True}
 ext n
  -- ⊢ n ∈ {n | Even n} ∪ {n | ¬Even n} ↔ n ∈ {n | True}
 tauto
```
# **13.14. Los primos mayores qu[e 2 son i](https://lean.math.hhu.de/#url=https://raw.githubusercontent.com/jaalonso/Calculemus2/main/src/Union_de_pares_e_impares.lean)mpares**

*-- --------------------------------------------------------------------- -- Los números primos, los mayores que 2 y los impares se definen por -- def Primos : Set ℕ := {n | Nat.Prime n} -- def MayoresQue2 : Set ℕ := {n | n > 2} -- def Impares : Set ℕ := {n | ¬Even n} --*

```
-- Demostrar que
-- Primos ∩ MayoresQue2 ⊆ Impares
-- ----------------------------------------------------------------------
-- Demostraciones con Lean4
-- ========================
import Mathlib.Data.Nat.Parity
import Mathlib.Data.Nat.Prime
import Mathlib.Tactic
open Nat
def Primos : Set \mathbb{N} := \{n \mid Nat.Prime n\}def MayoresQue2 : Set \mathbb{N} := \{n | n > 2\}def Impares : Set \mathbb{N} := \{n \mid \neg \text{Even } n\}-- 1ª demostración
-- ===============
example : Primos ∩ MayoresQue2 ⊆ Impares :=
by
  unfold Primos MayoresQue2 Impares
  -- ⊢ {n | Nat.Prime n} ∩ {n | n > 2} ⊆ {n | ¬Even n}
  intro n
  -- n : ℕ
  -- ⊢ n ∈ {n | Nat.Prime n} ∩ {n | n > 2} → n ∈ {n | ¬Even n}
  simp
  -- ⊢ Nat.Prime n → 2 < n → ¬Even n
  intro hn
  -- hn : Nat.Prime n
  -- ⊢ 2 < n → ¬Even n
  rcases Prime.eq_two_or_odd hn with (h | h)
  . -- h : n = 2
    rw [h]
    -- ⊢ 2 < 2 → ¬Even 2
    intro h1
    -- h1 : 2 < 2
    -- ⊢ ¬Even 2
    exfalso
    exact absurd h1 (lt irrefl 2)
  . -- h : n % 2 = 1
    rw [even_iff]
    -- ⊢ 2 < n → ¬n % 2 = 0
    rw [h]
```
*-- ⊢ 2 < n → ¬1 = 0*

```
intro
    -- a : 2 < n
    -- ⊢ ¬1 = 0
    exact one_ne_zero
-- 2ª demostración
-- ===============
example : Primos ∩ MayoresQue2 ⊆ Impares :=
by
 unfold Primos MayoresQue2 Impares
  -- ⊢ {n | Nat.Prime n} ∩ {n | n > 2} ⊆ {n | ¬Even n}
  rintro n ⟨h1, h2⟩
  -- n : ℕ
  -- h1 : n ∈ {n | Nat.Prime n}
  -- h2 : n ∈ {n | n > 2}
  -- ⊢ n ∈ {n | ¬Even n}
  simp at *
  -- h1 : Nat.Prime n
  -- h2 : 2 < n
  -- ⊢ ¬Even n
  rcases Prime.eq_two_or_odd h1 with (h3 | h4)
  . -- h3 : n = 2
   rw [h3] at h2
   -- h2 : 2 < 2
   exfalso
    -- ⊢ False
    exact absurd h2 (lt_irrefl 2)
  . -- h4 : n % 2 = 1
    rw [even_iff]
    -- ⊢ ¬n % 2 = 0
    rw [h4]
    -- ⊢ ¬1 = 0
    exact one_ne_zero
-- 3ª demostración
-- ===============
example : Primos ∩ MayoresQue2 ⊆ Impares :=
by
 unfold Primos MayoresQue2 Impares
 -- ⊢ {n | Nat.Prime n} ∩ {n | n > 2} ⊆ {n | ¬Even n}
  rintro n ⟨h1, h2⟩
 -- n : ℕ
```

```
-- h1 : n ∈ {n | Nat.Prime n}
  -- h2 : n ∈ {n | n > 2}
  -- ⊢ n ∈ {n | ¬Even n}
  simp at *
  -- h1 : Nat.Prime n
  -- h2 : 2 < n
  -- ⊢ ¬Even n
  rcases Prime.eq_two_or_odd h1 with (h3 | h4)
  . -- h3 : n = 2
    rw [h3] at h2
   -- h2 : 2 < 2
   linarith
  . -- h4 : n % 2 = 1
    rw [even_iff]
    -- ⊢ ¬n % 2 = 0
    linarith
-- Lemas usados
-- ============
-- variable (p n : ℕ)
-- variable (a b : Prop)
-- #check (Prime.eq_two_or_odd : Nat.Prime p → p = 2 ∨ p % 2 = 1)
-- #check (absurd : a → ¬a → b)
-- #check (even_iff : Even n ↔ n % 2 = 0)
-- #check (lt_irrefl n : ¬n < n)
-- #check (one_ne_zero : 1 ≠ 0)
```
# **13.15.** s  $\cap$  ( $\cup$  **i**,  $A$  **i**) =  $\cup$  **i**,  $(A$  **i**  $\cap$  s)

```
-- ---------------------------------------------------------------------
-- Demostrar que
-- s ∩ (⋃ i, A i) = ⋃ i, (A i ∩ s)
-- ----------------------------------------------------------------------
-- Demostración en lenguaje natural
-- ================================
-- Tenemos que demostrar que para cada x, se verifica que
-- x ∈ s ∩ ⋃ (i : ℕ), A i ↔ x ∈ ⋃ (i : ℕ), A i ∩ s
-- Lo demostramos mediante la siguiente cadena de equivalencias
```
```
-- x ∈ s ∩ ⋃ (i : ℕ), A i ↔ x ∈ s ∧ x ∈ ⋃ (i : ℕ), A i
-- ↔ x ∈ s ∧ (∃ i : ℕ, x ∈ A i)
-- ↔ ∃ i : ℕ, x ∈ s ∧ x ∈ A i
-- ↔ ∃ i : ℕ, x ∈ A i ∧ x ∈ s
-- ↔ ∃ i : ℕ, x ∈ A i ∩ s
-- ↔ x ∈ ⋃ (i : ℕ), A i ∩ s
-- Demostraciones con Lean4
-- ========================
import Mathlib.Data.Set.Basic
import Mathlib.Data.Set.Lattice
import Mathlib.Tactic
open Set
variable {α : Type}
variable (s : Set α)
variable (A : ℕ → Set α)
-- 1ª demostración
-- ===============
example : s ∩ (|| i, A i) = || i, (A i ∩ s) :=
by
 ext x
  -- x : α
 -- ⊢ x ∈ s ∩ ⋃ (i : ℕ), A i ↔ x ∈ ⋃ (i : ℕ), A i ∩ s
 calc x ∈ s ∩ ⋃ (i : ℕ), A i
    ↔ x ∈ s ∧ x ∈ ⋃ (i : ℕ), A i :=
        by simp only [mem inter iff]
  \overline{\phantom{a}} \rightarrow x \in s \wedge (\exists i : \mathbb{N}, \overline{x} \in A i) :=
        by simp only [mem_iUnion]
  _ ↔ ∃ i : ℕ, x ∈ s ∧ x ∈ A i :=
       by simp only [exists and left]
  _ ↔ ∃ i : ℕ, x ∈ A i ∧ x ∈ s :=
        by simp only [and comm]
  _ ↔ ∃ i : ℕ, x ∈ A i ∩ s :=
        by simp only [mem inter iff]
  \rightarrow x \in U (i : N), A i n s :=
        by simp only [mem_iUnion]
-- 2ª demostración
-- ===============
```

```
example : s ∩ (U i, A i) = U i, (A i ∩ s) :=
by
 ext x
  -- x : α
  -- ⊢ x ∈ s ∩ ⋃ (i : ℕ), A i ↔ x ∈ ⋃ (i : ℕ), A i ∩ s
  constructor
  . -- ⊢ x ∈ s ∩ ⋃ (i : ℕ), A i → x ∈ ⋃ (i : ℕ), A i ∩ s
   intro h
    -- h : x ∈ s ∩ ⋃ (i : ℕ), A i
    -- ⊢ x ∈ ⋃ (i : ℕ), A i ∩ s
    rw [mem_iUnion]
    -- ⊢ ∃ i, x ∈ A i ∩ s
    rcases h with ⟨xs, xUAi⟩
    -- xs : x ∈ s
    -- xUAi : x ∈ ⋃ (i : ℕ), A i
    rw [mem_iUnion] at xUAi
    -- xUAi : ∃ i, x ∈ A i
    rcases xUAi with ⟨i, xAi⟩
    -- i : ℕ
    -- xAi : x ∈ A i
    use i
    -- ⊢ x ∈ A i ∩ s
    constructor
    . -- ⊢ x ∈ A i
      exact xAi
    . -- ⊢ x ∈ s
      exact xs
  . -- ⊢ x ∈ ⋃ (i : ℕ), A i ∩ s → x ∈ s ∩ ⋃ (i : ℕ), A i
    intro h
    -- h : x ∈ ⋃ (i : ℕ), A i ∩ s
    -- ⊢ x ∈ s ∩ ⋃ (i : ℕ), A i
    rw [mem_iUnion] at h
    -- h : ∃ i, x ∈ A i ∩ s
    rcases h with ⟨i, hi⟩
    -- i : ℕ
    -- hi : x ∈ A i ∩ s
    rcases hi with ⟨xAi, xs⟩
    -- xAi : x ∈ A i
    -- xs : x ∈ s
    constructor
    . -- ⊢ x ∈ s
     exact xs
    . -- ⊢ x ∈ ⋃ (i : ℕ), A i
      rw [mem_iUnion]
      -- ⊢ ∃ i, x ∈ A i
```

```
use i
      -- ⊢ x ∈ A i
      exact xAi
-- 3ª demostración
-- ===============
example : s ∩ (|| i, A i) = || i, (A i ∩ s) :=
by
 ext x
 -- x : α
  -- ⊢ x ∈ s ∩ ⋃ (i : ℕ), A i ↔ x ∈ ⋃ (i : ℕ), A i ∩ s
  simp
  -- ⊢ (x ∈ s ∧ ∃ i, x ∈ A i) ↔ (∃ i, x ∈ A i) ∧ x ∈ s
  constructor
  . -- ⊢ (x ∈ s ∧ ∃ i, x ∈ A i) → (∃ i, x ∈ A i) ∧ x ∈ s
   rintro ⟨xs, ⟨i, xAi⟩⟩
    -- xs : x ∈ s
    -- i : ℕ
    -- xAi : x ∈ A i
    -- ⊢ (∃ i, x ∈ A i) ∧ x ∈ s
   exact \langle \langle i, xAi \rangle, xs \rangle. -- ⊢ (∃ i, x ∈ A i) ∧ x ∈ s → x ∈ s ∧ ∃ i, x ∈ A i
    rintro ⟨⟨i, xAi⟩, xs⟩
    -- xs : x ∈ s
    -- i : ℕ
    -- xAi : x ∈ A i
    -- ⊢ x ∈ s ∧ ∃ i, x ∈ A i
    exact \langle xs, \langle i, xAi \rangle \rangle-- 3ª demostración
-- ===============
example : s ∩ (<u></u>| i, A i) = \parallel i, (A i ∩ s) :=
by
 ext x
 -- x : α
 -- ⊢ x ∈ s ∩ ⋃ (i : ℕ), A i ↔ x ∈ ⋃ (i : ℕ), A i ∩ s
  aesop
-- 4ª demostración
-- ===============
example : s ∩ (U i, A i) = U i, (A i ∩ s) :=
by ext; aesop
```
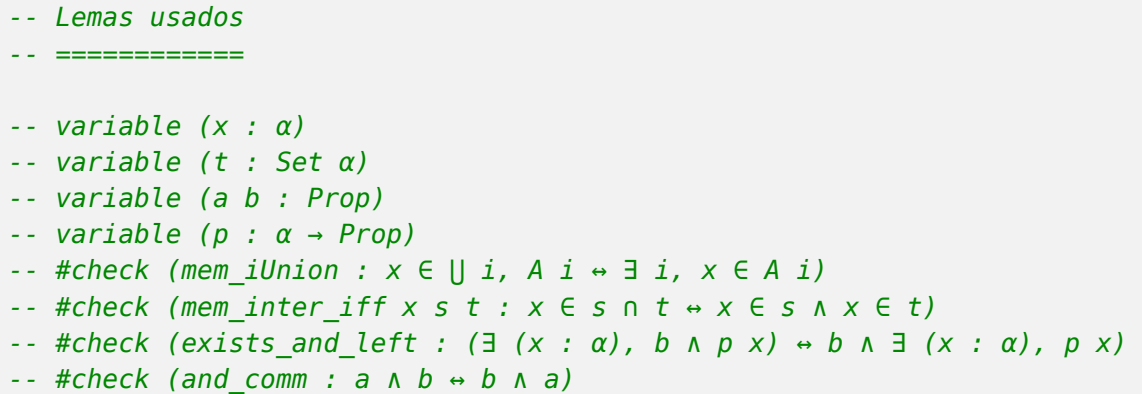

# **13.16. (⋂ i, A i ∩ B i) = (⋂ i, Ai[\) ∩ \(⋂ i,](https://lean.math.hhu.de/#url=https://raw.githubusercontent.com/jaalonso/Calculemus2/main/src/Distributiva_de_la_interseccion_respecto_de_la_union_general.lean) B i)**

*-- ---------------------------------------------------------------------*

```
-- Demostrar que
     -- (⋂ i, A i ∩ B i) = (⋂ i, A i) ∩ (⋂ i, B i)
     -- ----------------------------------------------------------------------
-- Demostración en lenguaje natural
-- ================================
-- Tenemos que demostrar que para x se verifica
-- x ∈ ⋂ i, (A i ∩ B i) ↔ x ∈ (⋂ i, A i) ∩ (⋂ i, B i)
-- Lo demostramos mediante la siguiente cadena de equivalencias
-- x ∈ ⋂ i, (A i ∩ B i) ↔ (∀ i)[x ∈ A i ∩ B i]
-- ↔ (∀ i)[x ∈ A i ∧ x ∈ B i]
-- ↔ (∀ i)[x ∈ A i] ∧ (∀ i)[x ∈ B i]
-- ↔ x ∈ (⋂ i, A i) ∧ x ∈ (⋂ i, B i)
-- ↔ x ∈ (⋂ i, A i) ∩ (⋂ i, B i)
-- Demostraciones con Lean4
    -- ========================
import Mathlib.Data.Set.Basic
import Mathlib.Tactic
open Set
variable {α : Type}
```

```
variable (A B : ℕ → Set α)
-- 1ª demostración
-- ===============
example : (∩ i, A i ∩ B i) = (∩ i, A i) ∩ (∩ i, B i) :=
by
 ext x
  -- x : α
  -- ⊢ x ∈ ⋂ (i : ℕ), A i ∩ B i ↔ x ∈ (⋂ (i : ℕ), A i) ∩ ⋂ (i : ℕ), B i
  calc x ∈ ⋂ i, A i ∩ B i
    ↔ ∀ i, x ∈ A i ∩ B i :=
         by exact mem_iInter
  _ ↔ ∀ i, x ∈ A i ∧ x ∈ B i :=
         by simp only [mem_inter_iff]
   _ ↔ (∀ i, x ∈ A i) ∧ (∀ i, x ∈ B i) :=
        by exact forall_and
   _ ↔ x ∈ (⋂ i, A i) ∧ x ∈ (⋂ i, B i) :=
         by simp only [mem_iInter]
   _ ↔ x ∈ (⋂ i, A i) ∩ ⋂ i, B i :=
         by simp only [mem inter iff]
-- 2ª demostración
-- ===============
example : (∩ i, A i ∩ B i) = (∩ i, A i) ∩ (∩ i, B i) :=
by
 ext x
  -- x : α
  -- ⊢ x ∈ ⋂ (i : ℕ), A i ∩ B i ↔ x ∈ (⋂ (i : ℕ), A i) ∩ ⋂ (i : ℕ), B i
  simp only [mem inter iff, mem iInter]
  -- ⊢ (∀ (i : ℕ), x ∈ A i ∧ x ∈ B i) ↔ (∀ (i : ℕ), x ∈ A i) ∧ ∀ (i : ℕ), x ∈ B i
  constructor
  . -- ⊢ (∀ (i : ℕ), x ∈ A i ∧ x ∈ B i) → (∀ (i : ℕ), x ∈ A i) ∧ ∀ (i : ℕ), x ∈ B i
   intro h
    -- h : ∀ (i : ℕ), x ∈ A i ∧ x ∈ B i
    -- ⊢ (∀ (i : ℕ), x ∈ A i) ∧ ∀ (i : ℕ), x ∈ B i
    constructor
    . -- ⊢ ∀ (i : ℕ), x ∈ A i
     intro i
      -- i : ℕ
      -- ⊢ x ∈ A i
      exact (h i).1
    . -- ⊢ ∀ (i : ℕ), x ∈ B i
      intro i
```

```
-- i : ℕ
      -- ⊢ x ∈ B i
      exact (h i).2
  . -- ⊢ ((∀ (i : ℕ), x ∈ A i) ∧ ∀ (i : ℕ), x ∈ B i) → ∀ (i : ℕ), x ∈ A i ∧ x ∈ B i
    intros h i
    -- h : (∀ (i : ℕ), x ∈ A i) ∧ ∀ (i : ℕ), x ∈ B i
    -- i : ℕ
    -- ⊢ x ∈ A i ∧ x ∈ B i
    rcases h with ⟨h1, h2⟩
    -- h1 : ∀ (i : ℕ), x ∈ A i
    -- h2 : ∀ (i : ℕ), x ∈ B i
    constructor
    . -- ⊢ x ∈ A i
      exact h1 i
    . -- ⊢ x ∈ B i
      exact h2 i
-- 3ª demostración
-- ===============
example : (∩ i, A i ∩ B i) = (∩ i, A i) ∩ (∩ i, B i) :=
by
 ext x
  -- x : α
  -- ⊢ x ∈ ⋂ (i : ℕ), A i ∩ B i ↔ x ∈ (⋂ (i : ℕ), A i) ∩ ⋂ (i : ℕ), B i
 simp only [mem inter iff, mem iInter]
  -- ⊢ (∀ (i : ℕ), x ∈ A i ∧ x ∈ B i) ↔ (∀ (i : ℕ), x ∈ A i) ∧ ∀ (i : ℕ), x ∈ B i
  exact ⟨fun h ↦ ⟨fun i ↦ (h i).1, fun i ↦ (h i).2⟩,
         fun ⟨h1, h2⟩ i ↦ ⟨h1 i, h2 i⟩⟩
-- 4ª demostración
-- ===============
example : (∩ i, A i ∩ B i) = (∩ i, A i) ∩ (∩ i, B i) :=
by
 ext
  -- x : α
  -- ⊢ x ∈ ⋂ (i : ℕ), A i ∩ B i ↔ x ∈ (⋂ (i : ℕ), A i) ∩ ⋂ (i : ℕ), B i
  simp only [mem inter iff, mem iInter]
  -- ⊢ (∀ (i : ℕ), x ∈ A i ∧ x ∈ B i) ↔ (∀ (i : ℕ), x ∈ A i) ∧ ∀ (i : ℕ), x ∈ B i
  aesop
-- Lemas usados
-- ============
```

```
-- variable (x : α)
-- variable (a b : Set α)
-- variable (ι : Sort v)
-- variable (s : ι → Set α)
-- variable (p q : α → Prop)
-- #check (forall_and : (∀ (x : α), p x ∧ q x) ↔ (∀ (x : α), p x) ∧ ∀ (x : α), q x)
-- #check (mem_iInter : x ∈ ⋂ (i : ι), s i ↔ ∀ (i : ι), x ∈ s i)
-- #check (mem_inter_iff x a b : x ∈ a ∩ b ↔ x ∈ a ∧ x ∈ b)
```
# **13.17. s ∪ (⋂ i, A i) = ⋂ i, (A i [∪ s\)](https://lean.math.hhu.de/#url=https://raw.githubusercontent.com/jaalonso/Calculemus2/main/src/Interseccion_de_intersecciones.lean)**

```
-- ---------------------------------------------------------------------
-- Demostrar que
-- s ∪ (⋂ i, A i) = ⋂ i, (A i ∪ s)
       -- ----------------------------------------------------------------------
-- Demostración en lenguaje natural
-- ================================
-- Tenemos que demostrar que para todo x,
-- x ∈ s ∪ ⋂ i, A i ↔ x ∈ ⋂ i, A i ∪ s
-- Lo haremos mediante la siguiente cadena de equivalencias
-- x ∈ s ∪ ⋂ i, A i ↔ x ∈ s ∨ x ∈ ⋂ i, A i
-- ↔ x ∈ s ∨ ∀ i, x ∈ A i
-- ↔ ∀ i, x ∈ s ∨ x ∈ A i
-- ↔ ∀ i, x ∈ A i ∨ x ∈ s
-- ↔ ∀ i, x ∈ A i ∪ s
                      -- ↔ x ∈ ⋂ i, A i ∪ s
-- Demostraciones con Lean4
-- ========================
import Mathlib.Data.Set.Basic
import Mathlib.Tactic
open Set
variable {α : Type}
variable (s : Set α)
variable (A : ℕ → Set α)
```

```
-- 1ª demostración
-- ===============
example : s ∪ (∩ i, A i) = ∩ i, (A i ∪ s) :=
by
 ext x
  -- x : α
  -- ⊢ x ∈ s ∪ ⋂ (i : ℕ), A i ↔ x ∈ ⋂ (i : ℕ), A i ∪ s
  calc x ∈ s ∪ ⋂ i, A i
    ↔ x ∈ s ∨ x ∈ ⋂ i, A i :=
        by simp only [mem_union]
   _ ↔ x ∈ s ∨ ∀ i, x ∈ A i :=
         by simp only [mem_iInter]
  _ ↔ ∀ i, x ∈ s ∨ x ∈ A i :=
        by simp only [forall_or_left]
   _ ↔ ∀ i, x ∈ A i ∨ x ∈ s :=
        by simp only [or comm]
  _ ↔ ∀ i, x ∈ A i ∪ s :=
         by simp only [mem_union]
    _ ↔ x ∈ ⋂ i, A i ∪ s :=
        by simp only [mem iInter]
-- 2ª demostración
-- ===============
example : s ∪ (\cap i, A i) = \cap i, (A i ∪ s) :=
by
 ext x
  -- x : α
  -- ⊢ x ∈ s ∪ ⋂ (i : ℕ), A i ↔ x ∈ ⋂ (i : ℕ), A i ∪ s
  simp only [mem union, mem iInter]
  -- ⊢ (x ∈ s ∨ ∀ (i : ℕ), x ∈ A i) ↔ ∀ (i : ℕ), x ∈ A i ∨ x ∈ s
  constructor
  . -- ⊢ (x ∈ s ∨ ∀ (i : ℕ), x ∈ A i) → ∀ (i : ℕ), x ∈ A i ∨ x ∈ s
   intros h i
    -- h : x ∈ s ∨ ∀ (i : ℕ), x ∈ A i
    -- i : ℕ
    -- ⊢ x ∈ A i ∨ x ∈ s
    rcases h with (xs | xAi)
    . -- xs : x ∈ s
     right
     -- ⊢ x ∈ s
      exact xs
    . -- xAi : ∀ (i : ℕ), x ∈ A i
      left
```

```
-- ⊢ x ∈ A i
      exact xAi i
  . -- ⊢ (∀ (i : ℕ), x ∈ A i ∨ x ∈ s) → x ∈ s ∨ ∀ (i : ℕ), x ∈ A i
    intro h
    -- h : ∀ (i : ℕ), x ∈ A i ∨ x ∈ s
    -- ⊢ x ∈ s ∨ ∀ (i : ℕ), x ∈ A i
    by cases cxs : x \in s. -- cxs : x ∈ s
     left
     -- ⊢ x ∈ s
     exact cxs
    . -- cns : ¬x ∈ s
      right
      -- ⊢ ∀ (i : ℕ), x ∈ A i
      intro i
      -- i : ℕ
      -- ⊢ x ∈ A i
      rcases h i with (xAi | xs)
      . -- ⊢ x ∈ A i
       exact xAi
      . -- xs : x ∈ s
        exact absurd xs cxs
-- 3ª demostración
-- ===============
example : s ∪ (\cap i, A i) = \cap i, (A i ∪ s) :=
by
 ext x
 -- x : α
  -- ⊢ x ∈ s ∪ ⋂ (i : ℕ), A i ↔ x ∈ ⋂ (i : ℕ), A i ∪ s
 simp only [mem_union, mem_iInter]
  -- ⊢ (x ∈ s ∨ ∀ (i : ℕ), x ∈ A i) ↔ ∀ (i : ℕ), x ∈ A i ∨ x ∈ s
  constructor
  . -- ⊢ (x ∈ s ∨ ∀ (i : ℕ), x ∈ A i) → ∀ (i : ℕ), x ∈ A i ∨ x ∈ s
   rintro (xs | XI) i
    . -- xs : x ∈ s
     -- i : ℕ
      -- ⊢ x ∈ A i ∨ x ∈ s
      right
      -- ⊢ x ∈ s
      exact xs
    . -- xI : ∀ (i : ℕ), x ∈ A i
      -- i : ℕ
      -- ⊢ x ∈ A i ∨ x ∈ s
```

```
left
      -- ⊢ x ∈ A i
      exact xI i
  . -- ⊢ (∀ (i : ℕ), x ∈ A i ∨ x ∈ s) → x ∈ s ∨ ∀ (i : ℕ), x ∈ A i
    intro h
    -- h : ∀ (i : ℕ), x ∈ A i ∨ x ∈ s
    -- ⊢ x ∈ s ∨ ∀ (i : ℕ), x ∈ A i
    by_cases cxs : x \in s. -- cxs : x ∈ s
     left
     -- ⊢ x ∈ s
     exact cxs
    . -- cxs : ¬x ∈ s
      right
     -- ⊢ ∀ (i : ℕ), x ∈ A i
     intro i
      -- i : ℕ
      -- ⊢ x ∈ A i
     cases h i
      . -- h : x ∈ A i
       assumption
      . -- h : x ∈ s
        contradiction
-- Lemas usados
-- ============
-- variable (x : α)
-- variable (s t : Set α)
-- variable (a b q : Prop)
-- variable (p : ℕ → Prop)
-- #check (absurd : a → ¬a → b)
-- #check (forall_or_left : (∀ x, q ∨ p x) ↔ q ∨ ∀ x, p x)
-- #check (mem_iInter : x ∈ ⋂ i, A i ↔ ∀ i, x ∈ A i)
-- #check (mem_union x a b : x ∈ s ∪ t ↔ x ∈ s ∨ x ∈ t)
-- #check (or_comm : a ∨ b ↔ b ∨ a)
```
# **13.18.**  $f^{-1}[u \cap v] = f^{-1}[u] \cap f^{-1}[v]$  $f^{-1}[u \cap v] = f^{-1}[u] \cap f^{-1}[v]$  $f^{-1}[u \cap v] = f^{-1}[u] \cap f^{-1}[v]$

```
-- ---------------------------------------------------------------------
-- En Lean, la imagen inversa de un conjunto s (de elementos de tipo β)
-- por la función f (de tipo α → β) es el conjunto 'f <sup>-1</sup>' s' de
-- elementos x (de tipo α) tales que 'f x ∈ s'.
--
-- Demostrar que
-- f <sup>-1'</sup> (u ∩ v) = f <sup>-1'</sup> u ∩ f <sup>-1'</sup> v
-- ----------------------------------------------------------------------
-- Demostración en lenguaje natural
-- ================================
-- Tenemos que demostrar que, para todo x,
-- x ∈ f<sup>-1</sup>[u ∩ v] ↔ x ∈ f<sup>-1</sup>[u] ∩ f<sup>-1</sup>[v]
-- Lo haremos mediante la siguiente cadena de equivalencias
-- x ∈ f<sup>-1</sup>[u ∩ v] ↔ f x ∈ u ∩ v
-- ↔ f x ∈ u ∧ f x ∈ v
→ x ∈ f<sup>-1</sup>[u] ∧ x ∈ f<sup>-1</sup>[v]
→ x ∈ f<sup>-1</sup>[u] ∩ f<sup>-1</sup>[v]
-- Demostraciones con Lean4
-- ========================
import Mathlib.Data.Set.Function
variable {α β : Type _}
variable (f : \alpha \rightarrow \beta)
variable (u v : Set β)
open Set
-- 1ª demostración
-- ===============
example : f ^{-1}' (u ∩ v) = f ^{-1}' u ∩ f ^{-1}' v :=
by
 ext x
  -- x : α
  -- ⊢ x ∈ f ⁻¹' (u ∩ v) ↔ x ∈ f ⁻¹' u ∩ f ⁻¹' v
  calc x \in f^{-1}' (u n \vee y)
     ↔ f x ∈ u ∩ v :=
        by simp only [mem preimage]
   _ ↔ f x ∈ u ∧ f x ∈ v :=
        by simp only [mem_inter_iff]
   \rightarrow x \in f ^{-1}' u \wedge x \in f ^{-1}' v :=
```

```
by simp only [mem preimage]
   - \leftrightarrow x \in f^{-1} u \cap f^{-1} v :=
          by simp only [mem_inter_iff]
-- 2ª demostración
-- ===============
example : f ^{-1}' (u ∩ v) = f ^{-1}' u ∩ f ^{-1}' v :=
by
  ext x
  -- x : α
  -- ⊢ x ∈ f ⁻¹' (u ∩ v) ↔ x ∈ f ⁻¹' u ∩ f ⁻¹' v
  constructor
  .  -- ⊢ x ∈ f <sup>-1</sup>' (u ∩ v) → x ∈ f <sup>-1</sup>' u ∩ f <sup>-1'</sup> v
    intro h
    -- h : x ∈ f <sup>-1</sup>' (u ∩ v)
    -- ⊢ x ∈ f ⁻¹' u ∩ f ⁻¹' v
    constructor
    . -- ⊢ x ∈ f ⁻¹' u
      apply mem_preimage.mpr
      -- ⊢ f x ∈ u
      rw [mem_preimage] at h
      -- h : f x ∈ u ∩ v
      exact mem_of_mem_inter_left h
    . -- ⊢ x ∈ f ⁻¹' v
      apply mem_preimage.mpr
      -- ⊢ f x ∈ v
      rw [mem_preimage] at h
      -- h : f x ∈ u ∩ v
      exact mem of mem inter right h
  .  -- ⊢ x ∈ f <sup>-1</sup>' u ∩ f <sup>-1</sup>' v → x ∈ f <sup>-1</sup>' (u ∩ v)
    intro h
    -- h : x ∈ f <sup>-1</sup>' u ∩ f <sup>-1</sup>' v
    -- ⊢ x ∈ f ⁻¹' (u ∩ v)
    apply mem_preimage.mpr
    -- ⊢ f x ∈ u ∩ v
    constructor
    . -- ⊢ f x ∈ u
      apply mem_preimage.mp
      -- ⊢ x ∈ f ⁻¹' u
      exact mem_of_mem_inter_left h
    . -- ⊢ f x ∈ v
      apply mem_preimage.mp
      -- ⊢ x ∈ f ⁻¹' v
      exact mem of mem inter right h
```

```
-- 3ª demostración
-- ===============
example : f ^{-1}' (u ∩ v) = f ^{-1}' u ∩ f ^{-1}' v :=
by
 ext x
  -- x : α
  -- ⊢ x ∈ f ⁻¹' (u ∩ v) ↔ x ∈ f ⁻¹' u ∩ f ⁻¹' v
  constructor
  . -- ⊢ x ∈ f <sup>-1</sup>' (u ∩ v) → x ∈ f <sup>-1'</sup> u ∩ f <sup>-1'</sup> v
    intro h
    -- h : x ∈ f <sup>-1</sup>' (u ∩ v)
    -- ⊢ x ∈ f ⁻¹' u ∩ f ⁻¹' v
    constructor
    . -- ⊢ x ∈ f ⁻¹' u
      simp at *
      -- h : f x ∈ u ∧ f x ∈ v
      -- ⊢ f x ∈ u
      exact h.1
    . -- ⊢ x ∈ f ⁻¹' v
      simp at *
      -- h : f x ∈ u ∧ f x ∈ v
      -- ⊢ f x ∈ v
      exact h.2
  . -- ⊢ x ∈ f <sup>-1</sup>' u ∩ f <sup>-1'</sup> v → x ∈ f <sup>-1'</sup> (u ∩ v)
    intro h
    -- h : x ∈ f <sup>-1</sup>' u ∩ f <sup>-1</sup>' v
    -- ⊢ x ∈ f ⁻¹' (u ∩ v)
    simp at *
    -- h : f x ∈ u ∧ f x ∈ v
    -- ⊢ f x ∈ u ∧ f x ∈ v
    exact h
-- 4ª demostración
-- ===============
example : f ^{-1}' (u ∩ v) = f ^{-1}' u ∩ f ^{-1}' v :=
by aesop
-- 5ª demostración
-- ===============
example : f ^{-1}' (u ∩ v) = f ^{-1}' u ∩ f ^{-1}' v :=
preimage_inter
```

```
-- 6ª demostración
-- ===============
example : f ^{-1}' (u ∩ v) = f ^{-1}' u ∩ f ^{-1}' v :=
rfl
-- Lemas usados
-- ============
-- variable (x : α)
-- variable (s t : Set α)
-- #check (mem_of_mem_inter_left : x ∈ s ∩ t → x ∈ s)
-- #check (mem_of_mem_inter_right : x ∈ s ∩ t → x ∈ t)
-- #check (mem_preimage : x ∈ f <sup>-1'</sup> u ↔ f x ∈ u)
- #check (preimage inter : f ^{-1'} (u \cap v) = f ^{-1'} u \cap f ^{-1'} v)
```
#### **13.19. f[s ∪ t] = f[s] ∪ f[t]**

```
-- ---------------------------------------------------------------------
-- En Lean, la imagen de un conjunto s por una función f se representa
-- por 'f '' s'; es decir,
-- f '' s = {y | ∃ x, x ∈ s ∧ f x = y}
--
-- Demostrar que
-- f '' (s ∪ t) = f '' s ∪ f '' t
-- ----------------------------------------------------------------------
-- Demostración en lenguaje natural
-- ================================
-- Tenemos que demostrar, para todo y, que
-- y ∈ f[s ∪ t] ↔ y ∈ f[s] ∪ f[t]
-- Lo haremos mediante la siguiente cadena de equivalencias
-- y ∈ f[s ∪ t] ↔ (∃x)(x ∈ s ∪ t ∧ f x = y)
-- ↔ (∃x)((x ∈ s ∨ x ∈ t) ∧ f x = y)
-- ↔ (∃x)((x ∈ s ∧ f x = y) ∨ (x ∈ t ∧ f x = y))
-- ↔ (∃x)(x ∈ s ∧ f x = y) ∨ (∃x)(x ∈ t ∧ f x = y)
-- ↔ y ∈ f[s] ∨ y ∈ f[t]
-- ↔ y ∈ f[s] ∪ f[t]
```
*-- Demostraciones con Lean4*

```
-- ========================
import Mathlib.Data.Set.Function
variable {α β : Type _}
variable (f : \alpha \rightarrow \beta)
variable (s t : Set α)
open Set
-- 1ª demostración
-- ===============
example : f '' (s ∪ t) = f '' s ∪ f '' t :=
by
 ext y
  -- y : β
  -- ⊢ y ∈ f '' (s ∪ t) ↔ y ∈ f '' s ∪ f '' t
  calc y ∈ f '' (s ∪ t)
     ↔ ∃ x, x ∈ s ∪ t ∧ f x = y :=
         by simp only [mem_image]
   _ ↔ ∃ x, (x ∈ s ∨ x ∈ t) ∧ f x = y :=
         by simp only [mem_union]
    _ ↔ ∃ x, (x ∈ s ∧ f x = y) ∨ (x ∈ t ∧ f x = y) :=
        by simp only [or and right]
   _ ↔ (∃ x, x ∈ s ∧ f x = y) ∨ (∃ x, x ∈ t ∧ f x = y) :=
         by simp only [exists_or]
   _ ↔ y ∈ f '' s ∨ y ∈ f '' t :=
         by simp only [mem_image]
   _ ↔ y ∈ f '' s ∪ f '' t :=
         by simp only [mem_union]
-- 2ª demostración
-- ===============
example : f '' (s ∪ t) = f '' s ∪ f '' t :=
by
 ext y
 -- y : β
  -- ⊢ y ∈ f '' (s ∪ t) ↔ y ∈ f '' s ∪ f '' t
 constructor
  . -- ⊢ y ∈ f '' (s ∪ t) → y ∈ f '' s ∪ f '' t
    intro h
   -- h : y ∈ f '' (s ∪ t)
```

```
-- ⊢ y ∈ f '' s ∪ f '' t
 rw [mem_image] at h
 -- h : ∃ x, x ∈ s ∪ t ∧ f x = y
 rcases h with ⟨x, hx⟩
 -- x : α
 -- hx : x ∈ s ∪ t ∧ f x = y
 rcases hx with ⟨xst, fxy⟩
 -- xst : x ∈ s ∪ t
 -- fxy : f x = y
 rw [←fxy]
 -- ⊢ f x ∈ f '' s ∪ f '' t
 rw [mem_union] at xst
 -- xst : x ∈ s ∨ x ∈ t
 rcases xst with (xs | xt)
 . -- xs : x ∈ s
   apply mem_union_left
   -- ⊢ f x ∈ f '' s
   apply mem image of mem
   -- ⊢ x ∈ s
   exact xs
 . -- xt : x ∈ t
   apply mem_union_right
   -- ⊢ f x ∈ f '' t
   apply mem image of mem
   -- ⊢ x ∈ t
   exact xt
. -- ⊢ y ∈ f '' s ∪ f '' t → y ∈ f '' (s ∪ t)
 intro h
 -- h : y ∈ f '' s ∪ f '' t
 -- ⊢ y ∈ f '' (s ∪ t)
 rw [mem_union] at h
 -- h : y ∈ f '' s ∨ y ∈ f '' t
 rcases h with (yfs | yft)
 . -- yfs : y ∈ f '' s
   rw [mem_image]
   -- ⊢ ∃ x, x ∈ s ∪ t ∧ f x = y
   rw [mem_image] at yfs
   -- yfs : ∃ x, x ∈ s ∧ f x = y
   rcases yfs with ⟨x, hx⟩
   -- x : α
   -- hx : x ∈ s ∧ f x = y
   rcases hx with ⟨xs, fxy⟩
   -- xs : x ∈ s
   -- fxy : f x = y
   use x
```

```
-- ⊢ x ∈ s ∪ t ∧ f x = y
      constructor
      . -- ⊢ x ∈ s ∪ t
       apply mem_union_left
       -- ⊢ x ∈ s
       exact xs
      . -- ⊢ f x = y
       exact fxy
    . -- yft : y ∈ f '' t
      rw [mem_image]
      -- ⊢ ∃ x, x ∈ s ∪ t ∧ f x = y
      rw [mem_image] at yft
      -- yft : ∃ x, x ∈ t ∧ f x = y
      rcases yft with ⟨x, hx⟩
      -- x : α
      -- hx : x ∈ t ∧ f x = y
      rcases hx with ⟨xt, fxy⟩
      -- xt : x ∈ t
      -- fxy : f x = y
      use x
      -- ⊢ x ∈ s ∪ t ∧ f x = y
      constructor
      . -- ⊢ x ∈ s ∪ t
        apply mem union right
       -- ⊢ x ∈ t
       exact xt
      . -- ⊢ f x = y
        exact fxy
-- 3ª demostración
-- ===============
example : f '' (s ∪ t) = f '' s ∪ f '' t :=
by
 ext y
  -- y : β
  -- ⊢ y ∈ f '' (s ∪ t) ↔ y ∈ f '' s ∪ f '' t
 constructor
  . -- ⊢ y ∈ f '' (s ∪ t) → y ∈ f '' s ∪ f '' t
   rintro ⟨x, xst, rfl⟩
    -- x : α
    -- xst : x ∈ s ∪ t
    -- ⊢ f x ∈ f '' s ∪ f '' t
   rcases xst with (xs | xt)
   . -- xs : x ∈ s
```

```
left
     -- ⊢ f x ∈ f '' s
     exact mem image of mem f xs
    . -- xt : x ∈ t
      right
      -- ⊢ f x ∈ f '' t
      exact mem_image_of_mem f xt
  . -- ⊢ y ∈ f '' s ∪ f '' t → y ∈ f '' (s ∪ t)
    rintro (yfs | yft)
    . -- yfs : y ∈ f '' s
      rcases yfs with ⟨x, xs, rfl⟩
      -- x : α
      -- xs : x ∈ s
      -- ⊢ f x ∈ f '' (s ∪ t)
      apply mem_image_of_mem
      -- ⊢ x ∈ s ∪ t
     left
      -- ⊢ x ∈ s
      exact xs
    . -- yft : y ∈ f '' t
      rcases yft with ⟨x, xt, rfl⟩
      -- x : α
      -- xs : x ∈ s
      -- ⊢ f x ∈ f '' (s ∪ t)
      apply mem image of mem
      -- ⊢ x ∈ s ∪ t
      right
      -- ⊢ x ∈ t
      exact xt
-- 4ª demostración
-- ===============
example : f '' (s ∪ t) = f '' s ∪ f '' t :=
by
 ext y
  -- y : β
  -- ⊢ y ∈ f '' (s ∪ t) ↔ y ∈ f '' s ∪ f '' t
  constructor
  . -- ⊢ y ∈ f '' (s ∪ t) → y ∈ f '' s ∪ f '' t
   rintro ⟨x, xst, rfl⟩
    -- x : α
    -- xst : x ∈ s ∪ t
    -- ⊢ f x ∈ f '' s ∪ f '' t
    rcases xst with (xs | xt)
```

```
. -- xs : x ∈ s
     left
     -- ⊢ f x ∈ f '' s
      use x, xs
    . -- xt : x ∈ t
      right
      -- ⊢ f x ∈ f '' t
      use x, xt
  . rintro (yfs | yft)
    . -- yfs : y ∈ f '' s
     rcases yfs with ⟨x, xs, rfl⟩
      -- x : α
      -- xs : x ∈ s
      -- ⊢ f x ∈ f '' (s ∪ t)
      use x, Or.inl xs
    . -- yft : y ∈ f '' t
      rcases yft with ⟨x, xt, rfl⟩
      -- x : α
      -- xt : x ∈ t
      -- ⊢ f x ∈ f '' (s ∪ t)
      use x, Or.inr xt
-- 5ª demostración
-- ===============
example : f '' (s ∪ t) = f '' s ∪ f '' t :=
by
 ext y
 -- y : β
  -- ⊢ y ∈ f '' (s ∪ t) ↔ y ∈ f '' s ∪ f '' t
 constructor
  . -- ⊢ y ∈ f '' (s ∪ t) → y ∈ f '' s ∪ f '' t
   rintro \{x, xs \mid xt, rfl\}. -- x : α
      -- xs : x ∈ s
     -- ⊢ f x ∈ f '' s ∪ f '' t
     left
     -- ⊢ f x ∈ f '' s
      use x, xs
    . -- x : α
      -- xt : x ∈ t
      -- ⊢ f x ∈ f '' s ∪ f '' t
      right
      -- ⊢ f x ∈ f '' t
      use x, xt
```

```
. -- ⊢ y ∈ f '' s ∪ f '' t → y ∈ f '' (s ∪ t)
   rintro (\{x, xs, rfl\}) \{x, xt, rfl\}). -- x : α
     -- xs : x ∈ s
      -- ⊢ f x ∈ f '' (s ∪ t)
     use x, Or.inl xs
    . -- x : α
      -- xt : x ∈ t
      -- ⊢ f x ∈ f '' (s ∪ t)
      use x, Or.inr xt
-- 6ª demostración
-- ===============
example : f '' (s ∪ t) = f '' s ∪ f '' t :=
by
 ext y
 -- y : β
  -- ⊢ y ∈ f '' (s ∪ t) ↔ y ∈ f '' s ∪ f '' t
 constructor
  . -- ⊢ y ∈ f '' (s ∪ t) → y ∈ f '' s ∪ f '' t
   aesop
  . -- ⊢ y ∈ f '' s ∪ f '' t → y ∈ f '' (s ∪ t)
    aesop
-- 7ª demostración
-- ===============
example : f '' (s ∪ t) = f '' s ∪ f '' t :=
by
 ext y
 constructor <;> aesop
-- 8ª demostración
-- ===============
example : f '' (s ∪ t) = f '' s ∪ f '' t :=
by
 ext y
 -- y : β
  -- ⊢ y ∈ f '' (s ∪ t) ↔ y ∈ f '' s ∪ f '' t
 rw [iff_def]
  -- ⊢ (y ∈ f '' (s ∪ t) → y ∈ f '' s ∪ f '' t) ∧ (y ∈ f '' s ∪ f '' t → y ∈ f '' (s ∪ t))
  aesop
```

```
-- 9ª demostración
-- ===============
example : f '' (s ∪ t) = f '' s ∪ f '' t :=
image_union f s t
-- Lemas usados
-- ============
-- variable (x : α)
-- variable (y : β)
-- variable (a b c : Prop)
-- variable (p q : α → Prop)
-- #check (Or.inl : a → a ∨ b)
-- #check (Or.inr : b → a ∨ b)
-- #check (exists_or : (∃ x, p x ∨ q x) ↔ (∃ x, p x) ∨ ∃ x, q x)
-- #check (iff_def : (a ↔ b) ↔ (a → b) ∧ (b → a))
-- #check (image_union f s t : f '' (s ∪ t) = f '' s ∪ f '' t)
-- #check (mem_image f s y : (y ∈ f '' s ↔ ∃ (x : α), x ∈ s ∧ f x = y))
-- #check (mem_image_of_mem f : x ∈ s → f x ∈ f '' s)
-- #check (mem_union x s t : x ∈ s ∪ t ↔ x ∈ s ∨ x ∈ t)
-- #check (mem_union_left t : x ∈ s → x ∈ s ∪ t)
-- #check (mem_union_right s : x ∈ t → x ∈ s ∪ t)
-- #check (or_and_right : (a ∨ b) ∧ c ↔ a ∧ c ∨ b ∧ c)
```
# **13.20.**  $s \subseteq f^{-1}[f[s]]$

```
-- ---------------------------------------------------------------------
-- Demostrar que si s es un subconjunto del dominio de la función f,
-- entonces s está contenido en la imagen inversa de la imagen de s por
-- f; es decir,
-- s ⊆ f<sup>-1</sup>[f[s]]
-- ----------------------------------------------------------------------
-- Demostración en lenguaje natural
   -- ================================
-- Se demuestra mediante la siguiente cadena de implicaciones
-- x ∈ s =⇒ f(x) ∈ f[s]
           -- =⇒ x ∈ f⁻¹[f[s]]
```

```
-- ========================
import Mathlib.Data.Set.Function
open Set
variable {α β : Type _}
variable (f : α → β)
variable (s : Set α)
-- 1ª demostración
-- ===============
example : s ⊆ f -1' (f '' s) :=
by
 intros x xs
 -- x : α
  -- xs : x ∈ s
  -- ⊢ x ∈ f ⁻¹' (f '' s)
 have h1 : f x \in f' 's := mem image of mem f xs
  show x \in f^{-1}' (f'' s)
 exact mem_preimage.mp h1
-- 2ª demostración
-- ===============
example : s ⊆ f -1' (f' '' s) :=
by
 intros x xs
 -- x : α
  -- xs : x ∈ s
 -- ⊢ x ∈ f ⁻¹' (f '' s)
 apply mem_preimage.mpr
 -- ⊢ f x ∈ f '' s
 apply mem_image_of_mem
 -- ⊢ x ∈ s
 exact xs
-- 3ª demostración
-- ===============
example : s ⊆ f -1' (f '' s) :=
by
 intros x xs
```
*-- Demostraciones con Lean4*

```
-- x : α
 -- xs : x ∈ s
 -- ⊢ x ∈ f ⁻¹' (f '' s)
 apply mem_image_of_mem
 -- ⊢ x ∈ s
 exact xs
-- 4ª demostración
-- ===============
example : s \subseteq f^{-1'} (f' ' s) :=
fun
_
↦ mem_image_of_mem f
-- 5ª demostración
-- ===============
example : s \subseteq f^{-1'} (f' ' s) :=
by
 intros x xs
 -- x : α
 -- xs : x ∈ s
 -- ⊢ x ∈ f ⁻¹' (f '' s)
  show f \times f f '' s
  use x
, xs
-- 6ª demostración
-- ===============
example : s \subseteq f^{-1'} (f' ' s) :=
by
 intros x xs
 -- x : α
 -- xs : x ∈ s
 -- ⊢ x ∈ f ⁻¹' (f '' s)
  use x
, xs
-- 7ª demostración
-- ===============
example : s \subseteq f^{-1'} (f '' s) :=
subset_preimage_image f s
-- Lemas usados
-- ============
```
*-- variable (x : α) -- variable (t : Set β)*  $--$  #check (mem\_preimage :  $x \in f^{-1}$ '  $t \leftrightarrow f x \in t$ ) *-- #check (mem\_image\_of\_mem f : x ∈ s → f x ∈ f '' s) --* #check (subset preimage image f s : s  $\subseteq$  f  $^{-1'}$  (f '' s))

Se puede interactuar con las pruebas anteriores en Lean 4 Web.

#### **13.21.** f[s] ⊆ **u**  $\Leftrightarrow$  s ⊆ f<sup>-1</sup>[u]

```
-- ---------------------------------------------------------------------
-- Demostrar que
-- f[s] \subseteq u \leftrightarrow s \subseteq f^{-1}[u]-- ----------------------------------------------------------------------
-- Demostración en lenguaje natural
-- ================================
-- Los demostraremos probando las dos implicaciones.
--
-- (=⇒) Supongamos que
-- f[s] ⊆ u (1)
-- y tenemos que demostrar que
-- s ⊆ f<sup>-1</sup>[u]
-- Se prueba mediante las siguientes implicaciones
-- x ∈ s \implies f(x) ∈ f[s]<br>-- \implies f(x) ∈ u
-- \implies f(x) ∈ u [por (1)]<br>-- \implies x ∈ f<sup>-1</sup>[u]
          \Rightarrow x ∈ f<sup>-1</sup>[u]
--
-- () Supongamos que
-- s ⊆ f<sup>-1</sup>[u] (2) (2)
-- y tenemos que demostrar que
-- f[s] ⊆ u
-- Para ello, sea y ∈ f[s]. Entonces, existe un
-- x ∈ s (3)
-- tal que
-- y = f(x) (4)
-- Entonces,
-- x ∈ f<sup>-1</sup>[u] [por (2) y (3)]
-- =⇒ f(x) ∈ u
-- =⇒ y ∈ u [por (4)]
-- Demostraciones con Lean4
```
*-- ========================*

```
import Mathlib.Data.Set.Function
open Set
variable {α β : Type _}
variable (f : \alpha \rightarrow \beta)
variable (s : Set α)
variable (u : Set β)
-- 1ª demostración
-- ===============
example : f '' s \subseteq u \leftrightarrow s \subseteq f^{-1}' u :=
calc f '' s ⊆ u
  ↔ ∀ y, y ∈ f '' s → y ∈ u :=
       by simp only [subset def]
 _ ↔ ∀ y, (∃ x, x ∈ s ∧ f x = y) → y ∈ u :=
       by simp only [mem_image]
 _ ↔ ∀ x, x ∈ s → f x ∈ u := by
       constructor
        . -- (∀ y, (∃ x, x ∈ s ∧ f x = y) → y ∈ u) → (∀ x, x ∈ s → f x ∈ u)
          intro h x xs
          -- h : ∀ (y : β), (∃ x, x ∈ s ∧ f x = y) → y ∈ u
          -- x : α
          -- xs : x ∈ s
          -- ⊢ f x ∈ u
          exact h (f x) (by use x, xs)
        . -- (∀ x, x ∈ s → f x ∈ u) → (∀ y, (∃ x, x ∈ s ∧ f x = y) → y ∈ u)
          intro h y hy
          -- h : ∀ (x : α), x ∈ s → f x ∈ u
          -- y : β
          -- hy : ∃ x, x ∈ s ∧ f x = y
          -- ⊢ y ∈ u
          obtain \langle x, hx \rangle := hy-- x : α
          -- hx : x ∈ s ∧ f x = y
          have h1 : y = f \times := hx.2.symm
          have h2 : f x ∈ u := h x hx.1
          show y ∈ u
          exact mem of eq of mem h1 h2
 \rightarrow \forall x, x \in s \rightarrow x \in f ^{-1}' u :=
       by simp only [mem preimage]
  \rightarrow s \subseteq f ^{-1}' u :=
```

```
by simp only [subset def]
-- 2ª demostración
-- ===============
example : f '' S \subseteq U \leftrightarrow S \subseteq f^{-1}' u :=
calc f '' s ⊆ u
   ↔ ∀ y, y ∈ f '' s → y ∈ u :=
       by simp only [subset def]
 _ ↔ ∀ y, (∃ x, x ∈ s ∧ f x = y) → y ∈ u :=
       by simp only [mem_image]
 _ ↔ ∀ x, x ∈ s → f x ∈ u := by
       constructor
        . -- (∀ y, (∃ x, x ∈ s ∧ f x = y) → y ∈ u) → (∀ x, x ∈ s → f x ∈ u)
          intro h x xs
          -- h : ∀ (y : β), (∃ x, x ∈ s ∧ f x = y) → y ∈ u
          -- x : α
          -- xs : x ∈ s
          -- ⊢ f x ∈ u
          apply h (f x)
          -- ⊢ ∃ x_1, x_1 ∈ s ∧ f x_1 = f x
          use x, xs
        . -- (∀ x, x ∈ s → f x ∈ u) → (∀ y, (∃ x, x ∈ s ∧ f x = y) → y ∈ u)
          intro h y hy
          -- h : ∀ (x : α), x ∈ s → f x ∈ u
          -- y : β
          -- hy : ∃ x, x ∈ s ∧ f x = y
          -- ⊢ y ∈ u
          obtain \langle x, hx \rangle := hy-- x : α
          -- hx : x ∈ s ∧ f x = y
          rw [-hx.2]-- ⊢ f x ∈ u
          apply h x
          -- ⊢ x ∈ s
          exact hx.1
 \rightarrow \forall x, x \in S \rightarrow x \in f^{-1} u :=
       by simp only [mem preimage]
 \rightarrow s \subseteq f ^{-1}' u :=
       by simp only [subset_def]
-- 3ª demostración
-- ===============
example : f '' s \subseteq u ↔ s \subseteq f ^{-1}' u :=
```

```
by
  constructor .  -- ⊢ f '' s \subseteq u \rightarrow s \subseteq f^{-1}' uintros h x xs
    -- h : f '' s ⊆ u
    -- x : α
    -- xs : x ∈ s
    -- ⊢ x ∈ f ⁻¹' u
    apply mem_preimage.mpr
    -- ⊢ f x ∈ u
    apply h
    -- ⊢ f x ∈ f '' s
    apply mem image of mem
    -- ⊢ x ∈ s
    exact xs
  . -- ⊢ s ⊆ f ⁻¹' u → f '' s ⊆ u
    intros h y hy
    -- h : s ⊆ f <sup>-1</sup>' u
    -- y : β
    -- hy : y ∈ f '' s
    -- ⊢ y ∈ u
     rcases hy with \langle x, xs, fxy \rangle-- x : α
    -- xs : x ∈ s
    -- fxy : f x = y
     rw
[
←fxy
]
    -- ⊢ f x ∈ u
    exact h xs
-- 4ª demostración
-- ===============
example : f '' s \subseteq u \leftrightarrow s \subseteq f^{-1}' u :=by
  constructor .  -- ⊢ f '' s \subseteq u \rightarrow s \subseteq f^{-1}' u
    intros h x xs
    -- h : f '' s ⊆ u
    -- x : α
    -- xs : x ∈ s
    -- ⊢ x ∈ f ⁻¹' u
    apply h
    -- ⊢ f x ∈ f '' s
    apply mem_image_of_mem
    -- ⊢ x ∈ s
```

```
exact xs
  . -- ⊢ s ⊆ f ⁻¹' u → f '' s ⊆ u
    rintro h y \langle x, xs, rfl \rangle-- h : s ⊆ f -1' u
    -- x : α
    -- xs : x ∈ s
    -- ⊢ f x ∈ u
    exact h xs
-- 5ª demostración
-- ===============
example : f '' s \subseteq u \leftrightarrow s \subseteq f^{-1}' u :=
image_subset_iff
-- 4ª demostración
-- ===============
example : f '' s \subseteq u ↔ s \subseteq f ^{-1}' u :=
by simp
-- Lemas usados
-- ============
-- variable (x y : α)
-- #check (image_subset_iff : f '' s ⊆ u ↔ s ⊆ f ⁻¹' u)
-- #check (mem_image_of_mem f : x ∈ s → f x ∈ f '' s)
-- #check (mem of eq of mem : x = y \rightarrow y \in s \rightarrow x \in s)
-- #check (mem_preimage : x ∈ f <sup>-1'</sup> u ↔ f x ∈ u)
```
#### **13.22. La función (x ↦ x + c) e[s inyecti](https://lean.math.hhu.de/#url=https://raw.githubusercontent.com/jaalonso/Calculemus2/main/src/Subconjunto_de_la_imagen_inversa.lean)va**

```
-- ---------------------------------------------------------------------
-- Demostrar que, para todo c la función
-- f(x) = x + c
-- es inyectiva
-- ----------------------------------------------------------------------
-- Demostración en lenguaje natural
-- ================================
```

```
-- Se usará el lema
-- (∀ a, b, c) [a + b = c + b → a = c] (L1)
-- Hay que demostrar que
-- (∀ x₁ x₂) [f(x₁) = f(x₂) → x₁ = x₂]
-- Sean x₁, x₂ tales que f(x₁) = f(x₂). Entonces,
-- x₁ + c = x₂ + c
-- y, por L1, x₁ = x₂.
-- Demostraciones con Lean4
-- ========================
import Mathlib.Data.Real.Basic
open Function
variable {c : ℝ}
-- 1ª demostración
example : Injective ((. + c)) :=
by
 intro (x1 : \mathbb{R}) (x2 : \mathbb{R}) (h1 : x1 + c = x2 + c)show x1 = x2exact add_right_cancel h1
-- 2ª demostración
example : Injective (( . + c)) :=by
 intro x1 x2 h1
 show x1 = x2exact add right cancel h1
-- 3ª demostración
example : Injective ((. + c)) :=
 fun _ _ h ↦ add_right_cancel h
-- Lemas usados
-- ============
-- variable {a b : ℝ}
-- #check (add_right_cancel : a + b = c + b → a = c)
```
# **13.23. Si c ≠ 0, entonces la función (x ↦ cx) es inyectiva**

```
-- ---------------------------------------------------------------------
-- Ejercicio 3. Demostrar que para todo c distinto de cero la función
-- f(x) = c * x
-- es inyectiva
-- ----------------------------------------------------------------------
-- Demostración en lenguaje natural
-- ================================
-- Se usará el lema
-- (∀ a, b, c) [a ≠ 0 → (a * b = a * c ↔ b = c))] (L1)
-- Hay que demostrar que
-- (∀ x₁, x₂) [f(x₁) = f(x₂) → x₁ = x₂]
-- Sean x₁, x₂ tales que f(x₁) = f(x₂). Entonces,
-- cx₁ = cx₂
-- y, por L1 y puesto que c ≠ 0, se tiene que
-- x₁ = x₂.
-- Demostraciones con Lean4
-- ========================
import Mathlib.Data.Real.Basic
open Function
variable {c : ℝ}
-- 1ª demostración
example
 (h : c \neq 0): Injective ((c * .)) :=by
  intro (x1 : \mathbb{R}) (x2 : \mathbb{R}) (h1 : c * x1 = c * x2)show x1 = x2exact (mul right inj' h).mp h1
-- 2ª demostración
example
 (h : C \neq 0): Injective ((c * .)) :=fun _ _ h1 ↦ mul_left_cancel₀ h h1
-- Lemas usados
```

```
-- ============
-- variable (a b : ℝ)
-- #check (mul_right_inj' : a ≠ 0 → (a * b = a * c ↔ b = c))
-- #check (mul left cancel<sub>o</sub> : a \neq 0 \rightarrow a * b = a * c \rightarrow b = c)
```
### **13.24. La composición de funci[ones iny](https://lean.math.hhu.de/#url=https://raw.githubusercontent.com/jaalonso/Calculemus2/main/src/Producto_constante_no_nula_es_inyectiva.lean)ectivas es inyectiva**

*-- Demostraciones en lenguaje natural (LN) -- ======================================= -- 1ª demostración en LN -- ===================== -- Tenemos que demostrar que -- (∀ x, y) [(g ∘ f)(x) = (g ∘ f)(y) → x = y] -- Sean x, y tales que -- (g ∘ f)(x) = (g ∘ f)(y) -- Entonces, por la definición de la composición, -- g(f(x)) = g(f(y)) -- y, ser g inyectiva, -- f(x) = f(y) -- y, ser f inyectiva, -- x = y -- 2ª demostración en LN -- ===================== -- Tenemos que demostrar que -- (∀ x, y) [(g ∘ f)(x) = (g ∘ f)(y) → x = y] -- Sean x, y tales que -- (g ∘ f)(x) = (g ∘ f)(y) (1) -- y tenemos que demostrar que -- x = y (2) -- El objetivo (2), usando que f es inyectiva, se reduce a -- f(x) = f(y) -- que, usando que g es inyectiva, se reduce a -- g(f(x)) = g(f(y)) -- que, por la definición de la composición, coincide con (1).*

```
-- Demostraciones con Lean4
-- ========================
import Mathlib.Tactic
open Function
variable {α : Type _} {β : Type _} {γ : Type _}
variable {f : α → β} {g : β → γ}
-- 1ª demostración (basada en la 1ª en LN)
example
 (hg : Injective g)
  (hf : Injective f) :
  Injective (g ∘ f) :=
by
  intro (x : \alpha) (y : \alpha) (h1: (g \circ f) x = (g \circ f) y)
  have h2: g(f(x)) = g(f(y)) := h1have h3: f \times = f \times = hgh h2
  show x = yexact hf h3
-- 2ª demostración
example
  (hg : Injective g)
  (hf : Injective f) :
  Injective (g ∘ f) :=
by
  intro (x : \alpha) (y : \alpha) (h1: (g \circ f) \times = (g \circ f) \cdot y)have h2: f \times = f \times = hghshow x = yexact hf h2
-- 3ª demostración
example
  (hg : Injective g)
  (hf : Injective f) :
 Injective (g ∘ f) :=
by
  intro x y h
  exact hf (hg h)
-- 4ª demostración
example
```

```
(hg : Injective g)
 (hf : Injective f) :
 Injective (g ∘ f) :=
fun \_ h \mapsto hf (hg h)
-- 5ª demostración (basada en la 2ª en LN)
example
 (hg : Injective g)
 (hf : Injective f) :
 Injective (g ∘ f) :=
by
 intros x y h
 -- x y : α
  -- h : (g ∘ f) x = (g ∘ f) y
 apply hf
  -- ⊢ f x = f y
 apply hg
 -- ⊢ g (f x) = g (f y)
 apply h
-- 6ª demostración
example
 (hg : Injective g)
 (hf : Injective f) :
 Injective (g ∘ f) :=
-- by exact?
Injective.comp hg hf
-- 7ª demostración
example
 (hg : Injective g)
 (hf : Injective f) :
 Injective (g ∘ f) :=
by tauto
-- Lemas usados
-- ============
-- #check (Injective.comp : Injective g → Injective f → Injective (g ∘ f))
```
### **13.25. La función (x ↦ x + c) es suprayectiva**

```
-- ---------------------------------------------------------------------
-- Demostrar que para todo número real c, la función
-- f(x) = x + c
-- es suprayectiva.
      -- ----------------------------------------------------------------------
-- Demostración en lenguaje natural
-- ================================
-- Tenemos que demostrar que
-- (∀ x ∈ ℝ)(∃ y ∈ ℝ)[y+c = x]
-- Sea x ∈ ℝ. Entonces, y = x-c ∈ ℝ y
-- y + c = (x - c) + c
-- = x
-- Demostraciones con Lean4
-- ========================
import Mathlib.Data.Real.Basic
variable {c : ℝ}
open Function
-- 1ª demostración
example : Surjective (fun x \mapsto x + c) :=
by
 intro x
  -- x : ℝ
  -- ⊢ ∃ a, (fun x => x + c) a = x
 use x - c
  -- ⊢ (fun x => x + c) (x - c) = x
  dsimp
  -- ⊢ (x - c) + c = x
  exact sub_add_cancel x c
-- 2ª demostración
example : Surjective (fun x \mapsto x + c) :=
by
 intro x
 -- x : ℝ
-- ⊢ ∃ a, (fun x => x + c) a = x
```

```
use x - c
  -- ⊢ (fun x => x + c) (x - c) = x
  change (x - c) + c = x-- ⊢ (x - c) + c = x
  exact sub_add_cancel x c
-- 3ª demostración
example : Surjective (fun x ↦ x + c) :=
by
  intro x
  -- x : ℝ
  -- ⊢ ∃ a, (fun x => x + c) a = x
  use x - c
  -- ⊢ (fun x => x + c) (x - c) = x
  exact sub_add_cancel x c
-- 4ª demostración
example : Surjective (fun x \mapsto x + c) :=
fun x \mapsto \langle x - c, sub\_add\_cancel x c \rangle-- 5ª demostración
example : Surjective (fun x ↦ x + c) :=
fun x \mapsto \langle x - c, by ring \rangle-- 6ª demostración
example : Surjective (fun x \mapsto x + c) :=
add_right_surjective c
-- Lemas usados
-- ============
-- variable (a b : ℝ)
-- #check (sub_add_cancel a b : (a - b) + b = a)
-- #check (add_right_surjective c : Surjective (fun x ↦ x + c))
```
# **13.26. Si c ≠ 0, entonces la fun[ción \(x](https://lean.math.hhu.de/#url=https://raw.githubusercontent.com/jaalonso/Calculemus2/main/src/Suma_constante_es_suprayectiva.lean) ↦ cx) es suprayectiva**

*-- ---------------------------------------------------------------------*

*-- Demostrar que si c es un número real no nulo, entonces la función*

```
-- f(x) = c * x
-- es suprayectiva.
-- ----------------------------------------------------------------------
-- Demostración en lenguaje natural
-- ================================
-- Hay que demostrar que
-- (∀ x ∈ ℝ)(∃ y ∈ ℝ)[cy = x]
-- Sea x ∈ ℝ. Entonces, y = x/c ∈ R y
-- cy = c(x/c)
-- = y
-- Demostraciones con Lean4
-- ========================
import Mathlib.Data.Real.Basic
variable {c : ℝ}
open Function
-- 1ª demostración
example
  (h : C \neq \emptyset): Surjective (fun x ↦ c * x) :=
by
 intro x
  -- x : ℝ
  -- ⊢ ∃ a, (fun x => c * x) a = x
  use (x / c)-- ⊢ (fun x => c * x) (x / c) = x
 dsimp
 -- ⊢ c * (x / c) = x
 rw [mul_comm]
  -- ⊢ (x / c) * c = x
 exact div_mul_cancel x h
-- 2ª demostración
example
  (h : c \neq 0): Surjective (fun x ↦ c * x) :=
by
 intro x
  -- x : ℝ
  -- ⊢ ∃ a, (fun x => c * x) a = x
 use (x / c)
```
```
-- ⊢ (fun x => c * x) (x / c) = x
  exact mul_div_cancel' x h
-- 3ª demostración
example
  (h : c \neq 0): Surjective (fun x ↦ c * x) :=
fun x \mapsto \langle x \rangle c, mul_div_cancel' x h
-- 4ª demostración
example
 (h : c \neq 0): Surjective (fun x ↦ c * x) :=
mul_left_surjective₀ h
-- Lemas usados
-- ============
-- variable (a b : ℝ)
-- #check (div_mul_cancel a : b ≠ 0 → (a / b) * b = a)
-- #check (mul_comm a b : a * b = b * a)
-- #check (mul div cancel' a : b \neq 0 \rightarrow b * (a / b) = a)
-- #check (mul_left_surjective₀ : c ≠ 0 → Surjective (fun x ↦ c * x))
```
# **13.27. Si c ≠ 0, entonces la fu[nción \(x](https://lean.math.hhu.de/#url=https://raw.githubusercontent.com/jaalonso/Calculemus2/main/src/Producto_por_no_nula_es_suprayectiva.lean) ↦ cx + d) es suprayectiva**

```
-- ---------------------------------------------------------------------
-- Demostrar que si c es un número real no nulo, entonces la función
-- f(x) = c * x + d
-- es suprayectiva.
-- ----------------------------------------------------------------------
-- Demostración en lenguaje natural
-- ================================
-- Hay que demostrar que
-- (∀x ∈ ℝ)(∃y ∈ ℝ)[cy+d = x]
-- Sea x ∈ ℝ. Entonces, y = (x-d)/c ∈ R y
-- cy = c((x-d)/c)+d
```

```
-- = (x-d)+d
-- = x
-- Demostraciones con Lean4
-- ========================
import Mathlib.Data.Real.Basic
variable {c d : ℝ}
open Function
-- 1ª demostración
-- ===============
example
 (h : c \neq 0): Surjective (fun x ↦ c * x + d) :=
by
  intro x
  -- x : ℝ
  -- ⊢ ∃ a, (fun x => c * x + d) a = x
  use ((x - d) / c)-- ⊢ (fun x => c * x + d) ((x - d) / c) = x
  dsimp
  -- ⊢ c * ((x - d) / c) + d = x
  show c * ((x - d) / c) + d = xcalc c * ((x - d) / c) + d= (x - d) + d := \text{congrArg } (. + d) (mul div cancel' (x - d) h)
       = x := sub_add_cancel x d
-- 2ª demostración
-- ===============
example
  (h : C \neq \emptyset): Surjective (fun x ↦ c * x + d) :=
by
 intro x
  -- x : ℝ
  -- ⊢ ∃ a, (fun x => c * x + d) a = x
  use ((x - d) / c)-- ⊢ (fun x => c * x + d) ((x - d) / c) = x
  dsimp
  -- ⊢ c * ((x - d) / c) + d = x
  simp [mul_div_cancel', h]
```

```
-- 3ª demostración
-- ===============
example
 (h : c \neq 0): Surjective (fun x ↦ c * x + d) :=
by
  intro x
  -- x : ℝ
  -- ⊢ ∃ a, (fun x => c * x + d) a = x
  use ((x - d) / c)-- ⊢ (fun x => c * x + d) ((x - d) / c) = x
  simp [mul div cancel', h]
-- 4ª demostración
-- ===============
example
 (h : C \neq \emptyset): Surjective (fun x ↦ c * x + d) :=
fun x \mapsto \langle (x - d) / c, by simply [mul div cancel', h] \rangle-- Lemas usados
-- ============
-- variable (a b : ℝ)
-- #check (mul_div_cancel' a : b ≠ 0 → b * (a / b) = a)
-- #check (sub_add_cancel a b : a - b + b = a)
```
## **13.28. Si f: ℝ → ℝ es suprayecti[va, ento](https://lean.math.hhu.de/#url=https://raw.githubusercontent.com/jaalonso/Calculemus2/main/src/Producto_por_no_nula_y_suma_es_suprayectiva.lean)nces ∃x**  $\in \mathbb{R}$  tal que  $f(x)^2 = 9$

```
-- ---------------------------------------------------------------------
-- Demostrar que si f es una función suprayectiva de ℝ en ℝ,
-- entonces existe un x tal que (f x)^2 = 9.
-- ----------------------------------------------------------------------
-- Demostración en lenguaje natural
-- ================================
```

```
-- Al ser f suprayectiva, existe un y tal que f(y) = 3. Por tanto,
-- f(y)² = 9.
-- Demostración con Lean9
 -- ======================
import Mathlib.Data.Real.Basic
open Function
example
  {f : \mathbb{R} \rightarrow \mathbb{R}}(h : Surjective f)
  : \exists x, (f \times )^2 = 9 :=
by
  cases' h 3 with y hy
  -- y : ℝ
  -- hy : f y = 3
  use y
  -- ⊢ f y ^ 2 = 9
  rw [hy]
  -- ⊢ 3 ^ 2 = 9
  norm_num
```
# **13.29. La composición de func[iones su](https://lean.math.hhu.de/#url=https://raw.githubusercontent.com/jaalonso/Calculemus2/main/src/Propiedad_de_suprayectivas.lean)prayectivas es suprayectiva**

```
-- ---------------------------------------------------------------------
-- Demostrar que la composición de funciones suprayectivas es
-- suprayectiva.
-- ----------------------------------------------------------------------
-- Demostración en lenguaje natural
-- ================================
-- Supongamos que f : A → B y g : B → C son suprayectivas. Tenemos que
-- demostrar que
-- (∀z ∈ C)(∃x ∈ A)[g(f(x)) = z]
-- Sea z ∈ C. Por ser g suprayectiva, existe un y ∈ B tal que
-- g(y) = z (1)
```

```
-- Por ser f suprayectiva, existe un x ∈ A tal que
-- f(x) = y (2)
-- Por tanto,
-- g(f(x)) = g(y) [por (2)]
-- = z [por (1)]
-- Demostraciones con lean4
-- ========================
import Mathlib.Tactic
open Function
variable {α : Type _} {β : Type _} {γ : Type _}
variable {f : α → β} {g : β → γ}
-- 1ª demostración
example
 (hg : Surjective g)
 (hf : Surjective f)
 : Surjective (g ∘ f) :=
by
 intro z
 -- z : γ
 -- ⊢ ∃ a, (g ∘ f) a = z
 cases' hg z with y hy
 -- y : β
 -- hy : g y = z
 cases' hf y with x hx
 -- x : α
 -- hx : f x = y
 use x
 -- ⊢ (g ∘ f) x = z
 dsimp
 -- ⊢ g (f x) = z
 rw [hx]
 -- ⊢ g y = z
 exact hy
-- 2ª demostración
example
 (hg : Surjective g)
 (hf : Surjective f)
 : Surjective (g ∘ f) :=
by
 intro z
 -- z : γ
```

```
-- ⊢ ∃ a, (g ∘ f) a = z
  cases' hg z with y hy
  -- y : β
  -- hy : g y = z
  cases' hf y with x hx
  -- x : α
  -- hx : f x = y
  use x
  -- ⊢ (g ∘ f) x = z
  dsimp
  -- ⊢ g (f x) = z
  rw [hx, hy]
-- 3ª demostración
example
 (hg : Surjective g)
  (hf : Surjective f)
  : Surjective (g ∘ f) :=
by
  intro z
  -- z : γ
  -- ⊢ ∃ a, (g ∘ f) a = z
  cases' hg z with y hy
  -- y : β
  -- hy : g y = z
 cases' hf y with x hx
  -- x : α
  -- hx : f x = y
  exact \langle x, by dsimp ; rw [hx, hy] \rangle-- 4ª demostración
example
  (hg : Surjective g)
  (hf : Surjective f)
  : Surjective (g ∘ f) :=
by
 intro z
  -- z : γ
  -- ⊢ ∃ a, (g ∘ f) a = z
  rcases hg z width (y, hy : g y = z)rcases hf y with \langle x, hx : f x = y \rangleexact \{x, by dsimp; rw [hx, hy]\}-- 5ª demostración
example
```
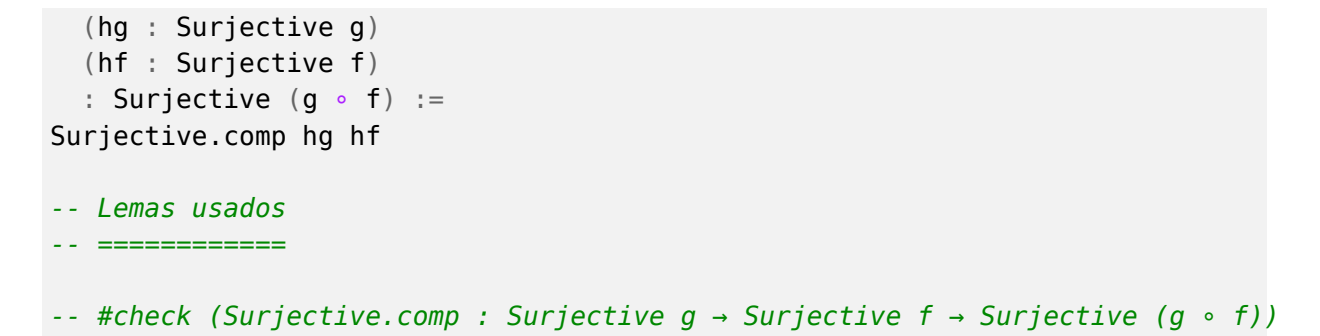

## **13.30.** Si f es inyectiva, entonces  $f^{-1}[f[s]] \subseteq s$

```
-- ---------------------------------------------------------------------
-- Demostrar que si f es inyectiva, entonces
-- f⁻¹[f[s]] ⊆ s
                       -- ----------------------------------------------------------------------
-- Demostración en lenguaje natural
-- ================================
-- Sea x tal que
-- x ∈ f<sup>-1</sup>[f[s]]
-- Entonces,
-- f(x) ∈ f[s]
-- y, por tanto, existe un
-- y ∈ s (1)
-- tal que
-- f(y) = f(x) (2)
-- De (2), puesto que f es inyectiva, se tiene que
-- y = x (3)
-- Finalmente, de (3) y (1), se tiene que
-- x ∈ s
-- que es lo que teníamos que demostrar.
-- Demostraciones con Lean4
-- ========================
import Mathlib.Data.Set.Function
open Set Function
```

```
variable {α β : Type _}
variable (f : α → β)
variable (s : Set α)
-- 1ª demostración
-- ===============
example
  (h : Injective f)
  : f ^{-1}' (f '' s) \subseteq s :=
by
  intros x hx
  -- x : α
  -- hx : x ∈ f <sup>-1</sup>' (f '' s)
  -- ⊢ x ∈ s
  have h1 : f x \in f' 's := mem preimage.mp hx
  have h2 : \exists y, y ∈ s \land f y = f x := (mem_image f s (f x)).mp h1
  obtain \langle y, hy : y \in s \land f y = f x \rangle := h2obtain \{ys : y \in s, fyx : f y = f x\} := hyhave h3 : y = x := h fyx
  show x ∈ s
  exact h3 ▸ ys
-- 2ª demostración
-- ===============
example
  (h : Injective f)
  : f ^{-1}' (f '' s) \subseteq s :=
by
  intros x hx
  -- x : α
  -- hx : x ∈ f <sup>-1</sup>' (f '' s)
  -- ⊢ x ∈ s
  rw [mem_preimage] at hx
  -- hx : f x ∈ f '' s
  rw [mem_image] at hx
  -- hx : ∃ x_1, x_1 ∈ s ∧ f x_1 = f x
  rcases hx with ⟨y, hy⟩
  -- y : α
  -- hy : y ∈ s ∧ f y = f x
  rcases hy with ⟨ys, fyx⟩
  -- ys : y ∈ s
  -- fyx : f y = f x
  unfold Injective at h
```

```
-- h : ∀ a₁ a₂ : α, f a₁ = f a₂ → a₁ = a₂
 have h1 : y = x := h fyx
 rw [←h1]
 -- ⊢ y ∈ s
  exact ys
-- 3ª demostración
-- ===============
example
 (h : Injective f)
  : f ^{-1}' (f '' s) \subseteq s :=
by
 intros x hx
  -- x : α
  -- hx : x ∈ f <sup>-1</sup>' (f '' s)
  -- ⊢ x ∈ s
 rw [mem_preimage] at hx
  -- hx : f x ∈ f '' s
  rcases hx with ⟨y, ys, fyx⟩
  -- y : α
  -- ys : y ∈ s
  -- fyx : f y = f x
  rw [←h fyx]
 -- ⊢ y ∈ s
 exact ys
-- 4ª demostración
-- ===============
example
 (h : Injective f)
  : f ^{-1}' (f '' s) \subseteq s :=
by
 rintro x ⟨y, ys, hy⟩
  -- x y : α
  -- ys : y ∈ s
  -- hy : f y = f x
  -- ⊢ x ∈ s
 rw [←h hy]
  -- ⊢ y ∈ s
 exact ys
-- Lemas usados
-- ============
```
*-- variable (x : α) -- variable (y : β) -- variable (t : Set β) -- #check (mem\_image f s y : y ∈ f '' s ↔ ∃ (x : α), x ∈ s ∧ f x = y)*  $--$  #check (mem\_preimage :  $x \in f^{-1}$ '  $t \leftrightarrow f x \in t$ )

Se puede interactuar con las pruebas anteriores en Lean 4 Web.

## **13.31.** f[f<sup>-1</sup>[u]] ⊆ u

```
-- ---------------------------------------------------------------------
-- Demostrar que
-- f[f⁻¹[u]] ⊆ u
-- ----------------------------------------------------------------------
-- Demostración en lenguaje natural
-- ================================
-- Sea y ∈ f[f⁻¹[u]]. Entonces existe un x tal que
a x ∈ f<sup>-1</sup>[u] (1) (1) (1) <b>(1) (1) (1) <b>(1) (1) (1) (1) <b>(1) (1) (1) <b>(1) (1) (1) <b>(1) (1) (1) (1) (1) <b>(1) (1) (1) <b>(1) (1)
-- f(x) = y (2)
-- Por (1),
-- f(x) ∈ u
-- y, por (2),
-- y ∈ u
-- Demostraciones con Lean4
-- ========================
import Mathlib.Data.Set.Function
open Set
variable {α β : Type _}
variable (f : \alpha \rightarrow \beta)
variable (u : Set β)
-- 1ª demostración
-- ===============
example : f '' (f^{-1}' u) \subseteq u :=
by
intros y h
```

```
-- y : β
  -- h : y ∈ f '' (f <sup>-1'</sup> u)
  -- ⊢ y ∈ u
  obtain \{x : \alpha, h1 : x \in f^{-1} \text{ if } x \neq y\} := hobtain \langle hx : x \in f^{-1'} u, fxy : f x = y \rangle := h1have h2 : f x \in u := mem preimage.mp hx
  show y ∈ u
  exact fxy ▸ h2
-- 2ª demostración
-- ===============
example : f '' (f^{-1}' u) \subseteq u :=
by
 intros y h
 -- y : β
  -- h : y ∈ f '' (f -1' u)
  -- ⊢ y ∈ u
  rcases h with ⟨x, h2⟩
 -- x : α
 -- h2 : x ∈ f <sup>-1</sup>' u ∧ f x = y
  rcases h2 with ⟨hx, fxy⟩
  -- hx : x ∈ f ⁻¹' u
  -- fxy : f x = y
 rw [←fxy]
 -- ⊢ f x ∈ u
  exact hx
-- 3ª demostración
-- ===============
example : f '' (f^{-1}' u) \subseteq u :=
by
 intros y h
 -- y : β
  -- h : y ∈ f '' (f <sup>-1'</sup> u)
  -- ⊢ y ∈ u
 rcases h with ⟨x, hx, fxy⟩
  -- x : α
  -- hx : x ∈ f ⁻¹' u
  -- fxy : f x = y
  rw [←fxy]
  -- ⊢ f x ∈ u
  exact hx
```

```
-- 4ª demostración
-- ===============
example : f '' (f^{-1'} u) \subseteq u :=by
 rintro y ⟨x, hx, fxy⟩
  -- y : β
  -- x : α
  -- hx : x ∈ f ⁻¹' u
  -- fxy : f x = y
  -- ⊢ y ∈ u
  rw [←fxy]
  -- ⊢ f x ∈ u
  exact hx
-- 5ª demostración
-- ===============
example : f '' (f^{-1'} u) \subseteq u :=by
 rintro y \langle x, hx, rfl \rangle-- x : α
  -- hx : x ∈ f ⁻¹' u
  -- ⊢ f x ∈ u
  exact hx
-- 6ª demostración
-- ===============
example : f '' (f^{-1'} u) \subseteq u :=image_preimage_subset f u
-- Lemas usados
-- ============
-- #check (image_preimage_subset f u : f '' (f⁻¹' u) ⊆ u)
```
### **13.32.** Si f es suprayectiva, entonces  $u \subseteq f[f^{-1}[u]]$

```
-- ---------------------------------------------------------------------
-- Demostrar que si f es suprayectiva, entonces
-- u ⊆ f '' (f<sup>-1'</sup> u)
-- ----------------------------------------------------------------------
-- Demostración en lenguaje natural
-- ================================
-- Sea y ∈ u. Por ser f suprayectiva, exite un x tal que
-- f(x) = y (1)
-- Por tanto, x ∈ f<sup>-1</sup>[u] y
-- f(x) ∈ f[f<sup>-1</sup>[u]] (2) (2)
-- Finalmente, por (1) y (2),
-- y ∈ f[f<sup>-1</sup>[u]]
-- Demostraciones con Lean4
-- ========================
import Mathlib.Data.Set.Function
open Set Function
variable {α β : Type _}
variable (f : α → β)
variable (u : Set β)
-- 1ª demostración
-- ===============
example
 (h : Surjective f)
 : u \subseteq f' ' (f^{-1}' u) :=
by
 intros y yu
 -- y : β
 -- yu : y ∈ u
 -- ⊢ y ∈ f '' (f <sup>-1'</sup> u)
 rcases h y with ⟨x, fxy⟩
 -- x : α
 -- fxy : f x = y
 use x
 -- ⊢ x ∈ f ⁻¹' u ∧ f x = y
 constructor
 { -- ⊢ x ∈ f ⁻¹' u
```

```
apply mem_preimage.mpr
    -- ⊢ f x ∈ u
    rw [fxy]
    -- ⊢ y ∈ u
    exact yu }
  { -- ⊢ f x = y
    exact fxy }
-- 2ª demostración
-- ===============
example
  (h : Surjective f)
  : u \subseteq f' (f<sup>-1'</sup> u) :=
by
 intros y yu
  -- y : β
  -- yu : y ∈ u
  -- ⊢ y ∈ f '' (f <sup>-1'</sup> u)
  rcases h y with ⟨x, fxy⟩
  -- x : α
  -- fxy : f x = y
  -- ⊢ y ∈ f '' (f ⁻¹' u)
  use x
  -- ⊢ x ∈ f ⁻¹' u ∧ f x = y
  constructor
  { show f x ∈ u
   rw [fxy]
   -- ⊢ y ∈ u
   exact yu }
  { show f x = y
    exact fxy }
-- 3ª demostración
-- ===============
example
  (h : Surjective f)
  : u \subseteq f' ' (f^{-1}' u) :=
by
  intros y yu
  -- y : β
  -- yu : y ∈ u
  -- ⊢ y ∈ f '' (f ⁻¹' u)
  rcases h y with ⟨x, fxy⟩
```

```
-- x : α
 -- fxy : f x = y
 aesop
-- Lemas usados
-- ============
-- variable (x : α)
- #check (mem preimage : x ∈ f ^{-1}' u ↔ f x ∈ u)
```
#### **13.33. Si s ⊆ t, entonces f[s] ⊆ [f\[t\]](https://lean.math.hhu.de/#url=https://raw.githubusercontent.com/jaalonso/Calculemus2/main/src/Imagen_de_imagen_inversa_de_aplicaciones_suprayectivas.lean)**

```
-- ---------------------------------------------------------------------
-- Demostrar que si s ⊆ t, entonces
-- f '' s ⊆ f '' t
-- ----------------------------------------------------------------------
-- Demostración en lenguaje natural
-- ================================
-- Sea y ∈ f[s]. Entonces, existe un x tal que
-- x ∈ s (1)
-- f(x) = y (2)
-- Por (1) y la hipótesis,
-- x ∈ t (3)
-- Por (3),
-- f(x) ∈ f[t] (4)
-- y, por (2) y (4),
-- y ∈ f[t]
-- Demostraciones con Lean4
-- ========================
import Mathlib.Data.Set.Function
import Mathlib.Tactic
open Set
variable {α β : Type _}
variable (f : \alpha \rightarrow \beta)
variable (s t : Set α)
```

```
-- 1ª demostración
-- ===============
example
 (h : s \subseteq t): f '' s \subseteq f''' t :=
by
 intros y hy
 -- y : β
  -- hy : y ∈ f '' s
 -- ⊢ y ∈ f '' t
  rw [mem_image] at hy
  -- hy : ∃ x, x ∈ s ∧ f x = y
 rcases hy with ⟨x, hx⟩
  -- x : α
  -- hx : x ∈ s ∧ f x = y
  rcases hx with ⟨xs, fxy⟩
  -- xs : x ∈ s
  -- fxy : f x = y
 use x
  -- ⊢ x ∈ t ∧ f x = y
  constructor
  . -- ⊢ x ∈ t
  exact h xs
 . -- ⊢ f x = y
    exact fxy
-- 2ª demostración
-- ===============
example
 (h : s \subseteq t): f '' s ⊆ f '' t :=
by
 intros y hy
 -- y : β
 -- hy : y ∈ f '' s
 -- ⊢ y ∈ f '' t
 rcases hy with ⟨x, xs, fxy⟩
  -- x : α
  -- xs : x ∈ s
  -- fxy : f x = y
 use x
  -- ⊢ x ∈ t ∧ f x = y
```

```
exact ⟨h xs, fxy⟩
-- 3ª demostración
-- ===============
example
 (h : s \subseteq t): f '' s ⊆ f '' t :=
image_subset f h
-- Lemas usados
-- ============
-- variable (y : β)
-- #check (mem_image f s y : y ∈ f '' s ↔ ∃ x, x ∈ s ∧ f x = y)
-- #check (image_subset f : s ⊆ t → f '' s ⊆ f '' t)
```
#### **13.34.** Si **u** ⊆ **v**, entonces  $f^{-1}[u]$  ⊆  $f^{-1}[v]$

```
-- ---------------------------------------------------------------------
-- Demostrar que si u ⊆ v, entonces
-- f <sup>-1</sup>' u ⊆ f <sup>-1</sup>' v
-- ----------------------------------------------------------------------
-- Demostración en lenguaje natural
-- ================================
-- Por la siguiente cadena de implicaciones:
-- x ∈ f<sup>-1</sup>[u] \implies f(x) ∈ u<br>-- \implies f(x) ∈ v
                  -- =⇒ f(x) ∈ v [porque u ⊆ v]
- - \Rightarrow x ∈ f<sup>-1</sup>[v]
-- Demostraciones con Lean4
-- ========================
import Mathlib.Data.Set.Function
open Set
variable {α β : Type _}
variable (f : \alpha \rightarrow \beta)
variable (u v : Set β)
```

```
-- 1ª demostración
-- ===============
example
 (h : u ⊆ v)
 : f ^{-1}' u \subseteq f ^{-1}' v :=
by
 intros x hx
 -- x : α
  -- hx : x ∈ f ⁻¹' u
  -- ⊢ x ∈ f ⁻¹' v
  have h1 : f x ∈ u := mem_preimage.mp hx
 have h2 : f x ∈ v := h h1
 show x \in f^{-1}' v
  exact mem_preimage.mpr h2
-- 2ª demostración
-- ===============
example
  (h : u ⊆ v)
  : f ^{-1}' u \subseteq f ^{-1}' v :=
by
  intros x hx
  -- x : α
  -- hx : x ∈ f ⁻¹' u
 -- ⊢ x ∈ f ⁻¹' v
  apply mem_preimage.mpr
  -- ⊢ f x ∈ v
  apply h
  -- ⊢ f x ∈ u
  apply mem_preimage.mp
 -- ⊢ x ∈ f ⁻¹' u
  exact hx
-- 3ª demostración
-- ===============
example
 (h : u ⊆ v)
  : f ^{-1}' u \subseteq f ^{-1}' v :=
by
 intros x hx
 -- x : α
```

```
-- hx : x ∈ f ⁻¹' u
 -- ⊢ x ∈ f ⁻¹' v
 apply h
 -- ⊢ f x ∈ u
 exact hx
-- 4ª demostración
-- ===============
example
 (h : u ⊆ v)
 : f ^{-1}' u ⊆ f ^{-1}' v :=
by
 intros x hx
 -- x : α
 -- hx : x ∈ f ⁻¹' u
 -- ⊢ x ∈ f ⁻¹' v
 exact h hx
-- 5ª demostración
-- ===============
example
 (h : u ⊆ v)
 : f ^{-1}' u ⊆ f ^{-1}' v :=
fun _ hx ↦ h hx
-- 6ª demostración
-- ===============
example
 (h : u ⊆ v)
 : f ^{-1}' u ⊆ f ^{-1}' v :=
by intro x; apply h
-- 7ª demostración
-- ===============
example
 (h : u ⊆ v)
 : f ^{-1}' u \subseteq f ^{-1}' v :=
preimage_mono h
-- 8ª demostración
-- ===============
```

```
example
  (h : u ⊆ v)
  : f ^{-1}' u ⊆ f ^{-1}' v :=
by tauto
-- Lemas usados
-- ============
-- variable (a : α)
-- #check (mem_preimage : a ∈ f <sup>-1'</sup> u ↔ f a ∈ u)
-- #check (preimage mono : u \subseteq v \rightarrow f^{-1'} u \subseteq f^{-1'} v)
```
#### **13.35.**  $f^{-1}[A \cup B] = f^{-1}[A] \cup f^{-1}[B]$  $f^{-1}[A \cup B] = f^{-1}[A] \cup f^{-1}[B]$  $f^{-1}[A \cup B] = f^{-1}[A] \cup f^{-1}[B]$

```
-- ---------------------------------------------------------------------
-- Demostrar que
     f ^{-1}' (A ∪ B) = f ^{-1}' A ∪ f ^{-1}' B
     -- ----------------------------------------------------------------------
-- Demostración en lenguaje natural
-- ================================
-- Tenemos que demostrar que, para todo x,
-- x ∈ f<sup>-1</sup>[A ∪ B] ↔ x ∈ f<sup>-1</sup>[A] ∪ f<sup>-1</sup>[B]
-- Lo haremos demostrando las dos implicaciones.
--
-- (\implies) Supongamos que x ∈ f<sup>-1</sup>[A ∪ B]. Entonces, f(x) ∈ A ∪ B.
-- Distinguimos dos casos:
--
-- Caso 1: Supongamos que f(x) ∈ A. Entonces, x ∈ f<sup>-1</sup>[A] y, por tanto,
-- x ∈ f<sup>-1</sup>[A] ∪ f<sup>-1</sup>[B].
--
-- Caso 2: Supongamos que f(x) ∈ B. Entonces, x ∈ f⁻¹[B] y, por tanto,
-- x ∈ f<sup>-1</sup>[A] ∪ f<sup>-1</sup>[B].
--
-- () Supongamos que x ∈ f⁻¹[A] ∪ f⁻¹[B]. Distinguimos dos casos.
--
-- Caso 1: Supongamos que x ∈ f⁻¹[A]. Entonces, f(x) ∈ A y, por tanto,
-- f(x) ∈ A ∪ B. Luego, x ∈ f^{-1}[A \cup B].
--
```

```
-- Caso 2: Supongamos que x ∈ f⁻¹[B]. Entonces, f(x) ∈ B y, por tanto,
-- f(x) ∈ A ∪ B. Luego, x ∈ f<sup>-1</sup>[A ∪ B].
-- Demostraciones con Lean4
-- ========================
import Mathlib.Data.Set.Function
open Set
variable {α β : Type _}
variable (f : α → β)
variable (A B : Set β)
-- 1ª demostración
-- ===============
example : f ^{-1}' (A ∪ B) = f ^{-1}' A ∪ f ^{-1}' B :=
by
 ext x
  -- x : α
  -- ⊢ x ∈ f <sup>-1</sup>' (A ∪ B) ↔ x ∈ f <sup>-1'</sup> A ∪ f <sup>-1'</sup> B
  constructor
  . -- ⊢ x ∈ f <sup>-1</sup>' (A ∪ B) → x ∈ f <sup>-1</sup>' A ∪ f <sup>-1'</sup> B
    intro h
    -- h : x ∈ f <sup>-1</sup>' (A ∪ B)
    -- ⊢ x ∈ f ⁻¹' A ∪ f ⁻¹' B
    rw [mem_preimage] at h
    -- h : f x ∈ A ∪ B
    rcases h with fxA | fxB
    . -- fxA : f x ∈ A
      left
      -- ⊢ x ∈ f ⁻¹' A
       apply mem_preimage.mpr
      -- ⊢ f x ∈ A
      exact fxA
     . -- fxB : f x ∈ B
       right
      -- ⊢ x ∈ f ⁻¹' B
       apply mem_preimage.mpr
       -- ⊢ f x ∈ B
       exact fxB
  .  -- ⊢ x ∈ f <sup>-1</sup>' A ∪ f <sup>-1</sup>' B → x ∈ f <sup>-1</sup>' (A ∪ B)
    intro h
    -- h : x ∈ f <sup>-1</sup>' A ∪ f <sup>-1'</sup> B
```

```
-- ⊢ x ∈ f <sup>-1</sup>' (A ∪ B)
     rw [mem_preimage]
     -- ⊢ f x ∈ A ∪ B
     rcases h with xfA | xfB
     . -- xfA : x ∈ f <sup>-1</sup>' A
       rw [mem_preimage] at xfA
       -- xfA : f x ∈ A
       left
       -- ⊢ f x ∈ A
       exact xfA
     . -- xfB : x ∈ f <sup>-1</sup>' B
       rw [mem_preimage] at xfB
       -- xfB : f x ∈ B
       right
       -- ⊢ f x ∈ B
       exact xfB
-- 2ª demostración
-- ===============
example : f ^{-1}' (A ∪ B) = f ^{-1}' A ∪ f ^{-1}' B :=
by
 ext x
  -- x : α
  -- ⊢ x ∈ f ⁻¹' (A ∪ B) ↔ x ∈ f ⁻¹' A ∪ f ⁻¹' B
  constructor
  . -- ⊢ x ∈ f <sup>-1</sup>' (A ∪ B) → x ∈ f <sup>-1</sup>' A ∪ f <sup>-1'</sup> B
    intros h
    -- h : x ∈ f <sup>-1</sup>' (A ∪ B)
    -- ⊢ x ∈ f ⁻¹' A ∪ f ⁻¹' B
    rcases h with fxA | fxB
    . -- fxA : f x ∈ A
      left
      -- ⊢ x ∈ f ⁻¹' A
      exact fxA
    . -- fxB : f x ∈ B
      right
      -- ⊢ x ∈ f ⁻¹' B
       exact fxB
   . -- ⊢ x ∈ f <sup>-1</sup>' A ∪ f <sup>-1</sup>' B → x ∈ f <sup>-1</sup>' (A ∪ B)
    intro h
    -- h : x ∈ f <sup>-1</sup>' A ∪ f <sup>-1'</sup> B
     -- ⊢ x ∈ f ⁻¹' (A ∪ B)
    rcases h with xfA | xfB
    . -- xfA : x ∈ f <sup>-1</sup>' A
```

```
left
       -- ⊢ f x ∈ A
       exact xfA
     . -- xfB : x ∈ f <sup>-1</sup>' B
       right
       -- ⊢ f x ∈ B
       exact xfB
-- 3ª demostración
  -- ===============
example : f^{-1'} (A ∪ B) = f^{-1'} A ∪ f^{-1'} B :=
by
 ext x
  -- x : α
  -- ⊢ x ∈ f <sup>-1</sup>' (A ∪ B) ↔ x ∈ f <sup>-1'</sup> A ∪ f <sup>-1'</sup> B
  constructor
  . -- ⊢ x ∈ f <sup>-1</sup>' (A ∪ B) → x ∈ f <sup>-1</sup>' A ∪ f <sup>-1'</sup> B
     rintro (fxA | fxB)
    . -- fxA : f x ∈ A
       -- ⊢ x ∈ f ⁻¹' A ∪ f ⁻¹' B
      exact Or.inl fxA
     . -- fxB : f x ∈ B
       -- ⊢ x ∈ f ⁻¹' A ∪ f ⁻¹' B
      exact Or.inr fxB
  . -- ⊢ x ∈ f <sup>-1</sup>' A ∪ f <sup>-1</sup>' B → x ∈ f <sup>-1</sup>' (A ∪ B)
    rintro (xfA | xfB)
     . -- xfA : x ∈ f <sup>-1</sup>' A
       -- ⊢ x ∈ f ⁻¹' (A ∪ B)
      exact Or.inl xfA
     . -- xfB : x ∈ f <sup>-1</sup>' B
       -- ⊢ x ∈ f ⁻¹' (A ∪ B)
       exact Or.inr xfB
-- 4ª demostración
-- ===============
example : f ^{-1}' (A ∪ B) = f ^{-1}' A ∪ f ^{-1}' B :=
by
  ext x
  -- x : α
  -- ⊢ x ∈ f <sup>-1'</sup> (A ∪ B) ↔ x ∈ f <sup>-1'</sup> A ∪ f <sup>-1'</sup> B
  constructor
  . -- ⊢ x ∈ f <sup>-1</sup>' (A ∪ B) → x ∈ f <sup>-1'</sup> A ∪ f <sup>-1'</sup> B
    aesop
```

```
. -- ⊢ x ∈ f <sup>-1</sup>' A ∪ f <sup>-1</sup>' B → x ∈ f <sup>-1</sup>' (A ∪ B)
    aesop
-- 5ª demostración
-- ===============
example : f ^{-1}' (A ∪ B) = f ^{-1}' A ∪ f ^{-1}' B :=
by
 ext x
  -- x : α
 -- ⊢ x ∈ f <sup>-1'</sup> (A ∪ B) ↔ x ∈ f <sup>-1'</sup> A ∪ f <sup>-1'</sup> B
 aesop
-- 6ª demostración
-- ===============
example : f ^{-1}' (A ∪ B) = f ^{-1}' A ∪ f ^{-1}' B :=
by ext ; aesop
-- 7ª demostración
-- ===============
example : f ^{-1}' (A ∪ B) = f ^{-1}' A ∪ f ^{-1}' B :=
by ext ; rfl
-- 8ª demostración
-- ===============
example : f ^{-1}' (A ∪ B) = f ^{-1}' A ∪ f ^{-1}' B :=
rfl
-- 9ª demostración
-- ===============
example : f ^{-1}' (A ∪ B) = f ^{-1}' A ∪ f ^{-1}' B :=
preimage_union
-- 10ª demostración
-- ===============
example : f ^{-1}' (A ∪ B) = f ^{-1}' A ∪ f ^{-1}' B :=
by simp
-- Lemas usados
-- ============
```

```
-- variable (x : α)
-- variable (p q : Prop)
-- #check (Or.inl: p → p ∨ q)
-- #check (Or.inr: q → p ∨ q)
- #check (mem preimage : x ∈ f ^{-1}' A ↔ f x ∈ A)
- #check (preimage union : f -1' (A ∪ B) = f -1' A ∪ f -1' B)
```
## **13.36. f[s ∩ t] ⊆ f[s] ∩ f[t]**

```
-- ---------------------------------------------------------------------
-- Demostrar que
-- f '' (s ∩ t) ⊆ f '' s ∩ f '' t
-- ----------------------------------------------------------------------
-- Demostración en lenguaje natural
-- ================================
-- Sea tal que
-- y ∈ f[s ∩ t]
-- Por tanto, existe un x tal que
-- x ∈ s ∩ t (1)
-- f(x) = y (2)
-- Por (1), se tiene que
-- x ∈ s (3)
-- x ∈ t (4)
-- Por (2) y (3), se tiene
-- y ∈ f[s] (5)
-- Por (2) y (4), se tiene
-- y ∈ f[t] (6)
-- Por (5) y (6), se tiene
-- y ∈ f[s] ∩ f[t]
-- Demostraciones con Lean4
-- ========================
import Mathlib.Data.Set.Function
import Mathlib.Tactic
open Set
```

```
variable {α β : Type _}
variable (f : α → β)
variable (s t : Set α)
-- 1ª demostración
-- ===============
example : f '' (s ∩ t) ⊆ f '' s ∩ f '' t :=
by
 intros y hy
 -- y : β
  -- hy : y ∈ f '' (s ∩ t)
  -- ⊢ y ∈ f '' s ∩ f '' t
  rcases hy with ⟨x, hx⟩
  -- x : α
  -- hx : x ∈ s ∩ t ∧ f x = y
  rcases hx with ⟨xst, fxy⟩
  -- xst : x ∈ s ∩ t
  -- fxy : f x = y
  constructor
  . -- ⊢ y ∈ f '' s
   use x
   -- ⊢ x ∈ s ∧ f x = y
   constructor
   . -- ⊢ x ∈ s
     exact xst.1
   . -- ⊢ f x = y
     exact fxy
  . -- ⊢ y ∈ f '' t
   use x
    -- ⊢ x ∈ t ∧ f x = y
   constructor
    . -- ⊢ x ∈ t
     exact xst.2
   . -- ⊢ f x = y
     exact fxy
-- 2ª demostración
-- ===============
example : f '' (s ∩ t) ⊆ f '' s ∩ f '' t :=
by
 intros y hy
 -- y : β
 -- hy : y ∈ f '' (s ∩ t)
```

```
-- ⊢ y ∈ f '' s ∩ f '' t
  rcases hy with ⟨x, ⟨xs, xt⟩, fxy⟩
  -- x : α
  -- fxy : f x = y
  -- xs : x ∈ s
  -- xt : x ∈ t
  constructor
 . -- ⊢ y ∈ f '' s
   use x
   -- ⊢ x ∈ s ∧ f x = y
   exact ⟨xs, fxy⟩
  . -- ⊢ y ∈ f '' t
   use x
    -- ⊢ x ∈ t ∧ f x = y
    exact ⟨xt, fxy⟩
-- 3ª demostración
-- ===============
example : f '' (s ∩ t) ⊆ f '' s ∩ f '' t :=
image inter subset f s t
-- 4ª demostración
-- ===============
example : f '' (s ∩ t) ⊆ f '' s ∩ f '' t :=
by intro ; aesop
-- Lemas usados
-- ============
-- #check (image_inter_subset f s t : f '' (s ∩ t) ⊆ f '' s ∩ f '' t)
```
# **13.37. Si f es inyectiva, enton[ces f\[s\]](https://lean.math.hhu.de/#url=https://raw.githubusercontent.com/jaalonso/Calculemus2/main/src/Imagen_de_la_interseccion.lean) ∩ f[t] ⊆ f[s ∩ t]**

```
-- ---------------------------------------------------------------------
-- Demostrar que si f es inyectiva, entonces
-- f '' s ∩ f '' t ⊆ f '' (s ∩ t)
-- ----------------------------------------------------------------------
```

```
-- Demostración en lenguaje natural
-- ================================
-- Sea y ∈ f[s] ∩ f[t]. Entonces, existen x₁ y x₂ tales que
-- x₁ ∈ s (1)
-- f(x₁) = y (2)
-- x₂ ∈ t (3)
-- f(x₂) = y (4)
-- De (2) y (4) se tiene que
-- f(x₁) = f(x₂)
-- y, por ser f inyectiva, se tiene que
-- x₁ = x₂
-- y, por (1), se tiene que
-- x₂ ∈ t
-- y, por (3), se tiene que
-- x₂ ∈ s ∩ t
-- Por tanto,
-- f(x₂) ∈
-- y, por (4),
-- y ∈ f[s ∩ t]
-- Demostraciones con Lean4
-- ========================
import Mathlib.Data.Set.Function
open Set Function
variable {α β : Type _}
variable (f : α → β)
variable (s t : Set α)
-- 1ª demostración
-- ===============
example
 (h : Injective f)
 : f '' s ∩ f '' t ⊆ f '' (s ∩ t) :=
by
 intros y hy
 -- y : β
 -- hy : y ∈ f '' s ∩ f '' t
 -- ⊢ y ∈ f '' (s ∩ t)
 rcases hy with ⟨hy1, hy2⟩
```

```
-- hy1 : y ∈ f '' s
  -- hy2 : y ∈ f '' t
  rcases hy1 with ⟨x1, hx1⟩
  -- x1 : α
  -- hx1 : x1 ∈ s ∧ f x1 = y
  rcases hx1 with ⟨x1s, fx1y⟩
  -- x1s : x1 ∈ s
  -- fx1y : f x1 = y
  rcases hy2 with ⟨x2, hx2⟩
  -- x2 : α
  -- hx2 : x2 ∈ t ∧ f x2 = y
  rcases hx2 with ⟨x2t, fx2y⟩
  -- x2t : x2 ∈ t
  -- fx2y : f x2 = y
  have h1 : f x1 = f x2 := Eq.trans fx1y fx2y.symm
  have h2 : x1 = x2 := h (congrArg f (h h1))
  have h3 : x2 ∈ s := by rwa [h2] at x1s
  have h4 : x2 ∈ s ∩ t := by exact ⟨h3, x2t⟩
  have h5 : f x2 ∈ f '' (s ∩ t) := mem_image_of_mem f h4
 show y ∈ f '' (s ∩ t)
 rwa [fx2y] at h5
-- 2ª demostración
-- ===============
example
 (h : Injective f)
 : f '' s ∩ f '' t ⊆ f '' (s ∩ t) :=
by
 intros y hy
  -- y : β
  -- hy : y ∈ f '' s ∩ f '' t
  -- ⊢ y ∈ f '' (s ∩ t)
  rcases hy with ⟨hy1, hy2⟩
  -- hy1 : y ∈ f '' s
  -- hy2 : y ∈ f '' t
  rcases hy1 with ⟨x1, hx1⟩
  -- x1 : α
  -- hx1 : x1 ∈ s ∧ f x1 = y
  rcases hx1 with ⟨x1s, fx1y⟩
  -- x1s : x1 ∈ s
  -- fx1y : f x1 = y
  rcases hy2 with ⟨x2, hx2⟩
  -- x2 : α
  -- hx2 : x2 ∈ t ∧ f x2 = y
```

```
rcases hx2 with ⟨x2t, fx2y⟩
  -- x2t : x2 ∈ t
  -- fx2y : f x2 = y
  use x1
  -- ⊢ x1 ∈ s ∩ t ∧ f x1 = y
  constructor
  . -- ⊢ x1 ∈ s ∩ t
    constructor
    . -- ⊢ x1 ∈ s
      exact x1s
    . -- ⊢ x1 ∈ t
      convert x2t
      -- ⊢ x1 = x2
      apply h
      -- ⊢ f x1 = f x2
      rw [- fx2y] at fx1y
      -- fx1y : f x1 = f x2
      exact fx1y
  . -- ⊢ f x1 = y
    exact fx1y
-- 3ª demostración
-- ===============
example
  (h : Injective f)
  : f '' s ∩ f '' t ⊆ f '' (s ∩ t) :=
by
  rintro y \langle \langle x1, x1s, fx1y \rangle, \langle x2, x2t, fx2y \rangle \rangle-- y : β
  -- x1 : α
  -- x1s : x1 ∈ s
  -- fx1y : f x1 = y
  -- x2 : α
  -- x2t : x2 ∈ t
  -- fx2y : f x2 = y
  -- ⊢ y ∈ f '' (s ∩ t)
  use x1
  -- ⊢ x1 ∈ s ∩ t ∧ f x1 = y
  constructor
  . -- ⊢ x1 ∈ s ∩ t
   constructor
    . -- ⊢ x1 ∈ s
      exact x1s
   . -- ⊢ x1 ∈ t
```

```
convert x2t
   -- ⊢ x1 = x2
   apply h
   -- ⊢ f x1 = f x2
   rw [ -  fx2y ] at fx1y-- fx1y : f x1 = f x2
   exact fx1y
. -- ⊢ f x1 = y
 exact fx1y
```
## **13.38. f[s]** *\* **f[t] ⊆ f[s** *\* **t]**

```
-- ---------------------------------------------------------------------
-- Demostrar que
-- f '' s \ f '' t ⊆ f '' (s \ t)
-- ----------------------------------------------------------------------
-- Demostración en lenguaje natural
-- ================================
-- Sea y ∈ f[s] \ f[t]. Entonces,
-- y ∈ f[s] (1)
-- y ∉ f[t] (2)
-- Por (1), existe un x tal que
-- x ∈ s (3)
-- f(x) = y (4)
-- Por tanto, para demostrar que y ∈ f[s \ t], basta probar que
-- x ∉ t. Para ello, supongamos que x ∈ t. Entonces, por (4),
-- y ∈ f[t] en contradicción con (2).
-- Demostraciones con Lean4
-- ========================
import Mathlib.Data.Set.Function
import Mathlib.Tactic
open Set
variable {α β : Type _}
variable (f : \alpha \rightarrow \beta)
variable (s t : Set α)
```

```
-- 1ª demostración
-- ===============
example : f '' s \ f '' t ⊆ f '' (s \ t) :=
by
 intros y hy
  -- y : β
 -- hy : y ∈ f '' s \ f '' t
 -- ⊢ y ∈ f '' (s \ t)
 rcases hy with ⟨yfs, ynft⟩
  -- yfs : y ∈ f '' s
  -- ynft : ¬y ∈ f '' t
  rcases yfs with ⟨x, hx⟩
  -- x : α
  -- hx : x ∈ s ∧ f x = y
  rcases hx with ⟨xs, fxy⟩
  -- xs : x ∈ s
  -- fxy : f x = y
  have h1 : x \notin t := by
   intro xt
    -- xt : x ∈ t
    -- ⊢ False
   have h2 : f x \in f'' t := mem image of mem f xt
    have h3 : y ∈ f '' t := by rwa [fxy] at h2
    show False
    exact ynft h3
  have h4 : x \in s \setminus t := mem diff of mem xs h1
  have h5 : f x \in f' ' (s \ t) := mem_image_of_mem f h4
  show y \in f' '' (s \setminus t)
  rwa [fxy] at h5
-- 2ª demostración
-- ===============
example : f '' s \ f '' t ⊆ f '' (s \ t) :=
by
 intros y hy
 -- y : β
  -- hy : y ∈ f '' s \ f '' t
 -- ⊢ y ∈ f '' (s \ t)
  rcases hy with ⟨yfs, ynft⟩
  -- yfs : y ∈ f '' s
  -- ynft : ¬y ∈ f '' t
  rcases yfs with ⟨x, hx⟩
```

```
-- x : α
  -- hx : x ∈ s ∧ f x = y
  rcases hx with
⟨xs
, fxy
⟩
  -- xs : x ∈ s
  -- fxy : f x = y
  use x
  -- ⊢ x ∈ s \ t ∧ f x = y
  constructor . -- ⊢ x ∈ s \ t
    constructor . -- ⊢ x ∈ s
     exact xs
   . -- ⊢ ¬x ∈ t
     intro xt
      -- xt : x ∈ t
      -- ⊢ False
      apply ynft
      -- ⊢ y ∈ f '' t
      rw
[
←fxy
]
      -- ⊢ f x ∈ f '' t
      apply mem image of mem
     -- ⊢ x ∈ t
     exact xt
  . -- ⊢ f x = y
    exact fxy
-- 3ª demostración
-- ===============
example : f '' s \ f '' t ⊆ f '' (s \ t) :=
by
  rintro y \langle \{x, xs, fxy\}, ynft \rangle-- y : β
 -- ynft : ¬y ∈ f '' t
 -- x : α
 -- xs : x ∈ s
  -- fxy : f x = y
 -- ⊢ y ∈ f '' (s \ t)
 use x
 -- ⊢ x ∈ s \ t ∧ f x = y
 aesop
-- 4ª demostración
-- ===============
```

```
example : f '' s \ f '' t \subseteq f '' (s \ t) :=
fun y ⟨⟨x, xs, fxy⟩, ynft⟩ ↦ ⟨x, by aesop⟩
-- 5ª demostración
-- ===============
example : f '' s \ f '' t \subseteq f '' (s \ t) :=
subset image diff f s t
-- Lemmas usados
-- =============
-- variable (x : α)
-- #check (mem_image_of_mem f : x ∈ s → f x ∈ f '' s)
-- #check (subset_image_diff f s t : f '' s \ f '' t ⊆ f '' (s \ t))
```
## **13.39.** f[s]  $n v = f[s n f^{-1}[v]]$

```
-- ---------------------------------------------------------------------
-- Demostrar que
-- (f '' s) ∩ t = f '' (s ∩ f <sup>-1</sup>' t)
-- ----------------------------------------------------------------------
-- Demostración en lenguaje natural
-- ================================
-- Tenemos que demostrar que, para toda y,
-- y ∈ f[s] ∩ t ↔ y ∈ f[s ∩ f<sup>-1</sup>[t]]
-- Lo haremos probando las dos implicaciones.
--
-- (=⇒) Supongamos que y ∈ f[s] ∩ t. Entonces, se tiene que
-- y ∈ f[s] (1)
-- y ∈ t (2)
-- Por (1), existe un x tal que
-- x ∈ s (3)
-- f(x) = y (4)
-- Por (2) y (4),
-- f(x) ∈ t
-- y, por tanto,
-- x ∈ f<sup>-1</sup>[t]
-- que, junto con (3), da
```

```
-- x ∈ s ∩ f<sup>-1</sup>[t]
-- y, por tanto,
-- f(x) ∈ f[s ∩ f<sup>-1</sup>[t]]
-- que, junto con (4), da
-- y ∈ f[s ∩ f<sup>-1</sup>[t]]
--
-- () Supongamos que y ∈ f[s ∩ f⁻¹[t]]. Entonces, existe un x tal que
-- x ∈ s ∩ f<sup>-1</sup>[t] (5)
-- f(x) = y (6)
-- Por (1), se tiene que
-- x ∈ s (7)
a x ∈ f<sup>-1</sup>[t] (8) (8) (8) <b>(8) (8) (8) (8) <b>(8) (8) (8) (8) (8) <b>(8) (8) (8) (8) <b>(8) (8) (8) (8) (8) (8) <b>(8) 1) <b>1) 1) <b>
-- Por (7) se tiene que
-- f(x) ∈ f[s]
-- y, junto con (6), se tiene que
-- y ∈ f[s] (9)
-- Por (8), se tiene que
-- f(x) ∈ t
-- y, junto con (6), se tiene que
-- y ∈ t (10)
-- Por (9) y (19), se tiene que
-- y ∈ f[s] ∩ t
-- Demostraciones con Lean4
-- ========================
import Mathlib.Data.Set.Function
import Mathlib.Tactic
open Set
variable {α β : Type _}
variable (f : α → β)
variable (s : Set α)
variable (t : Set β)
-- 1ª demostración
-- ===============
example : (f '' s) n + 1 f '' (s n + 1' t) :=
by
 ext y
 -- y : β
 -- ⊢ y ∈ f '' s ∩ t ↔ y ∈ f '' (s ∩ f <sup>-1'</sup> t)
 have h1 : y ∈ f '' s ∩ t → y ∈ f '' (s ∩ f -1' t) := by
```

```
intro hy
    -- hy : y ∈ f '' s ∩ t
    -- ⊢ y ∈ f '' (s ∩ f <sup>-1'</sup> t)
    have h1a : y ∈ f '' s := hy.1
    obtain \{x : \alpha, hx: x \in s \land f x = y\} := h1ahave h1b : x \in s := hx.1have h1c : f \times = y := h \times .2have h1d : y ∈ t := hy.2
    have h1e : f x \in t := by rwa [←h1c] at h1d
    have h1f : x \in s \cap f^{-1'} t := mem_inter h1b h1e
    have h1g : f x ∈ f '' (s ∩ f ^{-1}' t) := mem_image_of_mem f h1f
    show y \in f' '' (s n f^{-1}' t)
    rwa [h1c] at h1g
  have h2 : y ∈ f '' (s ∩ f ^{-1}' t) → y ∈ f '' s ∩ t := by
    intro hy
    -- hy : y ∈ f '' (s ∩ f <sup>-1'</sup> t)
    -- ⊢ y ∈ f '' s ∩ t
    obtain \langle x : \alpha, hx : x \in s \cap f^{-1} t \Lambda f x = y \rangle := hyhave h2a : x ∈ s := hx.1.1
    have h2b : f x \in f' 's := mem image of mem f h2a
    have h2c : y ∈ f '' s := by rwa [hx.2] at h2b
    have h2d : x \in f^{-1'} t := hx.1.2
    have h2e : f x \in t := mem preimage.mp h2d
    have h2f : y ∈ t := by rwa [hx.2] at h2e
    show y ∈ f '' s ∩ t
    exact mem_inter h2c h2f
  show y ∈ f '' s ∩ t ↔ y ∈ f '' (s ∩ f <sup>-1'</sup> t)
  exact ⟨h1, h2⟩
-- 2ª demostración
-- ===============
example : (f' \circ s) \circ f = f' \circ (s \circ f^{-1} \circ t) :=by
 ext y
  -- y : β
  -- ⊢ y ∈ f '' s ∩ t ↔ y ∈ f '' (s ∩ f <sup>-1'</sup> t)
  constructor
  . -- ⊢ y ∈ f '' s ∩ t → y ∈ f '' (s ∩ f <sup>-1</sup>' t)
    intro hy
    -- hy : y ∈ f '' s ∩ t
    -- ⊢ y ∈ f '' (s ∩ f <sup>-1'</sup> t)
    cases' hy with hyfs yt
    -- hyfs : y ∈ f '' s
    -- yt : y ∈ t
```
```
cases' hyfs with x hx
 -- x : α
 -- hx : x ∈ s ∧ f x = y
 cases' hx with xs fxy
 -- xs : x ∈ s
 -- fxy : f x = y
 use x
 -- ⊢ x ∈ s ∩ f ⁻¹' t ∧ f x = y
 constructor
 . -- ⊢ x ∈ s ∩ f ⁻¹' t
   constructor
   . -- ⊢ x ∈ s
     exact xs
    . -- ⊢ x ∈ f ⁻¹' t
     rw [mem_preimage]
     -- ⊢ f x ∈ t
     rw [fxy]
     -- ⊢ y ∈ t
      exact yt
 . -- ⊢ f x = y
   exact fxy
. -- ⊢ y ∈ f '' (s ∩ f <sup>-1</sup>' t) → y ∈ f '' s ∩ t
 intro hy
 -- hy : y ∈ f '' (s ∩ f <sup>-1'</sup> t)
 -- ⊢ y ∈ f '' s ∩ t
 cases' hy with x hx
 -- x : α
 -- hx : x ∈ s ∩ f <sup>-1</sup>' t ∧ f x = y
 constructor
 . -- ⊢ y ∈ f '' s
   use x
   -- ⊢ x ∈ s ∧ f x = y
   constructor
   . -- ⊢ x ∈ s
     exact hx.1.1
   . -- ⊢ f x = y
     exact hx.2
  . -- ⊢ y ∈ t
   cases' hx with hx1 fxy
   -- hx1 : x ∈ s ∩ f <sup>-1</sup>' t
    -- fxy : f x = y
    rw [←fxy]
   -- ⊢ f x ∈ t
    rw [←mem_preimage]
    -- ⊢ x ∈ f ⁻¹' t
```

```
exact hx1.2
-- 3ª demostración
-- ===============
example : (f' \circ s) ∩ t = f' \circ (s \circ f^{-1} \circ t) :=
by
 ext y
  -- y : β
  -- ⊢ y ∈ f '' s ∩ t ↔ y ∈ f '' (s ∩ f ⁻¹' t)
  constructor
  .  -- ⊢ y ∈ f '' s ∩ t → y ∈ f '' (s ∩ f <sup>-1'</sup> t)
   rintro \langle \{x, xs, fxy\}, yt \rangle-- yt : y ∈ t
    -- x : α
    -- xs : x ∈ s
    -- fxy : f x = y
    -- ⊢ y ∈ f '' (s ∩ f <sup>-1'</sup> t)
    use x
    -- ⊢ x ∈ s ∩ f ⁻¹' t ∧ f x = y
    constructor
    . -- ⊢ x ∈ s ∩ f ⁻¹' t
      constructor
      . -- ⊢ x ∈ s
        exact xs
      . -- ⊢ x ∈ f ⁻¹' t
        rw [mem_preimage]
        -- ⊢ f x ∈ t
         rw [fxy]
        -- ⊢ y ∈ t
        exact yt
    . -- ⊢ f x = y
      exact fxy
  .  -- ⊢ y ∈ f '' (s ∩ f <sup>-1'</sup> t) → y ∈ f '' s ∩ t
    rintro \langle x, \langle xs, xt \rangle, fy \rangle-- x : α
    -- fxy : f x = y
    -- xs : x ∈ s
    -- xt : x ∈ f ⁻¹' t
    -- ⊢ y ∈ f '' s ∩ t
    constructor
    . -- ⊢ y ∈ f '' s
      use x, xs
      -- ⊢ f x = y
      exact fxy
```
. *-- ⊢ y ∈ t*

```
rw [←fxy]
      -- ⊢ f x ∈ t
      rw [←mem_preimage]
      -- ⊢ x ∈ f ⁻¹' t
      exact xt
-- 4ª demostración
-- ===============
example : (f '' s) n + 1 f '' (s n + 1' t) :=
by
 ext y
 -- y : β
  -- ⊢ y ∈ f '' s ∩ t ↔ y ∈ f '' (s ∩ f <sup>-1</sup>' t)
  constructor
  . -- ⊢ y ∈ f '' s ∩ t → y ∈ f '' (s ∩ f <sup>-1'</sup> t)
   rintro ⟨⟨x, xs, fxy⟩, yt⟩
    -- yt : y ∈ t
    -- x : α
    -- xs : x ∈ s
    -- fxy : f x = y
    -- ⊢ y ∈ f '' (s ∩ f <sup>-1'</sup> t)
    aesop
  .  -- ⊢ y ∈ f '' (s ∩ f <sup>-1</sup>' t) → y ∈ f '' s ∩ t
    rintro ⟨x, ⟨xs, xt⟩, fxy⟩
    -- x : α
    -- fxy : f x = y
    -- xs : x ∈ s
    -- xt : x ∈ f ⁻¹' t
    -- ⊢ y ∈ f '' s ∩ t
    aesop
-- 5ª demostración
-- ===============
example : (f' \circ s) ∩ t = f' \circ (s \circ f^{-1} \circ t) :=
by ext ; constructor <; > aesop
-- 6ª demostración
-- ===============
example : (f' \circ s) ∩ t = f' \circ (s \circ f^{-1} \circ t) :=
(image_inter_preimage f s t).symm
```
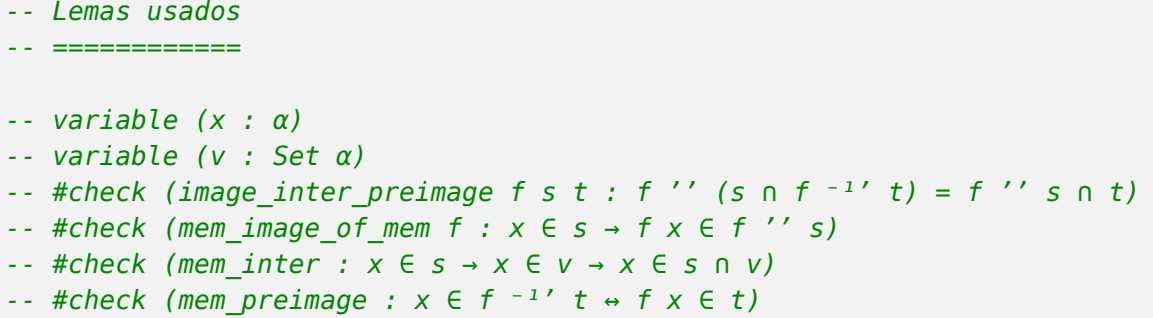

#### **13.40. Unión con la imagen**

```
-- ---------------------------------------------------------------------
-- Demostrar que
-- f '' (s ∪ f <sup>-1</sup>' v) ⊆ f '' s ∪ v
-- ----------------------------------------------------------------------
-- Demostración en lenguaje natural
-- ================================
-- Sea y ∈ f[s ∪ f⁻¹[v]]. Entonces, existe un x tal que
-- x ∈ s ∪ f<sup>-1</sup>[v] (1) (1)
-- f(x) = y (2)
-- De (1), se tiene que x ∈ s ó x ∈ f<sup>-1</sup>[v]. Vamos a demostrar en ambos
-- casos que
-- y ∈ f[s] ∪ v
--
-- Caso 1: Supongamos que x ∈ s. Entonces,
-- f(x) ∈ f[s]
-- y, por (2), se tiene que
-- y ∈ f[s]
-- Por tanto,
-- y ∈ f[s] ∪ v
--
-- Caso 2: Supongamos que x ∈ f⁻¹[v]. Entonces,
-- f(x) ∈ v
-- y, por (2), se tiene que
-- y ∈ v
-- Por tanto,
-- y ∈ f[s] ∪ v
```

```
-- Demostraciones con Lean4
-- ========================
import Mathlib.Data.Set.Function
import Mathlib.Tactic
open Set
variable (α β : Type _)
variable (f : α → β)
variable (s : Set α)
variable (v : Set β)
-- 1ª demostración
-- ===============
example : f '' (s ∪ f ^{-1}' v) \subseteq f '' s ∪ v :=
by
  intros y hy
  obtain \langle x : \alpha, hx : x \in s \cup f^{-1'} \vee \wedge fx = y \rangle := hyobtain \langle hx1 : x \in s \cup f^{-1'} \vee, fxy : f x = y \rangle := hxcases' hx1 with xs xv
  . -- xs : x ∈ s
    have h1 : f x \in f' 's := mem image of mem f xs
    have h2 : y ∈ f '' s := by rwa [fxy] at h1
    show y ∈ f '' s ∪ v
    exact mem union left v h2
  .  -- xv : x ∈ f <sup>-1</sup>' v
    have h3 : f x \in v := mem_preimage.mp xvhave h4 : y \in v := by rwa [fxy] at h3
    show y ∈ f '' s ∪ v
    exact mem union right (f '' s) h4
-- 1ª demostración
-- ===============
example : f '' (s ∪ f ^{-1}' v) \subseteq f '' s ∪ v :=
by
  intros y hy
  obtain \langle x : \alpha, hx : x \in s \cup f^{-1} v \wedge f x = y \rangle := hyobtain \langle hx1 : x \in s \cup f^{-1'} v, fxy : f x = y \rangle := hxcases' hx1 with xs xv
  . -- xs : x ∈ s
    left
   -- ⊢ y ∈ f '' s
```

```
use x
    -- ⊢ x ∈ s ∧ f x = y
    constructor
    . -- ⊢ x ∈ s
     exact xs
    . -- ⊢ f x = y
     exact fxy
  . -- ⊢ y ∈ f '' s ∪ v
   right
    -- ⊢ y ∈ v
    rw [←fxy]
    -- ⊢ f x ∈ v
    exact xv
-- 2ª demostración
-- ===============
example : f '' (s ∪ f <sup>-1'</sup> v) ⊆ f '' s ∪ v :=
by
 rintro y \{x, xs \mid xv, fxy\}-- y : β
  -- x : α
  . -- xs : x ∈ s
   -- ⊢ y ∈ f '' s ∪ v
    left
   -- ⊢ y ∈ f '' s
   use x, xs
    -- ⊢ f x = y
    exact fxy
  . -- xv : x ∈ f ⁻¹' v
    -- ⊢ y ∈ f '' s ∪ v
   right
    -- ⊢ y ∈ v
    rw [←fxy]
    -- ⊢ f x ∈ v
    exact xv
-- 3ª demostración
-- ===============
example : f '' (s ∪ f ^{-1}' v) \subseteq f '' s ∪ v :=
by
 rintro y \{x, xs \mid xv, fxy\} \leq;aesop
```

```
-- Lemas usados
-- ============
-- variable (x : α)
-- variable (t : Set α)
-- #check (mem_image_of_mem f : x ∈ s → f x ∈ f '' s)
-- #check (mem preimage : x \in f^{-1'} v ↔ f x \in v)
-- #check (mem_union_left t : x ∈ s → x ∈ s ∪ t)
-- #check (mem_union_right s : x ∈ t → x ∈ s ∪ t)
```
#### **13.41. Intersección con la ima[gen inve](https://lean.math.hhu.de/#url=https://raw.githubusercontent.com/jaalonso/Calculemus2/main/src/Union_con_la_imagen.lean)rsa**

```
-- ---------------------------------------------------------------------
-- Demostrar que
-- (f '' s) ∩ v = f '' (s ∩ f <sup>-1</sup>' v)
-- ----------------------------------------------------------------------
-- Demostración en lenguaje natural
-- ================================
-- Tenemmos que demostrar que, para todo y,
-- y ∈ f[s] ∩ v ↔ y ∈ f[s ∩ f<sup>-1</sup>[v]]
-- Lo haremos demostrando las sod implicaciones.
--
-- (=⇒) Supongamos que y ∈ f[s] ∩ v. Entonces,
-- y ∈ f[s] (1)
-- y ∈ v (2)
-- Por (1), existe un x tal que
-- x ∈ s (3)
-- f(x) = y (4)
-- De (2) y (4), se tiene que
-- f(x) ∈ v
-- y, por tanto,
a x ∈ f<sup>-2</sup>[v] (5)
-- De (3) y (5), se tiene que
-- x ∈ s ∩ f<sup>-1</sup>[v]
-- Por tanto,
-- f(x) ∈ f[s ∩ f<sup>-1</sup>[v]]
-- y, por (4),
-- y ∈ f[s ∩ f<sup>-1</sup>[v]]
--
```

```
-- () Supongamos que y ∈ f[s ∩ f⁻¹[v]]. Entonces, existe un x tal que
-- x ∈ s ∩ f<sup>-1</sup>[v] (6)
-- f(x) = y (7)
-- Por (6), se tiene que
-- x ∈ s (8)
a x ∈ f<sup>-1</sup>[v] (9) (9)
-- Por (8), se tiene que
-- f(x) ∈ f[s]
-- y, por (7),
-- y ∈ f[s] (10)
-- Por (9),
-- f(x) ∈ v
-- y, por (7),
-- y ∈ v (11)
-- Por (10) y (11),
-- y ∈ f[s] ∩ v
-- Demostraciones con Lean4
-- ========================
import Mathlib.Data.Set.Function
import Mathlib.Tactic
open Set
variable {α β : Type _}
variable (f : \alpha \rightarrow \beta)
variable (s : Set α)
variable (v : Set β)
-- 1ª demostración
-- ===============
example : (f' \circ s) ∩ v = f' \circ (s \circ f^{-1} \circ v) :=
by
 ext y
 -- y : β
 -- ⊢ y ∈ f '' s ∩ v ↔ y ∈ f '' (s ∩ f <sup>-1'</sup> v)
 constructor
 .  -- ⊢ y ∈ f '' s ∩ v → y ∈ f '' (s ∩ f <sup>-1</sup>' v)
  intro hy
   -- hy : y ∈ f '' s ∩ v
   -- ⊢ y ∈ f '' (s ∩ f <sup>-1'</sup> v)
   cases' hy with hyfs yv
  -- hyfs : y ∈ f '' s
```

```
-- yv : y ∈ v
    cases' hyfs with x hx
    -- x : α
    -- hx : x ∈ s ∧ f x = y
    cases' hx with xs fxy
    -- xs : x ∈ s
    -- fxy : f x = y
    have h1 : f x ∈ v := by rwa [←fxy] at yv
    have h3 : x \in s \cap f^{-1} v := mem inter xs h1
    have h4 : f x \in f' ' (s n f^{-1'} v) := mem_image_of_mem f h3
    show y \in f' '' (s n f^{-1}' v)
    rwa [fxy] at h4
  . -- ⊢ y ∈ f '' (s ∩ f <sup>-1'</sup> v) → y ∈ f '' s ∩ v
    intro hy
    -- hy : y ∈ f '' (s ∩ f <sup>-1'</sup> v)
    -- ⊢ y ∈ f '' s ∩ v
    cases' hy with x hx
    -- x : α
    -- hx : x ∈ s ∩ f <sup>-1</sup>' v ∧ f x = y
    cases' hx with hx1 fxy
    -- hx1 : x ∈ s ∩ f <sup>-1</sup>' v
    -- fxy : f x = y
    cases' hx1 with xs xfv
    -- xs : x ∈ s
    -- xfv : x ∈ f <sup>-1</sup>' v
    have h5 : f x \in f' 's := mem image of mem f xs
    have h6 : y ∈ f '' s := by rwa [fxy] at h5
    have h7 : f x \in v := mem preimage.mp xfv
    have h8 : y ∈ v := by rwa [fxy] at h7
    show y ∈ f '' s ∩ v
    exact mem_inter h6 h8
-- 2ª demostración
-- ===============
example : (f' \circ s) ∩ v = f' \circ (s \circ f^{-1} \circ v) :=
by
 ext y
 -- y : β
  -- ⊢ y ∈ f '' s ∩ v ↔ y ∈ f '' (s ∩ f ⁻¹' v)
 constructor
  .  -- ⊢ y ∈ f '' s ∩ v → y ∈ f '' (s ∩ f <sup>-1'</sup> v)
   intro hy
   -- hy : y ∈ f '' s ∩ v
    -- ⊢ y ∈ f '' (s ∩ f <sup>-1'</sup> v)
```

```
cases' hy with hyfs yv
 -- hyfs : y ∈ f '' s
 -- yv : y ∈ v
 cases' hyfs with x hx
 -- x : α
 -- hx : x ∈ s ∧ f x = y
 cases' hx with xs fxy
 -- xs : x ∈ s
 -- fxy : f x = y
 use x
 -- ⊢ x ∈ s ∩ f ⁻¹' v ∧ f x = y
 constructor
 . -- ⊢ x ∈ s ∩ f <sup>-1</sup>' v
   constructor
   . -- ⊢ x ∈ s
     exact xs
   .  -- ⊢ x ∈ f <sup>-1</sup>' v
     rw [mem_preimage]
      -- ⊢ f x ∈ v
     rw [fxy]
      -- ⊢ y ∈ v
      exact yv
  . -- ⊢ f x = y
   exact fxy
.  -- ⊢ y ∈ f '' (s ∩ f <sup>-1'</sup> v) → y ∈ f '' s ∩ v
 intro hy
 -- hy : y ∈ f '' (s ∩ f <sup>-1</sup>' v)
 -- ⊢ y ∈ f '' s ∩ v
 cases' hy with x hx
 -- x : α
 -- hx : x ∈ s ∩ f <sup>-1</sup>' v ∧ f x = y
 constructor
  . -- ⊢ y ∈ f '' s
   use x
   -- ⊢ x ∈ s ∧ f x = y
   constructor
    . -- ⊢ x ∈ s
      exact hx.1.1
   . -- ⊢ f x = y
     exact hx.2
  . -- ⊢ y ∈ v
   cases' hx with hx1 fxy
    -- hx1 : x ∈ s ∩ f <sup>-1</sup>' v
    -- fxy : f x = y
    rw [←fxy]
```

```
-- ⊢ f x ∈ v
       rw [←mem_preimage]
       -- ⊢ x ∈ f ⁻¹' v
      exact hx1.2
-- 3ª demostración
-- ===============
example : (f' \circ s) ∩ v = f' \circ (s \circ f^{-1} \circ v) :=
by
  ext y
  -- y : β
  -- ⊢ y ∈ f '' s ∩ v ↔ y ∈ f '' (s ∩ f <sup>-1'</sup> v)
  constructor
  .  -- ⊢ y ∈ f '' s ∩ v → y ∈ f '' (s ∩ f <sup>-1</sup>' v)
    rintro \langle \{x, xs, fxy\}, yv \rangle-- yv : y ∈ v
    -- x : α
    -- xs : x ∈ s
    -- fxy : f x = y
    -- ⊢ y ∈ f '' (s ∩ f <sup>-1'</sup> v)
    use x
    -- ⊢ x ∈ s ∩ f <sup>-1</sup>' v Λ f x = y
    constructor
    . -- ⊢ x ∈ s ∩ f <sup>-1</sup>' v
      constructor
      . -- ⊢ x ∈ s
        exact xs
      . -- ⊢ x ∈ f ⁻¹' v
        rw [mem_preimage]
         -- ⊢ f x ∈ v
        rw [fxy]
         -- ⊢ y ∈ v
         exact yv
     . exact fxy
  . rintro \langle x, \langle xs, xv \rangle, fxy\rangle-- x : α
    -- fxy : f x = y
    -- xs : x ∈ s
    -- xv : x ∈ f ⁻¹' v
    -- ⊢ y ∈ f '' s ∩ v
    constructor
    . -- ⊢ y ∈ f '' s
      use x, xs
      -- ⊢ f x = y
```

```
exact fxy
    . -- ⊢ y ∈ v
       rw [←fxy]
       -- ⊢ f x ∈ v
       rw [←mem_preimage]
       -- ⊢ x ∈ f ⁻¹' v
       exact xv
-- 4ª demostración
   -- ===============
example : (f' \circ s) ∩ v = f' \circ (s \circ f^{-1} \circ v) :=
by
  ext y
  -- y : β
  -- ⊢ y ∈ f '' s ∩ v ↔ y ∈ f '' (s ∩ f ⁻¹' v)
  constructor
  . -- ⊢ y ∈ f '' s ∩ v → y ∈ f '' (s ∩ f <sup>-1'</sup> v)
    rintro \langle \{x, xs, fxy\}, yv \rangle-- yv : y ∈ v
    -- x : α
    -- xs : x ∈ s
    -- fxy : f x = y
    -- ⊢ y ∈ f '' (s ∩ f <sup>-1'</sup> v)
    aesop
  .  -- ⊢ y ∈ f '' (s ∩ f <sup>-1</sup>' v) → y ∈ f '' s ∩ v
    rintro \langle x, \langle xs, xv \rangle, fxy\rangle-- x : α
    -- fxy : f x = y
    -- xs : x ∈ s
    -- xv : x ∈ f <sup>-1</sup>' v
    -- ⊢ y ∈ f '' s ∩ v
    aesop
-- 5ª demostración
-- ===============
example : (f' \circ s) ∩ v = f' \circ (s \circ f^{-1} \circ v) :=
by ext ; constructor <; > aesop
-- 6ª demostración
-- ===============
example : (f '' s) n v = f' ' (s n f^{-1} v) :=
(image\ inter\ preimage f s v) .symm
```

```
-- Lemas usados
-- ============
-- variable (x : α)
-- variable (a b : Set α)
-- #check (image_inter_preimage f s v : f '' (s ∩ f <sup>-1'</sup> v) = f '' s ∩ v)
-- #check (mem_image_of_mem f : x ∈ a → f x ∈ f '' a)
-- #check (mem_inter : x ∈ a → x ∈ b → x ∈ a ∩ b)
-- #check (mem_preimage : x ∈ f <sup>-1'</sup> v ↔ f x ∈ v)
```
### **13.42. Unión con la imagen inv[ersa](https://lean.math.hhu.de/#url=https://raw.githubusercontent.com/jaalonso/Calculemus2/main/src/Interseccion_con_la_imagen_inversa.lean)**

```
-- ---------------------------------------------------------------------
-- Demostrar que
-- s ∪ f<sup>-1</sup>[v] ⊆ f<sup>-1</sup>[f[s] ∪ v]
-- ----------------------------------------------------------------------
-- Demostración en lenguaje natural
-- ================================
-- Sea x ∈ s ∪ f⁻¹[v]. Entonces, se puede dar dos casos.
--
-- Caso 1: Supongamos que x ∈ s. Entonces, se tiene
-- f(x) ∈ f[s]
-- f(x) ∈ f[s] ∪ v
-- x ∈ f⁻¹[f[s] ∪ v]
--
-- Caso 2: Supongamos que x ∈ f^{-1}[v]. Entonces, se tiene
-- f(x) ∈ v
-- f(x) ∈ f[s] ∪ v
-- x ∈ f⁻¹[f[s] ∪ v]
-- Demostraciones con Lean4
-- ========================
import Mathlib.Data.Set.Function
open Set
variable {α β : Type _}
```

```
variable (f : α → β)
variable (s : Set α)
variable (v : Set β)
-- 1ª demostración
-- ===============
example : s ∪ f ^{-1}' v ⊆ f ^{-1}' (f '' s ∪ v) :=
by
 intros x hx
  -- x : α
  -- hx : x ∈ s ∪ f <sup>-1</sup>' v
  -- ⊢ x ∈ f ⁻¹' (f '' s ∪ v)
  cases' hx with xs xv
  . -- xs : x ∈ s
   have h1 : f x \in f' 's := mem image of mem f xs
   have h2 : f x ∈ f '' s ∪ v := mem union left v h1
   show x \in f^{-1}' (f '' s ∪ v)
    exact mem_preimage.mpr h2
  .  -- xv : x ∈ f <sup>-1</sup>' v
    have h3 : f x \in v := mem preimage.mp xv
    have h4 : f x \in f' 's y = mem union right (f '' s) h3
    show x \in f^{-1'} (f '' s ∪ v)
    exact mem_preimage.mpr h4
-- 2ª demostración
-- ===============
example : s ∪ f ^{-1}' v ⊆ f ^{-1}' (f '' s ∪ v) :=
by
 intros x hx
  -- x : α
  -- hx : x ∈ s ∪ f <sup>-1</sup>' v
  -- ⊢ x ∈ f ⁻¹' (f '' s ∪ v)
  rw [mem_preimage]
  -- ⊢ f x ∈ f '' s ∪ v
  cases' hx with xs xv
  . -- xs : x ∈ s
    apply mem_union_left
   -- ⊢ f x ∈ f '' s
    apply mem image of mem
    -- ⊢ x ∈ s
    exact xs
  .  -- xv : x ∈ f <sup>-1</sup>' v
    apply mem_union_right
```

```
-- ⊢ f x ∈ v
   rw [←mem_preimage]
    -- ⊢ x ∈ f ⁻¹' v
    exact xv
-- 3ª demostración
-- ===============
example : s ∪ f ^{-1}' v ⊆ f ^{-1}' (f '' s ∪ v) :=
by
 intros x hx
 -- x : α
  -- hx : x ∈ s ∪ f <sup>-1</sup>' v
  -- ⊢ x ∈ f ⁻¹' (f '' s ∪ v)
  cases' hx with xs xv
  . -- xs : x ∈ s
   rw [mem_preimage]
   -- ⊢ f x ∈ f '' s ∪ v
    apply mem_union_left
   -- ⊢ f x ∈ f '' s
    apply mem image of mem
    -- ⊢ x ∈ s
    exact xs
  .  -- ⊢ x ∈ f <sup>-1</sup>' (f '' s ∪ v)
   rw [mem_preimage]
   -- ⊢ f x ∈ f '' s ∪ v
    apply mem union right
    -- ⊢ f x ∈ v
    exact xv
-- 4ª demostración
-- ===============
example : s ∪ f ^{-1}' v ⊆ f ^{-1}' (f '' s ∪ v) :=
by
 rintro x (xs | xv)
  -- x : α
  -- ⊢ x ∈ f ⁻¹' (f '' s ∪ v)
  . -- xs : x ∈ s
   left
    -- ⊢ f x ∈ f '' s
   exact mem_image_of_mem f xs
  .  -- xv : x ∈ f <sup>-1</sup>' v
    right
   -- ⊢ f x ∈ v
```

```
exact xv
-- 5ª demostración
-- ===============
example : s ∪ f ^{-1}' v ⊆ f ^{-1}' (f '' s ∪ v) :=
by
 rintro x (xs | xy)
 -- x : α
  -- ⊢ x ∈ f ⁻¹' (f '' s ∪ v)
  . -- xs : x ∈ s
   exact Or.inl (mem_image_of_mem f xs)
  . -- xv : x ∈ f <sup>-1</sup>' v
    exact Or.inr xv
-- 5ª demostración
-- ===============
example : s ∪ f ^{-1}' v ⊆ f ^{-1}' (f '' s ∪ v) :=
by
 intros x h
  -- x : α
  -- h : x ∈ s ∪ f <sup>-1</sup>' v
  -- ⊢ x ∈ f ⁻¹' (f '' s ∪ v)
  exact Or.elim h (fun xs ↦ Or.inl (mem_image_of_mem f xs)) Or.inr
-- 6ª demostración
-- ===============
example : s ∪ f ^{-1}' v ⊆ f ^{-1}' (f '' s ∪ v) :=
fun _ h ↦ Or.elim h (fun xs ↦ Or.inl (mem_image_of_mem f xs)) Or.inr
-- 7ª demostración
-- ===============
example : s ∪ f ^{-1}' v ⊆ f ^{-1}' (f '' s ∪ v) :=
union preimage subset s v f
-- Lemas usados
-- ============
-- variable (x : α)
-- variable (t : Set α)
-- variable (a b c : Prop)
-- #check (Or.elim : a ∨ b → (a → c) → (b → c) → c)
```

```
-- #check (Or.inl : a → a ∨ b)
-- #check (Or.inr : b → a ∨ b)
-- #check (mem_image_of_mem f : x ∈ s → f x ∈ f '' s)
-- #check (mem preimage : x \in f^{-1'} v ↔ f x \in v)
-- #check (mem_union_left t : x ∈ s → x ∈ s ∪ t)
-- #check (mem_union_right s : x ∈ t → x ∈ s ∪ t)
-- #check (union preimage subset s v f : s ∪ f ^{-1}' v ⊆ f ^{-1}' (f '' s ∪ v))
```
#### **13.43. Imagen de la unión gen[eral](https://lean.math.hhu.de/#url=https://raw.githubusercontent.com/jaalonso/Calculemus2/main/src/Union_con_la_imagen_inversa.lean)**

```
-- ----------------------------------------------------------------------
-- Demostrar que
-f[|_iA_i] = |_i f[A_i]-- ----------------------------------------------------------------------
-- Demostración en lenguaje natural
-- ================================
-- Tenemos que demostrar que, para todo y,
-- y ∈ f[⋃ᵢAᵢ] ↔ y ∈ ⋃ᵢf[Aᵢ]
-- Lo haremos demostrando las dos implicaciones.
--
-- (=⇒) Supongamos que y ∈ f[⋃ᵢAᵢ]. Entonces, existe un x tal que
-- x ∈ ⋃ᵢAᵢ (1)
-- f(x) = y (2)
-- Por (1), existe un i tal que
-- i ∈ ℕ (3)
-- x ∈ Aᵢ (4)
-- Por (4),
-- f(x) ∈ f[Aᵢ]
-- Por (3),
-- f(x) ∈ Ui f[Ai]
-- y, por (2),
-- y ∈ Ui f[Ai]
--
-- () Supongamos que y ∈ ⋃ᵢf[Aᵢ]. Entonces, existe un i tal que
-- i ∈ ℕ (5)
-- y ∈ f[Aᵢ] (6)
-- Por (6), existe un x tal que
-- x ∈ Aᵢ (7)
-- f(x) = y (8)
```

```
-- Por (5) y (7),
-- x ∈ UiA<sub><i>i</sub>
-- Luego,
-- f(x) ∈ f[||iAi]
-- y, por (8),
-- y ∈ f[⋃ᵢAᵢ]
-- Demostraciones con Lean4
-- ========================
import Mathlib.Data.Set.Basic
import Mathlib.Tactic
open Set
variable {α β I : Type _}
variable (f : \alpha \rightarrow \beta)
variable (A : ℕ → Set α)
-- 1ª demostración
-- ===============
example : f '' (|| i, A i) = || i, f '' A i :=
by
 ext y
  -- y : β
  -- ⊢ y ∈ f '' ⋃ (i : ℕ), A i ↔ y ∈ ⋃ (i : ℕ), f '' A i
  constructor
  . -- ⊢ y ∈ f '' ⋃ (i : ℕ), A i → y ∈ ⋃ (i : ℕ), f '' A i
    intro hy
    -- hy : y ∈ f '' ⋃ (i : ℕ), A i
    -- ⊢ y ∈ ⋃ (i : ℕ), f '' A i
    have h1 : ∃ x, x ∈ || i, A i ∧ f x = y := (mem_image f (|| i, A i) y).mp hy
    obtain \{x, hx : x \in \bigcup i, A i \land f x = y\} := h1have x \cup A : x \in || i, A i := hx.1have fxy : f x = y := hx.2have xUA : ∃ i, x ∈ A i := mem_iUnion.mp xUA
    obtain \{i, xAi : x \in A \} := xUAhave h2 : f x ∈ f '' A i := mem_image_of_mem f xAi
    have h3 : f x \in \mathbb{U} i, f '' A i := mem iUnion of mem i h2
    show y ∈ || i, f '' A i
    rwa [fxy] at h3
  . -- ⊢ y ∈ ⋃ (i : ℕ), f '' A i → y ∈ f '' ⋃ (i : ℕ), A i
    intro hy
    -- hy : y ∈ ⋃ (i : ℕ), f '' A i
```

```
-- ⊢ y ∈ f '' ⋃ (i : ℕ), A i
    have h4 : ∃ i, y ∈ f '' A i := mem_iUnion.mp hy
    obtain \{i, h5 : y \in f' \land A\} := h4have h6 : \exists x, x \in A i \land f x = y := (mem image f (A i) y).mp h5
    obtain \{x, h7 : x \in A \text{ i } \land f \text{ } x = y\} := h6have h8 : x ∈ A i := h7.1
    have h9 : x \in \mathbb{I} i, A i := mem iUnion of mem i h8
    have h10 : f x \in f' (|| i, A i) := mem image of mem f h9
    show y ∈ f '' (|| i, A i)
    rwa [h7.2] at h10
-- 2ª demostración
-- ===============
example : f '' (U i, A i) = U i, f '' A i :=
by
 ext y
  -- y : β
  -- ⊢ y ∈ f '' ⋃ (i : ℕ), A i ↔ y ∈ ⋃ (i : ℕ), f '' A i
  constructor
  . -- ⊢ y ∈ f '' ⋃ (i : ℕ), A i → y ∈ ⋃ (i : ℕ), f '' A i
   intro hy
    -- hy : y ∈ f '' ⋃ (i : ℕ), A i
    -- ⊢ y ∈ ⋃ (i : ℕ), f '' A i
    rw [mem_image] at hy
    -- hy : ∃ x, x ∈ ⋃ (i : ℕ), A i ∧ f x = y
    cases' hy with x hx
    -- x : α
    -- hx : x ∈ ⋃ (i : ℕ), A i ∧ f x = y
    cases' hx with xUA fxy
    -- xUA : x ∈ ⋃ (i : ℕ), A i
    -- fxy : f x = y
    rw [mem_iUnion] at xUA
    -- xUA : ∃ i, x ∈ A i
    cases' xUA with i xAi
    -- i : ℕ
    -- xAi : x ∈ A i
    rw [mem_iUnion]
    -- ⊢ ∃ i, y ∈ f '' A i
    use i
    -- ⊢ y ∈ f '' A i
    rw [←fxy]
    -- ⊢ f x ∈ f '' A i
    apply mem_image_of_mem
    -- ⊢ x ∈ A i
```

```
exact xAi
  . -- ⊢ y ∈ ⋃ (i : ℕ), f '' A i → y ∈ f '' ⋃ (i : ℕ), A i
   intro hy
    -- hy : y ∈ ⋃ (i : ℕ), f '' A i
    -- ⊢ y ∈ f '' ⋃ (i : ℕ), A i
    rw [mem_iUnion] at hy
    -- hy : ∃ i, y ∈ f '' A i
    cases' hy with i yAi
    -- i : ℕ
    -- yAi : y ∈ f '' A i
    cases' yAi with x hx
    -- x : α
    -- hx : x ∈ A i ∧ f x = y
    cases' hx with xAi fxy
    -- xAi : x ∈ A i
    -- fxy : f x = y
    rw [←fxy]
    -- ⊢ f x ∈ f '' ⋃ (i : ℕ), A i
    apply mem image of mem
    -- ⊢ x ∈ ⋃ (i : ℕ), A i
    rw [mem_iUnion]
    -- ⊢ ∃ i, x ∈ A i
    use i
    -- ⊢ x ∈ A i
    exact xAi
-- 3ª demostración
-- ===============
example : f '' (\bigcup i, A i) = \bigcup i, f '' A i :=
by
 ext y
 -- y : β
  -- ⊢ y ∈ f '' ⋃ (i : ℕ), A i ↔ y ∈ ⋃ (i : ℕ), f '' A i
  simp
  -- ⊢ (∃ x, (∃ i, x ∈ A i) ∧ f x = y) ↔ ∃ i x, x ∈ A i ∧ f x = y
  constructor
  . -- ⊢ (∃ x, (∃ i, x ∈ A i) ∧ f x = y) → ∃ i x, x ∈ A i ∧ f x = y
    rintro ⟨x, ⟨i, xAi⟩, fxy⟩
   -- x : α
    -- fxy : f x = y
    -- i : ℕ
    -- xAi : x ∈ A i
    -- ⊢ ∃ i x, x ∈ A i ∧ f x = y
    use i, x, xAi
```

```
-- ⊢ f x = y
    exact fxy
  . -- ⊢ (∃ i x, x ∈ A i ∧ f x = y) → ∃ x, (∃ i, x ∈ A i) ∧ f x = y
    rintro ⟨i, x, xAi, fxy⟩
    -- i : ℕ
    -- x : α
    -- xAi : x ∈ A i
    -- fxy : f x = y
    -- ⊢ ∃ x, (∃ i, x ∈ A i) ∧ f x = y
    exact \langle x, \langle i, xA_i \rangle, fxy \rangle-- 4ª demostración
-- ===============
example : f '' (\begin{bmatrix} 1 \\ 1 \end{bmatrix} i, A i) = \begin{bmatrix} 1 \\ 1 \end{bmatrix} i, f '' A i :=
image_iUnion
-- Lemas usados
-- ============
-- variable (x : α)
-- variable (y : β)
-- variable (s : Set α)
-- variable (i : ℕ)
-- #check (image_iUnion : f '' ⋃ i, A i = ⋃ i, f '' A i)
-- #check (mem_iUnion : x ∈ ⋃ i, A i ↔ ∃ i, x ∈ A i)
-- #check (mem_iUnion_of_mem i : x ∈ A i → x ∈ ⋃ i, A i)
-- #check (mem_image f s y : (y ∈ f '' s ↔ ∃ x, x ∈ s ∧ f x = y))
-- #check (mem_image_of_mem f : x ∈ s → f x ∈ f '' s)
```
## **13.44. Imagen de la intersecci[ón gene](https://lean.math.hhu.de/#url=https://raw.githubusercontent.com/jaalonso/Calculemus2/main/src/Imagen_de_la_union_general.lean)ral**

```
-- ---------------------------------------------------------------------
-- Demostrar que
-- f[⋂ᵢ Aᵢ] ⊆ ⋂ᵢ f[Aᵢ]
-- ----------------------------------------------------------------------
-- Demostración en lenguaje natural
-- ================================
-- Sea y tal que
```

```
-- y ∈ f[⋂ᵢ Aᵢ] (1)
-- Tenemos que demostrar que y ∈ ⋂ᵢ f[Aᵢ]. Para ello, sea i ∈ I, tenemos
-- que demostrar que y ∈ f[Aᵢ].
--
-- Por (1), existe un x tal que
-- x ∈ ⋂ᵢ Aᵢ (2)
-- f(x) = y (3)
-- Por (2),
-- x ∈ Aᵢ
-- y, por tanto,
-- f(x) ∈ f[Aᵢ]
-- que, junto con (3), da que
-- y ∈ f[Aᵢ]
-- Demostraciones con Lean4
-- ========================
import Mathlib.Data.Set.Basic
import Mathlib.Tactic
open Set
variable {α β I : Type _}
variable (f : α → β)
variable (A : I → Set α)
-- 1ª demostración
-- ===============
example : f '' (∩ i, A i) ⊆ ∩ i, f '' A i :=
by
 intros y h
 -- y : β
 -- h : y ∈ f '' ⋂ (i : I), A i
 -- ⊢ y ∈ ⋂ (i : I), f '' A i
 have h1 : ∃ x, x ∈ ⋂ i, A i ∧ f x = y := (mem_image f (⋂ i, A i) y).mp h
 obtain \langle x, hx : x \in \bigcap i, A i \land f x = y \rangle := h1have h2 : x ∈ ⋂ i, A i := hx.1
 have h3 : f x = y := hx.2
 have h4 : ∀ i, y ∈ f '' A i := by
   intro i
   have h4a : x ∈ A i := mem_iInter.mp h2 i
   have h4b : f x ∈ f '' A i := mem_image_of_mem f h4ashow y ∈ f '' A i
   rwa [h3] at h4b
```

```
show y ∈ ⋂ i, f '' A i
 exact mem_iInter.mpr h4
-- 1ª demostración
-- ===============
example : f '' (∩ i, A i) ⊆ ∩ i, f '' A i :=
by
 intros y h
 -- y : β
  -- h : y ∈ f '' ⋂ (i : I), A i
  -- ⊢ y ∈ ⋂ (i : I), f '' A i
  apply mem iInter of mem
  -- ⊢ ∀ (i : I), y ∈ f '' A i
  intro i
  -- i : I
  -- ⊢ y ∈ f '' A i
  cases' h with x hx
  -- x : α
  -- hx : x ∈ ⋂ (i : I), A i ∧ f x = y
 cases' hx with xIA fxy
  -- xIA : x ∈ ⋂ (i : I), A i
  -- fxy : f x = y
  rw [←fxy]
  -- ⊢ f x ∈ f '' A i
 apply mem_image_of_mem
  -- ⊢ x ∈ A i
  exact mem_iInter.mp xIA i
-- 2ª demostración
-- ===============
example : f '' (∩ i, A i) ⊆ ∩ i, f '' A i :=
by
 intros y h
 -- y : β
  -- h : y ∈ f '' ⋂ (i : I), A i
 -- ⊢ y ∈ ⋂ (i : I), f '' A i
  apply mem iInter of mem
 -- ⊢ ∀ (i : I), y ∈ f '' A i
 intro i
  -- i : I
  -- ⊢ y ∈ f '' A i
  rcases h with ⟨x, xIA, rfl⟩
  -- x : α
```

```
-- xIA : x ∈ ⋂ (i : I), A i
  -- ⊢ f x ∈ f '' A i
  exact mem_image_of_mem f (mem_iInter.mp xIA i)
-- 3ª demostración
-- ===============
example : f '' (∩ i, A i) ⊆ ∩ i, f '' A i :=
by
 intro y
 -- y : β
  -- ⊢ y ∈ f '' ⋂ (i : I), A i → y ∈ ⋂ (i : I), f '' A i
  simp
  -- ⊢ ∀ (x : α), (∀ (i : I), x ∈ A i) → f x = y → ∀ (i : I), ∃ x, x ∈ A i ∧ f x = y
  intros x xIA fxy i
  -- x : α
  -- xIA : ∀ (i : I), x ∈ A i
  -- fxy : f x = y
  -- i : I
  -- ⊢ ∃ x, x ∈ A i ∧ f x = y
  use x, xIA i
  -- ⊢ f x = y
  exact fxy
-- 4ª demostración
-- ===============
example : f '' (∩ i, A i) ⊆ ∩ i, f '' A i :=
image iInter subset A f
-- Lemas usados
-- ============
-- variable (x : α)
-- variable (s : Set α)
-- #check (image_iInter_subset A f : f '' ⋂ i, A i ⊆ ⋂ i, f '' A i)
-- #check (mem_iInter : x ∈ ⋂ i, A i ↔ ∀ i, x ∈ A i)
-- #check (mem_iInter_of_mem : (∀ i, x ∈ A i) → x ∈ ⋂ i, A i)
-- #check (mem_image_of_mem f : x ∈ s → f x ∈ f '' s)
```
# **Capítulo 14**

# **Lógica**

# **14.1. Si ¬(∃x)P(x), entonces (∀x)¬P(x)**

```
-- ---------------------------------------------------------------------
-- Demostrar que si ¬(∃x)P(x), entonces (∀x)¬P(x).
-- ----------------------------------------------------------------------
-- Demostración en lenguaje natural
-- ================================
-- Sea y un elemento cualquiera. Tenemos que demostrar ¬P(y). Para ello,
-- supongamos que P(y). Entonces, (∃x)P(x) que es una contradicción con
-- la hipótesis,
-- Demostraciones con Lean4
-- ========================
import Mathlib.Tactic
variable {α : Type _}
variable (P : α → Prop)
-- 1ª demostración
-- ===============
example
 (h : \neg \exists x, P x): ∀ x, ¬ P x :=
by
 intros y h1
 -- y : α
-- h1 : P x
```

```
-- ⊢ False
  apply h
  -- ⊢ ∃ x, P x
  existsi y
  -- ⊢ P y
  exact h1
-- 2ª demostración
-- ===============
example (h : \neg \exists x, P x): ∀ x, ¬ P x :=
by
  intros y h1
 -- y : α
  -- h1 : P x
  -- ⊢ False
  apply h
 -- ⊢ ∃ x, P x
 use y
  -- ⊢ P y
  exact h1
-- 3ª demostración
-- ===============
example (h : \neg \exists x, P x)\forall \times, \neg P \times :=
by
 intros y h1
 -- y : α
  -- h1 : P x
 -- ⊢ False
 apply h
  -- ⊢ ∃ x, P x
  exact \langle y, h1 \rangle-- 4ª demostración
-- ===============
example (h : \neg \exists x, P x): ∀ x, ¬ P x :=
```

```
by
  intros y h1
 -- y : α
 -- h1 : P x
  -- ⊢ False
 exact h \langle y, h1 \rangle-- 5ª demostración
-- ===============
example
 (h : \neg \exists x, P x): ∀ x, ¬ P x :=
fun y h1 ↦ h ⟨y, h1⟩
-- 6ª demostración
-- ===============
example
 (h : \neg \exists x, P x): ∀ x, ¬ P x :=
by
 push_neg at h
 exact h
-- 7ª demostración
-- ===============
example
 (h : \neg \exists x, P x): ∀ x, ¬ P x :=
not_exists.mp h
-- 8ª demostración
-- ===============
example
 (h : \neg \exists x, P x): ∀ x, ¬ P x :=
by aesop
-- Lemas usados
-- ============
-- #check (not_exists : (¬∃ x, P x) ↔ ∀ (x : α), ¬P x)
```
# **14.2. Si (∀x)¬P(x), entonces ¬[\(∃x\)P\(x\)](https://lean.math.hhu.de/#url=https://raw.githubusercontent.com/jaalonso/Calculemus2/main/src/Para_todo_no_de_no_existe.lean)**

```
-- ---------------------------------------------------------------------
-- Demostrar que si (∀x)¬P(x), entonces ¬(∃x)P(x).
-- ----------------------------------------------------------------------
-- Demostración en lenguaje natural
-- ================================
-- Supongamos que (∃x)P(x). Sea y tal que P(y). Puesto que (∀x)¬P(x), se
-- tiene que ¬P(y) que es una contradicción con P(y).
-- Demostraciones con Lean4
-- ========================
import Mathlib.Tactic
variable {α : Type _}
variable (P : α → Prop)
-- 1ª demostración
-- ===============
example
  (h : \forall x, -P x): ¬ ∃ x, P x :=
by
  intro h1
  -- h1 : ∃ x, P x
  -- ⊢ False
  rcases h1 with \langle y, hy : Py \ranglehave h2 : ¬P y := h y
  exact h2 hy
-- 2ª demostración
-- ===============
example
  (h : \forall x, -P x): ¬ ∃ x, P x :=
by
intro h1
```

```
-- h1 : ∃ x, P x
 -- ⊢ False
 rcases h1 with ⟨y, hy : P y⟩
 exact (h y) hy
-- 3ª demostración
-- ===============
example
 (h : \forall x, -P x): ¬ ∃ x, P x :=
by
 rintro (y, hy : P y)exact (h y) hy
-- 4ª demostración
-- ===============
example
 (h : \forall x, -P x): ¬ ∃ x, P x :=
fun ⟨y, hy⟩ ↦ (h y) hy
-- 5ª demostración
-- ===============
example
 (h : \forall x, -P x): ¬ ∃ x, P x :=
not_exists_of_forall_not h
-- 6ª demostración
-- ===============
example
 (h : \forall x, -P x): ¬ ∃ x, P x :=
by aesop
-- Lemas usados
-- ============
-- variable (q : Prop)
-- #check (not_exists_of_forall_not : (∀ x, P x → q) → (∃ x, P x) → q)
```
### **14.3. Si ¬(∀x)P(x), entonces (∃[x\)¬P\(x\)](https://lean.math.hhu.de/#url=https://raw.githubusercontent.com/jaalonso/Calculemus2/main/src/No_existe_de_para_todo_no.lean)**

```
-- ---------------------------------------------------------------------
-- Demostrar que si ¬(∀x)P(x), entonces (∃x)¬P(x).
-- ----------------------------------------------------------------------
-- Demostración en lenguaje natural
-- ================================
-- Por reducción al absurdo, supongamos que ¬(∃x)¬P(x). Para obtener una
-- contradicción, demostraremos la negación de la hipótesis; es decir,
-- que (∀x)P(x). Para ello, sea y un elemento cualquiera y tenemos que
-- demostrar P(y). De nuevo, lo haremos por reducción al absurdo: Para
-- ello, supongamos que ¬P(y). Entonces, se tiene que (∃x)¬P(x) en
-- contradicción con nuestro primer supuesto de ¬(∃x)¬P(x).
-- Demostraciones con Lean4
   -- ========================
import Mathlib.Tactic
variable {α : Type _}
variable (P : α → Prop)
-- 1ª demostración
-- ===============
example
 (h : - \forall x, P x): ∃ x, ¬ P x :=
by
  by contra h1
  -- h1 : ¬∃ x, ¬P x
  -- ⊢ False
  apply h
  -- ⊢ ∀ (x : α), P x
  intro y
  -- y : α
  -- ⊢ P y
  show P y
  by contra h2
  -- h2 : ¬P y
```

```
-- ⊢ False
  exact h1 (y, h2)-- 2ª demostración
-- ===============
example
 (h : \neg \forall x, P x): ∃ x, ¬ P x :=
not_forall.mp h
-- 3ª demostración
-- ===============
example
 (h : \neg \forall x, P x): ∃ x, ¬ P x :=
by aesop
-- Lemas usados
-- ============
-- #check (not_forall : (¬∀ x, P x) ↔ ∃ x, ¬P x)
```
## **14.4. Si (∃x)¬P(x), entonces ¬[\(∀x\)P\(x\)](https://lean.math.hhu.de/#url=https://raw.githubusercontent.com/jaalonso/Calculemus2/main/src/Existe_no_de_no_para_todo.lean)**

```
-- ---------------------------------------------------------------------
-- Demostrar que si (∃x)¬P(x), entonces ¬(∀x)P(x).
-- ----------------------------------------------------------------------
-- Demostración en lenguaje natural
-- ================================
-- Supongamos que (∀x)P(x) y tenemos que demostrar una
-- contradicción. Por hipótesis, (∃x)¬P(x). Sea y tal que
-- ¬P(y). Entonces, como (∀x)P(x), se tiene que P(y) que es una
-- contradicción con ¬P(y).
-- Demostraciones con Lean4
-- ========================
```

```
import Mathlib.Tactic
variable {α : Type _}
variable (P : α → Prop)
-- 1ª demostración
-- ===============
example
 (h : \exists x, \neg P x): ¬ ∀ x, P x :=
by
 intro h1
 -- h1 : ∀ (x : α), P x
 -- ⊢ False
 cases' h with y hy
 -- y : α
  -- hy : ¬P y
 apply hy
 -- ⊢ P y
 exact (h1 y)
-- 2ª demostración
-- ===============
example
 (h : \exists x, \neg P x): ¬ ∀ x, P x :=
by
 intro h1
 -- h1 : ∀ (x : α), P x
 -- ⊢ False
 rcases h with \langle y, hy : \neg P y \rangleapply hy
 -- ⊢ P y
 exact (h1 y)
-- 3ª demostración
-- ===============
example
 (h : \exists x, -P x): ¬ ∀ x, P x :=
by
 intro h1
 -- h1 : ∀ (x : α), P x
```

```
-- ⊢ False
  rcases h with ⟨y, hy : ¬P y⟩
  exact hy (h1 y)-- 4ª demostración
-- ===============
example
 (h : \exists x, -P x): ¬ ∀ x, P x :=
not_forall.mpr h
-- 5ª demostración
-- ===============
example
 (h : \exists x, \neg P x): ¬ ∀ x, P x :=
not forall of exists not h
-- 6ª demostración
-- ===============
example
 (h : \exists x, \neg P x): ¬ ∀ x, P x :=
by aesop
-- Lemas usados
-- ============
-- #check (not_forall : (¬∀ x, P x) ↔ ∃ x, ¬P x)
-- #check (not_forall_of_exists_not : (∃ x, ¬P x) → ¬∀ x, P x)
```
#### **14.5. ¬¬P → P**

*-- --------------------------------------------------------------------- -- Demostrar que ¬¬P → P. -- ---------------------------------------------------------------------- -- Demostración en lenguaje natural*

```
-- ================================
-- Por reducción al absurdo. Supongamos ¬P. Entonces, tenemos una
-- contradicción con la hipótesis (¬¬P).
-- Demostraciones con Lean4
-- ========================
import Mathlib.Tactic
variable (P : Prop)
-- 1ª demostración
-- ===============
example
 (h : ¬¬P)
 : P :=by
 by contra h1
 -- h1 : ¬P
  -- ⊢ False
 exact (h h1)
-- 2ª demostración
-- ===============
example
 (h : \neg\neg P): P :=
by contra (fun h1 \mapsto h h1)
-- 3ª demostración
-- ===============
example
 (h : \neg\neg P): P :=
-- not_not.mp h
of not not h
-- 4ª demostración
-- ===============
example
 (h : ¬¬P)
```
 $\therefore$  P  $:=$ **by** tauto *-- Lemas usados -- ============ -- #check (of\_not\_not : ¬¬P → P)*

Se puede interactuar con las pruebas anteriores en Lean 4 Web

#### **14.6. P → ¬¬P**

```
-- ---------------------------------------------------------------------
-- Demostrar que P → ¬¬P.
-- ----------------------------------------------------------------------
-- Demostración en lenguaje natural
-- ================================
-- Supongamos ¬P. Entonces, tenemos una contradicción con la hipótesis
-- (P).
-- Demostraciones con Lean4
-- ========================
import Mathlib.Tactic
variable (P : Prop)
-- 1ª demostración
-- ===============
example
 (h : P)
 : ¬¬P :=
by
 intro h1
 -- h1 : ¬P
 -- ⊢ False
 exact (h1 h)
-- 2ª demostración
-- ===============
```

```
example
 (h : P)
  : ¬¬P :=
fun h1 ↦ h1 h
-- 3ª demostración
-- ===============
example
 (h : P)
 : ¬¬P :=
not_not_intro h
-- 4ª demostración
-- ===============
example
 (h : P)
 : ¬ ¬ P :=
by tauto
-- Lemas usados
-- ============
-- #check (not_not_intro : P → ¬¬P)
```
# 14.7.  $(P \rightarrow Q) \leftrightarrow \neg P \vee Q$

```
-- ---------------------------------------------------------------------
-- Demostrar que
-- (P → Q) ↔ ¬P ∨ Q
-- ----------------------------------------------------------------------
-- Demostración en lenguaje natural
-- ================================
-- Demostraremos cada una de las implicaciones.
--
-- (==>) Supongamos que P → Q. Distinguimos dos subcasos según el valor de
-- P.
--
```
```
-- Primer subcaso: suponemos P. Entonces. tenemos Q (por P → Q) y. por
-- tanto, ¬P ∨ Q.
--
-- Segundo subcaso: suponemos ¬P. Entonces. tenemos ¬P ∨ Q.
--
-- (<==) Supongamos que ¬P ∨ Q y P y tenemos que demostrar
-- Q. Distinguimos dos subcasos según ¬P ∨ Q.
--
-- Primer subcaso: Suponemos ¬P. Entonces tenemos una contradicción con
-- P.
--
-- Segundo subcaso: Suponemos Q, que es lo que tenemos que demostrar.
-- Demostraciones con Lean4
-- ========================
import Mathlib.Tactic
variable (P Q : Prop)
-- 1ª demostración
-- ===============
example
 : (P → Q) ↔ ¬P ∨ Q :=
by
 constructor
  . -- ⊢ (P → Q) → ¬P ∨ Q
   intro h1
    -- h1 : P → Q
    -- ⊢ ¬P ∨ Q
   by_cases h2 : P
    . -- h2 : P
     right
     -- ⊢ Q
     apply h1
     -- ⊢ P
     exact h2
    . -- h2 : ¬P
      left
     -- ⊢ ¬P
     exact h2
  . -- ⊢ ¬P ∨ Q → P → Q
    intros h3 h4
    -- h3 : ¬P ∨ Q
    -- h4 : P
```

```
-- ⊢ Q
   rcases h3 with h3a | h3b
    . -- h : ¬P
     exact absurd h4 h3a
    . -- h : Q
      exact h3b
  done
-- 2ª demostración
-- ===============
example
 : (P \rightarrow Q) \leftrightarrow \neg P \vee Q :=by
 constructor
  . -- ⊢ (P → Q) → ¬P ∨ Q
   intro h1
    -- h1 : P → Q
    -- ⊢ ¬P ∨ Q
    by cases h2: P
    . -- h2 : P
     right
     -- ⊢ Q
      exact h1 h2
    . -- h2 : ¬P
     left
     -- ⊢ ¬P
     exact h2
  . -- ⊢ ¬P ∨ Q → P → Q
    intros h3 h4
    -- h3 : ¬P ∨ Q
    -- h4 : P
    -- ⊢ Q
    cases h3
    . -- h : ¬P
     contradiction
    . -- h : Q
     assumption
  done
-- 3ª demostración
-- ===============
example
(P Q : Prop)
```

```
: (P → Q) ↔ ¬P ∨ Q :=
imp_iff_not_or
-- 4ª demostración
-- ===============
example
  (P Q : Prop)
  : (P → Q) ↔ ¬P ∨ Q :=
by tauto
```
# **Capítulo 15**

# **Límites de sucesiones**

#### 15.1. La sucesión constante s<sub>n</sub> = c converge a **c**

*-- --------------------------------------------------------------------- -- Demostrar que, para todo a ∈ ℝ, la sucesión constante -- s(n) = a -- converge a a. -- ---------------------------------------------------------------------- -- Demostración en lenguaje natural -- ================================ -- Tenemos que demostrar que para cada ε ∈ ℝ tal que ε > 0, existe un -- N ∈ ℕ, tal que (∀n ∈ ℕ)[n ≥ N → |s(n) - a| < ε]. Basta tomar N como -- 0, ya que para todo n ≥ N se tiene -- |s(n) - a| = |a - a| -- = |0| -- = 0 -- < ε -- Demostraciones con Lean4 -- ========================* **import** Mathlib.Data.Real.Basic **def** limite (s : ℕ → ℝ) (a : ℝ) := ∀ ε > 0, ∃ N, ∀ n ≥ N, |s n - a| < ε *-- 1ª demostración*

```
example : limite (fun _ : ℕ ↦ c) c :=
by
 intros ε hε
  -- ε : ℝ
  -- hε : ε > 0
 -- ⊢ ∃ N, ∀ (n : ℕ), n ≥ N → |(fun _ => c) n - c| < ε
 use 0
  -- ⊢ ∀ (n : ℕ), n ≥ 0 → |(fun _ => c) n - c| < ε
  intros n _hn
 -- n : ℕ
  -- hn : n ≥ 0
  -- ⊢ |(fun _ => c) n - c| < ε
 show | (fun = > c) n - c | < \epsiloncalc |(\text{fun } = > c) n - c | = |c - c| := by dsimp
                           _ = |0| := by {congr ; exact sub_self c}
                           _ = 0 := abs_zero
                           _ < ε := hε
-- 2ª demostración
-- ===============
example : limite (fun : ℕ → c) c :=
by
 intros ε hε
 -- ε : ℝ
  -- hε : ε > 0
  -- ⊢ ∃ N, ∀ (n : ℕ), n ≥ N → |(fun _ => c) n - c| < ε
  use 0
 -- ⊢ ∀ (n : ℕ), n ≥ 0 → |(fun _ => c) n - c| < ε
 intros n _hn
  -- n : ℕ
  -- hn : n ≥ 0
  -- ⊢ |(fun _ => c) n - c| < ε
 show | (fun \Rightarrow c) n - c | < \epsiloncalc | (fun = > c) n - c = 0
                          |c| = 0 := by simp<br>
\leq \epsilon := hε
-- 3ª demostración
-- ===============
example : limite (fun : ℕ → c) c :=
by
 intros ε hε
```
*-- ===============*

```
-- ε : ℝ
  -- hε : ε > 0
 -- ⊢ ∃ N, ∀ (n : ℕ), n ≥ N → |(fun _ => c) n - c| < ε
 aesop
-- 4ª demostración
-- ===============
example : limite (fun : ℕ → c) c :=
by
 intros ε hε
 -- ε : ℝ
 -- hε : ε > 0
 -- ⊢ ∃ N, ∀ (n : ℕ), n ≥ N → |(fun _ => c) n - c| < ε
 aesop
-- 5ª demostración
-- ===============
example : limite (fun _ : ℕ ↦ c) c :=
 fun ε hε ↦ by aesop
-- Lemas usados
-- ============
-- #check (sub_self a : a - a = 0)
```
#### **15.2. Si la sucesión s converg[e a b y](https://lean.math.hhu.de/#url=https://raw.githubusercontent.com/jaalonso/Calculemus2/main/src/Convergencia_de_la_sucesion_constante.lean) la t a c, entonces s+t converge a b+c**

```
-- ---------------------------------------------------------------------
-- Demostrar que si la sucesión u converge a a y la v a b, entonces u+v
-- converge a a+b
-- ----------------------------------------------------------------------
-- Demostración en lenguaje natural
-- ================================
-- En la demostración usaremos los siguientes lemas
-- (∀ a ∈ ℝ)[a > 0 → a / 2 > 0] (L1)
```

```
-- (∀ a, b, c ∈ ℝ)[max(a, b) ≤ c → a ≤ c] (L2)
-- (∀ a, b, c ∈ ℝ)[max(a, b) ≤ c → b ≤ c] (L3)
-- (∀ a, b ∈ ℝ)[|a + b| ≤ |a| + |b|] (L4)
-- (∀ a ∈ ℝ)[a / 2 + a / 2 = a] (L5)
--
-- Tenemos que probar que para todo ε ∈ ℝ, si
-- ε > 0 (1)
-- entonces
-- (∃N ∈ ℕ)(∀n ∈ ℕ)[n ≥ N → |(u + v)(n) - (a + b)| < ε] (2)
--
-- Por (1) y el lema L1, se tiene que
-- ε/2 > 0 (3)
-- Por (3) y porque el límite de u es a, se tiene que
-- (∃N ∈ ℕ)(∀n ∈ ℕ)[n ≥ N → |u(n) - a| < ε/2]
-- Sea N₁ ∈ ℕ tal que
-- (∀n ∈ ℕ)[n ≥ N₁ → |u(n) - a| < ε/2] (4)
-- Por (3) y porque el límite de v es b, se tiene que
-- (∃N ∈ ℕ)(∀n ∈ ℕ)[n ≥ N → |v(n) - b| < ε/2]
-- Sea N₂ ∈ ℕ tal que
-- (∀n ∈ ℕ)[n ≥ N₂ → |v(n) - b| < ε/2] (5)
-- Sea N = max(N₁, N₂). Veamos que verifica la condición (1). Para ello,
-- sea n ∈ ℕ tal que n ≥ N. Entonces, n ≥ N₁ (por L2) y n ≥ N₂ (por
-- L3). Por tanto, por las propiedades (4) y (5) se tiene que
-- |u(n) - a| < ε/2 (6)
-- |v(n) - b| < ε/2 (7)
-- Finalmente,
-- |(u + v)(n) - (a + b)| = |(u(n) + v(n)) - (a + b)|
-- = |(u(n) - a) + (v(n) - b)|
-- ≤ |u(n) - a| + |v(n) - b| [por L4]
-- < ε / 2 + ε / 2 [por (6) y (7)
-- = ε [por L5]
-- Demostraciones con Lean4
-- ========================
import Mathlib.Data.Real.Basic
variable {s t : ℕ → ℝ} {a b c : ℝ}
def limite (s : ℕ → ℝ) (a : ℝ) :=
∀ ε > 0, ∃ N, ∀ n ≥ N, |s n - a| < ε
-- 1ª demostración
-- ===============
example
```

```
(hu : limite u a)
  (hv : limite v b)
  : limite (u + v) (a + b) :=
by
  intros ε hε
  -- ε : ℝ
  -- hε : ε > 0
  -- ⊢ ∃ N, ∀ (n : ℕ), n ≥ N → |(u + v) n - (a + b)| < ε
  have hε2 : 0 < ε / 2 := half_pos hε
  cases' hu (ε / 2) hε2 with Nu hNu
  -- Nu : ℕ
  -- hNu : ∀ (n : ℕ), n ≥ Nu → |u n - a| < ε / 2
  cases' hv (ε / 2) hε2 with Nv hNv
  -- Nv : ℕ
  -- hNv : ∀ (n : ℕ), n ≥ Nv → |v n - b| < ε / 2
  clear hu hv hε2 hε
  let N := max Nu Nv
  use N
  -- ⊢ ∀ (n : ℕ), n ≥ N → |(s + t) n - (a + b)| < ε
  intros n hn
  -- n : ℕ
  -- hn : n ≥ N
  have nNu : n ≥ Nu := le_of_max_le_left hn
  specialize hNu n nNu
  -- hNu : |u n - a| < ε / 2
  have nNv : n ≥ Nv := le_of_max_le_right hn
  specialize hNv n nNv
  -- hNv : |v n - b| < ε / 2
  clear hn nNu nNv
  calc |(u + v) n - (a + b)|= |(u n + v n) - (a + b)| := rfl
      = |(u n - a) + (v n - b)| := by { congr; ring }
     \begin{bmatrix} 1 \end{bmatrix} \le |u \bigr| \cdot a |v \bigr| \cdot \cdot b \vert \cdot b \vert \cdot by apply abs add
     \leq \epsilon / 2 + \epsilon / 2 := by linarith [hNu, hNv]
     \mathsf{L} = \mathsf{E} := by apply add_halves
-- 2ª demostración
-- ===============
example
 (hu : limite u a)
 (hv : limite v b)
  : limite (u + v) (a + b) :=
by
  intros ε hε
```

```
cases' hu (ε/2) (by linarith) with Nu hNu
  cases' hv (ε/2) (by linarith) with Nv hNv
  use max Nu Nv
  intros n hn
  have hn₁ : n ≥ Nu := le_of_max_le_left hn
  specialize hNu n hn<sub>1</sub>
  have hn₂ : n ≥ Nv := le_of_max_le_right hn
  specialize hNv n hn2
  calc |(u + v) n - (a + b)|= |(u n + v n) - (a + b)| := by rfl
     \begin{bmatrix} 1 \\ -1 \end{bmatrix} (u n - a) + (v n - b) | := by {congr; ring}
     \leq |u n - a| + |v n - b| := by apply abs_add
     \leq \epsilon / 2 + \epsilon / 2 := by linarith
     = ε := by apply add_halves
-- 3ª demostración
-- ===============
lemma max_ge_iff
 {α : Type _}
 [LinearOrder α]
 {p q r : \alpha}: r \geq max p q \Leftrightarrow r \geq p \land r \geq q :=max_le_iff
example
 (hu : limite u a)
  (hv : limite v b)
  : limite (u + v) (a + b) :=
by
  intros ε hε
  cases' hu (ε/2) (by linarith) with Nu hNu
  cases' hv (ε/2) (by linarith) with Nv hNv
  use max Nu Nv
  intros n hn
  cases' max_ge_iff.mp hn with hn1 hn<sub>2</sub>
  have cota<sub>1</sub> : |u n - a| < \epsilon/2 := hNu n hn<sub>1</sub>
  have cota₂ : |v n - b| < ε/2 := hNv n hn₂
  calc |(u + v) n - (a + b)|
      = |(u n + v n) - (a + b)| := by r f l\vert = \vert (u n - a) + (v n - b) \vert := by { congr; ring }
     \leq |u n - a| + |v n - b| := by apply abs add
     \leq \epsilon := by linarith
```
*-- 4ª demostración*

*-- ===============*

```
example
 (hu : limite u a)
  (hv : limite v b)
  : limite (u + v) (a + b) :=
by
  intros ε hε
  cases' hu (ε/2) (by linarith) with Nu hNu
 cases' hv (ε/2) (by linarith) with Nv hNv
 use max Nu Nv
 intros n hn
 cases' max_ge_iff.mp hn with hn1 hn2
  calc |(u + v) n - (a + b)|= |u n + v n - (a + b)| := by rfl
      _ = |(u n - a) + (v n - b)| := by { congr; ring }
     \leq |u n - a| + |v n - b| := by apply abs_add
     \leq \varepsilon/2 + \varepsilon/2 := add_lt_add (hNu n hnı) (hNv n hn<sub>2</sub>)
     \mathbf{v} = \mathbf{e} := by simp
-- 5ª demostración
-- ===============
example
 (hu : limite u a)
  (hv : limite v b)
  : limite (u + v) (a + b) :=
by
 intros ε hε
  cases' hu (ε/2) (by linarith) with Nu hNu
  cases' hv (ε/2) (by linarith) with Nv hNv
 use max Nu Nv
  intros n hn
 rw [max_ge_iff] at hn
  calc |(u + v) n - (a + b)|
     = |u n + v n - (a + b)| := by rfl
     \begin{bmatrix} 1 \ -1 \end{bmatrix} (u n - a) + (v n - b) | := by { congr; ring }
     \leq |u n - a| + |v n - b| := by apply abs add
     _ < ε := by linarith [hNu n (by linarith), hNv n (by linarith)]
-- 6ª demostración
-- ===============
example
 (hu : limite u a)
```

```
(hv : limite v b)
  : limite (u + v) (a + b) :=
by
  intros ε Hε
  cases' hu (ε/2) (by linarith) with L HL
  cases' hv (ε/2) (by linarith) with M HM
  set N := max L M with Nuse N
  have HLN : N ≥ L := le_max_left _ _
  have HMN : N \geq M := le_max_right _ _
  intros n Hn
  have H3 : |u n - a| < ε/2 := HL n (by linarith)
  have H4 : |v n - b| < ε/2 := HM n (by linarith)
  calc |(u + v) n - (a + b)|= |(u n + v n) - (a + b)| := by rfl
     = |(u n - a) + (v n - b)| := by {congr; ring }
     \leq |(u n - a)| + |(v n - b)| := by apply abs add\leq \varepsilon/2 + \varepsilon/2 := by linarith
     \overline{\phantom{a}} = \epsilon := by ring
-- Lemas usados
-- ============
-- variable (d : ℝ)
-- #check (abs_add a b : |a + b| ≤ |a| + |b|)
-- #check (add_halves a : a / 2 + a / 2 = a)
-- #check (add_lt_add : a < b → c < d → a + c < b + d)
-- #check (half_pos : a > 0 → a / 2 > 0)
-- #check (le_max_left a b : a ≤ max a b)
-- #check (le_max_right a b : b ≤ max a b)
-- #check (le_of_max_le_left : max a b ≤ c → a ≤ c)
-- #check (le of max le right : max a b \le c \rightarrow b \le c)
-- #check (max_le_iff : max a b ≤ c ↔ a ≤ c ∧ b ≤ c)
```
## **15.3. Unicidad del límite de las [sucesion](https://lean.math.hhu.de/#url=https://raw.githubusercontent.com/jaalonso/Calculemus2/main/src/Convergencia_de_la_suma.lean)es convergentes**

*-- ---------------------------------------------------------------------*

- *-- En Lean, una sucesión u₀, u₁, u₂, ... se puede representar mediante*
- *-- una función (u : ℕ → ℝ) de forma que u(n) es uₙ.*

```
--
-- Se define que a es el límite de la sucesión u, por
-- def limite : (ℕ → ℝ) → ℝ → Prop :=
-- λ u a, ∀ ε > 0, ∃ N, ∀ n ≥ N, |u n - a| < ε
-- donde se usa la notación |x| para el valor absoluto de x
-- notation '|'x'|' := abs x
--
-- Demostrar que cada sucesión tiene como máximo un límite.
-- ---------------------------------------------------------------------
import data.real.basic
variables {u : ℕ → ℝ}
variables {a b : ℝ}
\text{notation} '|'x'|' := abs x
def limite : (ℕ → ℝ) → ℝ → Prop :=
λ u c, ∀ ε > 0, ∃ N, ∀ n ≥ N, |u n - c| < ε
-- 1ª demostración
-- ===============
lemma aux
  (ha : limite u a)
  (hb : limite u b)
  : b ≤ a :=
begin
  by contra h,
  set ε := b - a with hε,
  cases ha (ε/2) (by linarith) with A hA,
  cases hb (ε/2) (by linarith) with B hB,
  set N := max A B with hN,
  have hAN : A \leq N := le max left A B,
  have hBN : B \le N := le max right A B,
  specialize hA N hAN,
  specialize hB N hBN,
  rw abs_lt at hA hB,
  linarith,
end
example
  (ha : limite u a)
  (hb : limite u b)
  : a = b :=
```

```
le antisymm (aux hb ha) (aux ha hb)
-- 2ª demostración
-- ===============
example
  (ha : limite u a)
  (hb : limite u b)
  : a = b :=
begin
 by_contra h,
 wlog hab : a < b,
  { have : a < b ∨ a = b ∨ b < a := lt_trichotomy a b,
    tauto },
  set ε := b - a with hε,
  specialize ha (\epsilon/2),
  have hε2 : ε/2 > 0 := by linarith,
  specialize ha hε2,
  cases ha with A hA,
  cases hb (ε/2) (by linarith) with B hB,
  set N := max A B with bN,
  have hAN : A \leq N := le max left A B,
 have hBN : B \le N := le max right A B,
  specialize hA N hAN,
 specialize hB N hBN,
  rw abs_lt at hA hB,
 linarith,
end
-- 3ª demostración
-- ===============
example
  (ha : limite u a)
  (hb : limite u b)
  : a = b :=
begin
  by_contra h,
 wlog hab : a < b,
  { have : a < b ∨ a = b ∨ b < a := lt_trichotomy a b,
    tauto },
  set ε := b - a with hε,
  cases ha (ε/2) (by linarith) with A hA,
  cases hb (ε/2) (by linarith) with B hB,
  set N := max A B with hN,
```
15.4. Si el límite de la sucesión un es a y c  $\in \mathbb{R}$ , entonces el límite de un+c es a+c  $447$ 

```
have hAN : A \leq N := le max left A B,
  have hBN : B \leq N := le max right A B,
  specialize hA N hAN,
  specialize hB N hBN,
  rw abs_lt at hA hB,
  linarith,
end
```
Se puede interactuar con las pruebas anteriores en Lean 4 Web

## **15.4. Si el límite de la sucesión [uₙ es a](https://lean.math.hhu.de/#url=https://raw.githubusercontent.com/jaalonso/Calculemus2/main/src/Unicidad_del_limite_de_las_sucesiones_convergentes.lean) y c ∈ ℝ, entonces el límite de uₙ+c es a+c**

```
-- ---------------------------------------------------------------------
-- En Lean, una sucesión u₀, u₁, u₂, ... se puede representar mediante
-- una función (u : ℕ → ℝ) de forma que u(n) es uₙ.
--
-- Se define que a es el límite de la sucesión u, por
-- def limite : (ℕ → ℝ) → ℝ → Prop :=
-- fun u c ↦ ∀ ε > 0, ∃ N, ∀ n ≥ N, |u n - c| < ε
--
-- Demostrar que si el límite de la sucesión uₙ es a y c ∈ ℝ, entonces
-- el límite de uₙ+c es a+c.
-- ---------------------------------------------------------------------
-- Demostración en lenguaje natural
-- ================================
-- Sea ε ∈ ℝ tal que ε > 0. Tenemos que demostrar que
-- (∃ N)(∀ n ≥ N)[|(u(n) + c) - (a + c)| < ε] (1)
-- Puesto que el límite de la sucesión u(i) es a, existe un k tal que
-- (∀ n ≥ k)[|u(n) - a| < ε] (2)
-- Veamos que con k se verifica (1); es decir, que
-- (∀ n ≥ k)[|(u(n) + c) - (a + c)| < ε]
-- Sea n ≥ k. Entonces, por (2),
-- |u(n) - a| < ε (3)
-- y, por consiguiente,
-- |(u(n) + c) - (a + c)| = |u(n) - a|
-- < ε [por (3)]
-- Demostraciones con Lean4
-- ========================
```

```
import Mathlib.Data.Real.Basic
import Mathlib.Tactic
variable {u : ℕ → ℝ}
variable {a c : ℝ}
def limite : (ℕ → ℝ) → ℝ → Prop :=
 fun u c ↦ ∀ ε > 0, ∃ N, ∀ n ≥ N, |u n - c| < ε
-- 1ª demostración
-- ===============
example
 (h : limite u a)
  : limite (fun i ↦ u i + c) (a + c) :=
by
 intros ε hε
  -- ε : ℝ
  -- hε : ε > 0
  -- ⊢ ∃ N, ∀ (n : ℕ), n ≥ N → |(fun i => u i + c) n - (a + c)| < ε
 dsimp
  -- ⊢ ∃ N, ∀ (n : ℕ), n ≥ N → |u n + c - (a + c)| < ε
  cases' h ε hε with k hk
  -- k : ℕ
  -- hk : ∀ (n : ℕ), n ≥ k → |u n - a| < ε
  use k
  -- ⊢ ∀ (n : ℕ), n ≥ k → |u n + c - (a + c)| < ε
 intros n hn
  -- n : ℕ
  -- hn : n ≥ k
  calc |u n + c - (a + c)|
      = |u n - a| := by norm num
     \mathsf{L} < ε := hk n hn
-- 2ª demostración
-- ===============
example
 (h : limite u a)
  : limite (fun i ↦ u i + c) (a + c) :=
by
 intros ε hε
 -- ε : ℝ
  -- hε : ε > 0
  -- ⊢ ∃ N, ∀ (n : ℕ), n ≥ N → |(fun i => u i + c) n - (a + c)| < ε
```
15.5. Si el límite de la sucesión u<sub>n</sub> es a y c  $\in \mathbb{R}$ , entonces el límite de cu<sub>n</sub> es ca and the contract of the contract of the contract of the contract of the contract of the contract of the contract of the contract of the contract of the contract of the contract of the contract of the contract of the con

```
dsimp
  -- ⊢ ∃ N, ∀ (n : ℕ), n ≥ N → |u n + c - (a + c)| < ε
  cases' h ε hε with k hk
  -- k : ℕ
  -- hk : ∀ (n : ℕ), n ≥ k → |u n - a| < ε
  use k
  -- ⊢ ∀ (n : ℕ), n ≥ k → |u n + c - (a + c)| < ε
  intros n hn
  -- n : ℕ
  -- hn : n ≥ k
  -- ⊢ |u n + c - (a + c)| < ε
  convert hk n hn using 2
  -- ⊢ u n + c - (a + c) = u n - a
  ring
-- 3ª demostración
-- ===============
example
  (h : limite u a)
  : limite (fun i ↦ u i + c) (a + c) :=
by
 intros ε hε
 dsimp
 convert h ε hε using 6
 ring
-- 4ª demostración
-- ===============
example
  (h : limite u a)
  : limite (fun i ↦ u i + c) (a + c) :=
 fun ε hε ↦ (by convert h ε hε using 6; ring)
```
## **15.5. Si el límite de la sucesión [uₙ es a](https://lean.math.hhu.de/#url=https://raw.githubusercontent.com/jaalonso/Calculemus2/main/src/Limite_cuando_se_suma_una_constante.lean) y c ∈ ℝ, entonces el límite de cuₙ es ca**

```
-- ---------------------------------------------------------------------
-- En Lean, una sucesión u₀, u₁, u₂, ... se puede representar mediante
-- una función (u : ℕ → ℝ) de forma que u(n) es uₙ.
--
-- Se define que a es el límite de la sucesión u, por
-- def limite : (ℕ → ℝ) → ℝ → Prop :=
-- fun u c ↦ ∀ ε > 0, ∃ N, ∀ n ≥ N, |u n - c| < ε
--
-- Demostrar que que si el límite de uₙ es a, entonces el de
-- cuₙ es ca.
-- ---------------------------------------------------------------------
-- Demostración en lenguaje natural
-- ================================
-- Sea ε ∈ ℝ tal que ε > 0. Tenemos que demostrar que
-- (∃ N ∈ ℕ)(∀ n ≥ N)[|cuₙ - ca| < ε] (1)
-- Distinguiremos dos casos según sea c = 0 o no.
--
-- Primer caso: Supongamos que c = 0. Entonces, (1) se reduce a
-- (∃ N ∈ ℕ)(∀ n ≥ N)[|0·uₙ - 0·a| < ε]
-- es decir,
-- (∃ N ∈ ℕ)(∀ n ≥ N)[0 < ε]
-- que se verifica para cualquier número N, ya que ε > 0.
--
-- Segundo caso: Supongamos que c ≠ 0. Entonces, ε/|c| > 0 y, puesto que
-- el límite de uₙ es a, existe un k ∈ ℕ tal que
-- (∀ n ≥ k)[|uₙ - a| < ε/|c|] (2)
-- Veamos que con k se cumple (1). En efecto, sea n ≥ k. Entonces,
-- |cuₙ - ca| = |c(uₙ - a)|
-- = |c||u n - a|
-- < |c|(ε/|c|) [por (2)]
-- = ε
-- Demostraciones con Lean4
-- ========================
import Mathlib.Data.Real.Basic
import Mathlib.Tactic
variable (u v : ℕ → ℝ)
variable (a c : ℝ)
def limite : (ℕ → ℝ) → ℝ → Prop :=
 fun u c ↦ ∀ ε > 0, ∃ N, ∀ n ≥ N, |u n - c| < ε
```
15.5. Si el límite de la sucesión un es a y c  $\in \mathbb{R}$ , entonces el límite de cun es ca $\qquad \qquad \text{451}$ 

```
-- 1ª demostración
-- ===============
example
 (h : limite u a)
  : limite (fun n ↦ c * (u n)) (c * a) :=
by
 by cases hc : c = 0. -- hc : c = 0
   subst hc
    -- ⊢ limite (fun n => 0 * u n) (0 * a)
    intros ε hε
    -- ε : ℝ
    -- hε : ε > 0
    -- ⊢ ∃ N, ∀ (n : ℕ), n ≥ N → |(fun n => 0 * u n) n - 0 * a| < ε
    aesop
  . -- hc : ¬c = 0
   intros ε hε
    -- ε : ℝ
    -- hε : ε > 0
    -- ⊢ ∃ N, ∀ (n : ℕ), n ≥ N → |(fun n => c * u n) n - c * a| < ε
    have hc' : 0 < |c| := abs pos.mpr hc
    have hεc : 0 < \varepsilon / |c| := div pos hε hc'
    specialize h (ε/|c|) hεc
    -- h : ∃ N, ∀ (n : ℕ), n ≥ N → |u n - a| < ε / |c|
    cases' h with N hN
    -- N : ℕ
    -- hN : ∀ (n : ℕ), n ≥ N → |u n - a| < ε / |c|
    use N
    -- ⊢ ∀ (n : ℕ), n ≥ N → |(fun n => c * u n) n - c * a| < ε
    intros n hn
    -- n : ℕ
    -- hn : n ≥ N
    -- ⊢ |(fun n => c * u n) n - c * a| < ε
    specialize hN n hn
    -- hN : |u n - a| < ε / |c|
    dsimp only
    calc |c * u n - c * a|
        = |c * (u n - a)| := congr arg abs (mul sub c (u n) a).symm
       \| = |c| * |u n - a| := abs_mul c (u n - a)
       \mathcal{L} < |c| * (\mathcal{E} / |c|) := (mul_lt_mul_left hc').mpr hN
       \angle = ε = mul_div_cancel' ε (ne_of_gt hc')
-- 2ª demostración
```

```
-- ===============
```

```
example
 (h : limite u a)
 : limite (fun n ↦ c * (u n)) (c * a) :=
by
 by cases hc : c = 0. -- hc : c = 0
   subst hc
    -- ⊢ limite (fun n => 0 * u n) (0 * a)
    intros ε hε
    -- ε : ℝ
    -- hε : ε > 0
    -- ⊢ ∃ N, ∀ (n : ℕ), n ≥ N → |(fun n => 0 * u n) n - 0 * a| < ε
    aesop
  . -- hc : ¬c = 0
   intros ε hε
    -- ε : ℝ
    -- hε : ε > 0
    -- ⊢ ∃ N, ∀ (n : ℕ), n ≥ N → |(fun n => c * u n) n - c * a| < ε
    have hc' : 0 < |c| := abs pos.mpr hc
    have hεc : 0 < ε / |c| := div_pos hε hc'
    specialize h (ε/|c|) hεc
    -- h : ∃ N, ∀ (n : ℕ), n ≥ N → |u n - a| < ε / |c|
    cases' h with N hN
    -- N : ℕ
    -- hN : ∀ (n : ℕ), n ≥ N → |u n - a| < ε / |c|
    use N
    -- ⊢ ∀ (n : ℕ), n ≥ N → |(fun n => c * u n) n - c * a| < ε
    intros n hn
    -- n : ℕ
    -- hn : n ≥ N
    -- ⊢ |(fun n => c * u n) n - c * a| < ε
    specialize hN n hn
    -- hN : |u n - a| < ε / |c|
    dsimp only
    -- ⊢ |c * u n - c * a| < ε
    rw [ \leftarrow mul sub]-- ⊢ |c * (u n - a)| < ε
    rw [abs_mul]
    -- ⊢ |c| * |u n - a| < ε
    rw [← lt_div_iff' hc']
    -- ⊢ |u n - a| < ε / |c|
    exact hN
```

```
-- 3ª demostración
-- ===============
example
  (h : limite u a)
  : limite (fun n ↦ c * (u n)) (c * a) :=
by
  by cases hc : c = 0. subst hc
    intros ε hε
    aesop
  . intros ε hε
    have hc' : 0 < |c| := by aesop
    have hεc : 0 < \varepsilon / |c| := div pos hε hc'
    cases' h (ε/|c|) hεc with N hN
    use N
    intros n hn
    specialize hN n hn
    dsimp only
    rw [ \leftarrow mul sub, abs mul, \leftarrow lt div iff' hc']
    exact hN
-- Lemas usados
-- ============
-- variable (b c : ℝ)
-- #check (abs_mul a b : |a * b| = |a| * |b|)
-- #check (abs_pos.mpr : a ≠ 0 → 0 < |a|)
-- #check (div pos : 0 < a \rightarrow 0 < b \rightarrow 0 < a / b)
-- #check (lt_div_iff' : 0 < c → (a < b / c ↔ c * a < b))
-- #check (mul div cancel' a : b \neq 0 \rightarrow b * (a / b) = a)
-- #check (mul_lt_mul_left : 0 < a → (a * b < a * c ↔ b < c))
-- #check (mul_sub a b c : a * (b - c) = a * b - a * c)
```
#### **15.6. El límite de u es a syss el [de u-a](https://lean.math.hhu.de/#url=https://raw.githubusercontent.com/jaalonso/Calculemus2/main/src/Limite_multiplicado_por_una_constante.lean) es 0**

```
-- ---------------------------------------------------------------------
-- En Lean, una sucesión u₀, u₁, u₂, ... se puede representar mediante
-- una función (u : ℕ → ℝ) de forma que u(n) es uₙ.
--
-- Se define que a es el límite de la sucesión u, por
```

```
-- def limite : (ℕ → ℝ) → ℝ → Prop :=
-- fun u c ↦ ∀ ε > 0, ∃ N, ∀ n ≥ N, |u n - c| < ε
--
-- Demostrar que el límite de uₙ es a si y solo si el de uₙ-a es 0.
-- ---------------------------------------------------------------------
-- Demostración en lenguaje natural
-- ================================
-- Se prueba por la siguiente cadena de equivalencias
-- limite u a ↔ (∀ε>0)(∃N)(∀n≥N)[|u(n) - a| < ε]
-- ↔ (∀ε>0)(∃N)(∀n≥N)[|(u(n) - a) - 0| < ε]
-- ↔ limite (fun n ↦ u(n) - a) 0
-- Demostraciones con Lean4
-- ========================
import Mathlib.Data.Real.Basic
import Mathlib.Tactic
variable {u : ℕ → ℝ}
variable {a c x : ℝ}
def limite : (ℕ → ℝ) → ℝ → Prop :=
fun u c ↦ ∀ ε > 0, ∃ N, ∀ n ≥ N, |u n - c| < ε
-- 1ª demostración
-- ===============
example
 : limite u a ↔ limite (fun i ↦ u i - a) 0 :=
by
 rw [iff_eq_eq]
 calc limite u a
     = \forall \epsilon > 0, \exists N, \forall n \ge N, |un - a| < \epsilon := rfl
     _ = ∀ ε > 0, ∃ N, ∀ n ≥ N, |(u n - a) - 0| < ε := by simp
     \angle = limite (fun i \leftrightarrow u i - a) 0 := rfl
-- 2ª demostración
-- ===============
example
 : limite u a ↔ limite (fun i ↦ u i - a) 0 :=
by
 constructor
```

```
. -- ⊢ limite u a → limite (fun i => u i - a) 0
   intros h ε hε
    -- h : limite u a
    -- ε : ℝ
    -- hε : ε > 0
    -- ⊢ ∃ N, ∀ (n : ℕ), n ≥ N → |(fun i => u i - a) n - 0| < ε
    convert h ε hε using 2
    -- x : ℕ
    -- ⊢ (∀ (n : ℕ), n ≥ x → |(fun i => u i - a) n - 0| < ε) ↔ ∀ (n : ℕ), n ≥ x → |u n - a| < ε
    norm_num
  . -- ⊢ limite (fun i => u i - a) 0 → limite u a
    intros h ε hε
    -- h : limite (fun i => u i - a) 0
    -- ε : ℝ
    -- hε : ε > 0
    -- ⊢ ∃ N, ∀ (n : ℕ), n ≥ N → |u n - a| < ε
    convert h ε hε using 2
    -- x : ℕ
    -- ⊢ (∀ (n : ℕ), n ≥ x → |u n - a| < ε) ↔ ∀ (n : ℕ), n ≥ x → |(fun i => u i - a) n - 0| < ε
    norm_num
-- 3ª demostración
-- ===============
example
 : limite u a ↔ limite (fun i ↦ u i - a) 0 :=
by
 constructor <;>
 { intros h ε hε
   convert h ε hε using 2
    norm num }
-- 4ª demostración
-- ===============
lemma limite_con_suma
 (c : \mathbb{R})(h : limite u a)
  : limite (fun i ↦ u i + c) (a + c) :=
 fun ε hε ↦ (by convert h ε hε using 2; norm_num)
lemma CNS_limite_con_suma
 (c : ℝ)
 : limite u a ↔ limite (fun i ↦ u i + c) (a + c) :=
by
```

```
constructor
  . -- ⊢ limite u a → limite (fun i => u i + c) (a + c)
    apply limite_con_suma
  . -- ⊢ limite (fun i => u i + c) (a + c) → limite u a
    intro h
    -- h : limite (fun i => u i + c) (a + c)
    -- ⊢ limite u a
    convert limite_con_suma (-c) h using 2
    . -- ⊢ u x = u x + c + -c
     simp
    . -- ⊢ a = a + c + -c
      simp
example
  (u : \mathbb{N} \to \mathbb{R})(a : ℝ)
  : limite u a ↔ limite (fun i ↦ u i - a) 0 :=
by
  convert CNS_limite_con_suma (-a) using 2
  -- ⊢ 0 = a + -a
  simp
-- Lemas usados
-- ============
-- variable (p q : Prop)
-- #check (iff_eq_eq : (p ↔ q) = (p = q))
```
#### 15.7. Si un y vn convergen a 0[, entonc](https://lean.math.hhu.de/#url=https://raw.githubusercontent.com/jaalonso/Calculemus2/main/src/El_limite_de_u_es_a_syss_el_de_u-a_es_0.lean)es unvn **converge a 0**

```
-- ---------------------------------------------------------------------
-- En Lean, una sucesión u₀, u₁, u₂, ... se puede representar mediante
-- una función (u : ℕ → ℝ) de forma que u(n) es uₙ.
--
-- Se define que a es el límite de la sucesión u, por
-- def limite : (ℕ → ℝ) → ℝ → Prop :=
-- fun u c ↦ ∀ ε > 0, ∃ N, ∀ n ≥ N, |u n - c| < ε
--
-- Demostrar que si las sucesiones u(n) y v(n) convergen a cero,
```

```
-- entonces u(n)·v(n) también converge a cero.
-- ---------------------------------------------------------------------
-- Demostración en lenguaje natural
-- ================================
-- Sea ε ∈ ℝ tal que ε > 0. Tenemos ue demostrar que
-- (∃N ∈ ℕ)(∀n ≥ N)[|(uv)(n) - 0| < ε] (1)
-- Puesto que el límite de uₙ es 0, existe un U ∈ ℕ tal que
-- (∀n ≥ U)[|u(n) - 0| < ε] (2)
-- y, puesto que el límite de vₙ es 0, existe un V ∈ ℕ tal que
-- (∀n ≥ V)[|v(n) - 0| < 1] (3)
-- Entonces, N = max(U, V) cumple (1). En efecto, sea n ≥ N. Entonces,
-- n ≥ U y n ≥ V y, aplicando (2) y (3), se tiene
-- |u(n) - 0| < ε (4)
-- |v(n) - 0| < 1 (5)
-- Por tanto,
-- |(u·v)(n) - 0| = |u(n)·v(n)|
-- = |u(n)|·|v n|
-- < ε·1 [por (4) y (5)]
-- = ε
-- Demostraciones con Lean4
-- ========================
import Mathlib.Data.Real.Basic
import Mathlib.Tactic
variable {u v : ℕ → ℝ}
def limite : (ℕ → ℝ) → ℝ → Prop :=
 fun u c ↦ ∀ ε > 0, ∃ N, ∀ n ≥ N, |u n - c| < ε
-- 1ª demostración
-- ===============
example
 (hu : limite u 0)
 (hv : limite v \theta)
 : limite (u * v) 0 :=by
 intros ε hε
 -- ε : ℝ
 -- hε : ε > 0
 -- ⊢ ∃ N, ∀ (n : ℕ), n ≥ N → |(u * v) n - 0| < ε
```

```
cases' hu ε hε with U hU
  -- U : ℕ
  -- hU : ∀ (n : ℕ), n ≥ U → |u n - 0| < ε
  cases' hv 1 zero_lt_one with V hV
  -- V : ℕ
  -- hV : ∀ (n : ℕ), n ≥ V → |v n - 0| < 1
  let N := max U Vuse N
  -- ⊢ ∀ (n : ℕ), n ≥ N → |(u * v) n - 0| < ε
  intros n hn
  -- n : ℕ
  -- hn : n ≥ N
  -- ⊢ |(u * v) n - 0| < ε
  specialize hU n (le of max le left hn)
  -- hU : |u n - 0| < ε
  specialize hV n (le of max le right hn)
  -- hV : |v n - 0| < 1
  rw [sub zero] at *-- hU : |u n - 0| < ε
  -- hV : |v n - 0| < 1
  -- ⊢ |(u * v) n - 0| < ε
  calc |(u * v) n|
     = |u n * v n| := rfl
     \mathsf{L} = |\mathsf{u} \cap | * | \mathsf{v} \cap | := \mathsf{abs\_mul} (u n) (v n)
     \zeta < \varepsilon * 1 := mul_lt_mul'' hU hV (abs_nonneg (u n)) (abs nonneg (v n))
     = ε = mul_one ε
-- 2ª demostración
-- ===============
example
  (hu : limite u 0)
  (hv : limite v 0)
  : limite (u * v) 0 :=by
 intros ε hε
  -- ε : ℝ
  -- hε : ε > 0
  -- ⊢ ∃ N, ∀ (n : ℕ), n ≥ N → |(u * v) n - 0| < ε
 cases' hu ε hε with U hU
  -- U : ℕ
  -- hU : ∀ (n : ℕ), n ≥ U → |u n - 0| < ε
  cases' hv 1 (by linarith) with V hV
  -- V : ℕ
  -- hV : ∀ (n : ℕ), n ≥ V → |v n - 0| < 1
```

```
let N := max U Vuse N
 -- ⊢ ∀ (n : ℕ), n ≥ N → |(u * v) n - 0| < ε
 intros n hn
  -- n : ℕ
 -- hn : n ≥ N
  -- ⊢ |(u * v) n - 0| < ε
 specialize hU n (le of max le left hn)
  -- hU : |u n - 0| < ε
 specialize hV n (le_of_max_le_right hn)
 -- hV : |v n - 0| < 1
 rw [sub zero] at *-- hU : |u n| < ε
 -- hV : |v n| < 1
  -- ⊢ |(u * v) n| < ε
 calc |(u * v) n|
     = |u n * v n| := rfl
    = |u n| * |v n| := abs_m u! (u n) (v n)
    - < \epsilon * 1 := by { apply mul_lt_mul'' hU hV <;> simp [abs_nonneg] }
    = ε := mul_one ε
-- 3ª demostración
-- ===============
example
 (hu : limite u 0)
 (hv : limite v \theta)
 : limite (u * v) 0 :=by
 intros ε hε
 -- ε : ℝ
 -- hε : ε > 0
 -- ⊢ ∃ N, ∀ (n : ℕ), n ≥ N → |(u * v) n - 0| < ε
 cases' hu ε hε with U hU
 -- U : ℕ
 -- hU : ∀ (n : ℕ), n ≥ U → |u n - 0| < ε
 cases' hv 1 (by linarith) with V hV
 -- V : ℕ
 -- hV : ∀ (n : ℕ), n ≥ V → |v n - 0| < 1
 let N := max U Vuse N
 -- ⊢ ∀ (n : ℕ), n ≥ N → |(u * v) n - 0| < ε
 intros n hn
  -- n : ℕ
 -- hn : n ≥ N
```

```
-- ⊢ |(u * v) n - 0| < ε
  have hUN : U \leq N := le max left U V
  have hVN : V ≤ N := le_max_right U V
  specialize hU n (by linarith)
  -- hU : |u n - 0| < ε
  specialize hV n (by linarith)
  -- hV : |v n - 0| < 1
  rw [sub_zero] at *
  -- hU : |u n| < ε
  -- hV : |v n| < 1
  -- ⊢ |(u * v) n| < ε
  rw [Pi.mul_apply]
  -- ⊢ |u n * v n| < ε
  rw [abs_mul]
  -- ⊢ |u n| * |v n| < ε
  convert mul_lt_mul'' hU hV \_ \_ using 2 <; > simp
-- Lemas usados
-- ============
-- variable (a b c d : ℝ)
-- variable (I : Type _)
-- variable (f : I → Type _)
-- #check (zero_lt_one : 0 < 1)
-- #check (le_of_max_le_left : max a b ≤ c → a ≤ c)
-- #check (le_of_max_le_right : max a b ≤ c → b ≤ c)
-- #check (sub_zero a : a - 0 = a)
-- #check (abs_mul a b : |a * b| = |a| * |b|)
-- #check (mul lt mul'' : a < c \rightarrow b < d \rightarrow 0 \le a \rightarrow 0 \le b \rightarrow a * b < c * d)
-- #check (abs_nonneg a : 0 ≤ |a|)
-- #check (mul_one a : a * 1 = a)
```
#### **15.8. Teorema del emparedad[o](https://lean.math.hhu.de/#url=https://raw.githubusercontent.com/jaalonso/Calculemus2/main/src/Producto_de_sucesiones_convergentes_a_cero.lean)**

*-- --------------------------------------------------------------------- -- En Lean, una sucesión u₀, u₁, u₂, ... se puede representar mediante -- una función (u : ℕ → ℝ) de forma que u(n) es uₙ. -- -- Se define que a es el límite de la sucesión u, por -- def limite : (ℕ → ℝ) → ℝ → Prop := -- fun u c ↦ ∀ ε > 0, ∃ N, ∀ n ≥ N, |u n - c| ≤ ε*

*--*

```
-- Demostrar que si para todo n, u(n) ≤ v(n) ≤ w(n) y u(n) tiene el
-- mismo límite que w(n), entonces v(n) también tiene dicho límite.
-- ---------------------------------------------------------------------
-- Demostración en lenguaje natural
-- ================================
-- Tenemos que demostrar que para cada ε > 0, existe un N ∈ ℕ tal que
-- (∀ n ≥ N)[|v(n) - a| ≤ ε] (1)
--
-- Puesto que el límite de u es a, existe un U ∈ ℕ tal que
-- (∀ n ≥ U)[|u(n) - a| ≤ ε] (2)
-- y, puesto que el límite de w es a, existe un W ∈ ℕ tal que
-- (∀ n ≥ W)[|w(n) - a| ≤ ε] (3)
-- Sea N = máx(U, W). Veamos que se verifica (1). Para ello, sea
-- n ≥ N. Entonces, n ≥ U y n ≥ W. Por (2) y (3), se tiene que
-- |u(n) - a| ≤ ε (4)
-- |w(n) - a| ≤ ε (5)
-- Para demostrar que
-- |v(n) - a| ≤ ε
-- basta demostrar las siguientes desigualdades
-- -ε ≤ v(n) - a (6)
-- v(n) - a ≤ ε (7)
-- La demostración de (6) es
-- -ε ≤ u(n) - a [por (4)]
-- ≤ v(n) - a [por hipótesis]
-- La demostración de (7) es
-- v(n) - a ≤ w(n) - a [por hipótesis]
-- ≤ ε [por (5)]
-- Demostraciones con Lean4
-- ========================
import Mathlib.Data.Real.Basic
variable (u v w : ℕ → ℝ)
variable (a : ℝ)
def limite : (ℕ → ℝ) → ℝ → Prop :=
 fun u c ↦ ∀ ε > 0, ∃ N, ∀ n ≥ N, |u n - c| ≤ ε
-- Nota. En la demostración se usará el siguiente lema:
lemma max_ge_iff
 {p q r : ℕ}
```

```
: r ≥ max p q ↔ r ≥ p ∧ r ≥ q :=
  max_le_iff
-- 1ª demostración
-- ===============
example
  (hu : limite u a)
  (hw : limite w a)
  (h1 : \forall n, u n \leq v n)
  (h2 : V n, v n \leq w n):
  limite v a :=
by
  intros ε hε
  -- ε : ℝ
  -- hε : ε > 0
  -- ⊢ ∃ N, ∀ (n : ℕ), n ≥ N → |v n - a| ≤ ε
  rcases hu ε hε with ⟨U, hU⟩
  -- U : ℕ
  -- hU : ∀ (n : ℕ), n ≥ U → |u n - a| ≤ ε
  clear hu
  rcases hw ε hε with ⟨W, hW⟩
  -- W : ℕ
  -- hW : ∀ (n : ℕ), n ≥ W → |w n - a| ≤ ε
  clear hw hε
  use max U W
  intros n hn
  -- n : ℕ
  -- hn : n ≥ max U W
  -- ⊢ |v n - a| ≤ ε
  rw [max_ge_iff] at hn
  -- hn : n ≥ U ∧ n ≥ W
  specialize hU n hn.1
  -- hU : |u n - a| ≤ ε
  specialize hW n hn.2
  -- hW : |w n - a| ≤ ε
  specialize h1 n
  -- h1 : u n ≤ v n
  specialize h2 n
  -- h2 : v n ≤ w n
  clear hn
  rw [abs le] at *-- ⊢ -ε ≤ v n - a ∧ v n - a ≤ ε
  constructor
  . -- ⊢ -ε ≤ v n - a
```
**calc** -ε

```
≤ u n - a := hU.1
        \leq v n - a := by linarith
  . -- ⊢ v n - a ≤ ε
    calc v n - a
        ≤ w n - a := by linarith
       \leq \varepsilon := hW.2
-- 2ª demostración
example
 (hu : limite u a)
  (hw : limite w a)
 (h1 : \forall n, u n \leq v n)
 (h2 : V n, v n \leq w n):
 limite v a :=
by
 intros ε hε
 -- ε : ℝ
  -- hε : ε > 0
  -- ⊢ ∃ N, ∀ (n : ℕ), n ≥ N → |v n - a| ≤ ε
 rcases hu ε hε with ⟨U, hU⟩
  -- U : ℕ
  -- hU : ∀ (n : ℕ), n ≥ U → |u n - a| ≤ ε
  clear hu
  rcases hw ε hε with ⟨W, hW⟩
  -- W : ℕ
  -- hW : ∀ (n : ℕ), n ≥ W → |w n - a| ≤ ε
  clear hw hε
  use max U W
  intros n hn
  -- n : ℕ
  -- hn : n ≥ max U W
  rw [max_ge_iff] at hn
  -- hn : n ≥ U ∧ n ≥ W
  specialize hU n (by linarith)
  -- hU : |u n - a| ≤ ε
  specialize hW n (by linarith)
  -- hW : |w n - a| ≤ ε
  specialize h1 n
  -- h1 : u n ≤ v n
  specialize h2 n
  -- h2 : v n ≤ w n
  rw [abs le] at *-- ⊢ -ε ≤ v n - a ∧ v n - a ≤ ε
  constructor
```

```
. -- ⊢ -ε ≤ v n - a
   linarith
 . -- ⊢ v n - a ≤ ε
   linarith
-- 3ª demostración
example
  (hu : limite u a)
  (hw : limite w a)
 (h1 : \forall n, u n \leq v n)
  (h2 : \forall n, v n \leq w n):
 limite v a :=
by
 intros ε hε
  -- ε : ℝ
  -- hε : ε > 0
  -- ⊢ ∃ N, ∀ (n : ℕ), n ≥ N → |v n - a| ≤ ε
  rcases hu ε hε with ⟨U, hU⟩
  -- U : ℕ
  -- hU : ∀ (n : ℕ), n ≥ U → |u n - a| ≤ ε
  clear hu
  rcases hw ε hε with ⟨W, hW⟩
  -- W : ℕ
  -- hW : ∀ (n : ℕ), n ≥ W → |w n - a| ≤ ε
  clear hw hε
  use max U W
  intros n hn
  -- n : ℕ
  -- hn : n ≥ max U W
  -- ⊢ |v n - a| ≤ ε
  rw [max_ge_iff] at hn
  -- hn : n ≥ U ∧ n ≥ W
  specialize hU n (by linarith)
  -- hU : |u n - a| ≤ ε
  specialize hW n (by linarith)
  -- hW : |w n - a| ≤ ε
  specialize h1 n
  -- h1 : u n ≤ v n
  specialize h2 n
  -- h2 : v n ≤ w n
  rw [abs le] at *-- hU : -ε ≤ u n - a ∧ u n - a ≤ ε
  -- hW : -ε ≤ w n - a ∧ w n - a ≤ ε
  -- ⊢ -ε ≤ v n - a ∧ v n - a ≤ ε
  constructor <;> linarith
```
# **Bibliografía**

- [1] J. A. Alonso. Lean para matemáticos <sup>1</sup>, 2021.
- [2] J. A. Alonso. Matemáticas en Lean <sup>2</sup>, 2021.
- [3] J. A. Alonso. [DAO \(Demostración Asis](https://github.com/jaalonso/Lean_para_matematicos)tida por Ordenador) con Lean<sup>3</sup>, 2021.
- [4] J. A. Alonso. [Calculemus \(Vol. 1: Demostraciones con Isabelle/HOL y](https://raw.githubusercontent.com/jaalonso/DAO_con_Lean/master/DAO_con_Lean.pdf) Lean3) <sup>4</sup> , 2021.
- [5] J. Avigad, L. de Moura, and S. Kong. [Theorem Proving in Lean4](https://raw.githubusercontent.com/jaalonso/Calculemus/master/Calculemus.pdf)<sup>5</sup>, 2021.
- [6] [J. Avigad](https://raw.githubusercontent.com/jaalonso/Calculemus/master/Calculemus.pdf), G. Ebner, and S. Ullrich. The Lean4 Manual <sup>6</sup>, 2021.
- [7] J. Avigad, M. J. H. Heule, and W. Nawrocki. [Logic and mechanized](https://leanprover.github.io/theorem_proving_in_lean4/) reasoning <sup>7</sup>, 2023.
- [8] J. Avigad, R. Y. Lewis, and F. van Doorn. Lo[gic and proof](https://avigad.github.io/lamr/logic_and_mechanized_reasoning.pdf) 8, 2021.
- [9] [J. Avig](https://avigad.github.io/lamr/logic_and_mechanized_reasoning.pdf)ad and P. Massot. Mathematics in Lean <sup>9</sup>, 2023.
- [10] A. Baanen, A. Bentkamp, J. Blanchett[e, J. Hölzl, and J.](https://leanprover.github.io/logic_and_proof/logic_and_proof.pdf) Limperg. The Hitchhiker's Guide to Lo[gical Verification](https://leanprover-community.github.io/mathematics_in_lean/) <sup>10</sup>, 2020.

<sup>1</sup>https://github.com/jaalonso/Lean\_para\_matematicos

 $2$ https://github.com/jaalonso/Matematicas en Lean

<sup>3</sup>ht[tps://raw.githubusercontent.com/jaalonso/DAO\\_con](https://raw.githubusercontent.com/blanchette/logical_verification_2020/master/hitchhikers_guide.pdf)\_Lean/master/DAO\_con\_Lean.pdf

<sup>4</sup>https://raw.githubusercontent.com/jaalonso/Calculemus/master/Calculemus.pdf

 $5$ https://leanprover.github.io/theorem proving in lean4/

<sup>6</sup>https://leanprover.github.io/lean4/doc/

<sup>7</sup>https://avigad.github.io/lamr/logic\_and\_mechanized\_reasoning.pdf

<sup>8</sup>https://leanprover.github.io/logic\_and\_proof/logic\_and\_proof.pdf

<sup>9</sup>https://leanprover-community.github.io/mathematics\_in\_lean/

<sup>&</sup>lt;sup>10</sup>https://raw.githubusercontent.com/blanchette/logical verification 2020/master/ hitchhikers\_guide.pdf

- [11] M. Ballard. Transition to advanced mathematics (Thinking and communicating like a mathematician) <sup>11</sup>.
- [12] K. Buzzard. [Sets and logic \(in Lean\)](https://300.f22.matthewrobertballard.com/)<sup>12</sup>.
- [13] K. Buzzard. [Functions and relatio](https://300.f22.matthewrobertballard.com/)ns (in Lean)<sup>13</sup>.
- [14] K. Buzzard. [Course on formalising mat](https://www.ma.imperial.ac.uk/~buzzard/M4000x_html/M40001/M40001_C1.html)hematics , 2021.
- [15] K. Buzzard. [Course on formalising mathematics](https://www.ma.imperial.ac.uk/~buzzard/M4000x_html/M40001/M40001_C2.html) , 2023.
- [16] K. Buzzard and M. Pedramfar. [The Natural Number](https://github.com/ImperialCollegeLondon/formalising-mathematics) Game, version 1.3.3 .
- [17] D. T. Christiansen. Functional [programming in Lean](https://www.ma.imperial.ac.uk/~buzzard/xena/natural_number_game/) <sup>17</sup>, 2023.
- [18] [M.](https://www.ma.imperial.ac.uk/~buzzard/xena/natural_number_game/) Community. Undergraduate mathematics in mathlib <sup>18</sup>.
- [19] M. Dvořák. Lean 4 [Cheatsheet](https://leanprover.github.io/functional_programming_in_lean/) <sup>19</sup>.
- [20] S. Hazratpour. I[ntroduction to proofs](https://leanprover-community.github.io/undergrad.html) , 2022.
- [21] S. Hazratpour. [Introduction to pro](https://raw.githubusercontent.com/madvorak/lean4-cheatsheet/main/lean-tactics.pdf)ofs with Lean proof assistant , 2022.
- [22] R. Lewis. Form[al proof and verification,](https://introproofs.github.io/s22/) 2022<sup>22</sup>, 2022.
- [23] R. Lewis. Discr[ete structures and probability](https://sinhp.github.io/teaching/2022-introduction-to-proofs-with-Lean) , 2023.
- [24] C. Löh. E[xploring formalisation \(A primer in hum](https://github.com/BrownCS1951x/fpv2022)an-readable mathematics in Le[an 3 with examples from simplicial top](https://github.com/brown-cs22/CS22-Lean-2023)ology) , 2022.
- [25] H. Macbeth. [The mechanics of proof](https://loeh.app.uni-regensburg.de/mapa/main.pdf) , 2023.

ht[tps://300.f22.matthewrobertballard.com/](https://loeh.app.uni-regensburg.de/mapa/main.pdf)

https://www.ma.imperial.ac.uk/~buzzard/M4000x\_html/M40001/M40001\_C1.html

<sup>&</sup>lt;sup>13</sup>https://www.ma.imperial.ac.uk/~buzzard/M4000x html/M40001/M40001 C2.html

https://github.com/ImperialCollegeLondon/formalising-mathematics

https://github.com/ImperialCollegeLondon/formalising-mathematics-2023

https://www.ma.imperial.ac.uk/~buzzard/xena/natural\_number\_game/

https://leanprover.github.io/functional\_programming\_in\_lean/

https://leanprover-community.github.io/undergrad.html

https://raw.githubusercontent.com/madvorak/lean4-cheatsheet/main/lean-tactics.pdf

https://introproofs.github.io/s22/

https://sinhp.github.io/teaching/2022-introduction-to-proofs-with-Lean

https://github.com/BrownCS1951x/fpv2022

https://github.com/brown-cs22/CS22-Lean-2023

https://loeh.app.uni-regensburg.de/mapa/main.pdf

https://hrmacbeth.github.io/math2001/index.html
- [26] P. Massot. Introduction aux mathématiques formalisées <sup>26</sup>.
- [27] F. L. Roux. Code Lean contenant les preuves d'un cours standard sur les espaces [métriques](https://www.imo.universite-paris-saclay.fr/~pmassot/enseignement/math114/) <sup>27</sup>, 2020.
- [28] W. Schulze. [Learning LeanProver](https://github.com/FredericLeRoux/LEAN_ESPACES_METRIQUES)<sup>28</sup>.
- [29] Varios. [LFTCM 2020: L](https://github.com/FredericLeRoux/LEAN_ESPACES_METRIQUES)ean for the Curious Mathematician 2020<sup>29</sup>.
- [30] D. J. Velleman. [How to prove it with](https://youtube.com/playlist?list=PLYwF9EIrl42RFQgbmcR_LSCWRIx2WKbXs) Lean <sup>30</sup>.

<sup>28</sup>https://youtube.com/playlist?list=PLYwF9EIrl42RFQgbmcR\_LSCWRIx2WKbXs

<sup>30</sup>https://djvelleman.github.io/HTPIwL/

<sup>26</sup>https://www.imo.universite-paris-saclay.fr/~pmassot/enseignement/math114/ <sup>27</sup>https://github.com/FredericLeRoux/LEAN\_ESPACES\_METRIQUES

<sup>29</sup>https://leanprover-community.github.io/lftcm2020/schedule.html

## **Lemas usados**

```
import Mathlib.Algebra.Group.Basic
import Mathlib.Algebra.Order.Ring.Defs
import Mathlib.Algebra.Ring.Defs
import Mathlib.Analysis.SpecialFunctions.Log.Basic
import Mathlib.Data.Real.Basic
import Mathlib.Order.Lattice
import Mathlib.Topology.MetricSpace.Basic
-- Números naturales
-- =================
section naturales
variable (x y z k m n : ℕ)
open Nat
#check (_root_.dvd_antisymm : m ∣ n → n ∣ m → m = n)
#check (dvd_add : x ∣ y → x ∣ z → x ∣ y + z)
#check (dvd factorial : 0 < k → k ≤ n → k | n !)#check (dvd_gcd : k ∣ m → k ∣ n → k ∣ gcd m n)
#check (dvd mul left x y : x | y * x)
#check (dvd mul of dvd left : x | y → ∀ (c : ℕ), x | y * c)
#check (dvd_mul_of_dvd_right : x ∣ y → ∀ (c : ℕ), x ∣ c * y)
#check (dvd_mul_right x y : x ∣ x * y)
#check (dvd_trans : x ∣ y → y ∣ z → x ∣ z)
#check (Dvd.intro k : m * k = n \rightarrow m \mid n)
#check (factorial_pos n: n ! > 0)
#check (gcd_comm m n : gcd m n = gcd n m)
#check (gcd_dvd_left m n: gcd m n ∣ m)
#check (gcd_dvd_right m n : gcd m n ∣ n)
#check (minFac_dvd n : minFac n ∣ n)
#check (minFac_pos n : 0 < minFac n)
#check (minFac prime : n \neq 1 \rightarrow Nat.Prime (minFac n))
#check (Nat.dvd_add_iff_right : k ∣ m → (k ∣ n ↔ k ∣ m + n))
#check (Nat.dvd one : n | 1 ↔ n = 1)
#check (Nat.lt add of pos left : 0 < k \rightarrow n < k + n)
```

```
#check (Nat.ne of gt : k < n \rightarrow n \neq k)
#check (Nat.Prime.not_dvd_one : Nat.Prime n → ¬n ∣ 1)
end naturales
-- Números reales
-- ==============
section reales
open Real
variable (a b c d x y : ℝ)
#check (Left.self le neg : x \le \theta \rightarrow x \le -x)
#check (abs add a b : |a + b| \le |a| + |b|)
#check (abs le' : |a| \le b \leftrightarrow a \le b \land -a \le b)
#check (abs_lt: |a| < b \leftrightarrow -b < a \land a < b)
#check (abs mul a b : |a * b| = |a| * |b|)
#check (abs nonneg a : 0 \le |a|)
#check (abs of neg : x < \theta \rightarrow |x| = -x)
#check (abs of nonneg : 0 \le x \rightarrow |x| = x)
#check (abs sub abs le abs sub a b : |a| - |b| \le |a - b|)
#check (add le add : a \le b \rightarrow c \le d \rightarrow a + c \le b + d)
#check (add le add left : b \leq c \rightarrow \forall (a : ℝ), a + b \leq a + c)
#check (add le add right : b ≤ c → ∀ (a : ℝ), b + a ≤ c + a)
#check (add lt add of le of lt : a \le b \rightarrow c < d \rightarrow a + c < b + d)
#check (add lt add of lt of le : a < b \rightarrow c \le d \rightarrow a + c < b + d)
#check (add lt add right : b < c → ∀ (a : ℝ), b + a < c + a)
#check (add neg le iff le add : a - b \leq c \leftrightarrow a \leq c + b)
#check (add pos : 0 < a \rightarrow 0 < b \rightarrow 0 < a + b)
#check (add_sub_cancel a b : a + b - b = a)
#check (div_mul_cancel a : b \neq 0 \rightarrow (a / b) * b = a)
#check (eq neg of add eq zero left : x + y = 0 \rightarrow x = -y)
#check (eq zero or eq zero of mul eq zero : x * y = 0 \rightarrow x = 0 y = 0)
#check (exp<sup>le_exp</sup> : exp a \leq exp b \leftrightarrow a \leq b)
#check (exp lt exp : exp a < exp b \leftrightarrow a < b)
#check (exp pos a : 0 < exp a)
#check (half lt self : 0 < a \rightarrow a / 2 < a)
#check (half pos : 0 < a \rightarrow 0 < a / 2)
#check (le abs self x : x \le |x|)
#check (le add of nonneg right : 0 \le b \rightarrow a \le a + b)
#check (le_antisymm : a \le b \rightarrow b \le a \rightarrow a = b)
#check (le div iff : 0 < c \rightarrow (a \le b / c \leftrightarrow a * c \le b)))
#check (le max left a b : a \leq max a b)
#check (le max right a b : b \leq max a b)
#check (le min : c ≤ a → c ≤ b → c ≤ min a b)
#check (le neg self iff : x \le -x \leftrightarrow x \le 0)
#check (le of eq : a = b \rightarrow a \le b)
```

```
#check (le of lt : x < y \rightarrow x \le y)
#check (le of not ge : ¬x ≥ y → x ≤ y)
#check (le_of_not_gt : \neg a > b \rightarrow a \le b)
#check (le or gt x y : x \le y v x > y)
#check (le refl a : a \le a)
#check (log le log' : 0 < a \rightarrow a \le b \rightarrow \log a \le \log b)
#check (lt_abs : x < |y| ↔ x < y ∨ x < -y)
#check (it asymm : a < b \rightarrow \neg b < a)
#check (lt iff le and ne : a < b \leftrightarrow a \le b \land a \ne b)
#check (lt iff le not le : a < b \leftrightarrow a \le b \land \neg b \le a)
#check (it irrefl a : \neg a < a)
#check (it neg : a < -b \leftrightarrow b < -a)
#check (lt of le of ne : a \le b \rightarrow a \ne b \rightarrow a < b)
#check (lt_of_lt_of_le : a < b \rightarrow b \le c \rightarrow a < c)#check (lt of le of lt : a \le b \rightarrow b < c \rightarrow a < c)
#check (lt of le of ne : a \le b \rightarrow a \ne b \rightarrow a < b)
#check (lt_of</u>not_ge : <math>\neg a \ge b \rightarrow a < b)
#check (it of not le : \neg b \le a \rightarrow a < b)
#check (lt trans : a < b \rightarrow b < c \rightarrow a < c)
#check (lt trichotomy a b : a < b v a = b v b < a)
#check (max comm a b : max a b = max b a)
#check (max le : a \le c \rightarrow b \le c \rightarrow max a b \le c)
#check (min add add right a b c : min (a + c) (b + c) = min a b + c)
#check (min assoc a b c : min (min a b) c = min a (min b c))
#check (min_comm a b : min a b = min b a)
#check (min eq left : a \le b \rightarrow min a b = a)
#check (min eq right : b \le a \rightarrow min \ a \ b = b)
#check (min_le_left a b : min a b \le a)
#check (min_le_right a b : min a b \le b)
#check (mul comm a b : a * b = b * a)
#check (mul div cancel' a : b \neq 0 \rightarrow b * (a / b) = a)
#check (mulle mul: a \le b \rightarrow c \le d \rightarrow 0 \le c \rightarrow 0 \le b \rightarrow a * c \le b * d)
#check (mul le mul right : 0 < a \rightarrow (b * a \le c * a \leftrightarrow b \le c))
#check (mul left cancel<sub>0</sub> : a \neq 0 \rightarrow a * b = a * c \rightarrow b = c)
#check (mul lt mul left : 0 < a \rightarrow (a * b < a * c \rightarrow b < c))
#check (mul lt mul right : 0 < a \rightarrow (b * a < c * a \rightarrow b < c))
#check (mul neg a b : a * -b = -(a * b))
#check (mul right inj' : a \neq 0 \rightarrow (a * b = a * c \rightarrow b = c))#check (mul sub a b c : a * (b - c) = a * b - a * c)
#check (mul two a : a * 2 = a + a)
#check (ne comm : a \neq b \leftrightarrow b \neq a)
#check (neg_add x y : -(x + y) = -x + -y)
#check (neg add self a : -a + a = 0)
#check (neg le abs self x : -x \le |x|)
#check (neg mul neg a b : -a * -b = a * b)
```

```
#check (nonneg of mul nonneg left : 0 \le a * b \to 0 < b \to 0 \le a)
#check (not lt of ge : a \ge b \rightarrow -a < b)
#check (pow_eq_zero : \forall {n : N}, a \land n = \theta \rightarrow a = \theta)
#check (pow two a : a \hat{ } 2 = a * a)
#check (pow two nonneg a : 0 \le a^2 2)
#check (sq eq one iff : x \wedge 2 = 1 \leftrightarrow x = 1 \vee x = -1)
#check (sq eq sq_iff eq or eq neg : x \wedge 2 = y \wedge 2 \leftrightarrow x = y v x = -y)
#check (sq nonneg a : 0 \le a \wedge 2)
#check (sub add cancel a b : a - b + b = a)
#check (sub eq zero : x - y = 0 \leftrightarrow x = y)
#check (sub le sub left : a \le b \rightarrow \forall (c : ℝ), c - b \le c - a)
#check (sub le sub right : a \le b \rightarrow \forall (c : ℝ), a - c \le b - c)
#check (sub sq a b : (a - b) ^ 2 = a ^ 2 - 2 * a * b + b ^ 2)
#check (two_mul a : 2 * a = a + a)
#check (two mulle add sq a b : 2 * a * b \le a^2 + b^2)
#check (zero lt one : 0 < 1)
#check (zero lt two : 0 < 2)
end reales
-- Anillos
-- =======
section anillos
variable {R : Type _} [Ring R]
variable (a b c : R)
#check (add assoc a b c : (a + b) + c = a + (b + c))
#check (add comm a b : a + b = b + a)
#check (add_eq_zero_iff_eq_neg : a + b = 0 \leftrightarrow a = -b)
#check (add_left_cancel : a + b = a + c \rightarrow b = c)
#check (add left neg a : -a + a = 0)
#check (add mul a b c : (a + b) * c = a * c + b * c)
#check (add neg cancel right a b : (a + b) + -b = a)
#check (add neg self a : a + -a = 0)
#check (add right cancel : a + b = c + b \rightarrow a = c)
#check (add right neg a : a + -a = 0)
#check (add zero a : a + 0 = a)
#check (mul add a b c : a * (b + c) = a * b + a * c)
#check (mul zero a : a * 0 = 0)
#check (neg add cancel left a b : -a + (a + b) = b)
#check (neg_eq_iff_add_eq_zero : -a = b \leftrightarrow a + b = 0)
#check (neg_eq_of_add_eq_zero_left : a + b = 0 \rightarrow -b = a)
#check (neg eq of add eq zero right : a + b = 0 \rightarrow -a = b)
#check (neg neg a : -(-a) = a)
#check (neg zero : -0 = 0)
#check (one add one eq two : (1 : R) + 1 = 2)
```

```
#check (sub add cancel a b : a - b + b = a)
#check (sub eq add neg a b : a - b = a + -b)
#check (sub_mul a b c : (a - b) * c = a * c - b * c)
#check (sub self a : a - a = 0)
#check (two_mul a : 2 * a = a + a)
#check (zero add a : 0 + a = a)
#check (zero mul a : 0 * a = 0)
end anillos
-- Grupos
-- ======
section grupos
variable {G : Type _} [Group G]
variable (a b c : G)
#check (inv eq of mul eq one right : a * b = 1 \rightarrow a^{-1} = b)
#check (mul_assoc a b c : (a * b) * c = a * (b * c))
#check (mul inv self a : a * a^{-1} = 1)
#check (mul_inv_rev a b : (a * b)^{-1} = b^{-1} * a^{-1})
#check (mul left inv a : a^{-1} * a = 1)
#check (mul one a : a * 1 = a)
#check (mul right inv a : a * a^{-1} = 1)
#check (one mul a : 1 * a = a)
end grupos
-- Retículos
-- =========
section reticulos
variable {α : Type _} [Lattice α]
variable (x y z : α)
#check (inf_assoc : (x ⊓ y) ⊓ z = x ⊓ (y ⊓ z))
#check (inf comm : x \nabla y = y \nabla x)
#check (inf_le_left : x ⊓ y ≤ x)
#check (inf_le_of_left_le : x ≤ z → x ⊓ y ≤ z)
#check (inf_le_of_right_le : y ≤ z → x ⊓ y ≤ z)
#check (inf le right : x \nvert y \nvert y)
#check (inf sup self : x \Pi (x \sqcup y) = x)
#check (le antisymm : x \le y \rightarrow y \le x \rightarrow x = y)
#check (le_inf : z ≤ x → z ≤ y → z ≤ x ⊓ y)
#check (le_{rfl} : x \le x)#check (le sup left : x \le x \sqcup y)
#check (le sup of le left : z \le x \rightarrow z \le x \sqcup y)
#check (le_sup_of_le_right : z ≤ y → z ≤ x ⊔ y)
#check (le sup right : y \leq x \cup y)
```

```
#check (le_trans : x \le y \rightarrow y \le z \rightarrow x \le z)
#check (sup_assoc : (x ⊔ y) ⊔ z = x ⊔ (y ⊔ z))
#check (sup_comm : x ⊔ y = y ⊔ x)
#check (sup inf self : x \cup (x \cap y) = x)
#check (sup le : x \le z \rightarrow y \le z \rightarrow x \sqcup y \le z)
end reticulos
-- AnillosOrdenados
-- ================
section AnillosOrdenados
variable {R : Type _} [StrictOrderedRing R]
variable (a b c : R)
#check (add_le_add_right : b \le c \rightarrow \forall (a : R), b + a \le c + a)
#check (mul_le_mul_of_nonneg_left : b \le c \rightarrow 0 \le a \rightarrow a * b \le a * c)
#check (mul le mul of nonneg right : a \le b \rightarrow 0 \le c \rightarrow a * c \le b * c)
#check (mul nonneg : 0 \le a \rightarrow 0 \le b \rightarrow 0 \le a * b)
#check (sub le sub right : a \leq b \rightarrow \forall (c : R), a - c \leq b - c)
#check (sub nonneg : 0 \le a - b \leftrightarrow b \le a)
end AnillosOrdenados
-- Espacios métricos
-- =================
section EspacioMetrico
variable {X : Type _} [MetricSpace X]
variable (x y z : X)
#check (dist_comm x y : dist x y = dist y x)
#check (dist_nonneg : 0 \leq dist x y)
#check (dist self x : dist x = 0)
#check (dist triangle x y z : dist x z \le dist x y + dist y z)
end EspacioMetrico
-- Conjuntos
-- =========
section Conjuntos
open Set
variable {α : Type _}
variable (r s t : Set α)
#check (Subset.trans : r ⊆ s → s ⊆ t → r ⊆ t)
end Conjuntos
-- Órdenes parciales
-- =================
```

```
section OrdenParcial
variable {α : Type _} [PartialOrder α]
variable (a b c : α)
#check (irrefl a : ¬a < a)
#check (le trans : a \leq b \rightarrow b \leq c \rightarrow a \leq c)
#check (lt trans : a < b \rightarrow b < c \rightarrow a < c)
#check (monotone_const : Monotone fun _ : ℝ ↦ c)
end OrdenParcial
-- Funciones
-- =========
section Funciones
open Function
variable {α : Type _} {β : Type _} {γ : Type _}
variable {f : α → β} {g : β → γ}
variable (c : ℝ)
#check (Injective.comp : Injective g → Injective f → Injective (g ∘ f))
#check (Surjective.comp : Surjective g → Surjective f → Surjective (g ∘ f))
#check (add_right_surjective c : Surjective (fun x ↦ x + c))
#check (mul_left_surjective₀ : c ≠ 0 → Surjective (fun x ↦ c * x))
end Funciones
-- Lógica
-- ======
section Logica
variable (p q : Prop)
variable {α : Type _}
variable (P : α → Prop)
#check (absurd : p \rightarrow \neg p \rightarrow q)
#check (forall not of not exists : (\neg \exists x, P x) \rightarrow \forall x, \neg P x)#check (not_exists : (\neg \exists x, P x) \leftrightarrow \forall (x : \alpha), \neg P x)#check (not_exists_of_forall_not : (∀ x, P x → q) → (∃ x, P x) → q)
#check (not imp : \neg(p \rightarrow q) \leftrightarrow p \land \neg q)
#check (not forall : (¬∀ x, P x) ↔ ∃ x, ¬P x)#check (not forall of exists not : (∃ x, ¬P x) → ¬∀ x, P x)#check (not_not_intro : p → ¬¬p)
#check (of not not : \neg\neg p \rightarrow p)
#check (Or.inl : p \rightarrow p \vee q)
#check (Or.inr : q → p ∨ q)
end Logica
```